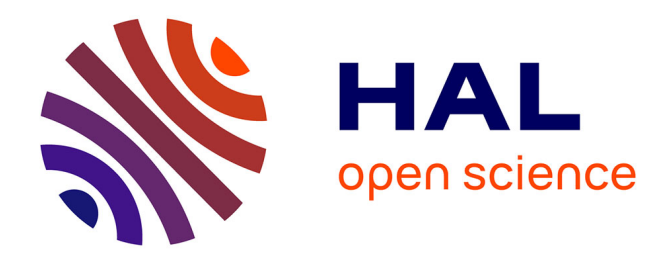

# **Modélisation dynamique et multi-physique d'un système énergétique complexe couplant une centrale photovoltaïque à une chaîne hydrogène Plateforme MYRTE**

Manuel Felipe Espinosa-López

### **To cite this version:**

Manuel Felipe Espinosa-López. Modélisation dynamique et multi-physique d'un système énergétique complexe couplant une centrale photovoltaïque à une chaîne hydrogène Plateforme MYRTE. Mécanique des fluides [physics.class-ph]. Université Pascal Paoli, 2019. Français. NNT : 2019CORT0002. tel-03479003

### **HAL Id: tel-03479003 <https://theses.hal.science/tel-03479003v1>**

Submitted on 14 Dec 2021

**HAL** is a multi-disciplinary open access archive for the deposit and dissemination of scientific research documents, whether they are published or not. The documents may come from teaching and research institutions in France or abroad, or from public or private research centers.

L'archive ouverte pluridisciplinaire **HAL**, est destinée au dépôt et à la diffusion de documents scientifiques de niveau recherche, publiés ou non, émanant des établissements d'enseignement et de recherche français ou étrangers, des laboratoires publics ou privés.

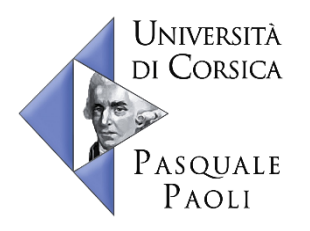

**UNIVERSITÉ DE CORSE - PASCAL PAOLI ÉCOLE DOCTORALE ENVIRONNEMENT ET SOCIÉTÉ UMR CNRS 6134 (SPE)**

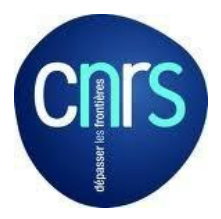

# **Thèse présentée pour l'obtention du grade de**

# **DOCTEUR EN MÉCANIQUE DES FLUIDES, ÉNERGÉTIQUE, THERMIQUE, COMBUSTION, ACOUSTIQUE**

# **Mention : Énergétique, Génie des procédés**

**Soutenue publiquement par Manuel Felipe ESPINOSA-LÓPEZ**

Le 3 Mai 2019

**\_\_\_\_\_\_\_\_\_\_\_\_\_\_\_\_\_\_\_\_\_\_\_\_\_\_\_\_\_\_\_\_\_\_\_\_\_\_\_\_\_\_\_\_\_\_\_\_\_\_\_\_\_\_\_\_\_\_\_\_\_\_\_\_\_**

### **Modélisation dynamique et multi-physique d'un système énergétique complexe couplant une centrale photovoltaïque à une chaîne hydrogène Plateforme MYRTE**

**\_\_\_\_\_\_\_\_\_\_\_\_\_\_\_\_\_\_\_\_\_\_\_\_\_\_\_\_\_\_\_\_\_\_\_\_\_\_\_\_\_\_\_\_\_\_\_\_\_\_\_\_\_\_\_\_\_\_\_\_\_\_\_\_\_**

#### **Directeurs :**

M. Philippe POGGI, PR, Université de Corse

M. Raynal GLISES, Dr-HDR, Université de Bourgogne – Franche-Comté **Encadrant :**

M. Christophe DARRAS, Dr, Université de Corse

#### **Rapporteurs :**

Mme. Sophie DIDIERJEAN, PR, Université de Lorraine

M. Yann BULTEL, PR, Institut National Polytechnique Grenoble

#### **Jury :**

- M. Daniel HISSEL, PR, Université de Bourgogne Franche-Comté
- M. Gaël MARANZANA, PR, Université de Lorraine
- M. Christian CRISTOFARI, PR, Université de Corse
- M. Philippe POGGI, PR, Université de Corse
- M. Raynal GLISES, Dr-HDR, Université de Bourgogne Franche-Comté
- M. Christophe DARRAS, Dr, Université de Corse
- Mme. Sophie DIDIERJEAN, PR, Université de Lorraine
- M. Yann BULTEL, PR, Institut National Polytechnique Grenoble

#### **Invités :**

- M. Laurent LINGUET, PR, Université de Guyane
- M. Serge BESSE, Dr, Areva SE
- M. André RAKOTONDRAINIBE, Dr, Areva SE

# Résumé

La production d'hydrogène à partir des Énergies Renouvelables (EnR) constitue un véritable pilier pour la construction d'un modèle énergétique à zéro émission de carbone. Le développement croissant des EnR dans le monde et la forte demande sociopolitique de nouvelles stratégies de lutte contre le dérèglement climatique, exigent un changement de paradigme d'une production d'électricité maîtrisée et centralisée vers un système variable, diffus et décentralisé. C'est dans cette perspective et dans le but d'étudier le déploiement de l'hydrogène comme solution de stockage des EnR dans un contexte insulaire, que l'Université de Corse, le CNRS, AREVA SE et le CEA ont inauguré en 2012 la plateforme technologique MYRTE. Ce dispositif, composé d'une centrale photovoltaïque associée à une chaîne hydrogène, permet le stockage et la production différée d'électricité et de chaleur en passant par l'hydrogène comme vecteur énergétique. Cette thèse traite du développement et de la validation de modèles multi-physiques capables de décrire la réponse dynamique de la plateforme à l'échelle de la minute ou de la seconde. Une compréhension détaillée d'une installation de taille réelle permet de tester la mise en place d'algorithmes de contrôle prédictif de façon à optimiser la gestion de l'énergie échangée entre les différentes briques technologiques. Pour ce faire, nous avons développé un modèle SIMULINK  $^{\circledR}$ permettant non seulement de résoudre l'ensemble des équations électrochimiques et thermiques caractérisant les différents sous-systèmes, mais également d'émuler la logique de contrôle des équipements à travers l'implémentation de diagrammes de flux STATEFLOW  $\mathcal{B}$ . La stratégie d'identification des paramètres des modèles proposés est présentée en détail afin de pouvoir l'appliquer à des systèmes similaires. Le modèle développé a permis de simuler l'hybridation de la plateforme MYRTE avec un procédé de rafraîchissement par adsorption, et ce dans le but d'étudier la valorisation de la chaleur produite par la chaîne hydrogène pour des applications de trigénération énergétique (électricité, chaleur et froid). Des voies d'exploration scientifique pourront être éclairées grâce au modèle Simulink ® de la plateforme MYRTE, notamment l'intégration d'autres moyens de stockage électrique, thermique et chimique et l'implémentation de modèles de prédiction de la ressource solaire.

Mots clés : Chaîne Hydrogène, Électrolyseur PEM, Pile à Combustible PEM, Centrale Photovoltaïque, Modélisation, Validation Expérimentale, SIMULINK ®, STATEFLOW ®.

# Abstract

Hydrogen production from Renewable Energy Sources (RES) is one of the major pathway to achieve transition toward a zero-carbon emission energy model. The worldwide relentless growth of RES and the strong socio-political request for new policies to address climate change, demand a paradigm shift from controlled and centralized electricity generation to a variable, diffuse and decentralized system. In this regard, and in order to study the deployment of hydrogen in an insular context as an energy storage solution for RES, the MYRTE platform was created in 2012 as a collaboration between the University of Corsica, the CNRS, AREVA SE and the CEA. This platform, composed of a photovoltaic array associated with a hydrogen chain, enables the storage and deferred production of electricity and heat using hydrogen as an energy carrier. This thesis addresses with the development and validation of multi-physics models capable of describing the dynamic response of the platform at the minute or second scale. A detailed understanding of a real-size facility allows testing the implementation of predictive control algorithms in order to optimize the energy exchanges between the platform subsystems. In order to do this, we developed a SIMULINK  $\circledR$  model, capable of not only solving all the electrochemical and thermal equations, but also simulating the equipment's sequential decision logic by using the STATEFLOW  $\otimes$  environment. The strategy used for the parameters identification is presented in detail so that it can be applied to similar systems. The developed SIMULINK  $\circledR$  model has made it possible to simulate the hybridization of the MYRTE platform with an adsorption cooling process, in order to study the recovery of the heat produced by the hydrogen chain for trigeneration purpose (electricity, heat and cold production). This model offers promising prospects, such as the integration of other electrical, thermal and chemical storage solutions and the implementation of solar resource prediction models.

Keywords : Hydrogen, PEM Water Electrolyzer, PEM Fuell Cell, Dynamic Modelling, SIMULINK<sup>®</sup>, STATEFLOW<sup>®</sup>.

# Résumé vulgarisé

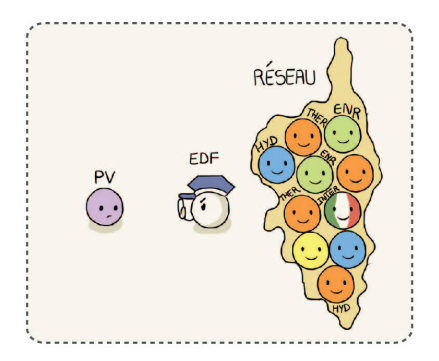

En Corse, les énergies renouvelables ne peuvent pas dépasser 30 % de la puissance appelée sur le réseau électrique.

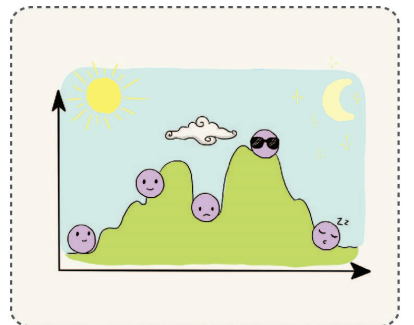

Ce sont des énergies intermittentes qui dépendent des conditions climatiques et dont nous ne sommes jamais sûrs de la quantité d'énergie qu'elles vont produire

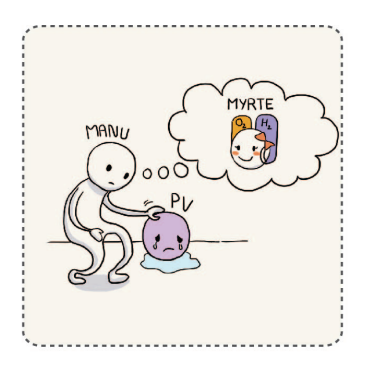

Dans le cadre du projet MYRTE, nous étudions le déploiement de l'hydrogène comme moyen de stockage de l'énergie issue du photovoltaïque.

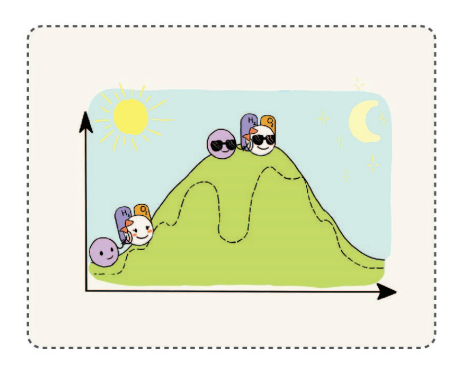

Lorsque la production du champ solaire diminue, l'hydrogène stocké est envoyé dans une pile à combustible qui produit l'électricité manquante pour garantir une production lissée.

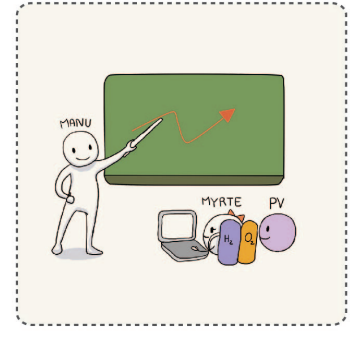

Le développement des modèles mathématiques multi physiques permettront de simuler le fonctionnement de la plateforme pour optimiser son rendement et mieux prédire sa réponse.

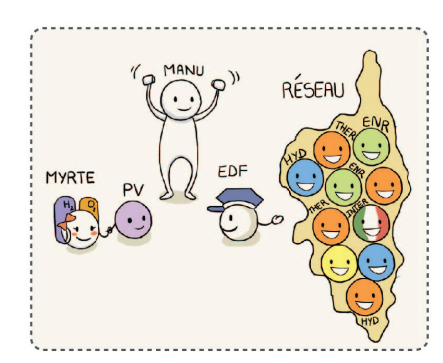

Une production d'électricité maitrisée et compatible avec le réseau pourra donner lieu à une augmentation du taux d'insertion des énergies renouvelables dans le réseau.

# Remerciements

Mon intérêt pour la filière hydrogène est né bien avant le début de mes études supérieures. À l'époque, des documentaires scientifiques sur les piles à combustible semblaient présenter une technologie futuriste et hors de ma portée. Mon envie de découvrir cette filière et de travailler en faveur de son développement est ainsi apparue. Grâce au soutien du Ministère de l'éducation nationale de Colombie et de l'Ambassade de France, j'ai pu bénéficier d'une bourse académique m'offrant l'opportunité de rencontrer des acteurs scientifiques et industriels de la filière hydrogène en France.

Les travaux de recherche présentés dans ce mémoire ont été réalisés à l'Université de Corse, au sein de l'équipe EnR du laboratoire Sciences Pour l'Environnement (SPE) appartenant à l'unité Mixte de Recherches UMR 6134 CNRS.

Je tiens tout d'abord à remercier mes directeurs de thèse M. Philippe Poggi, Professeur à l'Université de Corse et M. Raynal Glises, Maître de conférences à l'Université de Bourgogne, Franche-Comté, pour m'avoir permis de participer à ces travaux de recherche au sein de la plateforme MYRTE, et pour le soutien et la confiance qu'ils m'ont accordés. Je tiens ensuite à remercier mon encadrant de thèse M. Christophe Darras, Maître de conférences à l'Université de Corse, pour son accompagnement tout au long de ces trois années de thèse, pour ses remarques pertinentes et sa bienveillance.

Mes remerciements les plus sincères à tous les membres du jury ainsi qu'aux invités :

- Mme. Sophie Didierjean, Professeur à l'Université de Lorraine et M. Yann Bultel, Professeur à l'Institut National Polytechnique de Grenoble, pour avoir accepté d'être les rapporteurs de ce mémoire et pour l'intérêt qu'ils y ont porté. Je leur exprime toute ma reconnaissance pour leur participation active et précieuse à l'étude de la caractérisation des phénomènes multi-physiques et multi-échelles des piles à combustible.
- M. Daniel Hissel, Professeur à l'Université de Bourgogne, Franche-Comté, pour avoir présidé mon comité de suivi de thèse, pour ses observations et pour son engagement tout au long de sa carrière et ses contributions déterminantes au développement académique et industriel des systèmes utilisant l'hydrogène et les piles à combustible.
- M. Gaël Maranzana, Professeur à l'Université de Lorraine, pour avoir été le premier à m'ouvrir les portes de la recherche durant mes études de Master 2 à l'Université de Lorraine. Je lui suis spécialement reconnaissant pour ses encouragements qui m'ont accompagnés tout au long de mon parcours.
- M. Christian Cristofari, Professeur à l'Université de Corse, pour avoir toujours répondu à mes sollicitations, pour s'être toujours montré bienveillant à mon égard et pour avoir contribué au déroulement de mes travaux de recherche dans d'excellentes conditions.
- M. Laurent Linguet, Professeur à l'Université de Guyane, pour l'intérêt porté à mon égard et pour sa collaboration lors de la création d'un accord cadre interuniversitaire de coopération entre l'Université de Guyane et l'Université EAFIT à Medellin, Colombie.
- M. Serge Besse et M. André Rakotondrainibe, pour leur participation active dans le transfert technologique du monde de la recherche à celui de l'industrie, pour leurs conseils et pour l'opportunité qu'ils m'ont accordée de les rejoindre au sein de la société AREVA SE.

Je tiens également à remercier Dalia Si Ahmed, docteur de l'Université de Corse, pour tout les bons moments et la joie partagés durant les longues journées de rédaction, pour ses qualités artistiques qui ont permis de rajouter de la couleur et de la vie à mes présentations lors des congrès et pour son soutien inconditionnel durant ces années de thèse. Ces quelques lignes ne suffiront pas à exprimer toute ma gratitude.

Un grand merci à Guillaume Pigelet, ingénieur de l'Université de Corse et à Emmanuel Vinciguerra, ingénieur chez AREVA SE travaillant sur la plateforme MYRTE, pour leur participation active durant la réalisation des expérimentations et l'interprétation des résultats lors des travaux de modélisation de la plateforme, et pour toutes les connaissances qu'ils m'ont transmises.

Je tiens à remercier chaleureusement mes collègues de Vignola pour leur sympathie et l'accueil qu'ils m'ont réservé : Tina, Didier, Denis, David, Antone, Brice, Hélène, Gabriel, Jennifer, Yves, Marc, Jérôme, Gilles, Alain, Jean-Laurent, Alexis, Xavier et bien d'autres.

Si le grade de docteur m'est accordé, j'aimerais dédier cette réussite à mes parents Mario et Alicia, à ma sœur Juliana, ainsi qu'à toute ma famille pour leur amour, leur soutien et leur encouragement inconditionnels. Ce manuscrit de thèse est l'aboutissement d'un long chemin de sacrifices dont ils ont toujours fait partie. Pour finir, une spéciale dédicace à ma copine Laure pour qui je ressens un amour profond et une grande admiration. Sa présence dans ma vie rend joyeuse mon existence et m'encourage à devenir une meilleure personne.

# Sommaire

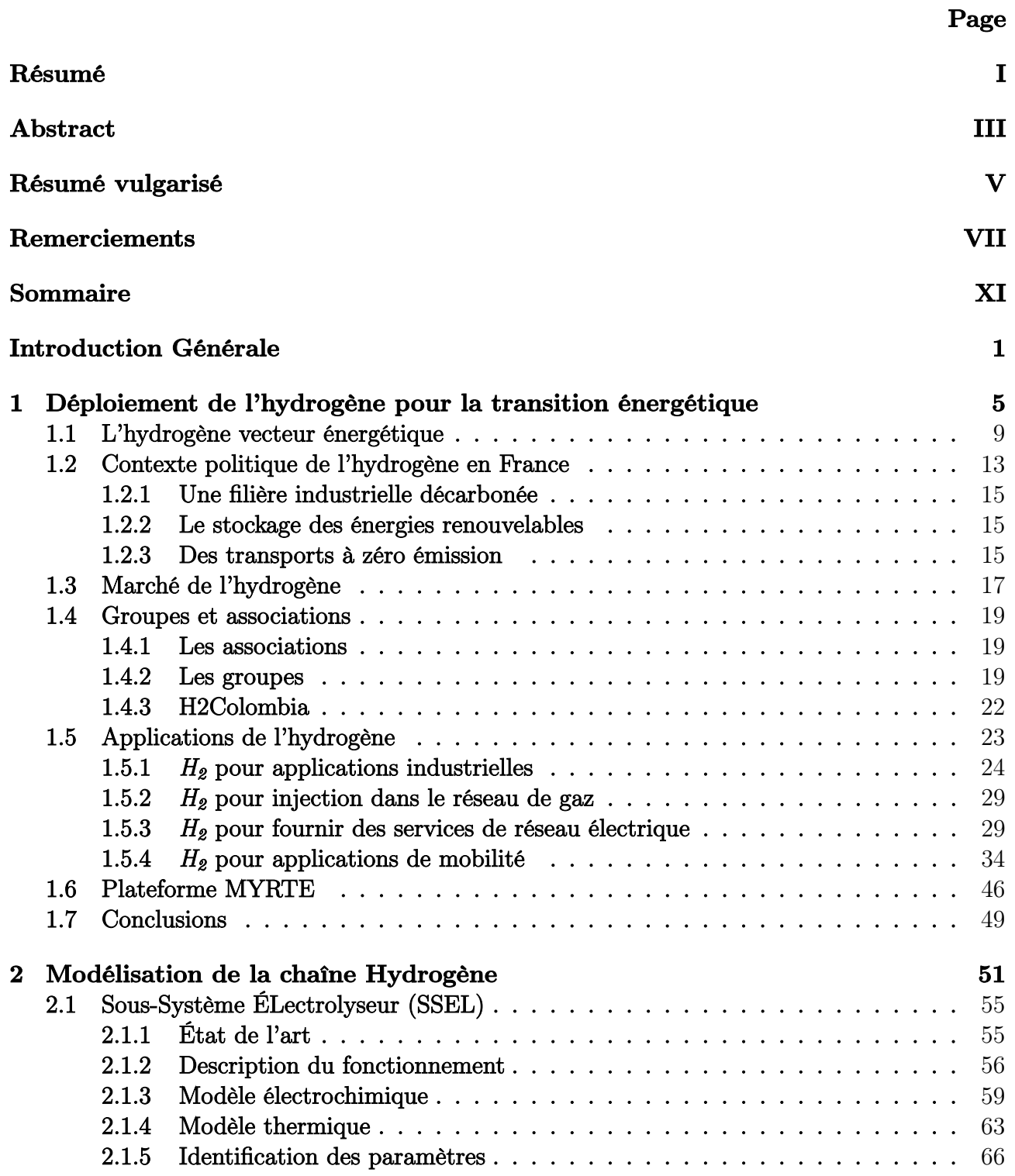

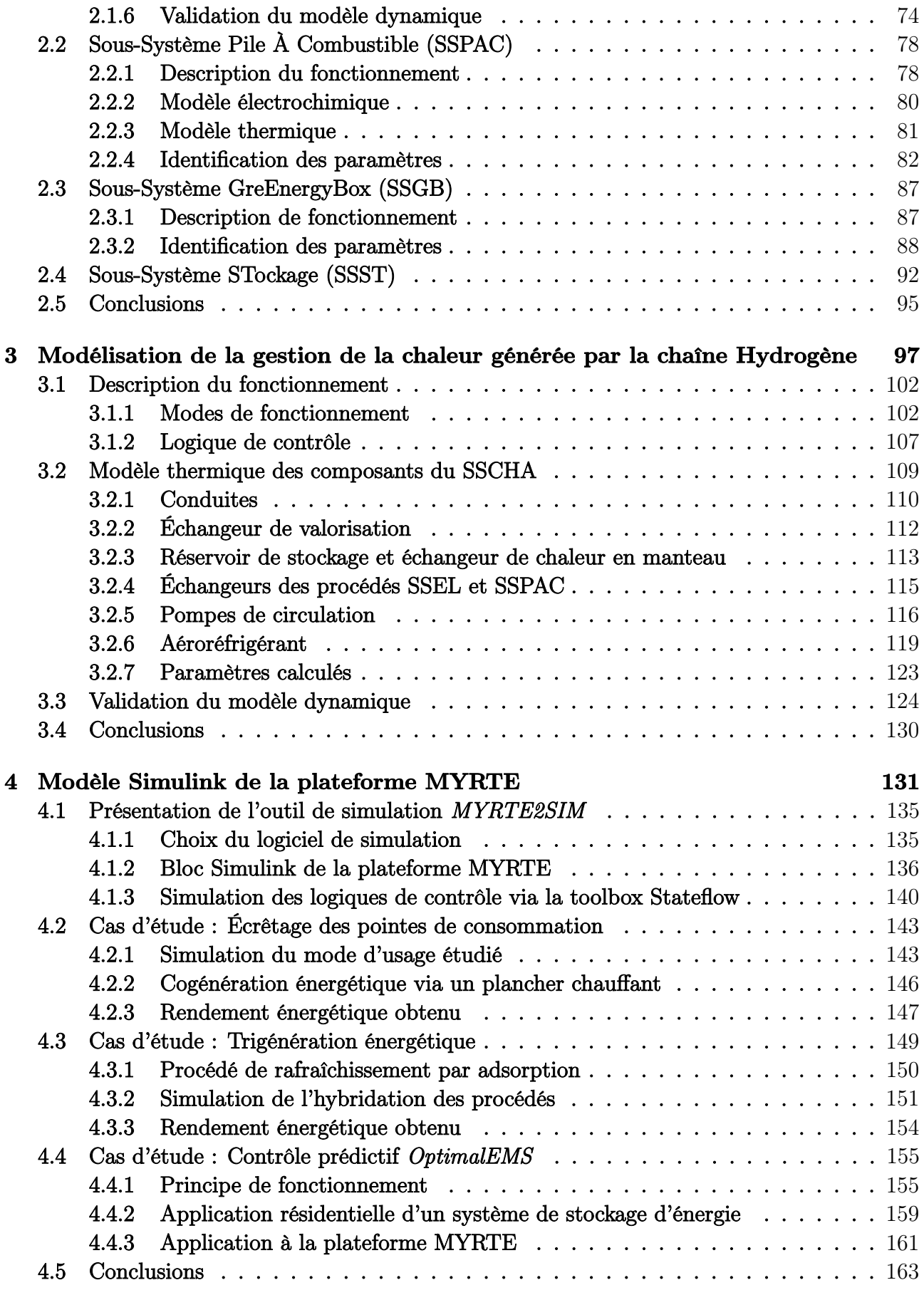

### Conclusion générale 165

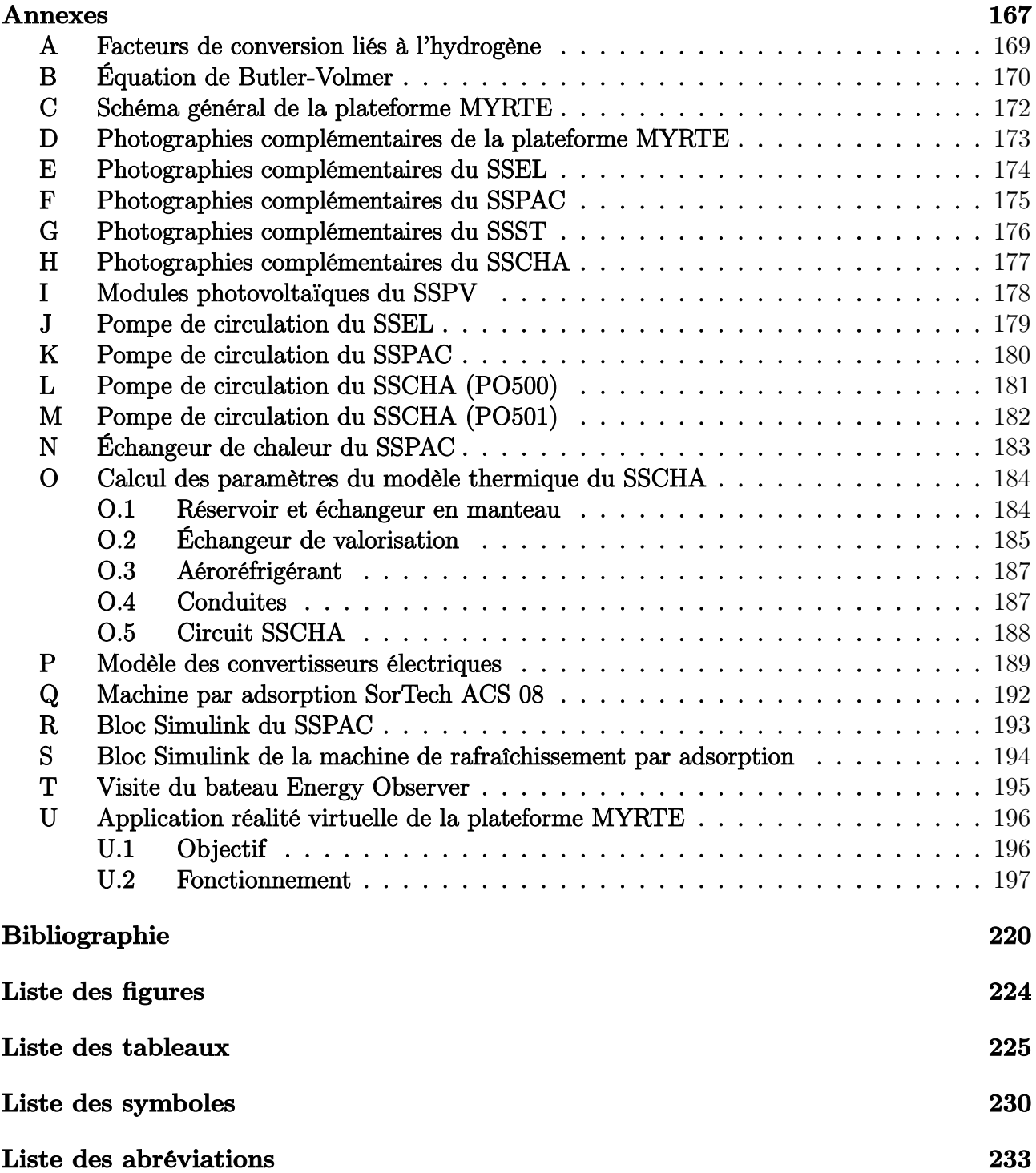

# Introduction Générale

A l'aube du XXI<sup>e</sup> siècle, les nations du monde portent un intérêt croissant à des thématiques cruciales telles que l'économie d'énergie, la protection de l'environnement et le développement durable. La demande mondiale en énergie connaît une croissance rapide entraînée par l'augmentation de la population et l'amélioration du niveau de vie, notamment dans les pays en développement. Face à cela, il s'avère nécessaire de promouvoir une transition vers les Énergies Renouvelables (EnR), permettant ainsi de diminuer l'utilisation des énergies carbonées qui constituent l'un des facteurs principaux d'émissions anthropiques de gaz à effet de serre. Ces derniers étant largement imputés au dérèglement climatique planétaire.

En ce qui concerne l'augmentation du taux d'insertion des EnR dans les réseaux électriques existants, plusieurs défis sont encore à surmonter. D'une part, les intermittences journalières et saisonnières des conditions météorologiques rendent la production électrique des EnR très variable et difficile à prévoir. D'autre part, il est rare que la demande en énergie des consommateurs et la production électrique des sources renouvelables aient lieu au même moment. Pour pallier ces inconvénients, une grande attention est portée à l'utilisation de systèmes de stockage d'énergie électrique, à la mise en œuvre d'outils d'optimisation des systèmes de gestion de l'énergie et à l'introduction de méthodes de prédiction de la production électrique des EnR.

L'hydrogène, en tant que vecteur énergétique, constitue un moyen efficace de stocker l'électricité produite par des sources renouvelables, notamment dans les Zones Non Interconnectées (ZNI). C'est dans ce contexte que l'Université de Corse, le CNRS, AREVA SE et le CEA ont inauguré en 2012 la plateforme technologique MYRTE. Ce dispositif est composé d'une centrale photovoltaïque de 560  $kWc$ , d'une pile à combustible PEM de 100  $kW$ , d'un électrolyseur PEM de 46 kW, d'une GREENERGYBOX<sup>™</sup> contenant un exemplaire de ces deux dernières unités avec une puissance de 60 kW chacune, de deux réservoirs de stockage d'hydrogène avec une énergie utile d'environ 1.5 MW h, d'un sous-système de gestion de la chaleur et de différents outils de contrôle et de conversion électrique.

Cette thèse traite du développement et de la validation de modèles multi-physiques capables de décrire la réponse dynamique de la plateforme à l'échelle de la minute ou de la seconde. Une compréhension détaillée d'une installation de taille réelle permet de tester la mise en place des algorithmes de contrôle prédictif de façon à optimiser la gestion de l'énergie échangée entre les différentes briques technologiques. Ces travaux de recherche s'articulent autour de quatre chapitres : le premier traite du déploiement de l'hydrogène pour la transition énergétique, le second détaille la modélisation de la chaîne hydrogène tandis que le troisième aborde la modélisation de la gestion de la chaleur générée par cette dernière. Enfin, le quatrième chapitre est consacré au modèle SIMULINK  $\mathcal{B}$  de la Plateforme MYRTE, suivi des principales conclusions et perspectives. Nous détaillons ci-dessous le contenu de chaque chapitre.

#### Déploiement de l'hydrogène pour la transition énergétique

Ce chapitre aborde le déploiement de l'hydrogène comme vecteur énergétique pour la transition vers une industrie décarbonée. Nous présentons dans un premier temps l'identification des rôles stratégiques ainsi que les conditions dans lesquelles les technologies utilisant l'hydrogène deviennent attractives et concurrentielles par rapport aux stockages d'énergie conventionnels. Nous nous intéressons ensuite au contexte énergétique et politique actuel portant sur l'intégration du vecteur hydrogène au mix énergétique de la France, et plus particulièrement de la Corse. Parmi les différentes méthodes de production et d'extraction de l'hydrogène, nous nous intéressons aux procédés "verts" et à la découverte récente de gisements naturels d'hydrogène. Nous élargissons ensuite l'exploration du contexte de déploiement de l'hydrogène au niveau mondial en passant en revue les associations et groupes industriels actifs dans cette filière. Nous abordons enfin un état de l'art des applications stationnaires et mobiles de l'hydrogène dans le monde, avec un accent porté sur la plateforme MYRTE.

#### Modélisation de la chaîne Hydrogène

Ce chapitre présente les différentes approches mathématiques et expérimentales qui nous ont permis de caractériser la réponse dynamique de la chaîne hydrogène de la plateforme MYRTE. Nous établissons tout d'abord un bref état de l'art sur la modélisation des électrolyseurs à Membrane polymère Échangeuse de Protons (PEM). Nous présentons ensuite l'ensemble des équations permettant de simuler les phénomènes électrochimiques et thermiques agissant au sein du Sous-Système ÉLectrolyseur (SSEL) et du Sous-Système Pile À Combustible (SSPAC). Nous consacrons la suite du chapitre à l'identification des paramètres des modèles proposés ainsi qu'à leur validation expérimentale. Les modélisations du Sous-Système STockage (SSST), et du Sous-Système GreEnergyBox (SSGB) sont également traitées dans ce chapitre.

#### Modélisation de la gestion de la chaleur générée par la chaîne Hydrogène

Dans ce chapitre, nous présentons dans un premiers temps le fonctionnement du Sous-Système de gestion de la CHAleur (SSCHA) en passant par la description de ses composants et de ses modes de fonctionnement. Nous exposons ensuite la formulation des différents bilans énergétiques nous permettant de simuler la dynamique des échanges thermiques au sein de ce soussystème. Nous détaillons après cela la méthode de calcul des paramètres ainsi que l'approche expérimentale ayant permis la validation des modèles proposés. Pour finir, une nouvelle logique de contrôle, deux nouveaux modes de fonctionnement et une solution d'amélioration du SSCHA sont également présentés dans ce chapitre.

#### Modèle dynamique de la Plateforme MYRTE

Ce chapitre présente le modèle dynamique de la plateforme MYRTE développé sous l'environnement de simulation graphique SIMULINK  $\mathcal{B}$ . Dans un premier temps, nous décrivons le principe de fonctionnement des blocs mathématiques correspondant aux différents soussystèmes de la plateforme. Suite à cela, nous traitons deux cas d'études pour lesquels le modèle développé a permis de simuler la réponse dynamique de la plateforme face au mode d'usage d'écrêtage des pointes de consommation électrique, et ce, lors de deux applications de cogénération énergétique. Enfin, un troisième cas d'étude portant sur l'intégration d'un algorithme de contrôle autonome de la plateforme est brièvement abordé.

# Chapitre 1

# Déploiement de l'hydrogène pour la transition énergétique

Ce chapitre traite du déploiement de l'hydrogène comme vecteur énergétique pour la transition vers une industrie décarbonée. Nous commençons par passer en revue les méthodes de production de l'hydrogène avec un accent porté sur la découverte récente de gisements naturels d'hydrogène. Puis nous présentons le contexte politique de l'hydrogène en France ainsi que son positionnement au niveau mondial à travers l'action portée par différentes associations et groupes industriels particulièrement actifs dans le domaine des technologies de l'hydrogène. Suite à cela, nous nous intéressons aux différentes applications stationnaires et mobiles de l'hydrogène à travers un état de l'art des projets les plus emblématiques. Enfin, nous consacrons la dernière partie de ce chapitre au cœur de notre étude, à savoir la plateforme MYRTE.

# Sommaire

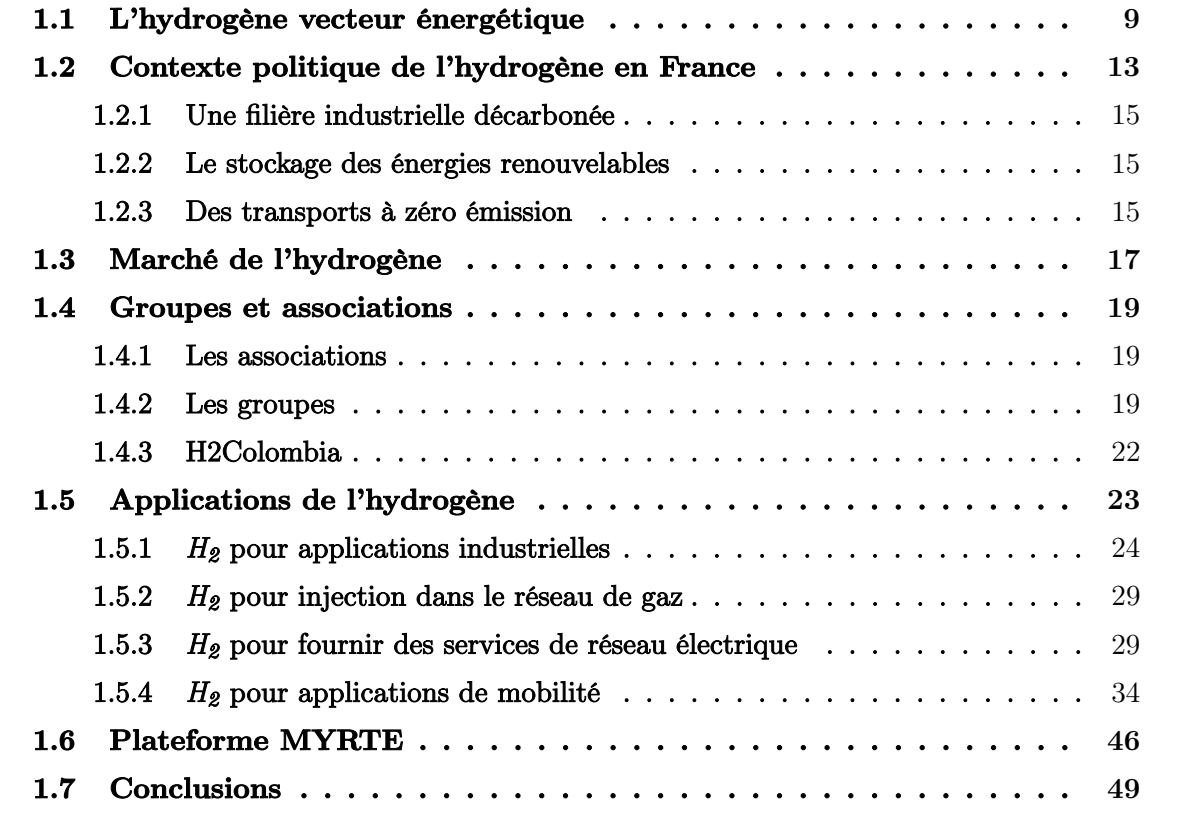

### Introduction

La demande mondiale en énergie a augmenté de 2.1 % en 2017, elle devrait atteindre en 2040 une augmentation de 30 % par rapport à la consommation mondiale actuelle [1]. Bien que cette croissance soit plus lente que par le passé, avec une hausse de 40 % de 2000 à 2017, l'expansion constante de l'économie et de la population mondiales, ainsi que les préoccupations relatives au changement climatique, représentent de nouveaux défis pour le secteur de l'énergie [1, 2]. L'un des principaux problèmes à résoudre est la nécessité de satisfaire les besoins énergétiques de manière durable, sachant que parmi les activités humaines, l'utilisation de l'énergie est la plus grande source d'émission de gaz à effet de serre tel que le  $CO<sub>2</sub>$  [3].

Les technologies de l'hydrogène peuvent jouer un rôle important dans la décarbonisation de notre système énergétique de diverses manières tout au long de la chaîne de valeur énergétique. Il est donc essentiel d'identifier les rôles stratégiques ainsi que les conditions dans lesquelles les systèmes d'énergie utilisant l'hydrogène deviennent attractifs pour la transition énergétique [4, 5].

### 1.1 L'hydrogène vecteur énergétique

L'atome d'hydrogène est composé d'un proton et d'un électron, ce qui fait de lui l'élément le plus léger de l'univers. C'est également l'élément le plus abondant, constituant plus de 90 % de toute la matière connue.

L'hydrogène n'est pas une source d'énergie, mais un vecteur d'énergie doté d'un large éventail de propriétés. Il peut être utilisé comme combustible, comme matière première ou comme moyen de stockage pour absorber les fluctuations des énergies renouvelables et/ou comme matière première pour la production de gaz naturel de synthèse par réaction de méthanation [6]. Sa teneur élevée en énergie par unité de masse (valeur calorifique supérieure égale à 142  $MJ$   $kg^{-1})$ est environ trois fois plus grande que pour les combustibles fossiles courants, à savoir le gaz naturel (53.6  $MJ$   $kg^{-1}$ ), le diesel (45.4  $MJ$   $kg^{-1}$ ) et l'essence (46.4 $MJ$   $kg^{-1}$ ).

Bien que l'hydrogène soit l'élément le plus courant, il est rarement présent en soi dans la nature [7] mais est principalement associé au carbone sous forme de méthane  $(CH_4)$  et à l'oxygène sous forme d'eau  $(H_2O)$ . Il doit donc être extrait et/ou séparé. A cet égard, il existe plusieurs sources (telles que la biomasse, les combustibles fossiles, ainsi que les énergies solaire et éolienne), et également différentes voies (notamment les processus de reformage, électrochimiques et biochimiques) permettant de produire de l'hydrogène. Le Tableau 1.1 présente les principales caractéristiques, forces, faiblesses et perspectives des processus de production d'hydrogène, ainsi que certaines alternatives au stockage d'hydrogène [5].

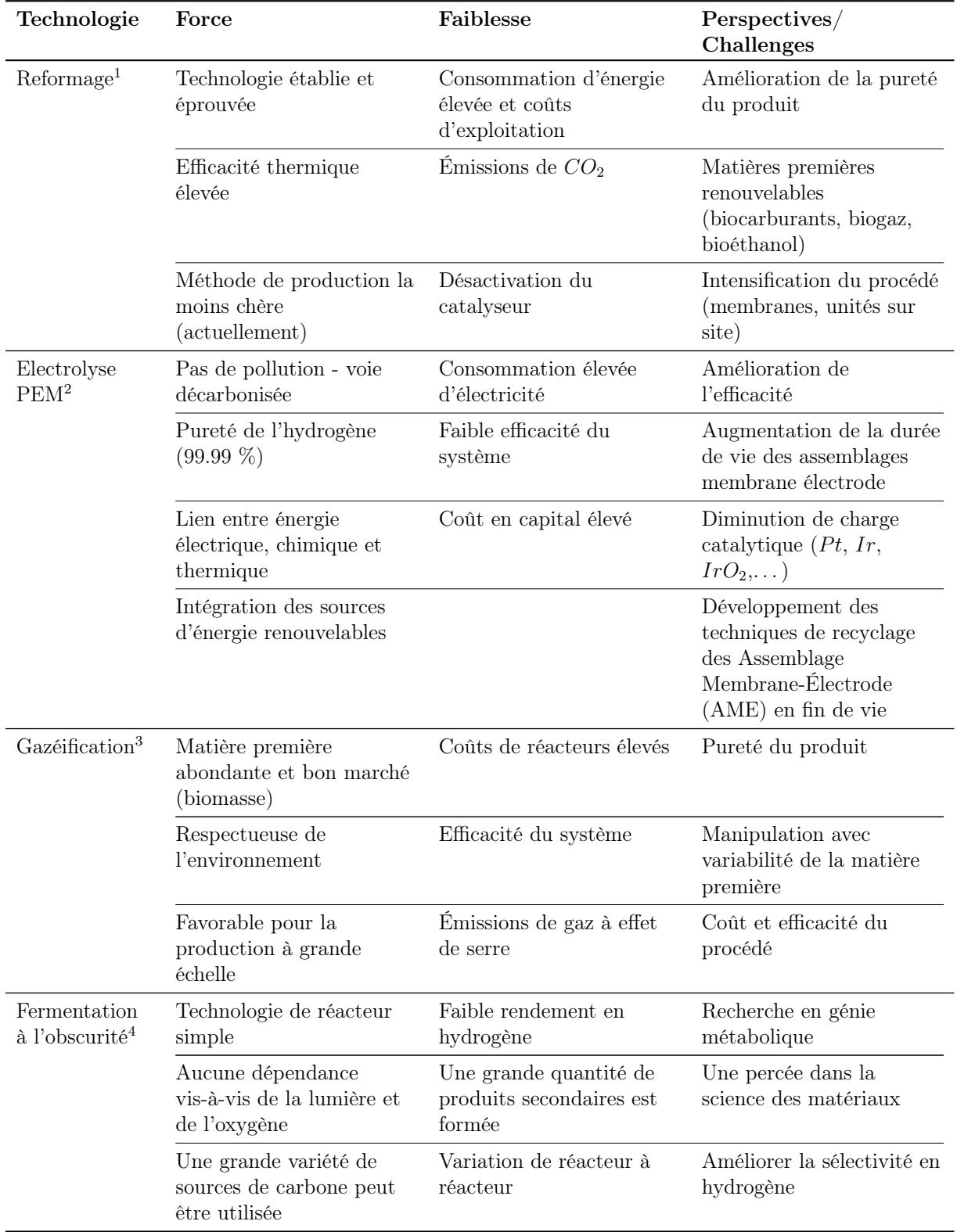

Tableau 1.1 – Caractéristiques et défis des technologies de production d'hydrogène [5]

<sup>1</sup>Reformage : Le reformage à la vapeur du gaz naturel est la technologie la plus aboutie et le processus le plus utilisé pour produire de l'hydrogène dans le monde [8]. Ce processus consiste à réaliser une réaction catalytique du méthane avec de la vapeur d'eau pour produire du gaz de synthèse, qui est un mélange composé de  $H_2$  et de  $CO$ .

<sup>2</sup>Électrolyse : Ce procédé électrochimique consiste à séparer l'eau en oxygène et hydrogène en utilisant de l'énergie électrique. Le processus est basé sur le transfert d'électrons à travers un circuit électrique et d'espèces ioniques à travers l'électrolyte, de l'anode (oxydation) à la cathode (réduction), donnant lieu à une réaction d'oxydoréduction [9].

<sup>3</sup>Gazéification : Il s'agit d'une conversion thermochimique de matériaux carbonés solides ou liquides (combustibles fossiles ou biomasse) principalement en hydrogène et en monoxyde de carbone (gaz de synthèse). Toutefois, en fonction de la matière première et des conditions de fonctionnement, du  $CH_4$ , du  $H_2S$ , du  $CO_2$  et du  $NH_3$  peuvent également être produits [10].

<sup>4</sup>Procédés biochimiques : Il existe différentes voies pour produire de l'hydrogène à partir de micro-organismes et/ou de la biomasse (déchets, bois, cultures, et résidus humains ou animaux), notamment la fermentation à l'obscurité, la bio-photolyse directe et indirecte, la photo-fermentation et même la synthèse de biogaz par digestion anaérobie et son processus de réforme ultérieur [11].

#### L'hydrogène naturel

L'hydrogène naturel filtrant sous forme de gaz provenant de systèmes hydrothermaux dans les dorsales océaniques centrales a été détecté dans les années 1970 [12]. Des sources d'hydrogène ont également été observées quelques années plus tard chez les ophiolites [13] et sur les continents [14]. Cependant, il reste encore principalement considéré comme une curiosité géologique pour la majorité des chercheurs et l'hydrogène naturel n'a été pris au sérieux que depuis peu comme une source potentielle d'énergie propre pour l'homme.

Une étude récente [7] dirigée par Alain Prinzhofer, professeur affilié à l'Institut de Physique du globe de Paris et à l'université de Paris VII, sur l'exploration des puits au Mali (Bourabougou, à 50 km au nord de Bamako), a révélé l'existence d'un vaste champ sous-terrain d'hydrogène de plus de 8 km de diamètre. Une vue aérienne du champ est présentée dans la Figure 1.1.

Avant cela, cette même étude fait état de la découverte d'associations d'hydrogène lié à des ophiolites notamment à Oman, en Nouvelle-Calédonie, en Turquie et aux Philippines. Tandis que d'autres découvertes concernent l'hydrogène provenant de régions continentales très largement réparties, que ce soit en Russie, aux États-Unis (Caroline du Nord) ou encore au Brésil.

D'un point de vue scientifique, l'hydrogène naturel au Mali est associé aux sédiments néoprotérozoïques. Cette période géologique est caractérisée par des températures froides sur la Terre et une réduction de la proportion d'oxygène dans l'atmosphère, induisant des conditions réductrices dans les roches sédimentaires. Outre l'accumulation relativement peu profonde de gaz (98 % d'hydrogène et 1 % de méthane) retrouvé dans le puits de Bougou-1, connu comme étant le premier puits foré en 1987 à une profondeur d'environ 100 m, quatre couches sédimentaires supplémentaires enrichies en hydrogène ont été rencontrées dans des horizons plus profonds (jusqu'à 1 800 m) d'une douzaine de puits nouvellement forés dans cette zone.

Les accumulations d'hydrogène actuelles au Mali peuvent s'expliquer par la présence de nombreux seuils de dolérites qui agissent comme des barrières contre les fluides. Cependant, les niveaux d'eau semblent également jouer un rôle de barrière de perméabilité, ce qui est facile à comprendre car l'hydrogène est pratiquement insoluble dans l'eau à faible profondeur. En outre, Prinzhofer et al. stipulent que les réservoirs d'hydrogène relativement pur sont associés à des traces de méthane, d'azote et d'hélium. [7].

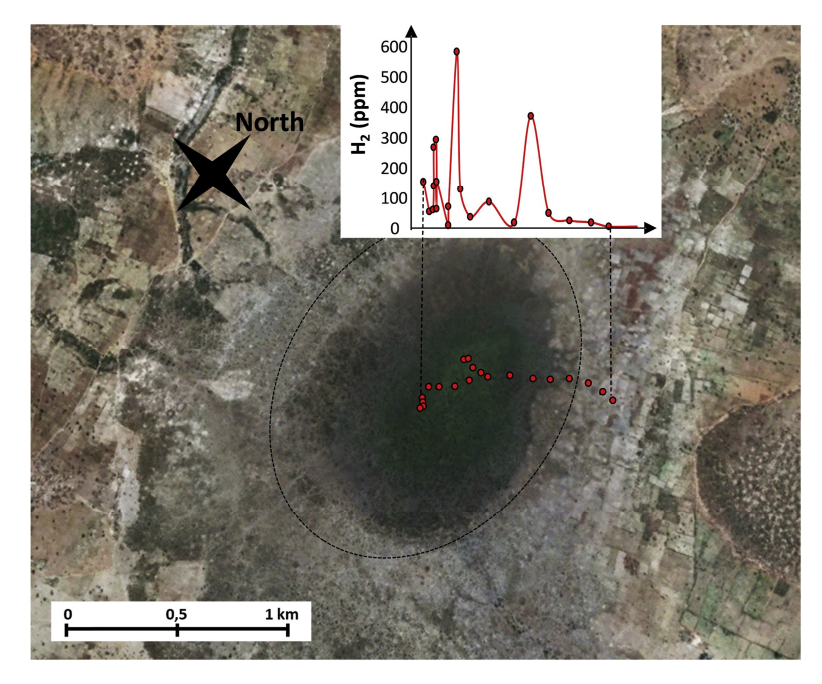

Figure 1.1 – Vue aérienne du gisement naturel d'hydrogène à proximité du village de Gassola, Mali. Un profil des concentrations d'hydrogène (en ppm) est également présenté. Les coordonnées du centre de la structure sont une latitude de +13°11'40.6 et une longitude de −6°14'33.1 [7].

## 1.2 Contexte politique de l'hydrogène en France

Aujourd'hui, l'hydrogène est envisagé comme un vecteur énergétique prometteur, ce qui n'était pas le cas il y a une trentaine d'années. La hausse de la demande énergétique mondiale et la dépendance des ressources fossiles ont engendré d'importantes émissions de gaz à effet de serre. La demande mondiale d'énergie et les émissions de  $CO<sub>2</sub>$  ont augmenté de près de 140  $%$ au cours des deux dernières décennies [15, 16]. Ces chiffres alarmants ont obligé les dirigeants à reconsidérer leur surconsommation des ressources planétaires et à entreprendre des actions pour le climat (voir Tableau 1.2).

Les mesures proposées lors des actions pour le climat se durcissent au fil des années d'autant plus que la situation climatique planétaire se détériore. De ce fait, on constate que les pays manifestent et médiatisent leur volonté de lutter contre les changements climatiques, mais les actions entreprises par les pays signataires n'atteignent pas les chiffres fixés lors de ces sommets pour le climat. De plus, on observe un contraste de plus en plus marqué entre les pays riches les plus pollueurs et émetteurs de gaz à effet de serre et les pays pauvres subissant les conséquences directes du réchauffement climatique. Cette situation justifie à plus forte raison les plans entrepris pour la transition énergétique.

Le 1<sup>er</sup> juin 2018 à Paris, le Ministre d'état et Ministre de la Transition Écologique et Solidaire, Nicolas Hulot, a présenté le plan de déploiement de l'hydrogène pour la transition énergétique devant les principaux acteurs de la filière. Le plan proposé s'organise autour de 14 missions classées en 3 principaux axes promouvant l'hydrogène vert dans la filière industrielle, le stockage d'électricité et la mobilité. Afin d'assurer la mise en œuvre de ce plan, un budget géré par l'Agence De l'Environnement et de la Maîtrise de l'Énergie (ADEME) de près de 100 millions d'euros sera mobilisé dès le début de 2019 [17, 18].

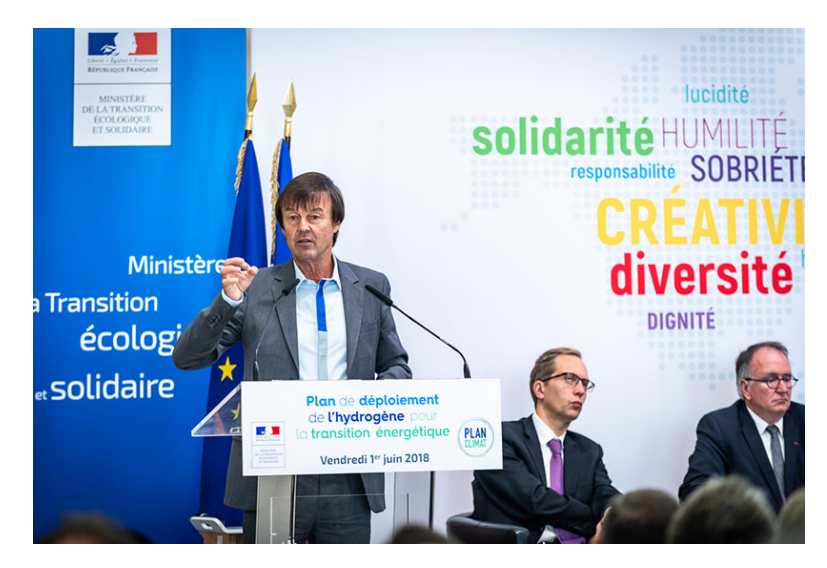

Figure 1.2 – Présentation du plan de déploiement de l'hydrogène pour la transition énergétique par Nicolas Hulot, le 1<sup>er</sup> juin 2018 [17, 18] (Crédits : M. Bouquet / Terra).

| Date     | Évènement                                            | Lieu                                | Description                                                                                                    |
|----------|------------------------------------------------------|-------------------------------------|----------------------------------------------------------------------------------------------------|
| 1985     | Programme<br>de recherche<br>Franco-Russe            | Pôle nord                           | Découverte par une équipe franco-russe du lien historique<br>entre le gaz carbonique et le changement climatique (Jean<br>Jouzel et Claude Lorius).                                                                                 |
| 1992     | Sommet de la<br>Terre 3                              | Rio de<br>Janeiro,<br><b>Brésil</b> | Conférence des Nations Unies sur l'Environnement et le<br>Développement (CNUED).                                                                                                    |
| 1995     | COP <sub>1</sub>                                     | Berlin,<br>Allemagne                | 1 <sup>ère</sup> COnférence des Parties (COP). 120 états. Application<br>de la convention de l'Organisation des Nations Unies<br>(ONU) présentée en 1992.                                                                           |
| 1997     | COP <sub>3</sub>                                     | Kyoto, Japan                        | Protocole de Kyoto. Réduction de 1990 à 2008 d'au moins<br>$5\%$ des émissions de six gaz à effet de serre par rapport au<br>niveau de 1990.                                                                                        |
| $2012\,$ | Commission<br>Européenne                             | Bruxelles,<br>Belgique              | Proposition de règlement relatif à la réduction des gaz à<br>effet de serre fluorés.                                                                                                    |
| 2014     | Plan Climat                                          | Bruxelles,<br>Belgique              | Accord historique de l'UE visant à réduire au moins 40 %<br>de ses émissions de gaz à effet de serre d'ici 2030, et à<br>porter la part des énergies renouvelables à 27 $\%$ de la<br>consommation énergétique.                     |
| 2015     | COP 21                                               | Paris, France                       | Maintien de l'augmentation de la température moyenne<br>mondiale à 2 $^{\circ}C$ au-dessus des niveaux préindustriels et<br>réduction des émissions de gaz à effet de serre à une<br>neutralité carbone.                            |
| 2016     | COP <sub>22</sub>                                    | Marrakech,<br>Maroc                 | Initiatives pour l'Afrique, continent le plus menacé par les<br>changements climatiques.                                                                                                    |
| 2017     | One Planet<br>Summit                                 | Boulogne-<br>Billancourt,<br>France | Mobilisation de 4000 participants étatiques et non<br>étatiques, nationaux et internationaux, privés et publics.<br>Reprise de l'accord de Paris et assurance des ressources<br>financières liées à son application.                |
| 2018     | Rapport<br>GIEC10                                    |                                     | Groupe d'Experts Intergouvernemental sur l'Évolution du<br>Climat (GIEC10). Prévision sur la hausse de la<br>température globale d'ici 10 à 20 ans pouvant atteindre<br>1.5 $\degree$ C par rapport au début de l'ère industrielle. |
| 2018     | Plan de<br>déploiement<br>$_{\rm de}$<br>l'hydrogène | Paris, France                       | Promotion de l'hydrogène vert dans la filière industrielle, le<br>stockage d'électricité et la mobilité.                                                                                                    |

TABLEAU  $1.2$  – Actions mondiales pour le climat [19, 20]

#### 1.2.1 Une filière industrielle décarbonée

L'hydrogène est produit en grande partie par vaporeformage du gaz naturel  $(CH_4)$ . Ce procédé consiste à fractionner la molécule de gaz naturel grâce à la vapeur d'eau pour obtenir du dihydrogène et du  $CO<sub>2</sub>$ , représenté par l'équation chimique ci-dessous.

$$
CH_4 + 2H_2O \rightarrow CO_2 + 4H_2
$$

Concernant l'impact environnemental, ce procédé génère environ 10 à 13 tonnes de  $CO<sub>2</sub>$ par tonne d' $H_2$  produit, ce qui revient à une émission de plus de 11 Mt de  $CO_2$  par an. En France, ce taux représente jusqu'à 3 % des émissions totales de  $CO_2$ , avec 26 % de ces émissions provenant du secteur industriel [17, 21]. Les mesures proposées consistent à évaluer l'impact environnemental de la production d'hydrogène, fixer un taux d'intégration de l'hydrogène décarboné dans l'hydrogène industriel à raison de 10 % d'ici 5 ans et 20 à 40 % d'ici 10 ans, et à mettre en place un système permettant de tracer l'hydrogène produit.

#### 1.2.2 Le stockage des énergies renouvelables

L'hydrogène, en tant que vecteur énergétique, constitue un moyen de stockage efficace et une solution indéniable pour le déploiement des énergies renouvelables intermittentes (solaire, éolien et hydraulique) dans les réseaux électriques, notamment dans les ZNI.

L'hydrogène produit peut être directement converti en énergie électrique ou bien transformé en méthane de synthèse (Power-to-Gas) : cette opération se fait en le combinant avec du  $CO<sub>2</sub>$ capté et valorisé dans les procédés industriels. Le gaz résultant peut ensuite être injecté dans des infrastructures gazières, transformé en électricité ou encore valorisé sous d'autres formes (chaleur, etc.).

Les mesures présentées pour cette filière imposent aux acteurs du domaine d'identifier les services rendus au réseau à l'aide des électrolyseurs, d'établir des conditions techniques et économiques pour des taux d'injection acceptables de l'hydrogène dans les réseaux de gaz naturel, d'identifier pour chaque ZNI ses besoins en matière de stockage par hydrogène et enfin de déployer rapidement des plateformes expérimentales en territoires isolés.

#### 1.2.3 Des transports à zéro émission

Le développement d'une mobilité propre passe notamment par l'intégration de l'hydrogène comme carburant pour les véhicules lourds et légers. Contrairement aux véhicules dotés de batteries électriques, l'emploi de l'hydrogène présente des avantages tels qu'une plus grande autonomie (comparable aux véhicules thermiques), un faible temps de charge (d'environ 3 minutes pour un véhicule léger) et un rapport poids/volume réduit [22].

Parmi les mesures à adopter, nous pouvons citer l'inclusion de véhicules légers professionnels à hydrogène, mais aussi de véhicules routiers lourds, de trains et de bateaux. Les autres mesures consistent en un accompagnement des projets dans leur structuration et leur pilotage notamment pour les parties financière et réglementaire qui restent encore à clarifier. Des mesures politiques sont également prévues au niveau parlementaire pour identifier et lever les verrous rencontrés dans le développement de l'hydrogène.

### 1.3 Marché de l'hydrogène

Aujourd'hui, le principal défi du marché de l'hydrogène consiste à identifier des opportunités d'investissement concrètes à court terme, fondées sur de solides données économiques. Ces premières analyses liées à la rentabilité sont basées sur la production d'hydrogène vert et son approvisionnement à l'industrie et à la mobilité (Power-to-Gas et Gas-to-X). Les analyses de rentabilité basées sur le stockage et la réélectrification de grandes quantités d'énergies renouvelables (Power-to-Power) devraient constituer des applications de niche à court terme.

Une étude conjointement menée en 2017 par TRACTEBEL, ENGIE et HINICIO avait pour objectif d'identifier les premiers cas d'étude et d'évaluer leur potentiel de réplication dans l'Union Européenne (UE) d'ici à 2025 [23]. L'analyse détaillée du secteur de l'énergie, y compris les contraintes liées au réseau de transport, constitue une partie essentielle et une approche novatrice de cette étude. Aujourd'hui, de l'électricité à faible coût issue d'énergies renouvelables est disponible dans divers endroits en Europe, offrant ainsi aux opérateurs d'électrolyseurs une opportunité de réduire considérablement leurs coûts de production d'hydrogène. Les résultats de cette étude ont été publiés dans un rapport [23] dont les principales conclusions sont énoncées ci-dessous :

#### Aujourd'hui, le Power-to-Gas est rentable

Actuellement, si les cas d'étude de rentabilité les plus optimistes venaient à être réalisés, la rentabilité de l'hydrogène s'élèverait à 1.4 GW et à 2.6 milliards d'euros. D'ici 2025, une capacité d'électrolyseur cumulée estimée à 2.8 GW pourrait être installée en Europe sur la base de considérations économiques saines, ce qui représente une valeur de marché de 4.2 milliards d'euros. En général, un prix total de l'électricité allant de 40 à 50 €  $MWh^{-1}$  ou moins est requis pour constituer une opportunité commerciale rentable.

Un moyen efficace d'atteindre cette rentabilité consiste à accumuler plusieurs sources de revenus provenant de diverses applications du marché. Dans les régions où le prix de l'électricité est réduit grâce à la valorisation de l'électricité générée par des sources renouvelables, les analyses d'opportunités commerciales les plus rentables recensées à court et à moyen terme concernent la mobilité et l'industrie comme applications principales. Le délai de retour sur investissement des analyses de rentabilisation les plus favorables varie de 3 à 11 ans en fonction de l'application primaire, sous réserve d'un tarif d'injection de gaz de 90 €  $MWh^{-1}$ .

Seule l'analyse de rentabilité de la raffinerie n'est pas considérée comme rentable en 2017. Une réduction des coûts d'investissement de 10 % (par exemple, au moyen de subventions d'investissement) serait nécessaire pour amener la raffinerie à un seuil de rentabilité.

#### Power-to-Gas et les énergies renouvelables vont se renforcer mutuellement

Compte tenu de la structure de coûts des électrolyseurs, l'accès à une électricité renouvelable à faible coût est un facteur clé de rentabilité. Cette étude démontre que le procédé Powerto-Gas peut constituer un marché attractif en aval pour l'électricité générée par des sources renouvelables, dans un contexte où le coût supplémentaire de l'intermittence sera de plus en plus supporté par les producteurs eux-mêmes.

Un cadre juridique et tarifaire entre le secteur des énergies renouvelables et le secteur hydrogène permettrait à la technologie Power-to-Green-Gas de se déployer et apporterait une nouvelle source de revenus aux EnR. Des exemptions partielles des redevances de réseau, des taxes sur l'électricité ou des taxes pour les exploitants d'électrolyseurs, justifiées par le fait qu'elles procurent des avantages pour le réseau électrique, contribueront également à améliorer les conditions économiques du Power-to-Gas. De telles exemptions partielles sont déjà en place aujourd'hui dans les quatre pays étudiés (France, Allemagne, Grande-Bretagne et Danemark).

#### L'injection dans le réseau de gaz est essentielle pour préparer le terrain à la mobilité

De fortes synergies existent entre la conversion Power-to-Hydrogen pour la mobilité, l'injection dans le réseau de gaz et les services de réseau, représentant un instrument de réduction des risques à court et à moyen terme lorsque le risque de non-matérialisation de la demande attendue en matière de mobilité reste élevé.

En effet, l'injection dans le réseau de gaz peut augmenter les flux de trésorerie à faible coût marginal pour atteindre le seuil de rentabilité pendant la phase de montée en puissance des applications de mobilité, lorsque le risque de non-matérialisation de la demande attendue reste élevé (période communément appelée par "vallée de la mort"). L'injection permet également le fonctionnement continu de l'électrolyseur, ce qui permet de sécuriser les revenus générés par la fourniture de services au réseau.

### 1.4 Groupes et associations

Le déploiement mondial de technologies relativement jeunes comme celle de l'hydrogène nécessitent des programmes régionaux, nationaux et internationaux, des initiatives privées, à petite ou grande échelle, des structures associatives et des démarches en tout genre pour leur acceptation par les institutions et le grand public. Ces structures industrielles, commerciales ou administratives, tendent à faciliter l'emploi de l'hydrogène tout en généralisant son usage et en abaissant son coût [19].

En Europe, l'Allemagne se place en tête des pays engagés dans le secteur de l'hydrogène avec des industriels leaders du marché de la production, tels que Linde ou Shell, représentant une centaine de véhicules électriques à hydrogène et de nombreuses stations de recharge  $H_2$  (plus de 50 à ce jour  $[24]$ ). En Amérique, les États-Unis se distinguent dans la mobilité  $H_2$  où la Californie est pionnière mondiale. En Asie, le Japon et la Chine rejoignent progressivement le mouvement et ambitionnent de développer la mobilité hydrogène et de réduire leur dépendance aux énergies fossiles [17, 25].

Lors de nos travaux de recherche, nous avons été amenés à rencontrer de nombreux acteurs de la filière hydrogène. La partie qui suit dresse une liste non exhaustive des institutions, groupes et associations présents lors des différentes manifestations consacrées à l'hydrogène comme vecteur énergétique.

#### 1.4.1 Les associations

Le Tableau 1.3 présente des associations et partenariats autour du vecteur Hydrogène. La plus grande institution en France soutenue par l'Agence De l'Environnement et de la Maîtrise de l'Énergie (ADEME) est l'Association Française pour l'Hydrogène et les Piles À Combustible (AFHYPAC). Elle a été fondée en 1998 sous le nom d'Association Française de l'Hydrogène (AFH2) et compte aujourd'hui près de 120 membres avec un budget de fonctionnement s'élevant à 600 000  $\in$  par an.

#### 1.4.2 Les groupes

Parmi les groupes industriels qui contribuent à la croissance économique et à la progression de la filière hydrogène dans le monde, la France est bien positionnée avec des groupes tels qu'Air Liquide, McPhy ou encore AREVA SE. Le Tableau 1.4 dresse la liste des groupes et entreprises les plus importants du domaine, classés par pays.

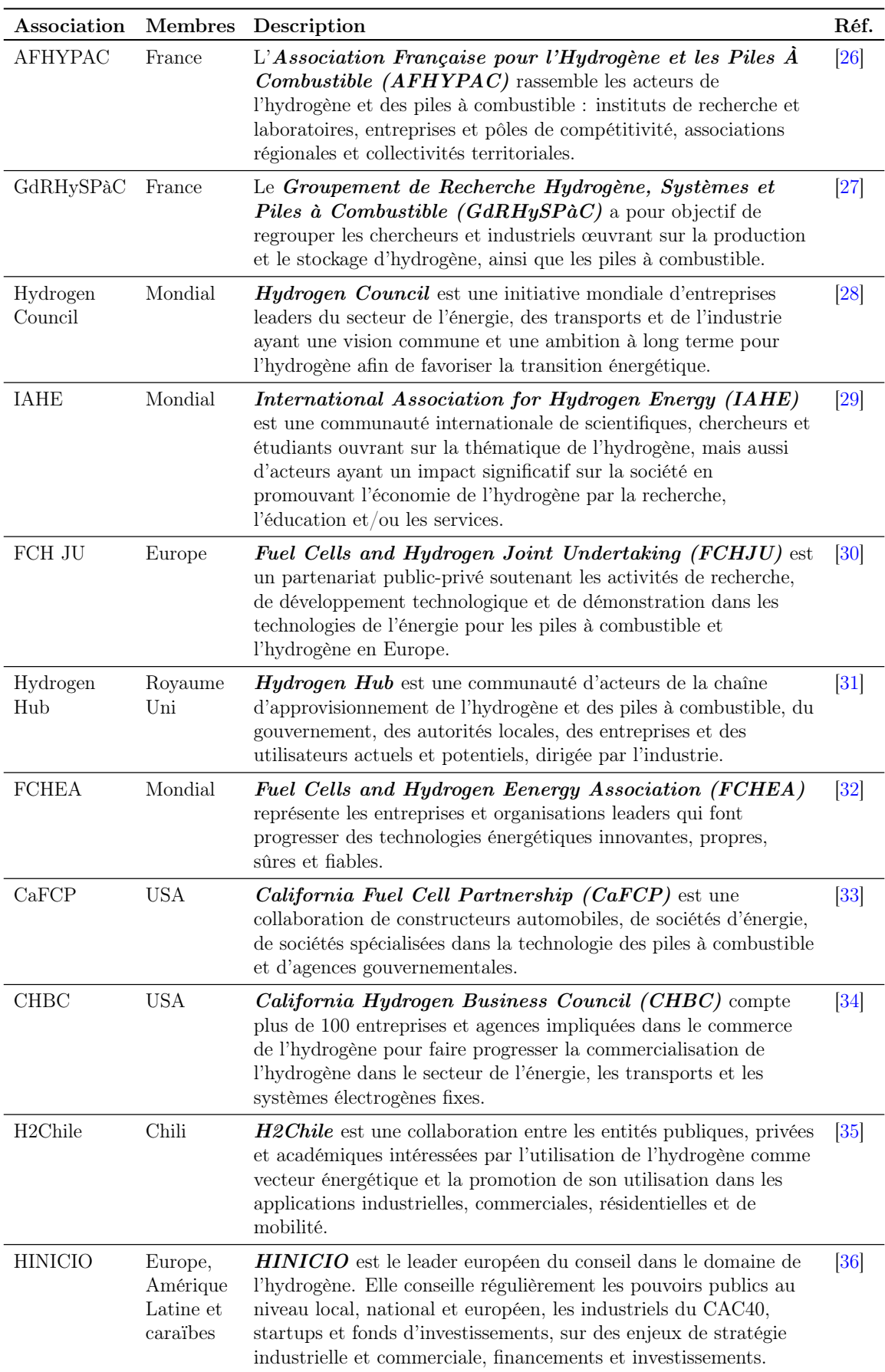

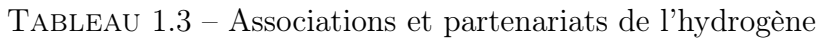

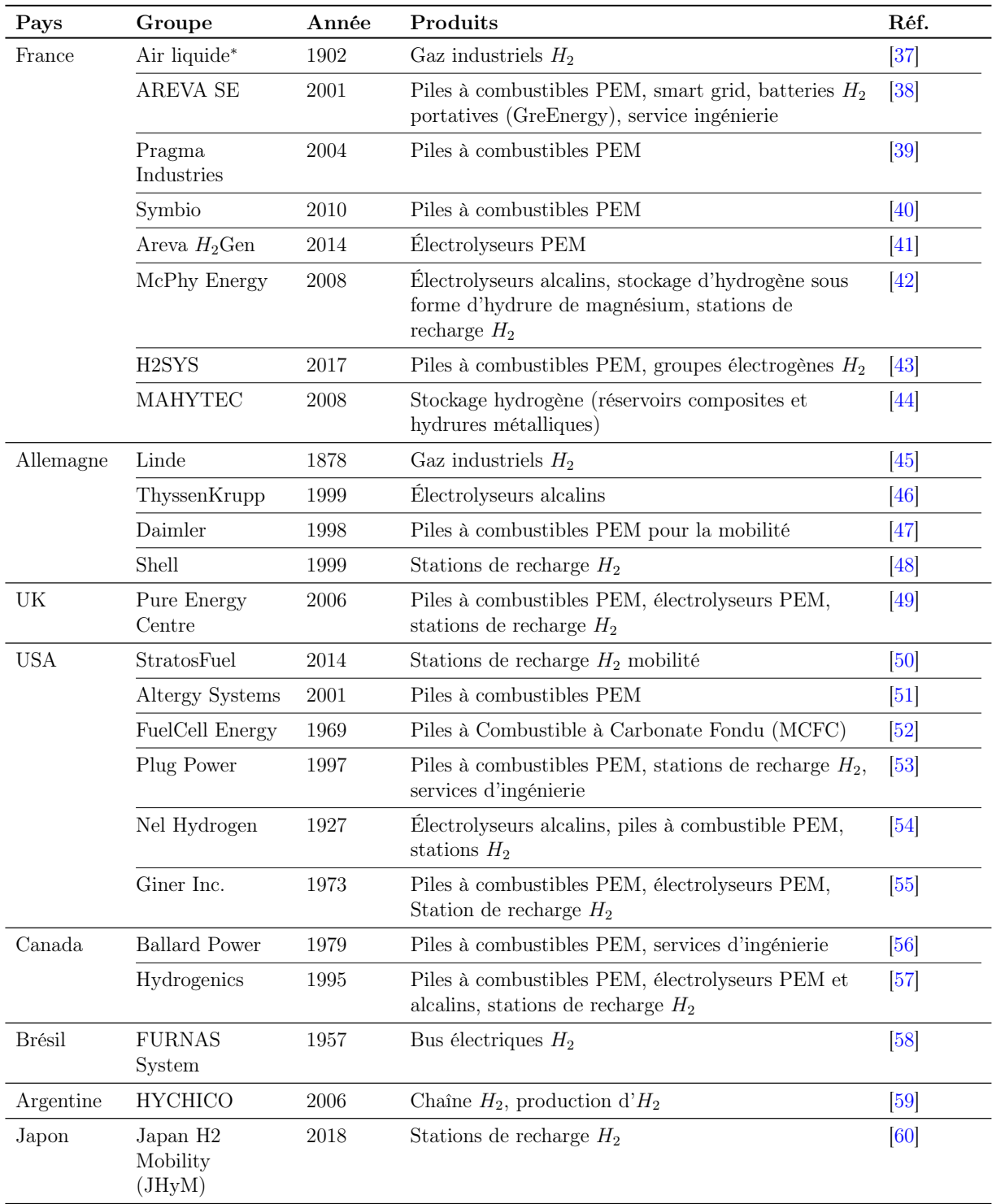

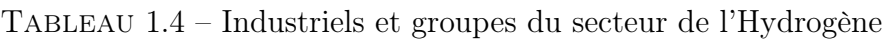

<sup>∗</sup>Air liquide est à l'origine de CH2ange, une initiative pour la promotion des technologies de l'hydrogène [61].
## 1.4.3 H2Colombia

Lors de la 22ème édition de la World Hydrogen Energy Conference (WHEC) qui s'est tenue en 2018 à Rio de Janeiro (Brésil), un échange autour de l'hydrogène a eu lieu entre les participants des pays d'Amérique Latine.

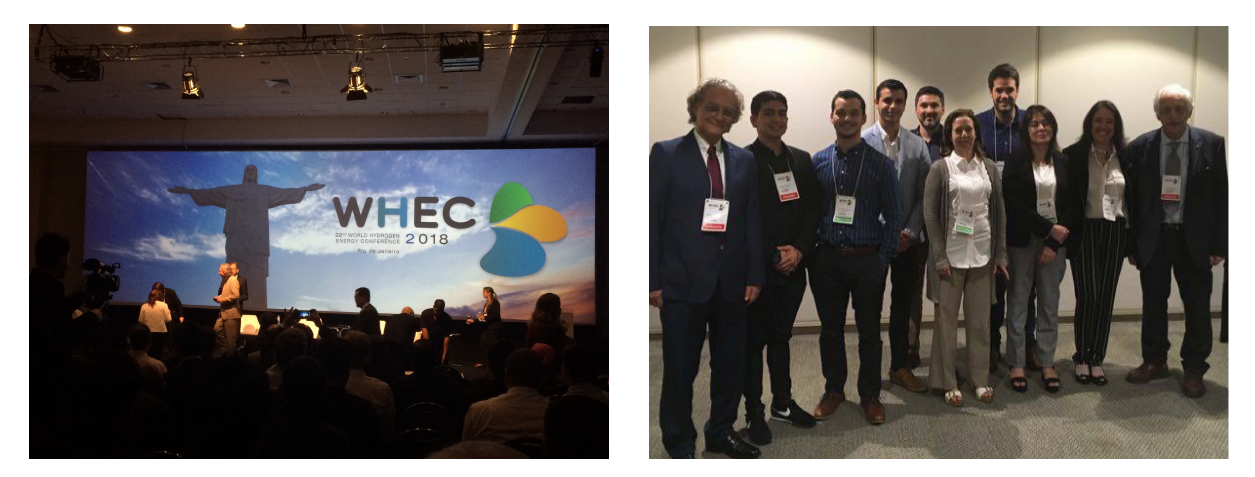

Figure 1.3 – Échange entre les participants des pays d'Amérique Latine, WHEC 2018

Le constat a été que la Colombie, contrairement au Brésil, au Chili, à l'Argentine et au Mexique, manquait d'un organisme promouvant la cause de l'hydrogène. De là est née une volonté personnelle partagée avec Julien Parra (doctorant colombien de l'Université de Lorraine) de communiquer sur les technologies liées à l'hydrogène à travers une initiative appelée H2Colombia. Cette association à but informatif et pédagogique, vise à sensibiliser et informer le public hispanophone sur l'intérêt de l'hydrogène et son rôle clé dans la transition énergétique. [62].

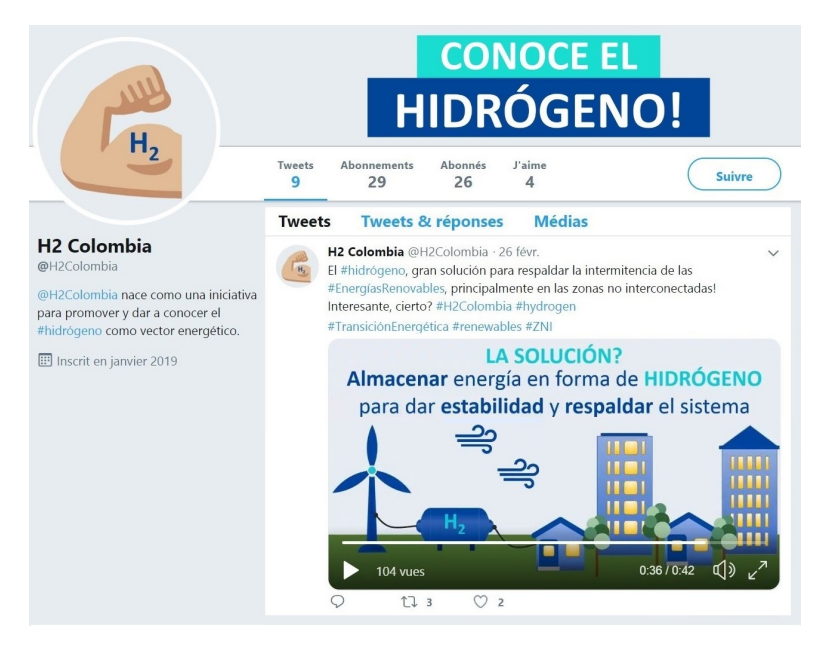

Figure 1.4 – Page Twitter H2Colombia [62]

# 1.5 Applications de l'hydrogène

L'hydrogène est connu et utilisé depuis longtemps dans l'industrie, soit comme matière première (comme par exemple dans l'industrie du pétrole et du gaz), soit comme sous-produit d'un processus industriel. De plus, l'utilisation de l'hydrogène comme vecteur énergétique est envisagée depuis longtemps et devrait se développer dans d'autres secteurs de l'économie (voir Figure 1.5).

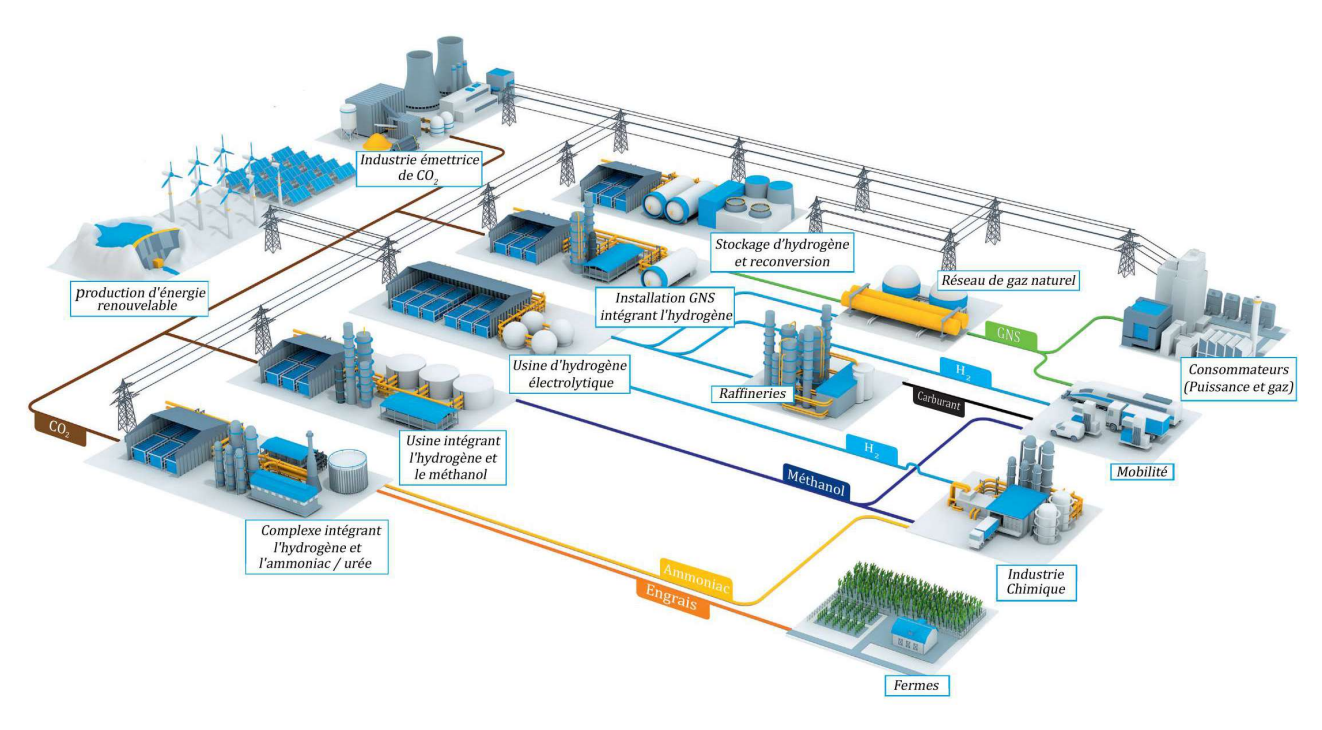

Figure 1.5 – Chaînes de valeur de l'hydrogène [63]

La demande mondiale d'hydrogène en 2018 était d'environ 302.5 milliards de  $m^3$  (27.2 millions de tonnes) [64, 65] et devrait atteindre 50 millions de tonnes d'ici 2025 [64], principalement en raison de la demande provenant de la production d'ammoniac, de méthanol et de raffineries de pétrole. L'Asie est le principal consommateur d'hydrogène dans le monde avec un tiers de la consommation mondiale, suivie de l'Amérique du Nord et enfin de l'Europe de l'Ouest avec 16 % de part de marché (7 Mt d'H<sub>2</sub>) [66].

A l'avenir, les principaux réseaux d'énergie comprendront éventuellement l'électricité, le gaz, les combustibles liquides et les combustibles gazeux. Le vecteur hydrogène (inclus dans les combustibles gazeux) peut être utilisé à terme par l'industrie (via les produits chimiques et pétrochimiques), pour la mobilité, le réseau électrique (via le stockage des énergies renouvelables en excès) et pour le chauffage.[67].

Le secteur industriel représente plus de 90 % [68] de la consommation d'hydrogène d'aujourd'hui, les politiques peuvent donc jouer un rôle stratégique crucial pour transformer l'économie fossile en une économie fondée sur l'hydrogène. D'autre part, bien que peu significatif aujourd'hui, le marché de la mobilité devrait connaître la croissance la plus rapide et le plus important à l'horizon 2020 - 2050, et donc tout à fait pertinent dans le cadre d'une étude sur l'hydrogène vert. De plus, l'hydrogène injecté dans le réseau de gaz naturel sera principalement d'origine renouvelable, ce qui nécessite une analyse plus approfondie. Pour cette raison, l'essentiel de cette analyse consistera en une sous-segmentation plus poussée relative aux perspectives des trois secteurs précédemment cités. Les applications de l'hydrogène sont listées dans la Figure 1.6.

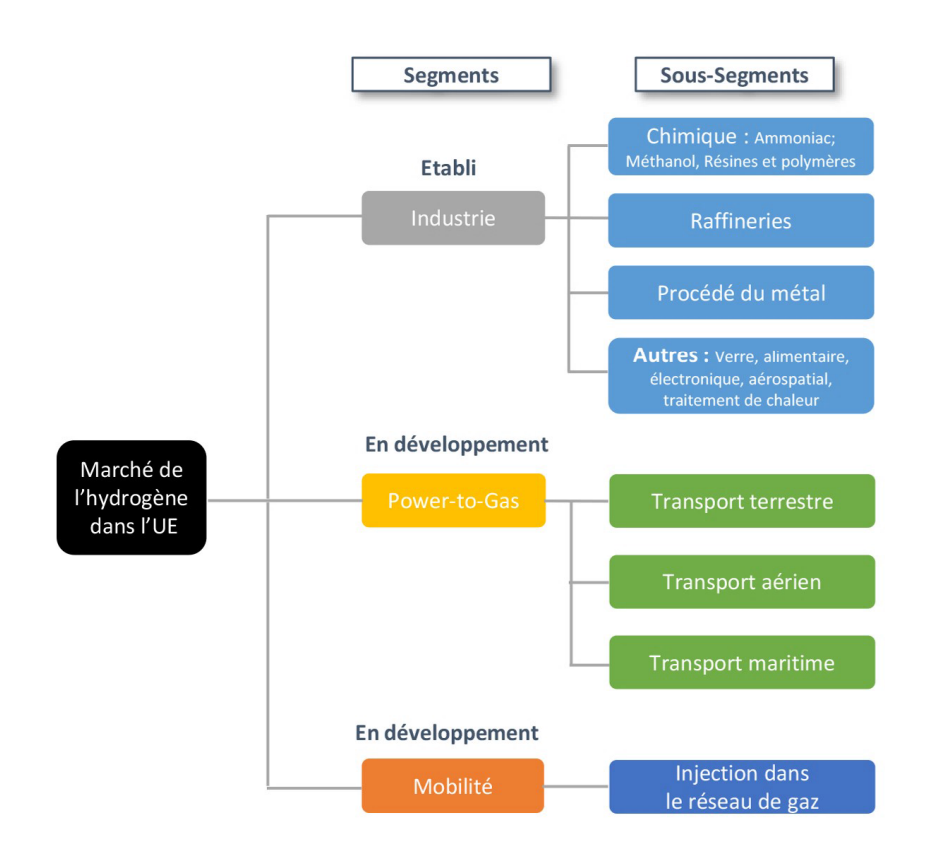

Figure 1.6 – Segments et sous-segments du marché de l'hydrogène [67]

## 1.5.1  $H_2$  pour applications industrielles

L'hydrogène est utilisé majoritairement pour les applications industrielles. En effet, l'industrie est actuellement le plus important producteur et consommateur d'hydrogène de l'UE, avec une consommation totale de 7 millions de tonnes d' $H_2$ . Elle se divisent en industries lourdes et légères, en fonction de leur volume de consommation d'hydrogène. Les principaux segments et sous-segments de l'industrie sont les suivants : produits chimiques, raffineries, traitement des métaux et autres (aérospatial, verre, produits alimentaires dont le traitement du sorbitol et des graisses). Comme illustré sur la Figure 1.7, le secteur de la chimie est le plus gros consommateur d'hydrogène avec 63 % de part de marché (4.3 millions de tonnes d' $H_2$ ), suivi du secteur de la raffinerie, qui représente 30 % de part de marché [67, 23].

| <b>INDUSTRY &amp; MARKET SHARE</b> | <b>KEY APPLICATIONS</b>                                                                                                    | <b>SUPPLY SYSTEM</b>                                                                                                 | <b>H2 DEMAND</b>            |
|------------------------------------|----------------------------------------------------------------------------------------------------|----------------------------------------------------------------------------------------------------|-----------------------------|
| General<br><b>Industry</b><br>1%   | Semiconductor<br>$\bullet$<br><b>Propellant Fuel</b><br><b>Glass Production</b><br>$\bullet$<br><b>Hydrogenation of Fats</b><br>$\bullet$<br>Cooling of electrical<br>$\bullet$<br>Generators | · Small on-site<br><b>Tube trailers</b><br>$\bullet$<br>Cylinders<br>$\bullet$<br>Liquid H <sub>2</sub><br>$\bullet$ | LOW<br>$>0.07$ Mtons        |
| Metal<br><b>Working</b><br>6%      | Iron Reduction<br>٠<br><b>Blanketing gas</b><br>$\bullet$<br>Forming gas<br>$\bullet$                                                                                                    | Cylinders<br>$\bullet$<br><b>Tube trailers</b><br>$\bullet$                                                          | <b>MEDIUM</b><br>0.41 Mtons |
| <b>Refining</b><br>30%             | • Hydrocracking<br>• Hydrotreating                                                                                                    | Pipeline<br>$\bullet$<br>Large On-site                                                                               | 2.1 Mtons                   |
| <b>Chemical</b><br>63%             | Ammonia<br>٠<br>Methanol<br>Polymers<br><b>Resins</b><br>$\bullet$                                                                                                    | Pipeline<br>Large On-site                                                                                            | <b>HIGH</b><br>4.3 Mtons    |

Figure 1.7 – Aperçu du secteur industriel de l'hydrogène (Source: Hinicio) [67]

## 1.5.1.1 Industrie chimique

L'industrie chimique représente 63 % de la demande industrielle totale en hydrogène. Les principaux sous-segments, illustrés dans la Figure 1.8, sont la production d'ammoniac, de méthanol, de polymères et de résines. L'ammoniac est de loin le plus gros consommateur du secteur de la chimie, avec 84 % de la demande totale, suivi par le méthanol à 12 %, et les polymères et résines à 2 % chacun.

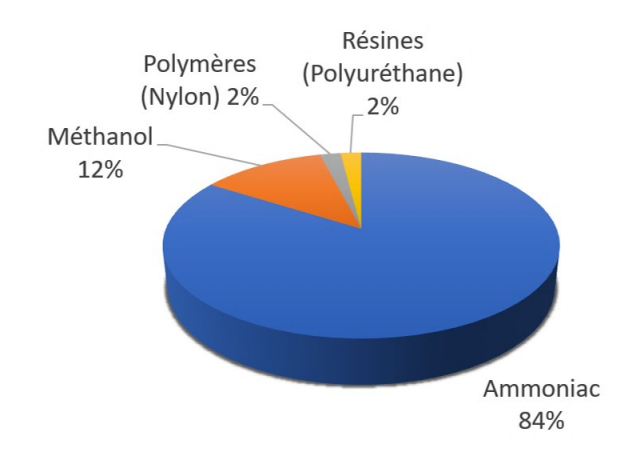

Figure 1.8 – Sous-segments de l'industrie chimique de l'hydrogène (Source: Hinicio et The Linde Group, 2013) [67]

La synthèse d'ammoniac combine l'hydrogène et l'azote à haute pression (150 à 250 bar) et à haute température ( $> 350 °C$ ) pour produire de l'ammoniac. L'Europe produit environ 21 millions de tonnes d'ammoniac dans 17 pays par l'intermédiaire de 42 usines, qui sont principalement utilisées pour la production d'engrais. Une usine d'ammoniac typique a la capacité de produire entre 1 000 et 2 000 tonnes par jour, nécessitant pour fonctionner, de l'hydrogène comme matière première , avec un taux compris entre 57 500 et 115 000 tonnes par an [69]. Le marché mondial de l'ammoniac devrait être relativement stable avec une croissance annuelle de 0.1 % [70], mais les pressions environnementales en Europe pourraient inciter les acteurs du secteur à proposer des solutions plus durables pour le traitement des produits agroalimentaires, créant des opportunités pour l'hydrogène vert ou limitant le développement du marché. Le marché européen de l'ammoniac est porté par le plus gros fournisseur d'engrais : Yara.

La synthèse du méthanol utilise de l'hydrogène, du monoxyde de carbone et du dioxyde de carbone. Le méthanol est utilisé comme base pour créer d'autres produits chimiques. Il est notamment destiné à être mélangé à d'autres substances pour produire du carburant pour le transport. Le méthanol à faible teneur en carbone peut être obtenu avec une autre source alternative, telle que le biogaz, qui entrerait en compétition avec la synthèse de méthanol vert. Comme il s'agit d'un marché mature, il devrait maintenir une croissance constante au cours des prochaines années. La capacité moyenne d'une usine est d'environ 5 000 tonnes par jour avec une consommation annuelle d'hydrogène de 266 104 tonnes. Les principaux acteurs industriels sont Methanex et Sabic [71].

Les synthèses de nylon et de polyuréthane représentent chacune 2 % de part de marché. Ces processus ne nécessitent pas de grands volumes d'hydrogène. La capacité typique d'une usine de nylon est de 180 000 tonnes par an et les principaux acteurs en Europe sont DuPont, BASF, Lanxess et DSM. En ce qui concerne le polyuréthane, la capacité typique d'une usine est de 240 000 tonnes par an. Quatre acteurs principaux couvrent la quasi-totalité du marché : Bayer Material Science, BASF, Dow Chemical PU et Huntsman Polyurethanes.

### 1.5.1.2 Raffineries

Les raffineries représentent le deuxième consommateur d'hydrogène dans le secteur de l'industrie, avec une part de marché de 30 % (2.1 millions de tonnes par an). Dans les raffineries, l'hydrogène est utilisé dans les processus d'hydrogénation pour craquer les composants les plus lourds du pétrole brut, ainsi que pour augmenter le rapport d'hydrogène dans les molécules et ainsi produire des bruts plus légers. Ces procédés sont appelés "unités de craquage hydraulique" et "unités de désulfuration par hydratation" et il est extrêmement important pour la matière première que l'hydrogène soit d'une grande pureté.

Les raffineries européennes devraient utiliser davantage d'hydrogène en raison de la régle-

mentation restrictive sur la qualité des carburants et de la baisse de la qualité du pétrole brut. L'alimentation en hydrogène pourrait être une opportunité de répondre à ce besoin croissant en hydrogène à court et à moyen terme si une régulation favorable visant à réduire l'intensité en carbone du carburant produit peut être mise en place [23]. La Figure 1.9 représente une carte des raffineries européennes. La taille d'un cercle représente la capacité en Barils par Jour (BpJ).

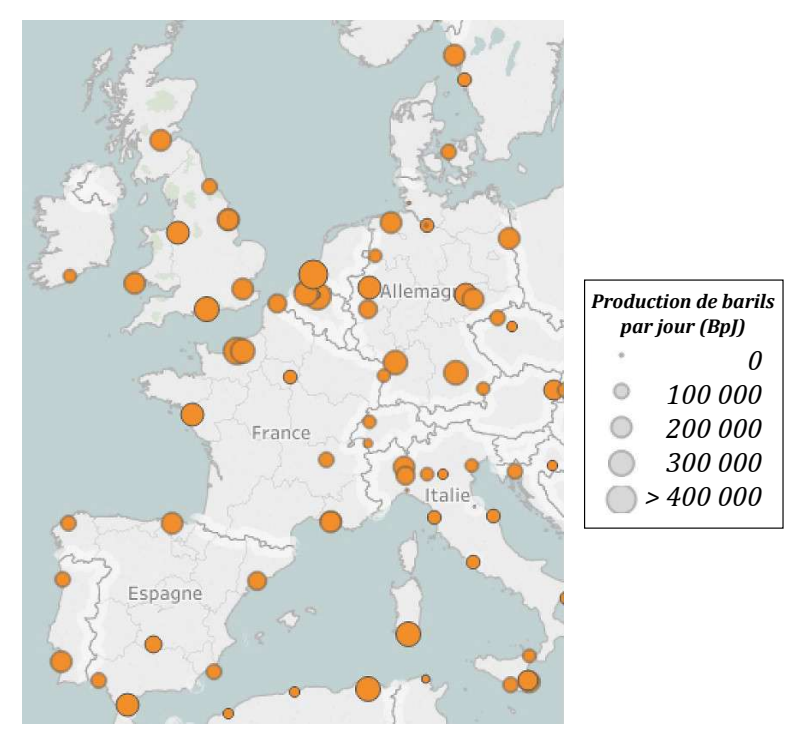

Figure 1.9 – Carte des raffineries européennes [23]

La consommation en volume d'hydrogène d'un site de raffinerie dépend fortement des processus impliqués et des produits générés. Par conséquent, elle peut varier considérablement d'une raffinerie à l'autre et ne peut être calculée uniquement à partir des volumes de production. D'une manière générale, une usine type fonctionne avec des capacités de production d'hydrogène allant de 7 200 à 108 800 tonnes par an et pour les raffineries nouvelles et complexes à grande échelle jusqu'à 288 000 tonnes par an. Les principaux acteurs sur le marché européen sont BP, Total, Shell et EXXON (avec une petite participation pour ce dernier) [67].

### 1.5.1.3 Métallurgie

L'UE est le deuxième producteur mondial d'acier après la Chine. Elle produit plus de 177 millions de tonnes d'acier par an, soit 11 % de la production mondiale [23]. Le traitement des métaux comprend l'utilisation d'hydrogène pour obtenir une réduction du fer. La part de marché de l'industrie de transformation des métaux est de 6 % (410 000 tonnes). La consommation typique d'hydrogène dans ce type d'installation est comprise entre 36 et 720 tonnes par an [69].

La sidérurgie traditionnelle nécessite beaucoup d'énergie et de carbone, car elle utilise du charbon ou du gaz naturel, à la fois pour chauffer le minerai de fer et comme agent réducteur par le CO. L'hydrogène est identifié comme une alternative possible pour remplacer le combustible fossile et réduire l'empreinte carbone de l'acier. Le minerai de fer pré-réduit ou Direct Reduced Iron (DRI) également appelé fer spongieux, provient de la réduction directe du minerai de fer (sous forme de grumeaux ou de pastilles) en fer par un gaz réducteur ou du carbone élémentaire produit à partir de gaz naturel ou de charbon. Deux projets européens expérimentent actuellement l'utilisation de l'hydrogène dans les procédés DRI :

- H2future, un projet soutenu par Fuel Cells and Hydrogen Joint Undertaking (FCHJU) et lancé par Verbund, Voestalpine et Siemens en 2016. Il se concentre sur les services d'équilibrage de réseau afin de fournir un hydrogène abordable pour une utilisation effective dans les processus de fabrication de l'acier. L'usine de démonstration de 6 MW est installée dans l'aciérie Voestalpine de Linz en Autriche. Voestalpine prévoit l'utilisation  $d'H_2$  vert dans DRI après 2035 [72].
- HYBRIT, un projet national suédois lancé par le consortium SSAB, LKAB et Vattenfall en avril 2016. Il analyse la possibilité d'utiliser de l'hydrogène vert pour décarboniser l'acier brut en Suède. Des essais à grande échelle sur des usines de démonstration sont attendus à l'horizon 2025 - 2035 en utilisant le processus DRI [73].
- CIRCORED, une usine pilote à grande échelle mettant en œuvre le DRI avec 100 %  $d'H_2$  a été construite à Trinité-et-Tobago. Cependant, l'opération a été interrompue. L'approche la plus probable à l'avenir consisterait à utiliser un mélange de gaz naturel et d'hydrogène [74].

La fabrication de l'acier via cette méthode est jusqu'à présent l'utilisation la plus prometteuse de l'hydrogène. Cela nécessiterait une conversion à grande échelle des installations existantes. Des signaux clairs sont nécessaires pour une transition du marché.

## 1.5.1.4 Autres secteurs

Il existe d'autres secteurs faisant appel à l'hydrogène, mais à moindre part de marché (1 % au total), à savoir la production de verre, l'hydrogénation des graisses dans l'agroalimentaire, le traitement thermique pour le refroidissement des générateurs électriques, l'aérospatial pour la propulsion des fusées, et l'électronique des semi-conducteurs (hydrogène liquide). Il est à noter qu'Air Liquide prévoit dès début 2019 la construction de la toute première usine de production d'hydrogène liquide à l'échelle mondiale dédiée aux marchés de l'énergie hydrogène dans l'Ouest des États-Unis, avec une production prévue de 30 tonnes d'hydrogène par jour [75].

## 1.5.2  $H_2$  pour injection dans le réseau de gaz

Les systèmes Power-to-Gas utilisent des ressources d'énergie renouvelable expansives et inépuisables pour alimenter des électrolyseurs. L'électrolyse de l'eau entraîne la décomposition de l'eau en oxygène et en hydrogène sous l'effet du passage d'un courant électrique. L'hydrogène est ensuite synthétisé pour former du méthane ou du Gaz Naturel de Synthèse (GNS), qui peut ensuite être injecté dans le réseau de gaz naturel. À noter qu'en 2013, la demande de gaz naturel dans l'ensemble du réseau de l'UE a atteint 4 955 421 GW h et il était prévu qu'elle maintienne un rythme croissant de 1 % par an [76, 77].

Le fait de mélanger de l'hydrogène aux réseaux de canalisations de gaz naturel existants présente certains avantages : il ne nécessite aucun investissement supplémentaire d'infrastructure, il permet le transfert d'électricité renouvelable du réseau électrique au réseau de gaz en période de sur-approvisionnement en électricité, il pallie les fluctuations de l'électricité provenant de sources renouvelables via le stockage, il aide au déploiement des énergies renouvelables et contribue à réduire les émissions de gaz à effet de serre du système énergétique global [78]. Les pourcentages d'injection ont été définis par l'étude NaturalHy [79] qui indique qu'un mélange entre 1 et 15 % (en volume) ne semble pas poser de problèmes majeurs, mais il est préconisé de considérer un taux plus faible compris entre 1 et de 2 % d'hydrogène afin de ne pas endommager les équipements (chaudières, turbines à gaz et moteurs à combustion) [67].

#### 2014, GRHYD

Le projet Gestion des Réseaux par l'injection d'HYdrogène pour Décarboner les énergies (GRHYD) a donné naissance au premier démonstrateur Power-to-Gas en France. Ce projet basé à Dunkerque est coordonné par ENGIE et 10 autres partenaires dont l'ADEME, le Commissariat à l'Énergie Atomique et aux Énergies Alternatives (CEA) et McPhy. Cette initiative se divise en deux sous-projets de démonstration portant sur une durée de 5 ans. Un projet d'injection de l'hydrogène dans le réseau de distribution du gaz naturel, à un taux de 6 % pouvant aller jusqu'à 20 % en volume. Le second projet de carburant à échelle industrielle est Hythane. Ce dernier consiste en une station de bus alimentée au gaz naturel de synthèse mélangé à de l'hydrogène dans une proportion inférieure à 20 % [80].

## 1.5.3  $H_2$  pour fournir des services de réseau électrique

Un des moyens décarbonés de produire de l'hydrogène est l'électrolyse de l'eau. Afin de restituer l'énergie électrique engagée dans la réaction, l'hydrogène et l'oxygène gazeux sont recombinés pour produire de l'électricité, de l'eau et de la chaleur à l'aide d'une pile à combustible.

#### 1.5.3.1 Gas-to-Power

Les piles à combustible sont des convertisseurs d'énergie permettant d'exploiter la génération électrochimique d'électricité et de la chaleur à partir de l'oxydation d'un combustible et de la réduction d'un oxydant. Contrairement aux batteries, les piles à combustible ne fonctionnent pas comme des dispositifs de stockage d'énergie, mais elles produisent de l'électricité lorsqu'elles sont alimentées en réactif. Parmi les différentes applications des piles à combustible, on distingue entre autres l'alimentation des voitures électriques à hydrogène, des systèmes de cogénération, d'appareils électriques portables, des systèmes d'alimentation de secours et des systèmes auxiliaires de puissance.

Les piles à combustible peuvent être classifiées selon de nombreux critères, dont les plus couramment utilisés sont la nature de leur électrolyte (qui leur donne leur nom), leur température de fonctionnement et la nature des ions échangés dans l'électrolyte. Actuellement on peut distinguer 6 grandes catégories de piles à combustible :

- AFC : Alkaline Fuel Cell
- PEMFC : Proton Exchange Membrane Fuel Cell
- DMFC : Direct Methanol Fuel Cell
- PAFC : Phosphoric Acid Fuel Cell
- MCFC : Molten Carbonate Fuel Cell
- SOFC : Solid Oxide Fuel Cell

Les piles à combustible de type PEM sont la technologie la plus développée, alimentant environ 90 % des systèmes livrés à ce jour [81]. Dans ce type de piles à combustible, l'hydrogène  $H_2$  est utilisé comme combustible et l'oxygène  $O_2$  (pur ou dans l'air) comme comburant. La pile est composée de deux électrodes électriquement isolées l'une de l'autre par une membrane électrolytique conductrice de protons qui garantit le transport des ions  $(H<sup>+</sup>)$  depuis l'anode vers la cathode.

La réaction électrochimique globale peut être divisée en deux demi-réactions. L'oxydation de l'hydrogène (ou Hydrogen Oxydation Reaction (HOR)) a lieu dans l'anode et permet la production des ions d'hydrogène et la libération des électrons. Ceux-ci devront passer dans un circuit électrique externe vers la cathode où ils réagissent avec l'oxygène et les protons en produisant de l'eau. Cette dernière réaction est la réduction de l'oxygène (ou Oxygen Reduction Reaction (ORR)). Le courant produit grâce à la pile à combustible passe ensuite dans des onduleurs avant d'être injecté dans le réseau électrique, selon les besoins formulés par le gestionnaire du réseau.

#### 1.5.3.2 Gas-to-Heat

La production de chaleur dans les bâtiments et l'industrie représente plus de la moitié de la consommation mondiale d'énergie finale et un tiers des émissions mondiales de  $CO<sub>2</sub>$  [82]. Les piles à combustible ont été proposées comme générateurs de production combinée de chaleur et d'électricité à différentes échelles et applications, telles que résidentielles, commerciales et industrielles [83]. Les systèmes de cogénération sont contrôlés par les besoins en chaleur ou par les besoins en électricité, en fonction de l'application, les premiers étant plus largement appliqués dans les secteurs domestique et industriel [84, 85]. Si l'on combine les systèmes de stockage basés sur l'hydrogène à la valorisation thermique de la chaleur de la pile à combustible et de l'électrolyseur, on est dans un système Power-to-Heat.

#### 1.5.3.3 Power-to-Power

La production décentralisée d'électricité à partir d'énergies renouvelables fait l'objet de beaucoup d'attention [86, 87]. Il s'agit d'une solution stationnaire prometteuse au problème de l'alimentation électrique des grandes installations, telles que les hôpitaux et les usines, aussi bien pour un usage quotidien que pour une utilisation en cas d'urgence. Pour satisfaire la grande demande en énergie de ces installations, une source d'énergie renouvelable à grande échelle nécessite un dispositif de stockage d'énergie auxiliaire adapté, de capacité suffisante et avec une vitesse de réponse élevée. De plus, l'espace restreint dans les grandes installations existantes indique que ce dispositif de stockage d'énergie nécessite une densité d'énergie élevée [88].

Compte tenu de cette problématique, une chaîne d'hydrogène (système de stockage hybride d'hydrogène et d'électricité renouvelable) peut efficacement convertir les énergies renouvelables fluctuantes en une alimentation électrique stable pour les installations importantes [89]. Pour ce faire, une combinaison de moyens de production d'électricité est recommandée comme solution à moyen et à long terme (jours à semaines) pour le stockage d'électricité. Ceci se traduit par l'association d'une source d'électricité propre et renouvelable (solaire photovoltaïque, éolien, hydraulique,. . . ), d'électrolyseurs, de piles à combustible et d'un stockage d'hydrogène. Ces systèmes, en plus de pallier les problèmes cités précédemment, offrent l'avantage d'un faible taux d'autodécharge (fuite et/ou perméation) et le découplage de la valeur énergétique avec la puissance électrique produite [90].

Les Tableaux suivants listent les projets de ces 4 dernières décennies. Le premier tableau présente les projets datant de 1989 à 2007 tandis que le second fait état des projets entrepris de 2008 jusqu'à aujourd'hui. Le Tableau 1.5 présente les principaux systèmes d'énergies renouvelables et à hydrogène qui ont été installés pour la production d'énergie stationnaire entre 1989 et 2007. Ces projets, rares et précurseurs à l'époque, étaient très coûteux mais petit à petit la généralisation était possible grâce aux études de recherche et développement [91].

Le Tableau 1.6 comprend une liste de projets de démonstration stationnaires basés sur des systèmes d'énergie à l'hydrogène développés au cours de la dernière décennie. Les premières démonstrations sur l'hydrogène étaient davantage axées sur les systèmes Power-to-Power. Il est intéressant de noter que les systèmes d'énergie à hydrogène produisant du gaz pour le chauffage et/ou la mobilité, à savoir le Power-to-Gas et les stations de recharge  $H_2$ , attirent de plus en plus l'attention d'acteurs clés tels que les entreprises de services publics et les fabricants en Europe centrale [4].

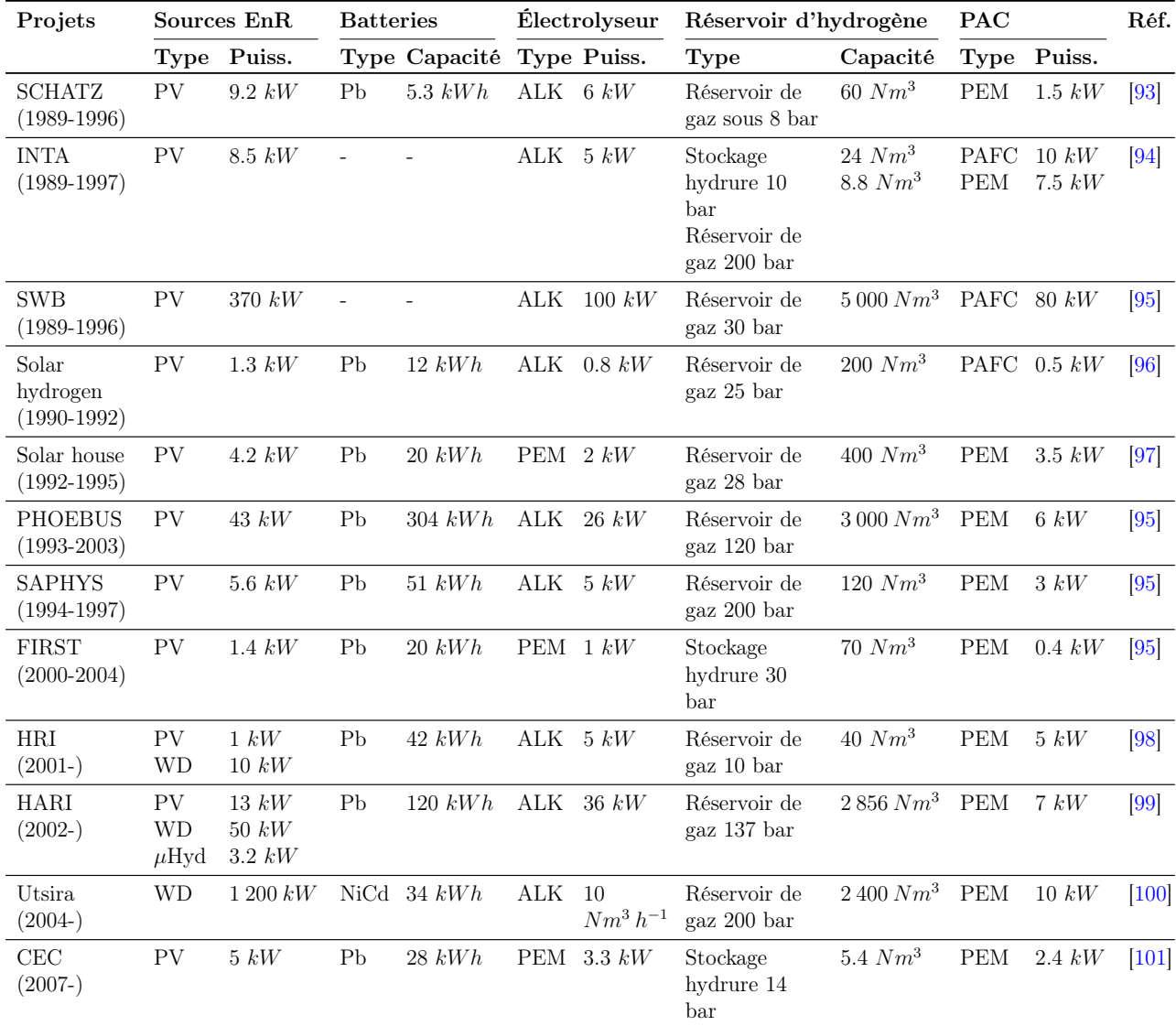

Tableau 1.5 – Principaux projets dans le monde, couplant les EnR avec l'hydrogène [91, 92]

 $(ALK)$ : Alcalin. (WD) : Éolien. ( $\mu$ Hyd) : Micro-hydraulique. (Pb) : Plomb-acid. (NiCd) : Nickel-cadmium

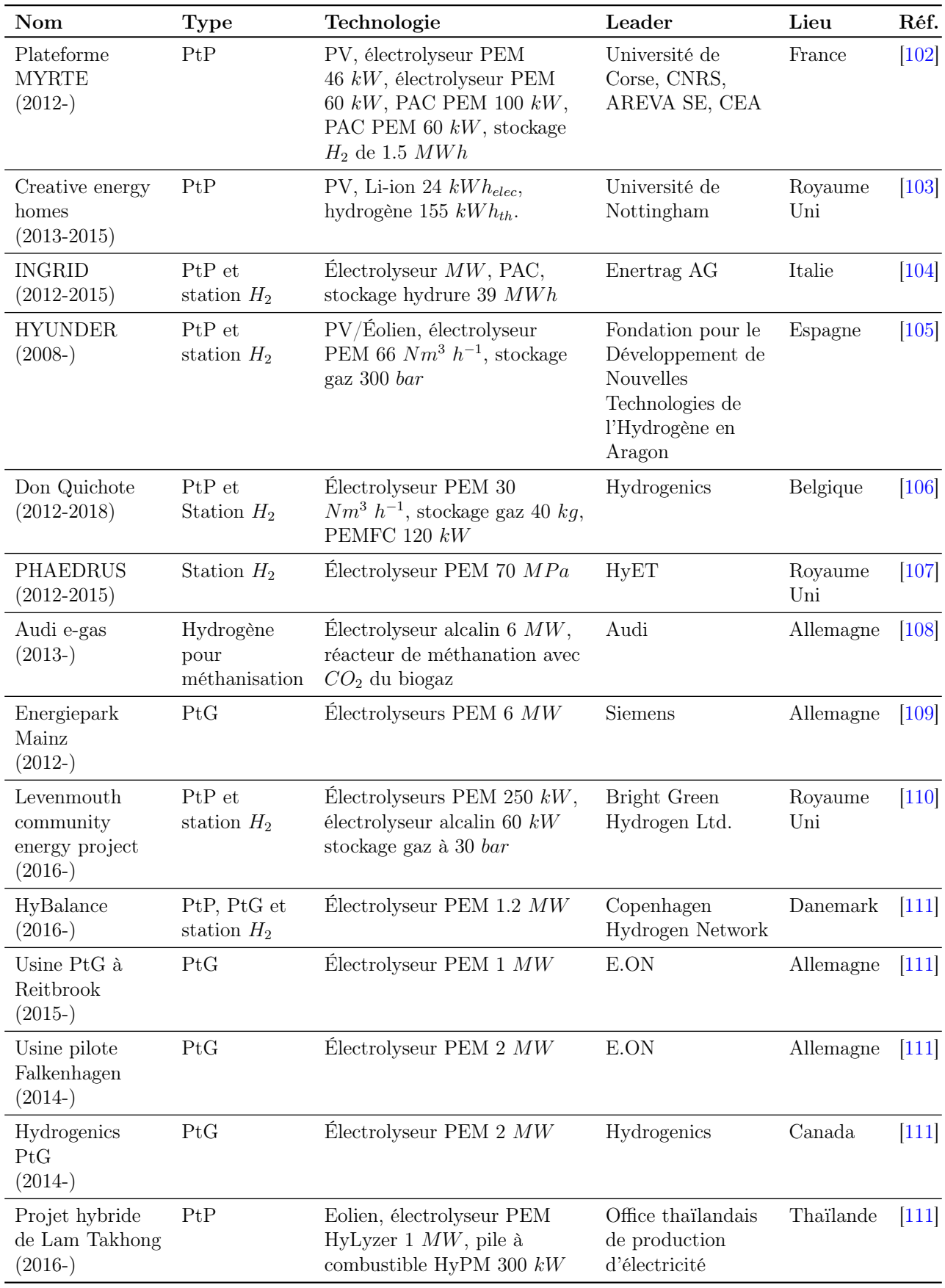

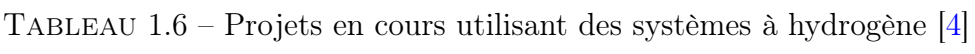

 $(kWh_{elec}):\,kWh$  électrique.  $(kWh_{th}):$   $kWh$  thermique. (PtP) : Power-to-Power. (PtG) : Power-to-Gaz.

## 1.5.4  $H_2$  pour applications de mobilité

Le secteur de la mobilité est potentiellement l'un des secteurs clés pouvant générer une croissance durable et une demande en "hydrogène vert". Ce secteur pourrait être d'une importance primordiale pour parvenir à une réduction significative des émissions de gaz à effet de serre.

#### 1.5.4.1 Fusées

L'application de l'hydrogène au domaine aérospatial constitue l'un des berceaux de l'intégration de l'hydrogène à la mobilité verte. De nombreux satellites et grandes fusées utilisent de l'hydrogène liquide comme carburant, et de l'oxygène liquide comme comburant. Parmi les avantages à utiliser l'hydrogène comme carburant, se trouve l'importance de l'impulsion et de la vitesse qu'il confère aux engins spatiaux comparé aux moteurs à kérosène, son faible poids moléculaire et sa haute température d'inflammation (jusqu'à 2 800 °C).

Ces moteurs présentent toutefois des inconvénients, notamment la basse température à laquelle il faut maintenir l'hydrogène liquide (−252.87 °C à pression atmosphérique), ce qui nécessite de grands volumes de réservoirs et une isolation à l'épreuve des sources de chaleur provenant des gaz d'échappement, du frottement de la fusée avec l'air ou encore du rayonnement solaire extra-terrestre. Ceci a pour conséquence d'augmenter la masse structurelle de la fusée [112].

L'hydrogène peut également être utilisé dans la navette spatiale pour faire fonctionner les piles à combustible qui alimentent les systèmes électriques [113]. Le sous-produit de la pile à combustible est de l'eau, utilisée pour la boisson après reminéralisation et pour d'autres applications.

#### 1.5.4.2 Avions

L'hydrogène peut être employé de différentes manières dans un avion. Il peut être brûlé dans un moteur à réaction ou à combustion interne, comme il peut être utilisé pour alimenter une pile à combustible afin de générer de l'électricité visant à alimenter une hélice par exemple. Des sociétés telles que Boeing, Lange Aviation et le Centre aérospatial allemand utilisent l'hydrogène comme carburant pour les avions avec ou sans pilote.

Une autre application de l'hydrogène combiné à une pile à combustible dans les avions est l'alimentation des appareils électriques et de l'éclairage à bord, ce qui permet d'accroître l'efficacité des moteurs en économisant une partie de leur énergie. Cet usage ne peut toutefois s'étendre à l'alimentation des appareils ayant des fonctions primordiales pour des raisons sécuritaires [114].

Le dernier usage concerne le Green Taxiing. Il s'agit d'un système de roulage électrique qui permet aux avions de circuler sans avoir recours aux moteurs principaux. Il est conçu pour réduire les volumes de carburant utilisés et les émissions de gaz à effet de serre lors des opérations au sol. Cet usage a été testé à travers un Electric Green Taxiing System (EGTS) sur l'Airbus A320 d'Air France à l'aéroport de Toulouse par le groupe Safran en partenariat avec Honeywell [115].

Un autre système, le TaxiBot, a été mis au point par Israel Aerospace Industries en coopération avec le français TLD, l'Allemand Lufthansa LEOS. Ce système consiste en un tracteur semi-robotique permettant de remorquer l'avion de la porte du terminal au point de décollage et de le ramener à la porte du terminal après l'atterrissage [116]. Par ailleurs, Wheeltug s'est associé à Air Transat, qui a accepté de d'équiper un Boeing 737-800 d'une roue motrice en guise de banc d'essai pour le programme de certification. Le système WheelTug comprend de petits moteurs électriques dans les roues avant qui permettent à un aéronef de se déplacer en avant et en arrière sans utiliser ses moteurs ou ses remorqueurs externes. La société américaine a programmé de manière informelle la mise en service de son système, sur commande de 22 compagnies aériennes [117, 118].

Concernant l'hydrogène liquide, le constructeur russe Tupolev a construit en 1989 le premier avion expérimental au monde fonctionnant à l'hydrogène liquide. Ce prototype de ligne Tu-154 à propulsion hydrogène a été baptisé Tu-155 [119].

## 2010, ENFICA-FC

Le projet ENvironmentally Friendly Inter City Aircraft power by Fuel Cell (ENFICA-FC) concerne le lancement d'un avion alimenté par des piles à combustible coordonné par le professeur Giulio Romeo du Politecnico de Torino. L'avion du modèle Rapid 200-FC fut le premier à être alimenté à l'hydrogène gazeux en Europe et dans le monde. Il a mené à bien six essais en vol. L'avion est équipé d'une hélice entièrement électrique possédant des piles à combustible PEM de 20 kW fonctionant à l'aide d'hydrogène stocké à 350 bar [120].

#### 2013, HYCARUS

Ce projet de recherche européen est dirigé par Zodiac Aerospace avec l'aide de 9 autres partenaires et 5 pays européens. Il est soutenu financièrement par FCHJU. Les acteurs de ce projet ont pour mission de développer des systèmes de piles à combustible génériques afin d'être utilisés comme source d'énergie secondaire à bord de jets d'affaires ou encore d'alimenter des applications aéronautiques non essentielles telles que les dispositifs de confort d'un avion commercial [121].

#### 2016, HY4

HY4 est devenu le premier avion de transport de passagers au monde doté d'un moteur alimenté par une pile à combustible à hydrogène (voir Figure 1.10). Son premier vol a eu lieu à l'aéroport de Stuttgart, en Allemagne. Il est composé de 9 kg d'hydrogène, de quatre piles à combustible de 11 kW chacune et de deux batteries de 20 kWh chacune  $[122, 123]$ .

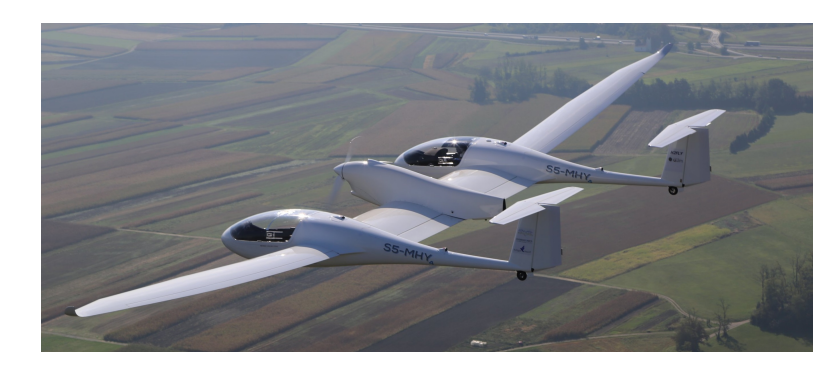

Figure 1.10 – Premier avion à hydrogène pour le transport de passagers [122]

#### 2018, FLHYSAFE

Le projet européen FLHYSAFE ou Fuel CelL HYdrogen System for AircraFt Emergency operation a pour ambition de démontrer, d'abord de manière virtuelle puis à travers un démonstrateur, qu'un système de pile à combustible PEM modulaire et rentable peut remplacer les systèmes de sécurité les plus critiques et être utilisé comme unité d'alimentation de secours à bord d'un avion commercial offrant des fonctionnalités de sécurité améliorées [124, 125].

Les avancées technologiques dans l'intégration de l'hydrogène dans le domaine aéronautique sont encourageantes, mais il est peu probable que les piles à combustible à hydrogène alimentent les moteurs de grands avions à réaction. Cela dit, elles pourraient être utilisées comme unités de secours ou auxiliaires à bord, notamment pour assurer l'éclairage, la climatisation et la production d'eau pour les sanitaires [126]. On n'est toutefois pas certains de la fiabilité des piles à combustible dans des conditions extrêmes telles que les turbulences [114].

#### 1.5.4.3 Drones

#### 2008, Ion Tiger - Phantom Works

Boeing a testé le vol habité d'un petit avion propulsé par une pile à combustible à hydrogène. Des avions à hydrogène sans pilote ont également été testés [127].

#### 2010, Phantom Eye

En juillet 2010, Boeing a dévoilé son UAV Phantom Eye alimenté à l'hydrogène, alimenté par deux moteurs à combustion interne de Ford Motor Company convertis pour fonctionner à l'hydrogène [128].

#### 2011, Global Observer

Ce drone à haute altitude et longue autonomie est équipé d'un système de propulsion fonctionnant à l'hydrogène liquide. Il offre des fonctionnalités analogues à celles des satellites pour permettre des relais de communication abordables, une surveillance météorologique ou même des applications sécuritaires pour la surveillance des frontières [129].

#### 2018, HyDrone

Une nouvelle génération de drones professionnels électriques à hydrogène a été développée par la start-up Ergosup et l'entreprise Delair. Le drone sera équipé d'une pile à combustible PEM et d'une batterie Li-Po fournies par HES Energy Systems, de connexions plug&play de Ad-Venta et d'un accompagnement règlementaire par SEM Eveer'Hy'Pole. Les essais auront lieu dans le département du Tarn, plus précisément à l'aérodrome d'Albi [130, 131].

#### 1.5.4.4 Navires

#### 2018, Energy Observer

Energy Observer est le premier navire autonome à hydrogène au monde (voir Figure 1.11). Son ambition première est de parcourir le monde à travers 50 pays en six ans durant lesquels l'équipage, composé d'ingénieurs, de navigateurs et de communicants, va à la rencontre de personnes et d'organismes offrant des solutions innovantes, tangibles et efficaces en faveur du développement durable et de la transition énergétique [132].

Le projet, développé en collaboration avec le CEA-Liten et Air Liquide, intègre plusieurs sources d'énergie renouvelable, à savoir 143  $m<sup>2</sup>$  de panneaux photovoltaïques (puissance totale 23.7  $kWc$ , 2 éoliennes de 1 kW chacune, une hydrolienne ayant une puissance de 8 kW et une pile à combustible PEM de 22 kW. Le stockage se fait à travers une batterie lithium-ion de 106 kWh et des réservoirs d'hydrogène comprimés à 365 bar (62 kg d'H<sub>2</sub>).

L'Energy Observer a fait escale à Ajaccio en Avril 2018 où l'équipage a échangé avec les chercheurs de l'Université de Corse. Des photographies prises durant la visite du bateau Energy Observer par l'équipe EnR peuvent être consultées dans l'annexe T.

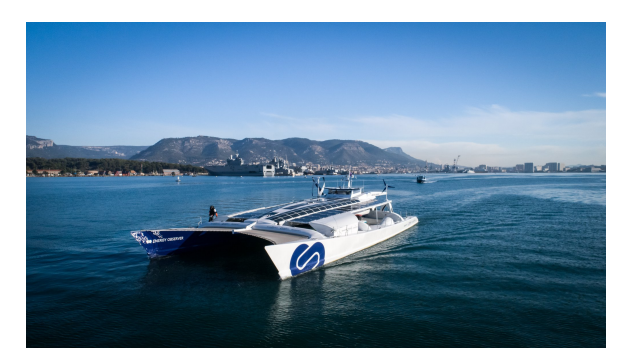

Figure 1.11 – Energy Observer, un bateau propulsé à l'hydrogène [132]

## 2019, HySeas III

La société écossaise Ferguson Marine entreprend la construction du premier ferry-boat à hydrogène en collaboration avec l'Université de St Andrews ainsi que d'autres organismes européens tels que Ballard Power Systems et McPhy. Le Ferry est alimenté en hydrogène via une pile à combustible Ballard de 100 kW. Il opérera dans et autour de l'archipel des Orcades. La phase initiale d'étude a été amorcée en 2012, mais le soutien financier ne s'est matérialisé que plus tard avec le programme européen Horizon 2020. Ferguson n'en est pas à son premier coup d'essai : en 2012, la société a lancé le premier ferry hybride baptisé MV Hallaig et en 2017 le premier ferry à double carburants (diesel et GNL) [133, 134].

## 2020, Nøé

Le projet Breton Nøé ou Navire Zéro Émission ambitionne de propulser un navire hydrogène à l'aide d'une pile à combustible PEM. Née de la collaboration de Barillec Marine, une entreprise de VINCI Energies, ce ferry de 35 mètres dispose d'une autonomie de 4 heures. Le ferry est alimenté par deux piles PEM de 1 MW chacune, actuellement en cours de développement par le CEA [135].

Concernant les sous-marins, les premiers prototypes fonctionnant à l'hydrogène étaient à vocation militaire. Les engins devaient avoir une grande autonomie en immersion, une discrétion acoustique et une faible signature thermique. Contraintes auxquelles répond la pile à combustible. Le marché a évolué par la suite et s'est ouvert aux applications civiles [136]. Nous pouvons citer le cas des sous-marins à propulsion anaérobie de type 212 utilisant pour leur propulsion plusieurs piles à combustible PEM HDW/Siemens de puissances allant de 30 à 120 kW, un moteur diesel et un moteur électrique.

Plus récemment, en 2014, Naval Group (ex-DCNS ou Direction des Constructions Navales) a dévoilé SMX Ocean, un très grand sous-marin (100 mètres) doté de deux piles à combustible, six moteurs diesels de 1 250 kW et trois batteries lithium-ion. Le sous-marin a la possibilité d'effectuer des missions de près de 3 mois avec une vitesse de 14 nœuds [137].

#### 1.5.4.5 Voitures

En 2016, les transports routiers représentaient jusqu'à 74 % des émissions annuelles de gaz à effet de serre dans le secteur des transports en France, selon l'International Energy Agency (IEA) [138]. Au cours des trois dernières décennies, l'hydrogène et les piles à combustible ont eu une influence positive sur les clients et les constructeurs du secteur automobile. L'objectif principal des constructeurs est de réduire la consommation de carburant et les émissions de gaz d'échappement tout en améliorant l'autonomie et l'efficacité énergétique [139]. Les voitures à hydrogène peuvent être assimilées à des voitures électriques mais avec une alimentation électrique différente et un système de stockage moins volumineux.

### 2018, Toyota Mirai

La Toyota Mirai est alimentée par une pile à combustible PEM d'une puissance de 114 kW, avec un stockage d'hydrogène de 5 kg à 700 bar. L'autonomie de ce véhicule est de 650 km avec un plein d'hydrogène réalisé en 3 minutes. La Toyota Mirai est extrêmement populaire en Californie où elle a réalisé près de 80 % des ventes de véhicules à hydrogène [140].

En juillet 2018, Toyota France a livré une flotte de Mirai à la société de taxis parisienne HYPE. Les 25 nouveaux véhicules portent le nombre de voitures à hydrogène de cette société à 100 [141]. Le partenariat de HYPE avec le groupe Air Liquide porte sur le déploiement du réseau de stations d'hydrogène destinées à la recharge des véhicules de la flotte. Parmi elles figure la première station hydrogène sur la zone aéroportuaire de Paris Orly [142].

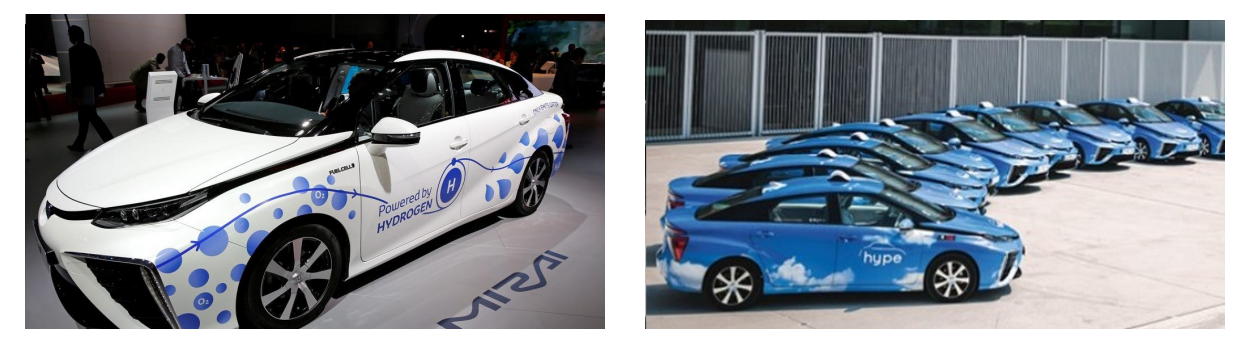

Figure 1.12 – Toyota Mirai et flotte de taxis parisienne HYPE [141]

## 2018, Hyundai Nexo

La Nexo est la génération de voitures dotées de piles à combustible 135 kW remplaçant la Tucson FCEV. Ce crossover SUV dispose de trois réservoirs d'hydrogène avec une capacité totale de 6.3 kg, lui conférant une autonomie de 800 km, contre 5.6 kg et 470 km pour le modèle précédent. Lors d'une interview accordée à BFM Business dans "Les décodeurs de l'éco" datant du 30 juin 2018, le Directeur Général de Hyundai France a déclaré que le Hyundai Nexo a un coût 30 % supérieur à celui d'un véhicule non-électrique équivalent (soit environ 70 000  $\epsilon$ ) [143].

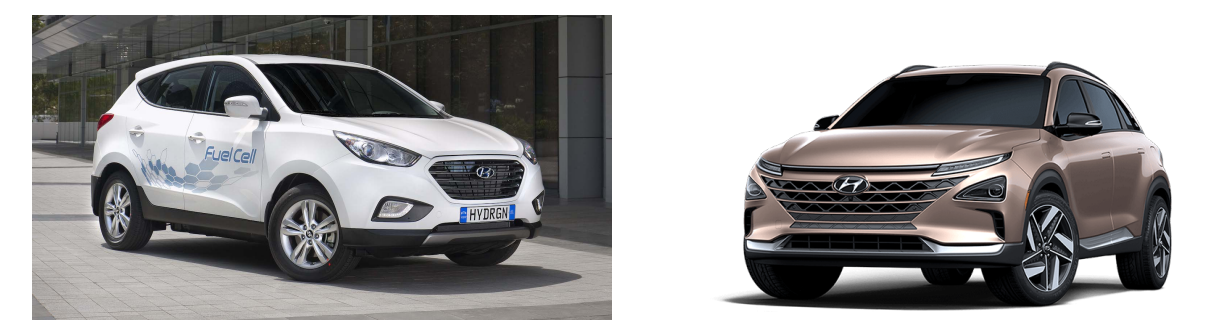

Figure 1.13 – Hyundai Tucson FCEV et Hyundai Nexo [144]

## 1.5.4.6 Trains

## 2018, Coradia iLint

Le premier train au monde propulsé à l'hydrogène a été déployé en Allemagne par le constructeur de TGV français Alstom. Les piles à combustible PEM embarquées sont au nombre de deux ayant une puissance de 314 kW chacune et alimentées à l'aide de réservoirs d'oxygène et d'hydrogène sous pression (188 kg d'H<sub>2</sub>). Le système est renforcé par des batteries lithium-ion prévues pour le stockage de l'électricité excédentaire [145, 146].

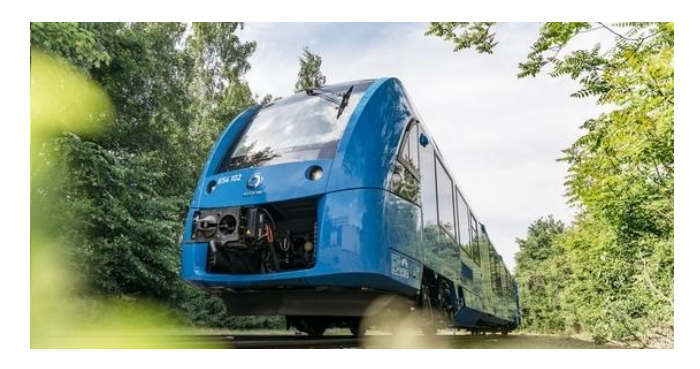

Figure 1.14 – Premier train au monde propulsé à l'hydrogène [145]

#### 1.5.4.7 Bus

Les modèles de bus à hydrogène existants sont nombreux. Un état de l'art a été établi par l'organisation américaine Fuel Cells 2000 [147], résumant les principales caractéristiques de plus de 100 références de bus en fonctionnement dans le monde de 1993 à 2014. Les piles à combustible PEM de Ballard ont été choisies pour 33 de ces bus à hydrogène.

### 1.5.4.8 Camions

## 2016, Nikola

Nikola Motor Company a lancé un poids lourd de classe 8 fonctionnant à l'hydrogène et alimenté par une batterie lithium-ion de 320 kW h, une pile à combustible PEM et de l'hydrogène comprimé à 350 bar. Nikola prévoit deux versions du camion à hydrogène, le long-courrier Nikola One et la cabine de jour Nikola Two [148].

## 2017, US Hybrid, Toyota et Kenworth

Dans la même classe de poids lourds, US Hybrid, Toyota et Kenworth ont également annoncé leur intention de tester les camions à pile à combustible avec une puissance de 80 kW et un moteur électrique de 500 chevaux, via un bloc-batterie lithium-ion de 30 kWh et 25 kg d'hydrogène comprimé [149].

## 2017, United Parcel Service (UPS)

United Parcel Service a commencé à tester des camions de livraison à hydrogène ayant une autonomie étendue de 125 km. Ils sont équipés d'une pile à combustible de 32 kW couplée à une capacité de stockage de 45 kW h et de 10 kg d'hydrogène. La Californie a été choisie pour le site d'essai car elle encourage activement le déploiement de véhicules électriques à pile à combustible, notamment en développant un réseau de stations de recharge  $H_2$  [150].

L'état de l'art de la mobilité  $H_2$  présenté précédemment ne s'étend pas à l'ensemble des véhicules à hydrogène existants. En effet, des piles à combustible ont été intégrées avec succès dans des tramways, des vélos, des motos, des scooters, des quads, des tracteurs et des montechariots élévateurs.

## 1.5.4.9 Stations de recharge  $H_2$

Une station de recharge  $H_2$  est une infrastructure conçue pour fournir de l'hydrogène à un véhicule. Elle peut faire partie d'une station-service fournissant du combustible fossile (essence ou diesel) ou constituer une infrastructure indépendante. L'hydrogène peut être consommé pur à l'aide d'une pile à combustible ou mélangé à du gaz naturel et délivré à une pression de 350 ou 700 bar. Une station de recharge  $H_2$  est composée d'une unité de base, ou d'une unité de base associée à une unité de production si l'hydrogène est produit sur site. L'unité de base comprend au minimum un système de stockage à haute pression et un ou plusieurs distributeurs. Si l' $H_2$  est produit sur site ou est livré à la station à une pression intermédiaire ou à l'état liquide, l'unité de base nécessite également un stockage intermédiaire (basé sur la technologie de l'hydrogène gazeux ou liquide) et un système de compression [151].

Dans les pays engagés dans la mobilité hydrogène, tels que le Japon, l'Allemagne ou les États-Unis (voir Figure 1.15), des stations de recharge  $H_2$  sont situées tout au long des routes prévues pour la circulation des véhicules à pile à combustible qu'on appelle "autoroutes de l'hydrogène". Le déploiement des stations et des véhicules  $H_2$  connaît toutefois un dilemme qui peut s'apparenter au paradoxe de l'œuf et de la poule.

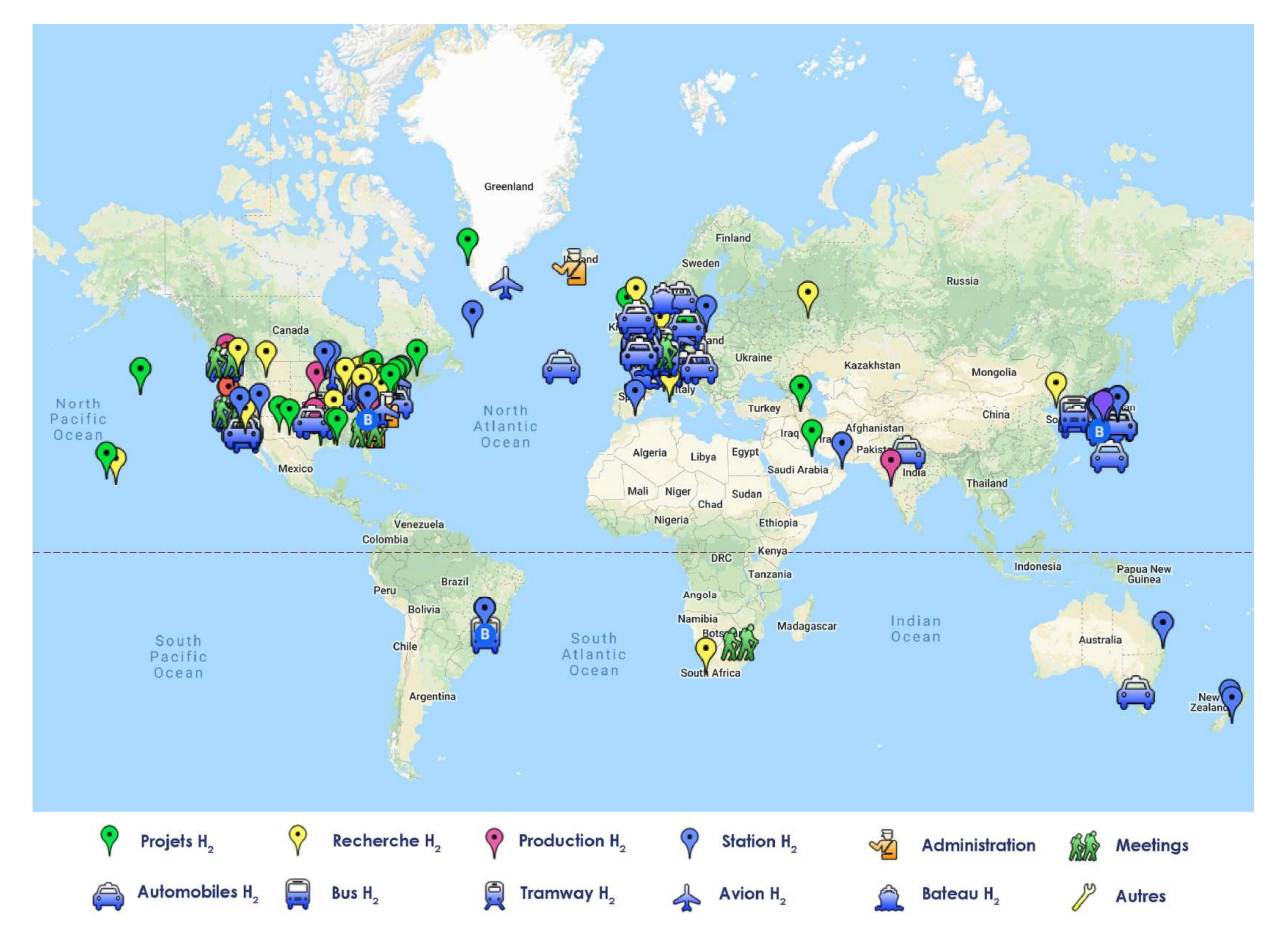

Figure 1.15 – Projets hydrogène dans le monde, The Hydrogen Journal (© 2019 Google Map)

Parmi les références en matière de stations de recharge  $H_2$ , nous pouvons citer Air liquide, le groupe Linde, Shell, Total, McPhy, GINER, DATS ou encore Ataway. Les pays d'Europe de l'Ouest se distinguent par l'implantation des stations de recharge  $H_2$  comme le montre la Figure 1.16, où l'Allemagne est à présent le leader en nombre de stations de recharge  $H_2$  en Europe avec plus de 50 points de ravitaillement, derrière le leader mondial qu'est le Japon mais devant les États-Unis [24].

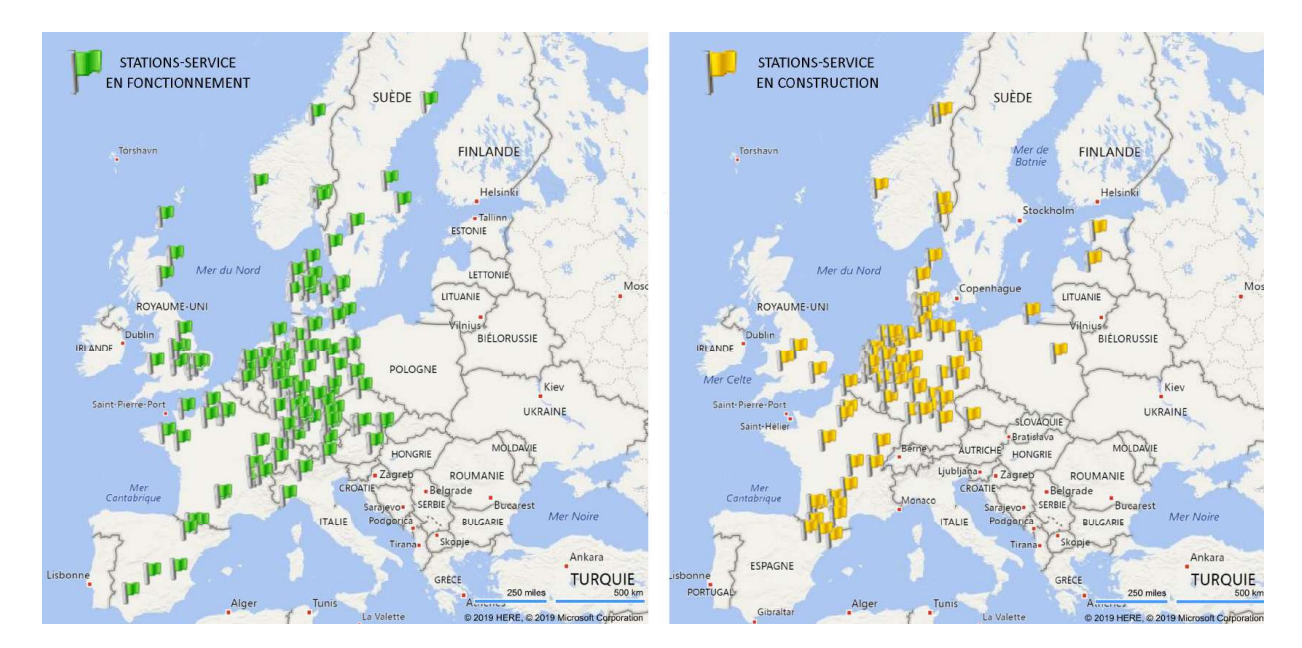

FIGURE 1.16 – Stations de recharge  $H_2$  en Europe [152]. En vert stations de recharge en fonctionnement et en jaune stations de recharge en construction

### 2015, Hydrogen Mobility Europe (H2ME)

Ce projet, le plus ambitieux autour de l'hydrogène en Europe, regroupe les initiatives des 4 nations d'Europe les plus impliquées en matière de mobilité de l'hydrogène (Allemagne, Scandinavie, France et Royaume-Uni). Le projet vise à élargir le développement des réseaux de stations de recharge  $H_2$  et les flottes de véhicules à pile à combustible (FCEV) circulant sur les routes européennes. Le projet inclut également des pays observateurs (Autriche, Belgique et Pays-Bas) qui utiliseront les enseignements de ce projet pour développer leurs propres stratégies de mobilité de l'hydrogène [153].

La première phase du projet H2ME1, d'une durée de 5 ans (2015 - 2020), devrait permettre d'augmenter le nombre de véhicules électriques à pile à combustible circulant sur les routes européennes à 300 et conduira à la création de 29 stations de ravitaillement. La seconde phase H2ME2, lancée en parallèle un an plus tard, en 2016, s'appuie sur cette expertise. Elle élargira considérablement le parc de véhicules à hydrogène en Europe avec plus de 1 100 voitures, fourgonnettes et camions, et 49 stations de recharge  $H_2$  [154].

La première station de recharge en hydrogène installée en France a été inaugurée en 2015 à Saint-Lô. Avec un coût initial de 400 000  $\epsilon$ , cette station était destinée à l'alimentation de 5 véhicules de la collectivité [155]. En 2018, le nombre de stations en service en France s'élevait à 20, et environ 35 stations sont en projet (Figure 1.17). Un déploiement massif de l'hydrogène pour la mobilité pourrait amener ce nombre à 169 stations d'ici 5 ans et à près de 500 stations d'ici 2028 [156]. Nous listons ci-dessus quelques-uns des projets et initiatives appuyant cet objectif.

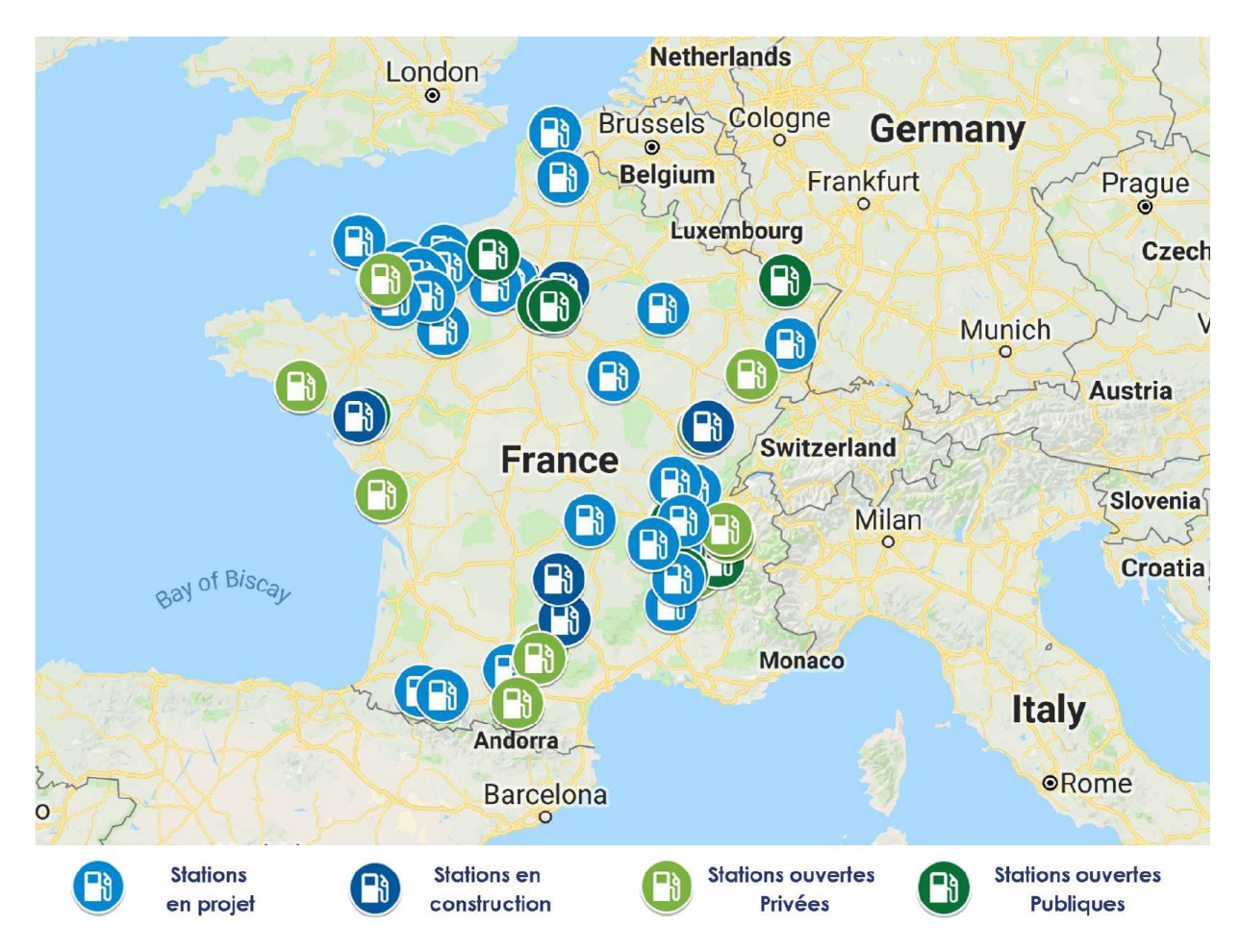

FIGURE 1.17 – Carte des stations de recharge  $H_2$  en France ( $\overline{C}$ ) 2019 Google Map)

## 2017, Zero Emission Valley (ZEV)

Ce projet ambitieux de la région Auvergne Rhône Alpes donne suite à un programme lancé en 2014, baptisé "HyWay". Il s'inscrit dans la volonté de la région de devenir le leader français et européen en mobilité hydrogène. Ce projet a reçu le soutien financier de l'Europe (Appel à projet "Blending Call 2017") à raison de 70 millions d'euros sur 10 ans afin de développer la filière. Il prévoit sur cette durée l'achat de 1 000 véhicules hydrogène et l'installation de 20 stations de recharge alimentées par 15 électrolyseurs. Ce projet d'une grande ampleur regroupe 8 collectivités, 55 entreprises et 26 laboratoires de recherche [157].

## 2018, Application mobile " $H_2$  Station Finder"

Quelques mois après son lancement en Californie, Air liquide a lancé en octobre 2018 la version française de l'application "H2 Station Finder" qui permet aux automobilistes français de localiser les stations d'hydrogène les plus proches en ayant accès à la disponibilité en hydrogène en temps réel. Cette application disponible pour les mobiles fonctionnant sous iOS et Android ne référence que 6 stations de recharge Air Liquide dont 3 en Ile-de-France, une à Grenoble, une en Belgique et une dernière aux Pays-Bas [158].

## 2018, Guide FNCCR du déploiement des stations  $H_2$

La Fédération Nationale des Collectivités Concédantes et Régies (FNCCR) en collaboration avec Territoire d'énergie, l'AFHYPAC et Mobilité Hydrogène France a lancé un guide inédit destiné aux collectivités locales intitulé "déployer les stations de recharge  $H_2$  dans votre territoire". Ce guide détaille les modalités pratiques qu'auront à adopter les régions pour l'implantation de stations à hydrogène en les informant sur le contexte législatif et réglementaire, l'étude et l'analyse des cas, la maintenance et la rentabilité des stations [156].

# 1.6 Plateforme MYRTE

Le déploiement du vecteur hydrogène pour les applications stationnaires de stockage d'énergie électrique renouvelable représente une solution intéressante pour le contexte énergétique insulaire et les Zones Non Interconnectées (ZNI) à des réseaux continentaux. La Corse est une île française située dans le golfe de Gênes en mer Méditerranée. La consommation électrique de ses habitants est assurée en grande partie par des centrales thermiques au fioul à raison de 39 % de la puissance installée (EDF 2018). C'est l'une des régions les plus ensoleillées de France avec un rayonnement annuel de près de 1 500 k $Wh$   $m^{-2}$   $an^{-1}$  et en moyenne 2 860 heures d'ensoleillement [159].

La Corse fait partie des 11 zones non ou partiellement interconnectées de France. Elle partage la même problématique énergétique des îles où l'on ne peut intégrer de manière massive une grande quantité de puissance solaire ou éolienne, ceci est dû à la limite imposée par l'article 22 de l'arrêté ministériel du 23 avril 2008 [160, 161].

Au-delà de cette limite, le gestionnaire du réseau qui doit assurer en temps réel l'équilibre entre la demande et la consommation ne peut pas gérer les fluctuations de l'énergie produite par les sources renouvelables intermittentes. D'où la mise en oeuvre d'une stratégie orientée vers le stockage telle que la plateforme MYRTE.

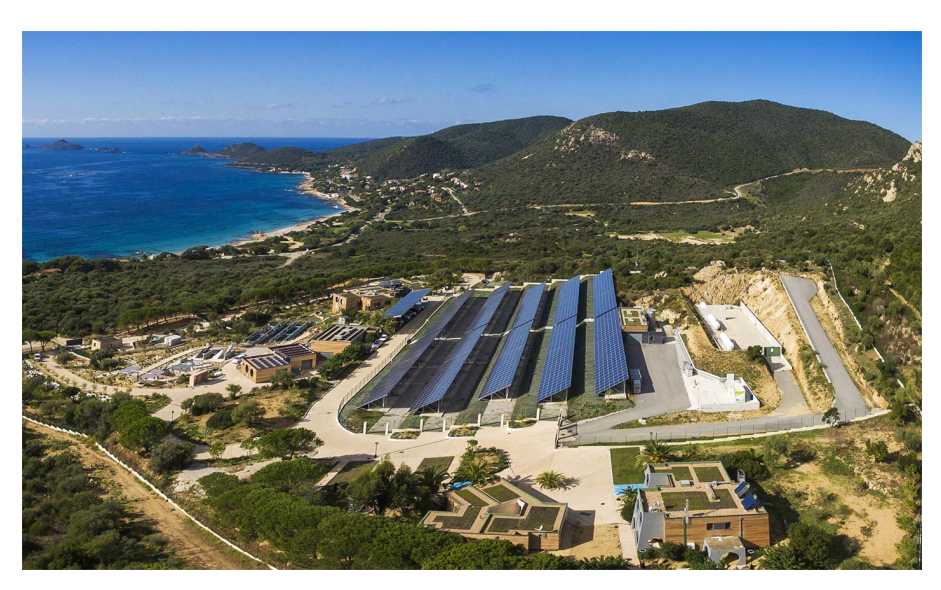

Figure 1.18 – Centre de recherches Georges Peri, Université de Corse, Ajaccio

La plateforme MYRTE (Figures 1.18 et 1.19) est située sur la route des Sanguinaires, près de la ville d'Ajaccio, dans le sud-ouest de la Corse (Position GPS : latitude +41°54'46.1, longitude +8°39'13.8, altitude 85 m). Des photographies complémentaires peuvent être consultées dans l'annexe D. Cette plateforme est née d'une collaboration entre l'Université de Corse, l'industriel AREVA SEet le CEA. La surface totale de l'installation est proche d'un hectare et se compose des sous-systèmes suivants :

- Une centrale photovoltaïque de 560  $kWc$  composé de 2 240 modules photovoltaïques (TENESOL, TE2200 245 W) inclinés (30°) avec une surface active totale de 3 700  $m^2$ .
- 28 onduleurs (SMA SUNNY TRIPOWER 17000TL) de 17 kW chacun.
- Une pile à combustible PEM de 100 kW (AREVA SE) avec une température et une pression nominales de fonctionnement respectives de 70 °C et 1.5 bar. Le convertisseur DC/AC associé aux piles à combustible est inclus dans ce sous-système.
- Un électrolyseur PEM à haute pression de 46 kW (AREVA SE) avec une température nominale de fonctionnement de 60 °C et une pression maximale de fonctionnement de  $35\ bar.$  Le taux de production d'hydrogène est de 10  $Nm^3$   $h^{-1}.$  Le convertisseur AC/DC associé à l'électrolyseur est inclus dans ce sous-système.
- Deux réservoirs de stockage d' $H_2$  et un réservoir de stockage d' $O_2$  (fabriqués par GLI ETS Citergaz) d'une capacité individuelle de 28  $m^3$  et d'une pression maximale d'exploitation de 35 bar.
- Un réservoir d'eau de 400 L qui récupère la production d'eau de la pile à combustible et assure l'alimentation en eau de l'électrolyseur.
- Un système de gestion de la chaleur composé d'un réservoir de stockage thermique contenant 13.5  $m^3$  d'eau glycolée, de deux échangeurs de chaleur des procédés, d'un échangeur de chaleur pour les applications de valorisation et d'un aéroréfrigérant. Les échanges entre le sous-système de gestion de la chaleur et l'électrolyseur ou la pile à combustible permettent de maintenir leur température nominale de fonctionnement et de stocker jusqu'à 800  $kWh$  par jour.
- Un transformateur de 800 kV A permettant l'injection dans le réseau haute tension de distribution électrique.
- Une GREENERGYBOX™ (AREVA SE) composée d'une pile à combustible PEM de 60 kW et d'un électrolyseur PEM de 60 kW. Ce sous-système a été ajouté à l'installation initiale en 2013.

L'électricité provenant de l'installation photovoltaïque passe par les onduleurs. Selon le contrôle-commande et le mode d'usage, de l'électricité est injectée dans le réseau ou utilisée par l'électrolyseur pour fractionner l'eau en hydrogène et en oxygène. Les gaz et une partie de la chaleur produite sont stockés. Au besoin, l'hydrogène et l'oxygène sont recombinés en eau en produisant de électricité via la pile à combustible.

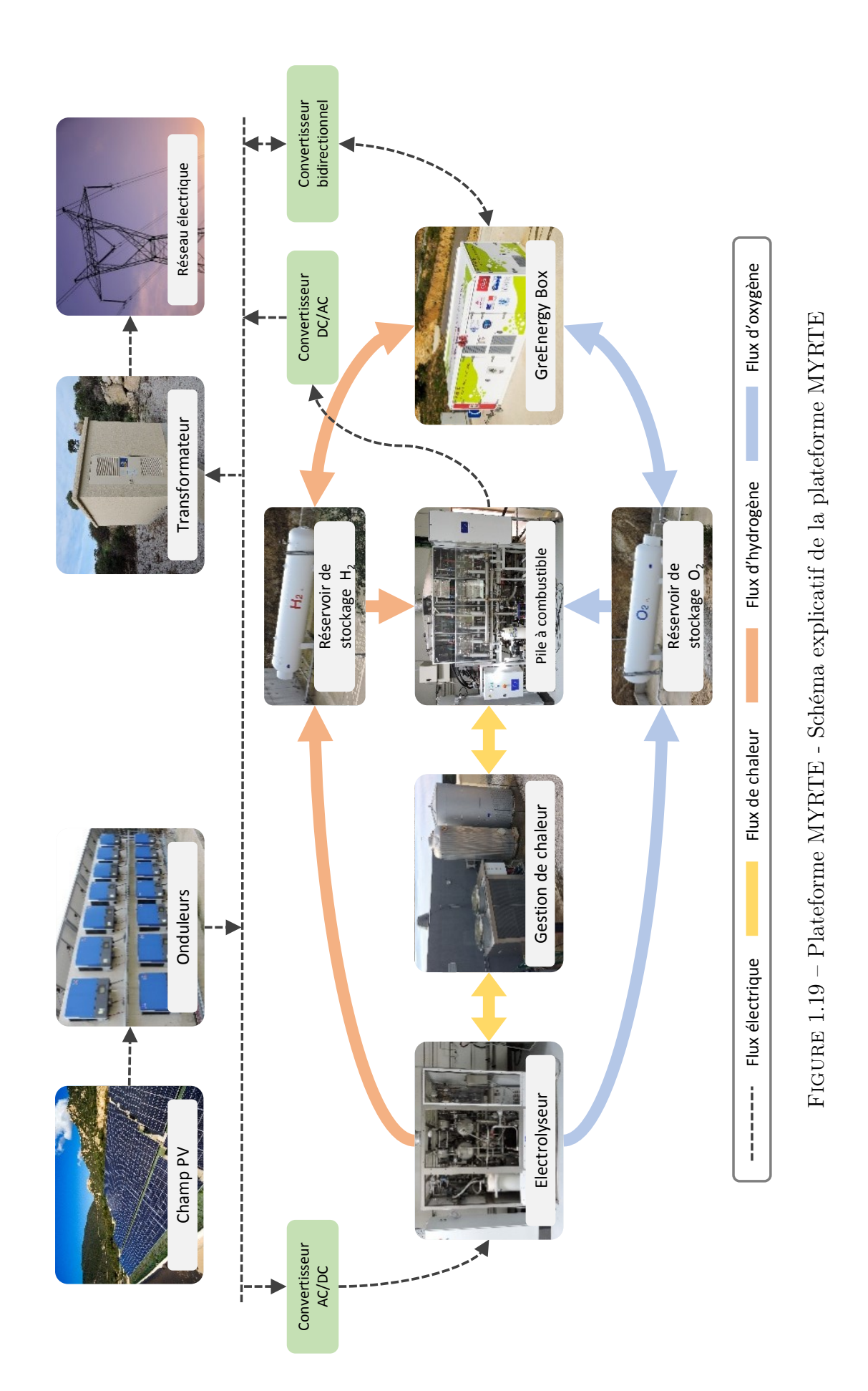

## 1.7 Conclusions

Une évolution du mix énergétique mondial vers des technologies employant des énergies renouvelables et notamment solaires est en cours. Ce progrès visant à réduire les émissions de  $CO<sub>2</sub>$  met l'hydrogène vert au cœur de la transition énergétique à travers des chaînes hybrides complexes conçues pour stocker l'énergie électrique produite par des sources renouvelables. L'étude de la plateforme MYRTE nécessite de maîtriser le contexte énergétique, économique et socio-politique du déploiement de l'hydrogène, que ce soit au niveau local, national ou international.

On constate à travers cet état de l'art que la France et l'Europe sont plus engagées qu'elles ne l'ont jamais été dans les technologies de l'hydrogène. Cet engagement pour la mobilité se traduit par la mise à disposition de véhicules à hydrogène pour les transports en commun et les véhicules de service des employés municipaux, en leur fournissant une autonomie et une disponibilité du carburant à travers l'installation de stations de recharge  $H_2$ . Les acteurs du domaine industriel s'engagent aussi dans ce programme pour fournir de l'hydrogène vert à travers des procédés comme l'électrolyse ou la fabrication de gaz naturel synthétique.

Les applications stationnaires de piles à combustible se multiplient dans les procédés de cogénération énergétique permettant de fournir de l'électricité et de la chaleur pour les bâtiments résidentiels, tertiaires et commerciaux. Le stockage de l'électricité utilisant l'hydrogène comme vecteur énergétique constitue néanmoins l'application la plus prometteuse pour un contexte insulaire comme celui de la Corse.

# Chapitre 2

# Modélisation de la chaîne Hydrogène

Ce chapitre présente les différentes approches mathématiques et expérimentales qui nous ont permis de caractériser la réponse dynamique de la chaîne hydrogène de la plateforme MYRTE. Nous établissons tout d'abord un bref état de l'art sur la modélisation des électrolyseurs à Membrane polymère Échangeuse de Protons (PEM). Nous présentons ensuite l'ensemble des équations permettant de simuler les phénomènes électrochimiques et thermiques agissant au sein du Sous-Système ÉLectrolyseur (SSEL) et du Sous-Système Pile À Combustible (SSPAC). Nous consacrons la suite du chapitre à l'identification des paramètres des modèles proposés ainsi qu'à leur validation expérimentale. Les modélisations du Sous-Système STockage (SSST) et du Sous-Système GreEnergyBox (SSGB) sont également traitées dans ce chapitre.

## Sommaire

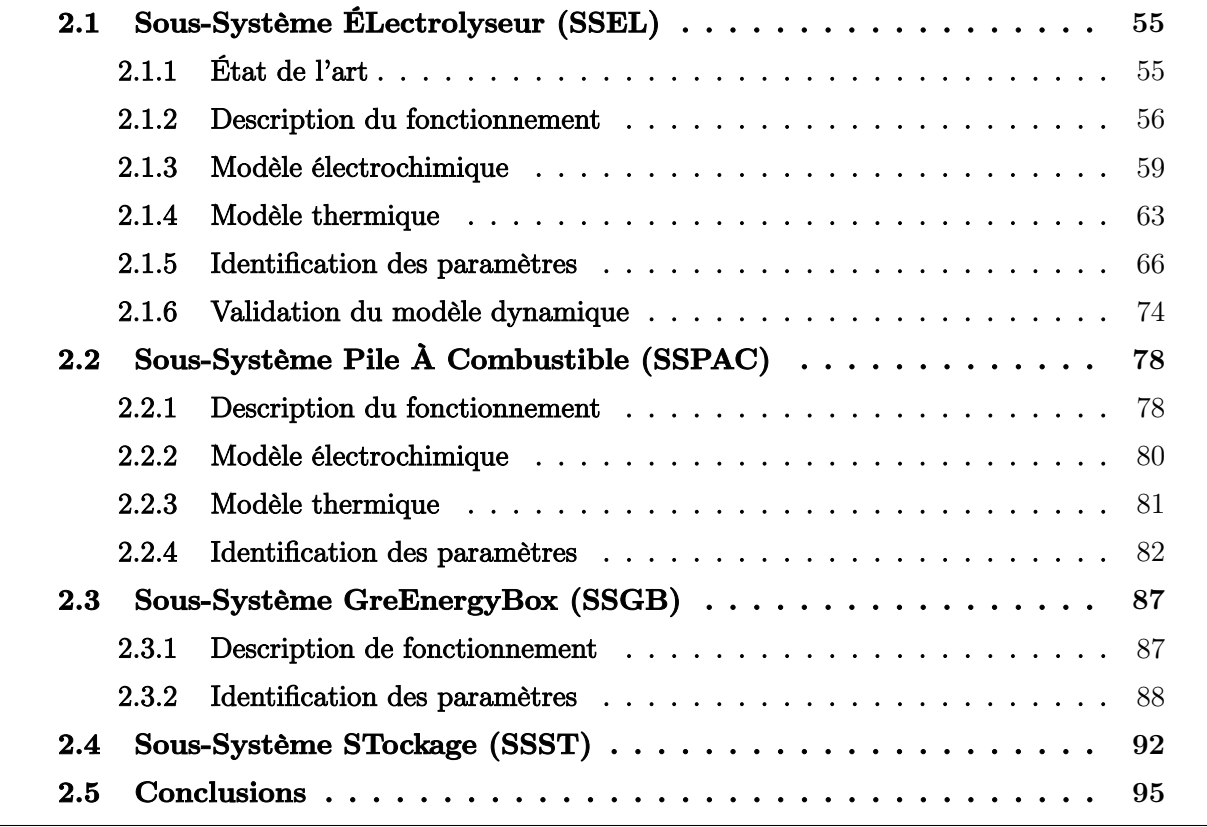

# 2.1 Sous-Système ÉLectrolyseur (SSEL)

## 2.1.1 État de l'art

La recherche portant sur la modélisation des électrolyseurs PEM s'est intensifiée ces dernières années, inspirée des modèles de piles à combustible PEM. Abdol Rahim et al. [162] ont présenté une revue de la littérature dans laquelle les modèles existants ont été classés en différents groupes, en fonction de l'approche scientifique (analytique, semi-empirique ou mécanique), du régime (établi ou dynamique, monophasique ou multiphasique), et des hypothèses thermiques (isotherme ou non isotherme). De plus, Olivier et al. [163] ont également présenté une revue de la littérature exhaustive dans laquelle les équations et les hypothèses de chaque modèle examiné sont résumées dans des tableaux afin de comparer les différentes approches de modélisation. Ces deux revues sont fortement recommandées aux lecteurs, car elles examinent les modélisations des électrolyseurs PEM de ces 20 dernières années.

Görgün [164] a été le premier chercheur à développer un modèle dynamique basé sur la conservation du bilan molaire à l'anode et à la cathode. Le modèle a été codé à l'aide du logiciel SIMULINK<sup>®</sup>. Cependant, aucune comparaison avec des données expérimentales n'a été faite. Lebbal et al. [165] ont développé un modèle électrique en régime établi couplé à un modèle thermique dynamique linéaire permettant de contrôler et de surveiller la sécurité et l'efficacité de l'électrolyseur. L'approche diagnostique présentée peut ainsi être utilisée pour éviter la dégradation des électrodes et la fusion, le séchage ou la déchirure de la membrane polymère.

Awasthi et al. [166] ont développé un modèle dynamique pour étudier l'effet des conditions de fonctionnement et du choix des composants sur les performances de l'électrolyseur. Le modèle a été codé à l'aide du logiciel SIMULINK  $\mathfrak{B}$  et validé à l'aide de données expérimentales disponibles dans la littérature. Salehfar et al. [167, 168] ont décrit pour la première fois la dépendance à la température du coefficient de transfert de charge  $\alpha$  de l'anode et ce, en utilisant un modèle semi-empirique qui a été validé avec un électrolyseur PEM commercial de 6 kW. Yigit et al. [169] ont présenté un modèle dynamique d'électrolyseur PEM utilisant le logiciel Simulink ®. Le modèle contient non seulement le stack de l'électrolyseur, mais également la pompe à eau, le ventilateur de refroidissement, l'alimentation électrique, le réservoir de stockage de gaz, le réservoir d'eau et l'unité de commande électronique.

Lee et al. [170] ont étudié analytiquement et expérimentalement les effets de la température et du débit afin de développer un modèle dynamique utilisant le logiciel SIMULINK<sup>®</sup>. Le modèle était basé sur la conservation du bilan molaire à l'anode et à la cathode. Abdin et al. [171] ont développé un modèle basé sur des paramètres liés aux matériaux et à la configuration de ses composants. Le modèle intègre des mécanismes souvent ignorés ou négligés, tels que la surtension de concentration, les termes supplémentaires de la surtension ohmique et les phénomènes liés au transport de l'eau à travers la cathode en conditions opératoires de pression élevée.

García-Valverde et al. [172, 173] ont proposé un modèle électrochimique qui peut être extrapolé pour tout électrolyseur PEM à partir de deux paramètres, à savoir l'énergie d'activation de "l'oxydation de l'eau" du catalyseur anodique et l'énergie d'activation nécessaire pour le transport de protons dans la membrane polymère. L'effet de la température sur la conductivité de la membrane et sur la densité de courant d'échange au niveau des électrodes est modélisé à l'aide d'une expression d'Arrhenius, comme cela a également été proposé par Choi et al. [174]. Il a été prouvé que l'hypothèse d'un coefficient de transfert de charge d'anode constant n'est pas vérifiée à basse température, ce qui est conforme à Salehfar et al. [167, 168].

Le choix du modèle doit être fait en fonction des besoins de la recherche et des objectifs de la simulation. Par conséquent, nous avons choisi un modèle électrochimique semi-empirique en régime établi couplé à un modèle dynamique de pression, température et charge (voir Figure 2.1). Même si un modèle en régime établi ne peut pas gérer les transitoires, le système présente un comportement transitoire global lorsque les effets de la température et de la pression sont pris en compte à chaque itération de calcul [171, 165]. La pression de fonctionnement, la température et la charge sont déterminées respectivement par l'état de remplissage des réservoirs  $d'H_2$  et  $d'O_2$ , le sous-système de gestion de la chaleur, la production journalière du champ photovoltaïque et/ou la demande du gestionnaire réseau. Comme il sera démontré dans la section 2.2, cette approche permet de modéliser non seulement l'électrolyseur, mais aussi la pile à combustible.

| Modele | $(P, T, i) = f(t)$ | Modele dynamic<br>électrochimique<br>en régime établi | $(P, T, i)$ | Modele dynamic<br>de pression, température<br>et charge |
|--------|--------------------|-------------------------------------------------------|-------------|---------------------------------------------------------|
|--------|--------------------|-------------------------------------------------------|-------------|---------------------------------------------------------|

Figure 2.1 – Modèle dynamique des sous-systèmes électrolyseur et pile à combustible. La tension de cellule  $u_{cell}$  est calculée grâce au couplage d'un modèle électrochimique en régime établi et d'un modèle décrivant l'évolution dynamique de la pression, de la température et de la charge pour chaque itération de calcul

## 2.1.2 Description du fonctionnement

Le sous-système électrolyseur, illustré dans la Figure 2.2, possède une puissance maximale de  $46\;kW$  et une production maximale d'hydrogène de 10  $Nm^3$   $h^{-1}.$  Le stack d'électrolyse a été fabriqué par Giner Inc. (Massachusetts, États-Unis) et l'assemblage des systèmes auxiliaires (Balance of Plant (BoP)) a été effectué par AREVA SE (Aix-en-Provence, France).

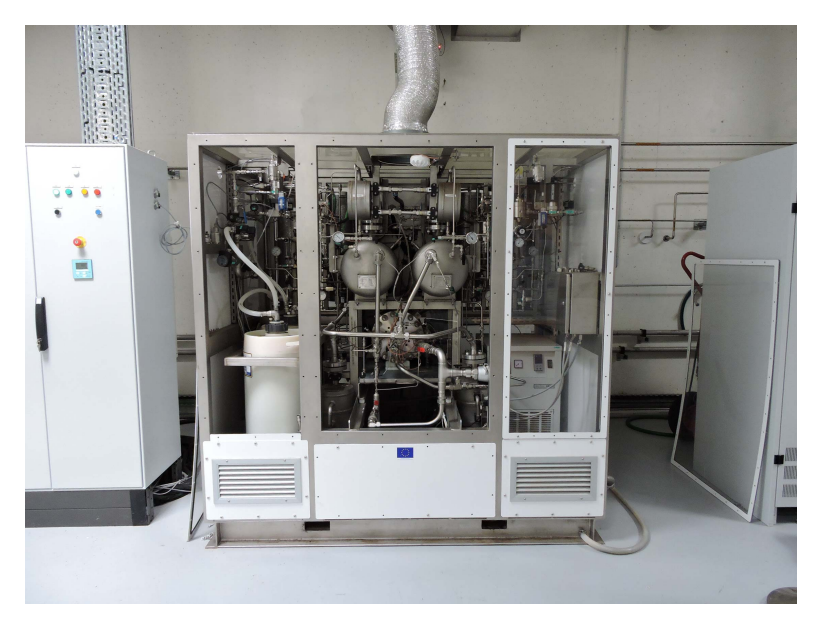

Figure 2.2 – Photographie du sous-système électrolyseur

Le SSEL se compose d'un stack de 60 cellules connectées en série avec une surface active par cellule de 290  $cm^2,$  d'un convertisseur AC/DC, d'un réservoir d'eau, d'une pompe de circulation, d'un échangeur de chaleur, de deux séparateurs gaz/liquide  $(H_2O/H_2$  et  $H_2O/O_2$ ), d'un système de purification des gaz, de multiples actionneurs de contrôle, et de capteurs de supervision et de mesure des données. Le Tableau 2.1 présente un résumé des spécifications techniques du SSEL. Des photographies complémentaires peuvent être consultées dans l'annexe E.

Tableau 2.1 – Spécifications techniques du sous-système électrolyseur

| Balance-of-Plant (BoP)        | AREVA SE         | Surface active par cellule                 | $290 \; cm^2$          |
|-------------------------------|------------------|--------------------------------------------|------------------------|
| Fabricant du stack            | Giner INC        | Charge catalytique à l'anode $(Pt - IrO2)$ | $0.7 \; mg \; cm^{-2}$ |
| Température de fonctionnement | $20-60 °C$       | Charge catalytique à la cathode $(Pt)$     | $0.4 \; mg \; cm^{-2}$ |
| Pression de fonctionnement    | $1-35\;bar$      | Épaisseur de la membrane                   | $0.0178$ cm            |
| Production max. $d'H_2$       | $10 Nm^3 h^{-1}$ | Puissance élec. max. de la pompe           | 1.1 $kW$               |
| Production max. $d'O_2$       | $5 Nm^3 h^{-1}$  | Rend. élec. du moteur de la pompe          | 0.75                   |
| Puissance max. consommée      | 46~kW            | Débit volumétrique de la pompe             | $30 \; l \; mn^{-1}$   |
| Cellules connectées en série  | 60               | Hauteur Manométrique Totale                | 1.5~bar                |

La composition exacte de la membrane polymère utilisée dans cet électrolyseur n'a pas été communiquée par le fabricant. Cependant, les électrolyseurs Giner utilisent généralement des membranes à stabilité dimensionnelle (Dimensionally Stable Membrane (DSM)), qui ont des performances similaires à celles des membranes Nafion ®, mais avec quelques avantages supplémentaires. À savoir, une résistance élevée à la traction pour une manipulation sans déchirure ni rupture dans des procédés industriels de type "Roll-to-Roll", une expansion négligeable dans le plan XY et une grande durabilité sans fissures aux cycles humides/secs [175]. La seule information disponible sur la membrane de notre électrolyseur est que son épaisseur est approximativement la même que celle du Nafion <sup>®</sup> 117 ( $\approx 0.0178$  cm).
La Figure 2.3 présente une vue schématique simplifiée du SSEL qui permettra au lecteur, d'une part, d'identifier l'emplacement des différents systèmes auxiliaires et, d'autre part, de faciliter la compréhension du fonctionnement de ce sous-système.

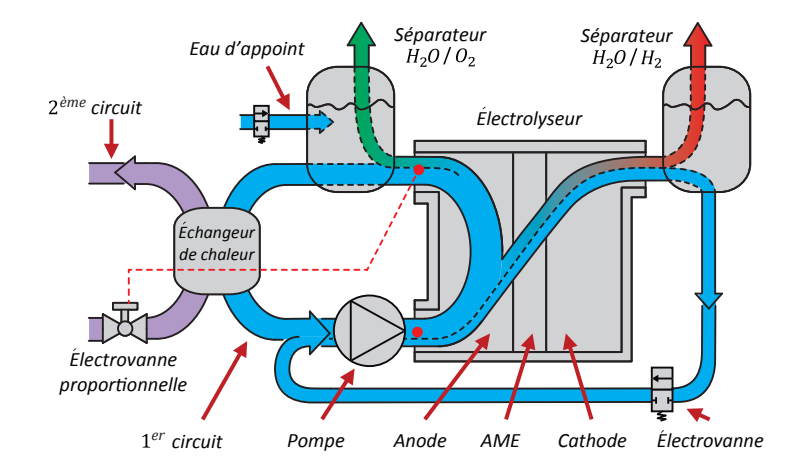

Figure 2.3 – Vue schématique simplifiée du sous-système électrolyseur

Le démarrage du SSEL commence par une phase d'inertage à l'azote  $N_2$ . Ensuite, la production d'hydrogène et d'oxygène commence en faisant augmenter la pression du stack jusqu'à atteindre la pression des réservoirs de stockage. Contrairement à d'autres études utilisant un stack d'électrolyse à haute pression du même fabricant (Giner) [176, 177, 178], la différence de pression entre le côté cathode et le côté anode est d'environ 1 bar (e.g., lorsque le côté cathode est à 30 bar, le côté anode est à 29 bar). Ceci réduit les contraintes mécaniques sur la membrane mais implique la nécessité d'amener de l'eau d'appoint à haute pression. De plus, l'oxygène est également produit à haute pression permettant de le stocker directement dans le réservoir pour une utilisation ultérieure dans la pile à combustible.

Pendant le fonctionnement de l'électrolyseur, la pompe de circulation maintient un débit constant d'eau déminéralisée à travers le premier circuit d'eau pour trois raisons importantes : (1) fournir de l'eau pour la réaction d'électrolyse, (2) transporter les gaz produits depuis l'AME vers les séparateurs gaz/liquide, et (3) transférer les calories produites par l'électrolyseur vers le deuxième circuit d'eau. Afin d'éviter la surchauffe d'un électrolyseur ayant une puissance aussi importante, le débit d'eau circulant dans le premier circuit d'eau doit être excessif (e.g., à puissance max. seulement 0.45 % du débit d'eau dans la chambre anodique est consommé par la réaction d'électrolyse).

En raison des phénomènes de diffusion et d'électro-osmose, une certaine quantité d'eau est transférée du côté anode au côté cathode à travers la membrane. À mesure que le niveau d'eau augmente dans le séparateur gaz/liquide  $H_2$ , l'eau est renvoyée du côté anode par l'ouverture ponctuelle de l'électrovanne. De façon similaire, progressivement l'eau est consommée par la réaction, le niveau dans le séparateur d' $O_2$  diminue jusqu'à atteindre le seuil minimum où un appoint d'eau est effectué. Les gaz  $H_2$  et  $O_2$  quittent les séparateurs gaz/liquide et passent par le système de purification (non illustré dans la Figure 2.3, voir l'annexe C) avant d'être stockés dans les réservoirs. L'énergie électrique est fournie à l'électrolyseur via un convertisseur AC/DC permettant d'imposer une valeur de courant souhaitée aux bornes du stack d'électrolyse.

La température de sortie de l'anode est mesurée et comparée en continu à la consigne de température de fonctionnement. Ensuite, un régulateur Proportionnel-Intégral-Dérivé (PID) contrôle l'ouverture de l'électrovanne proportionnelle du deuxième circuit afin d'augmenter ou de diminuer le débit d'eau et, par conséquent, d'augmenter ou de diminuer la puissance de refroidissement de l'électrolyseur.

### 2.1.3 Modèle électrochimique

La tension de cellule  $u_{cell}$  d'un électrolyseur PEM peut être exprimée comme la somme de la tension à vide  $u_{ocv}$  (Open-Circuit Voltage (OCV)), de la surtension d'activation  $\eta_{act}$ , de la surtension ohmique  $\eta_{ohm}$  et de la surtension dite de concentration  $\eta_{conc}$  (voir équation 2.1).

$$
u_{cell} = u_{occ} + \eta_{act} + \eta_{ohm} + \eta_{conc} \tag{2.1}
$$

La tension à vide représente la force électromotrice requise pour démarrer la production de gaz. Elle est définie par la tension réversible  $u_{rev}$  et également par la relation de Nernst comme indiqué dans l'équation 2.2 [167, 168, 179], où  $T$  est la température du stack (supposée égale à la température moyenne entre l'entrée et la sortie du côté anode),  $p_{H_2O}$  est la pression partielle de l'eau et  $p_{H_2}$  et  $p_{O_2}$  sont respectivement les pressions partielles de l'hydrogène et de l'oxygène (toutes exprimées en unités d'atmosphères  $[atm]$ ).

$$
u_{ocv}(T, p) = u_{rev}(T, p) = u_{rev}(T) + \frac{R \cdot T}{2 \cdot F} \cdot \left[ ln \left( \frac{p_{H_2} \cdot p_{O_2}^{0.5}}{p_{H_2O}} \right) \right]
$$
(2.2)

 $u_{rev}(T)$  peut être définie en utilisant la variation d'énergie libre de Gibbs  $\Delta G$  de la réaction de formation de l'eau, comme indiqué par l'équation 2.3 ou calculé avec l'équation 2.4 comme une fonction de la température et de la tension réversible dans les conditions standards ( $u_{std} = 1.23$  V et  $T_{std} = 298.15$  K). Même si le changement d'enthalpie molaire  $\Delta H$  et d'entropie molaire ∆S peut être évalué facilement à l'aide d'expressions empiriques telles que présentées dans [176, 180, 181, 182], l'équation 2.4 est suffisante pour déterminer la tension réversible.

$$
u_{rev}(T) = \frac{\Delta G}{2 \cdot F} = \frac{\Delta H - T \cdot \Delta S}{2 \cdot F} \tag{2.3}
$$

$$
u_{rev}(T) = u_{std} - 0.0009 \cdot (T - T_{std}) \quad avec \quad T < 373.15 \; K \tag{2.4}
$$

Les pressions partielles  $p_{H_2O}, p_{H_2}$  et  $p_{O_2}$  sont calculées sur la base des hypothèses suivantes : (1) l'eau liquide exerce une pression partielle égale à sa pression de vapeur saturée à la température donnée; (2) seul l'oxygène est présent dans la phase gazeuse du côté anode et seul l'hydrogène est présent dans la phase gazeuse du côté cathode, en d'autres termes, il n'y a pas d'évaporation de l'eau [163]; (3) les gaz sont supposés avoir un comportement idéal; et (4) la diffusion d' $H_2$  et d' $O_2$  à travers la membrane ainsi que leur solubilité dans l'eau sont supposées négligeables [167, 168, 183].

 $p_{H_2}$  et  $p_{O_2}$  sont calculées à l'aide de la loi de Dalton décrite dans les équations 2.5 et 2.6, où  $P_{an}$  et  $P_{ca}$  sont respectivement, les pressions absolues mesurées au niveau des séparateurs gaz/liquide d'oxygène et d'hydrogène.  $p_{H_2O}$  est exprimée en unités d'atmosphères et calculée à l'aide de l'expression empirique présentée dans l'équation 2.7 [168].

$$
p_{H_2} = P_{ca} - p_{H_2O} \tag{2.5}
$$

$$
p_{O_2} = P_{an} - p_{H_2O} \tag{2.6}
$$

$$
p_{H_2O}(T) = 6.1078 \cdot 10^{-3} \cdot exp \left[ 17.2694 \cdot \left( \frac{T - 273.15}{T - 34.85} \right) \right]
$$
 (2.7)

La surtension d'activation  $\eta_{act}$  est exprimée par la somme de l'énergie nécessaire pour déclencher la réaction électrochimique à l'anode  $\eta_{act,an}$  et à la cathode  $\eta_{act,ca}$  (équation 2.8). Ces deux surtensions peuvent être décrites en utilisant une simplification de la relation de Butler-Volmer comme indiqué dans l'équation 2.9 [184], où  $\alpha_{an}$  et  $\alpha_{ca}$  sont les coefficients de transfert de charge et où  $i_{0,an}$  et  $i_{0,ca}$  sont les densités de courant d'échange à l'électrode respective.

$$
\eta_{act} = \eta_{act,an} + \eta_{act,ca} \tag{2.8}
$$

$$
\eta_{act} = \frac{R \cdot T}{2 \cdot \alpha_{an} \cdot F} \cdot asinh\left(\frac{i}{2 \cdot i_{0,an}}\right) + \frac{R \cdot T}{2 \cdot \alpha_{ca} \cdot F} \cdot asinh\left(\frac{i}{2 \cdot i_{0,ca}}\right)
$$
(2.9)

Le coefficient de transfert de charge  $\alpha$  est défini comme la fraction de l'énergie potentielle à l'interface électrode-électrolyte qui augmente la vitesse de la réaction électrochimique. On suppose généralement qu'il est égal au facteur de symétrie ( $\alpha = \beta = 0.5$ ), défini comme la fraction de charge transférée pendant la phase d'activation de la réaction à l'électrode [168, 172, 173, 174, 185]. Cependant, la valeur des coefficients de transfert de charge peut varier de 0.1 à 0.9, comme indiqué dans [165, 171, 182] (voir l'annexe B), et peut également être définie en fonction de la température car elle peut avoir une incidence sur le comportement de l'électrode [167, 168, 186].

La valeur de la surtension d'activation de la cathode est moins importante que celle de l'anode, car la cinétique de la réaction de dégagement d'hydrogène à la cathode est plus rapide que celle de la réaction de dégagement d'oxygène à l'anode. Pour cette raison, la surtension d'activation cathodique peut être négligée [172, 173, 186] et l'équation 2.9 est simplifiée à l'équation 2.10.

$$
\eta_{act} = \frac{R \cdot T}{2 \cdot \alpha_{an} \cdot F} \cdot asinh\left(\frac{i}{2 \cdot i_{0,an}}\right) \tag{2.10}
$$

En ce qui concerne la densité de courant d'échange  $i_0$ , la littérature suggère généralement une valeur de  $10^{-12}A \text{ cm}^{-2}$  et de  $10^{-7}A \text{ cm}^{-2}$  respectivement pour les catalyseurs anodiques en Pt et en Pt - Ir, et de  $10^{-3}A$   $cm^{-2}$  pour les catalyseurs cathodiques en Pt. Cependant, la densité de courant d'échange peut également être définie en fonction de la température à l'aide d'une expression d'Arrhenius, comme indiqué dans l'équation 2.11 [172, 173, 174, 187]. Dans cette dernière,  $E_{exc}$  est l'énergie d'activation requise pour le transport d'électrons à l'anode et  $i_{0,an,std}$  est la densité de courant d'échange à l'anode, mesurée dans les conditions standards de pression et de température ( $P_{std} = 101\,325\,Pa$  et  $T_{std} = 298.15\,K$ ).

$$
i_{0,an} = i_{0,an,std} \cdot exp\left(-\frac{E_{exc}}{R} \cdot \left(\frac{1}{T} - \frac{1}{T_{std}}\right)\right)
$$
(2.11)

La surtension ohmique  $\eta_{ohm}$  représente la perte de tension de la cellule due à la résistance de ses composants au flux d'électrons et de protons. Obéissant à la loi d'Ohm, cette surtension est définie par l'équation 2.12 comme le produit de la densité de courant par la somme de la résistance électrique  $R_{elec}$  (à travers les surfaces des électrodes, des collecteurs de courant et des plaques bipolaires), et de la résistance protonique  $R_{mem}$  (à travers la membrane polymère).

$$
\eta_{ohm} = (R_{elec} + R_{mem}) \cdot i \tag{2.12}
$$

La littérature propose différentes méthodes pour définir la valeur des résistances électroniques : par analogie aux circuits électriques [171, 176], par mesures de spectroscopie d'impédance [188, 189] ou par la méthode de l'interruption de courant [190]. Cependant, ces approches sont complexes car elles impliquent la caractérisation de la conductivité de chaque composant, qui n'est souvent pas disponible pour l'utilisateur de l'électrolyseur. En l'absence de cette information, nous avons décidé de ne considérer que la surtension ohmique due à l'électrolyte. Cette hypothèse, également faite dans les références [165, 167, 172, 173, 174, 182], ne conduit pas à des erreurs significatives, car la résistance protonique de la membrane est la contribution dominante et son ordre de grandeur est généralement 10 fois plus grand que la résistance électronique. Pour cette raison, l'équation 2.12 est résumée par l'équation 2.13, où la résistance protonique de la membrane est exprimée en fonction de son épaisseur  $\delta_{mem}$  et de sa conductivité protonique  $\sigma_{mem}$ , comme indiqué dans l'équation 2.14.

$$
\eta_{ohm} = R_{mem} \cdot i \tag{2.13}
$$

$$
R_{mem} = \frac{\delta_{mem}}{\sigma_{mem}} \tag{2.14}
$$

Dans les références [164, 186, 191], la conductivité protonique de la membrane est calculée en  $\text{fonction de la teneur en eau de la membrane } (\lambda_{mem} \: [mol_{H_2O} \: mol_{SO^3}^{-1}]) \text{ en utilisant une expression}$ empirique obtenue à partir des mesures de conductivité du Nafion  $\mathcal D$  117 à 30 °C (voir équation 2.15 [192]). Dans cette dernière,  $\lambda_{mem}$  peut prendre des valeurs comprises entre 0 et 7 pour une membrane fonctionnant dans des conditions sèches, entre 7 et 14 en cas d'exposition à un gaz saturé en eau et entre 22 et 24 en cas d'exposition à de l'eau liquide, comme c'est le cas des électrolyseurs PEM [171, 193, 194].

$$
\sigma_{mem} = (0.00514 \cdot \lambda_{mem} - 0.00326) \cdot exp\left(1268\left(\frac{1}{303} - \frac{1}{T}\right)\right) \tag{2.15}
$$

Toutefois, la dépendance de la conductivité de la membrane par rapport à la température peut également être définie à l'aide d'une expression d'Arrhenius [172], comme indiqué dans l'équation 2.16 où  $E_{pro}$  est l'énergie d'activation nécessaire au transport des protons dans la membrane et  $\sigma_{mem, std}$  est la conductivité de la membrane mesurée dans les conditions standards de pression et de température. Comme mentionné auparavant, étant donné que l'information disponible sur la membrane de notre électrolyseur est limitée, les valeurs des paramètres  $\sigma_{mem, std}$ et de Epro seront déterminées expérimentalement et comparées aux valeurs rapportées dans la littérature.

$$
\sigma_{mem} = \sigma_{mem, std} \cdot exp\left(-\frac{E_{pro}}{R} \cdot \left(\frac{1}{T} - \frac{1}{T_{std}}\right)\right) \tag{2.16}
$$

La surtension dite de concentration  $\eta_{act}$  est liée aux phénomènes de transport des espèces au sein des électrodes. Lorsque les densités de courant sont très élevées, les bulles de gaz ne sont pas éliminées des électrodes aussi rapidement qu'elles sont produites, ce qui entraîne divers impacts négatifs en diminuant les performances de l'électrolyseur. À savoir, le recouvrement des sites actifs des électrodes, l'augmentation de la résistance électrique de la cellule due à la non-conductivité des bulles et la limitation de la diffusion de l'eau vers les sites actifs [163, 195].

En règle générale, dans les électrolyseurs du commerce, ce phénomène n'est pas observé car le point de fonctionnement nominal n'est jamais assez élevé pour atteindre les densités de courant pour lesquelles les surtensions de concentration sont dominantes [168, 172, 169]. Les fabricants fixent des valeurs de courant limite, en fonction des matériaux utilisés et des conditions opératoires de l'électrolyseur. A titre d'exemple, les courbes de polarisation obtenues à partir d'électrolyseurs Giner, et rapportées dans la référence [196], fonctionnaient entre 3 et  $5 A cm^{-2}$  sans montrer aucune signe de surtension dite de concentration.

Dans notre cas, le convertisseur électrique AC/DC associé à l'électrolyseur délivre à son point de fonctionnement maximal, une densité de courant équivalente à 1.43 A cm<sup>−</sup><sup>2</sup> où aucune surtension dite de concentration n'a été observée. C'est pourquoi nous n'avons réalisé aucune expérience à des densités de courant plus élevées et les pertes de concentration ont donc été négligées dans le modèle proposé. Plus d'informations sur la modélisation des surtensions dites de concentration peuvent être trouvées dans les références [163, 195, 166, 172, 176, 197].

En résumé, le modèle électrochimique est défini en fonction de cinq paramètres  $(\alpha_{an}, i_{0,an,std},$  $E_{exc}$ ,  $\sigma_{mem, std}$  et  $E_{pro}$ ), qui seront déterminés par ajustement non linéaire des courbes expérimentales de polarisation de l'électrolyseur, et ce en utilisant l'algorithme d'optimisation par essaims particulaires (Particle Swarm Optimization (PSO)), comme détaillé dans la section 2.1.5.3.

# 2.1.4 Modèle thermique

L'une des approximations les plus simples pour modéliser le comportement thermique d'un électrolyseur PEM est obtenue par le développement d'un modèle thermique à capacités localisées tel que proposé dans [165, 172, 182, 183, 198]. Pour cela, un volume de contrôle est défini pour identifier les différents échanges, sources et déperditions d'énergie à travers ses frontières. La Figure 2.4 illustre le volume de contrôle considéré, comprenant l'eau circulant à l'intérieur des conduites du premier circuit, du stack de l'électrolyse, des séparateurs gaz/liquide, de l'échangeur de chaleur et de la pompe.

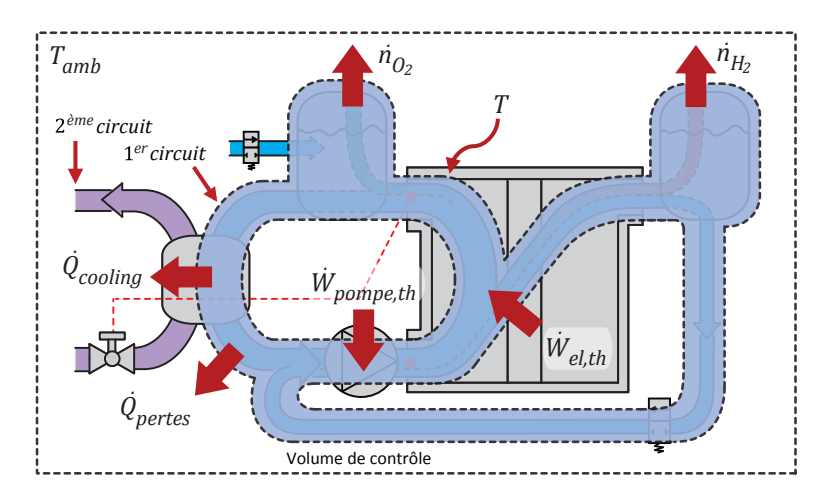

Figure 2.4 – Volume de contrôle et bilan thermique du sous-système électrolyseur

Le bilan d'énergie du volume de contrôle est présenté dans l'équation 2.17 [163, 198], où  $(C_{th})_{SSEL}$  représente la capacité thermique équivalente du volume de contrôle,  $\dot{W}_{el,th}$  est la puissance électrique absorbée et dissipée sous forme de chaleur par la réaction d'électrolyse,

 $\dot{W}_{pompe,th}$  est la puissance dissipée sous forme de chaleur due aux pertes hydrauliques, mécaniques et volumétriques au niveau de la pompe,  $\dot{Q}_{cooling}$  est la chaleur transférée au soussystème de gestion de la chaleur,  $\dot{Q}_{pertes}$  est l'énergie échangée avec l'air ambiant, et enfin, le terme  $\sum_j \dot{n}_j \cdot dh_j$  représente la somme de l'enthalpie quittant le volume de contrôle avec l'hydrogène et l'oxygène (également interprété comme étant la chaleur sensible quittant le système). Les gradients de température dans le volume de contrôle ainsi que l'enthalpie nécessaire pour réchauffer l'eau, qui est parfois réintégrée dans le séparateur gaz/liquide  $O_2$ , sont négligés.

$$
(C_{th})_{SSEL} \cdot \frac{dT}{dt} = \dot{W}_{el,th} + \dot{W}_{pompe,th} - \dot{Q}_{cooling} - \dot{Q}_{pertes} - \sum_{j} \dot{n}_{j} \cdot dh_{j}
$$
(2.17)

 $(C_{th})_{SSEL}$  peut être calculé comme la capacité thermique de l'eau circulant à l'intérieur du volume de contrôle. Toutefois, dans un souci de simplicité,  $(C_{th})_{SSEL}$  sera estimé à partir d'une série de courbes expérimentales, comme indiqué dans la section 2.1.5.3.

 $\dot{W}_{el,th}$  est exprimé en fonction de la tension thermoneutre  $u_{tn}$  qui représente la quantité minimale d'énergie devant être fournie sous forme d'électricité et de chaleur pour effectuer l'électrolyse de l'eau. La différence entre la tension de cellule et la tension thermoneutre, multipliée par le nombre de cellules  $n_c$ , correspond à l'énergie libérée sous forme de chaleur par la réaction de l'électrolyse (voir équation 2.18). Dans les conditions standards de pression et de température,  $u_{tn} = 1.48$  V. Cette valeur peut être maintenue constante car elle ne varie que légèrement en fonction de la température : de 1.482  $V$  à 25 °C jusqu'à 1.486  $V$  à 100 °C [198].

$$
\dot{W}_{el,th} = ((u_{cell} - u_{tn}) \cdot i) \cdot n_c \tag{2.18}
$$

 $\dot{W}_{pompe,th}$  est calculé comme la différence entre la puissance mécanique absorbée  $\dot{W}_{pompe,BHF}$ (aussi connue comme Brake HorsePower (BHP)) et la puissance hydraulique développée par la pompe de circulation  $\dot{W}_{pompe, WHP}$  (aussi connue comme Water HorsePower (WHP)) [199]. Ce terme est généralement négligé dans la littérature, mais il a été observé lors des expériences, que le simple fait de faire fonctionner la pompe à son débit nominal (sans électrolyse en cours et en absence d'échange thermique avec le 2<sup>ème</sup> circuit (voir Figure 2.4)) génère assez de chaleur pour augmenter la température de l'eau de 20 à 40 °C en l'espace de 8 heures. De plus, comme démontré dans la section 2.1.5.3, grâce au terme  $\dot{W}_{pompe,th}$  il est possible d'estimer la capacité thermique équivalente du volume de contrôle.

 $\dot{W}_{pompe,th},\,\dot{W}_{pompe,BHP}$  et  $\dot{W}_{pompe,WHP}$  sont calculés à l'aide des équations  $2.19,\,2.20$  et  $2.21,\,\rm{ot}$  $\dot{W}_{pompe, elec}$  et  $\eta_{moteur, elec}$  sont respectivement la puissance électrique consommée et le rendement électrique du moteur entraînant la pompe, et où  $\dot{V}_{pompe}$  et  $\Delta H_{pompe}$  sont respectivement le débit volumétrique et la hauteur manométrique totale de la pompe.

$$
\dot{W}_{pompe,th} = \dot{W}_{pompe,BHP} - \dot{W}_{pompe,WHP} \tag{2.19}
$$

$$
\dot{W}_{pompe,BHP} = \dot{W}_{pompe,elec} \cdot \eta_{moteur,elec} \tag{2.20}
$$

$$
\dot{W}_{pompe, WHP} = \dot{V}_{pompe} \cdot \Delta H_{pompe} \tag{2.21}
$$

 $\dot{Q}_{cooling}$  représente la quantité d'énergie qui doit être transférée au circuit de refroidissement (2 ème circuit (voir Figure 2.4)) afin de réguler la température de fonctionnement de l'électrolyseur et d'éviter sa surchauffe. Pendant la phase de démarrage de l'électrolyseur, la valeur de  $\dot{Q}_{cooling}$  est nulle tant que la température à la sortie du stack n'atteint pas la valeur  $\text{de consigne}~(T_{consigne}^{SSEL}=60\,\text{°}C).$ 

 $\dot{Q}_{pertes}$  est définie avec l'équation 2.22, où  $(R_{th})_{SSEL\;\rightarrow\;amb}$  est la résistance thermique équivalente entre le volume de contrôle et le milieu ambiant. Sa valeur peut également être estimée expérimentalement, comme indiqué dans la section 2.1.5.3.

$$
\dot{Q}_{pertes} = \frac{1}{(R_{th})_{SSEL \to amb}} \cdot (T - T_{amb}) \tag{2.22}
$$

 $\sum_j \dot{n}_j \cdot dh_j$  est définie à l'aide de l'équation 2.23, comme cela a également été rapporté dans les références  $[198, 200]$ . L'énergie sortant du volume de contrôle avec l' $H_2$  et l' $O_2$  (supposés être des gaz parfaits) peut être calculée comme le produit du débit molaire  $(\dot{n}_{H_2},\dot{n}_{O_2}),$  de la chaleur spécifique molaire ( $Cp_{H_2}, Cp_{O_2}$ ), et de la différence entre la température du volume de contrôle et le milieu ambiant.  $Cp_{H_2}$  et  $Cp_{O_2}$  sont calculés en fonction de la température en utilisant les expressions empiriques et les coefficients présentés dans le Tableau 2.2.  $\dot{n}_{H_2}$  et  $\dot{n}_{O_2}$ sont définis à l'aide de la loi de Faraday comme indiqué par les équations 2.24 et 2.25, où  $\eta_f$ est le rendement faradique qui sera supposé égal à 1.

$$
\sum_{j} \dot{n}_{j} \cdot dh_{j} = \dot{n}_{H_{2}} \cdot Cp_{H_{2}} \cdot (T - T_{amb}) + \dot{n}_{O_{2}} \cdot Cp_{O_{2}} \cdot (T - T_{amb}) \qquad (2.23)
$$

$$
\dot{n}_{H_2} = \frac{n_c \cdot I}{2 \cdot F} \cdot \eta_f \tag{2.24}
$$

$$
\dot{n}_{O_2} = \frac{n_c \cdot I}{4 \cdot F} \cdot \eta_f \tag{2.25}
$$

| $Cp=a+bT+cT^2+dT^3$ |                                                                         |  |
|---------------------|-------------------------------------------------------------------------|--|
| $H_2$ (gaz) [201]   | $29.11 -1.92 \cdot 10^{-3}$ $4.0 \cdot 10^{-6}$ $-8.7 \cdot 10^{-10}$   |  |
| $O_2$ (gaz) [201]   | $25.48$ $1.52 \cdot 10^{-2}$ $-7.16 \cdot 10^{-6}$ $1.31 \cdot 10^{-9}$ |  |

TABLEAU 2.2 – Chaleur spécifique des espèces  $H_2$  et  $O_2$  [J  $mol^{-1}$  K<sup>-1</sup>]

# 2.1.5 Identification des paramètres

L'identification des paramètres du modèle électrochimique et thermique est effectuée respectivement, à partir d'une série de courbes de polarisation et de courbes de montée en température, mesurées expérimentalement via le sous-système électrolyseur. La stratégie d'identification est décrite étape par étape, de façon à ce qu'elle puisse être appliquée à d'autres électrolyseurs ou piles à combustible de type PEM. Un accent est porté sur la méthode d'optimisation par essaims particulaires (PSO) qui nous a permis d'effectuer l'ajustement non linéaire des paramètres du modèle électrochimique. Cette méthode, connue depuis 1995, a déjà été utilisée auparavant pour l'identification des paramètres des piles à combustible PEM [202, 203, 204, 205]. Nous démontrerons ainsi que cette méthode peut être également implémentée lors de la caractérisation des électrolyseurs PEM.

#### 2.1.5.1 Optimisation par essaims particulaires

L'algorithme d'optimisation par essaims particulaires (PSO) est une méthode de calcul métaheuristique qui améliore une solution candidate par itérations successives. Cette méthode s'est inspirée du comportement social d'organismes vivants tels que les groupes d'oiseaux, les bancs de poissons et l'essaimage d'abeilles [202, 204, 205].

La Figure 2.5 illustre le fonctionnement de l'algorithme PSO lors de la recherche de la valeur des paramètres  $x$  et  $y$  minimisant la fonction  $z$  [206]. Pour ce faire, une large population de solutions candidates, également appelées particules, est initialement dispersée dans l'espace de recherche avec des positions et des vitesses aléatoires. À chaque étape, la fonction objectif est évaluée pour chaque particule et la meilleure solution est utilisée pour mettre à jour les vitesses et les positions de toutes les particules. Le mouvement de chaque particule est influencé par sa meilleure position locale connue, ainsi que par la meilleure position globale trouvée par d'autres particules. Suite à un certain nombre d'itérations, les particules convergent dans la majorité des cas vers une solution globale mettant fin à la méta-heuristique.

Les algorithmes par essaims particulaires ont la même efficacité que les algorithmes de type génétique, mais leur performance de calcul est nettement meilleure [207]. De plus, à partir de 2014, la fonction *particleswarm* a été intégrée à la toolbox *optimisation* de MATLAB<sup>®</sup> [208], rendant cette puissante méthode plus intuitive et facile d'accès.

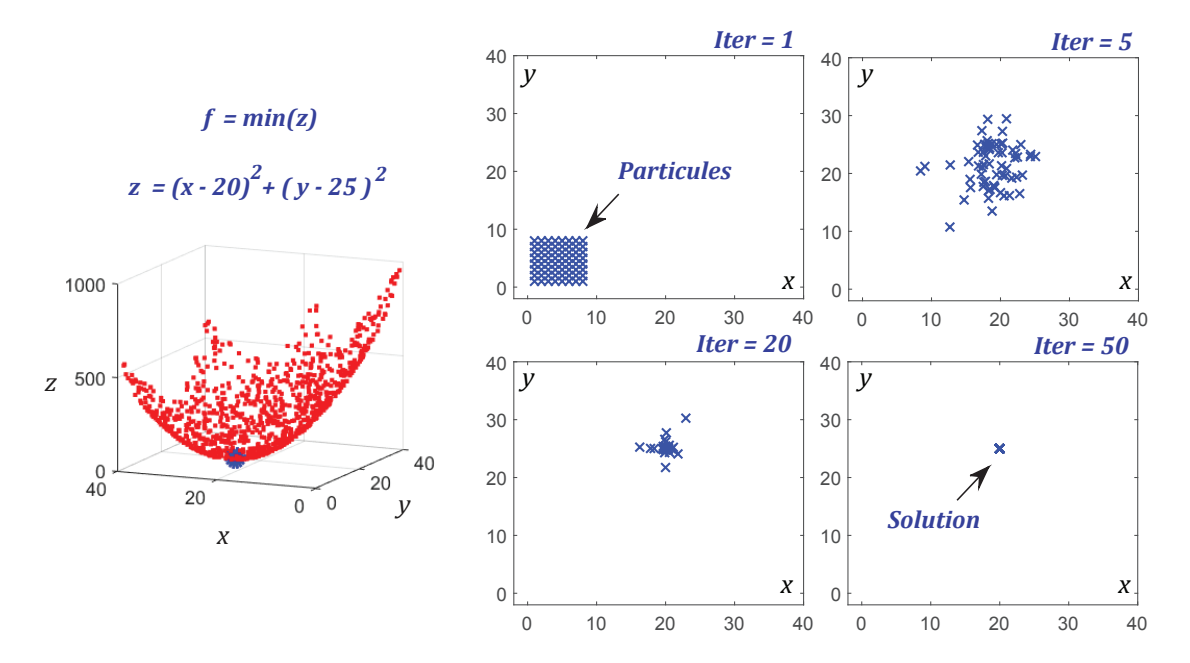

Figure 2.5 – Fonctionnement d'un algorithme d'optimisation par essaims particulaires (PSO) [206]

### 2.1.5.2 Campagne de mesures des courbes de polarisation

16 expériences ont été effectuées sur le SSEL de la plateforme MYRTE afin d'obtenir plusieurs courbes de polarisation dans différentes conditions de fonctionnement. Pour chaque expérience, nous avons imposé un profil composé de paliers de charge d'une minute, à une densité de courant variant de 0 à 1.43 A  $cm^{-2}$  avec un pas de 0.035 A  $cm^{-2}$  (voir Figure 2.6.a). Quatre valeurs différentes de température (30, 40, 50 et 60 °C) et de pression (15, 25, 30 et 35 bar) ont été choisies de façon à balayer les plages d'opération usuelles de l'électrolyseur. Les variables mesurées  $\left( u,T,P\right) _{exp}$  ont été enregistrées toutes les 2 secondes, puis moyennées sur chaque palier de charge. Ensuite, les mesures de tension de cellule et de densité de courant de chaque expérience ont été tracées pour obtenir 16 courbes de polarisation composées de  $k$  points, comme illustré dans la Figure 2.6.b.

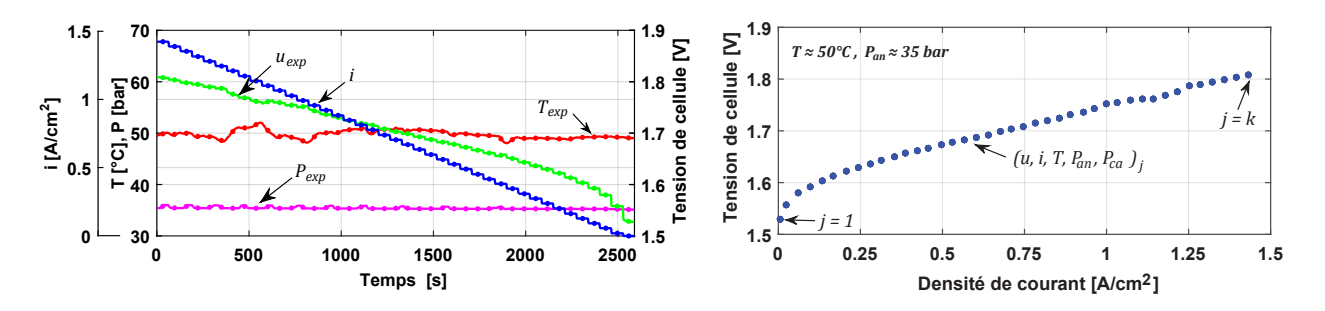

Figure 2.6 – Campagne de mesures des courbes de polarisation. De gauche à droite : (a) Réponse en tension au profil composé de paliers de charge (b) Courbe de polarisation à 50 °C et 35 bar

#### 2.1.5.3 Stratégie d'identification des paramètres

### Étape 1

Comme indiqué dans l'équation 2.26, la fonction particleswarm permet d'obtenir un jeu de paramètres  $(\Phi)$  minimisant la fonction objectif  $(f)$  en fonction du nombre de paramètres  $(\Theta)$ , et des bornes inférieures (lb) et supérieures (ub) des paramètres.

$$
\Phi = particleswarm(f, \Theta, lb, ub) \tag{2.26}
$$

Dans cette première étape, nous définissons comme fonction objectif l'erreur quadratique moyenne (aussi connue comme Root Mean Square Error (RMSE)) entre la tension de cellule mesurée  $u_{exp}$  et la tension de cellule calculée  $u_{cell}$  (voir les équations 2.27 et 2.28).

$$
f = min \sqrt{\frac{1}{k} \sum_{j=1}^{k} (u_{exp}(j) - u_{cell}(j))^2}
$$
 (2.27)

$$
u_{cell}(j) = u_{ocv} - \frac{R \cdot T_{exp}(j)}{2 \cdot \alpha_{an}^{PSO} \cdot F} \cdot asinh\left(\frac{i_{exp}(j)}{2 \cdot i_{0,an}^{PSO}}\right) - R_{mem}^{PSO} \cdot i_{exp}
$$
(2.28)

Ensuite, nous fixons les bornes inférieures et supérieures des paramètres recherchés (voir équation 2.29) à l'aide des valeurs proposées par la littérature (voir Tableau 2.6), et ce dans le but de limiter l'espace de recherche et de favoriser la convergence de l'algorithme.

$$
ub1 = \begin{bmatrix} \alpha_{an} & i_{0,an} & R_{mem} \ 0.9 & 1 \cdot 10^{-6} & 0.2 \end{bmatrix}
$$
  
\n
$$
lb1 = \begin{bmatrix} 0.1 & 2 \cdot 10^{-9} & 0.1 \end{bmatrix}
$$
 (2.29)

Enfin, nous exécutons l'algorithme de façon itérative avec chacune des 16 courbes de polarisation expérimentales, à partir desquelles nous obtenons une solution vectorielle contenant les jeux de paramètres optimaux, indiqués par l'exposant PSO (voir équation 2.30).

$$
\Phi_1 = \begin{bmatrix} \alpha_{an}^{PSO} & i_{0,an}^{PSO} & R_{mem1}^{PSO} \end{bmatrix} \tag{2.30}
$$

En observant les paramètres obtenus, nous remarquons que le coefficient d'échange à l'anode peut être moyenné puisqu'un écart-type de seulement 2 % a été observé parmi les 16 valeurs de  $\alpha_{an}^{PSO}$ <sub>1</sub>. Par contre, concernant les valeurs obtenues pour les paramètres  $i_{0,an}^{PSO}$ <sub>1</sub> et  $R_{mem1}^{PSO}$ , il est possible de noter qu'ils varient d'une expérience à l'autre en fonction de la température et de la pression de fonctionnement, comme exposé dans la section 2.1.3.

### Étape 2

L'étape 1 est appliquée à nouveau, mais cette fois-ci le coefficient de transfert de charge de l'anode est connu ( $\alpha_{an}^{PSO} = moyenne(\alpha_{an}^{PSO})$ ). La fonction particleswarm aura donc un paramètre de moins à trouver et, par conséquent, la précision de la solution sera améliorée. Les bornes inférieures et supérieures de  $i_{0,an}$  et  $R_{mem}$  restent les mêmes. Une nouvelle solution vectorielle contenant les jeux de paramètres optimaux est obtenue (voir équation 2.31).

$$
\Phi_2 = \left[ \begin{array}{cc} i_{0,an}^{PSO} & R_{mem2}^{PSO} \end{array} \right] \tag{2.31}
$$

### Étape 3

À l'étape 3, les équations 2.11 et 2.16 sont réécrites sous la forme  $y = ax + b$  comme indiqué dans les équations 2.32 et 2.33. Dans ces dernières,  $i_{0,an-2}^{PSO}$  et  $R_{mem2}^{PSO}$  sont les vecteurs contenant les valeurs de densité de courant d'échange à l'anode et les valeurs de résistance de membrane retrouvées à l'étape 2. Enfin, une régression linéaire simple permet de retrouver les coefficients a et b, à partir desquels nous pouvons déduire  $i_{0,an,std}$ ,  $E_{exc}$ ,  $\sigma_{mem,std}$  et  $E_{pro}$ .

$$
ln\left(i_{0,an\ 2}^{PSO}\right) = -\frac{E_{exc}}{R} \cdot \left(\frac{1}{T}\right) + \left(ln\left(i_{0,an,std}\right) + \frac{E_{exc}}{R \cdot T_{std}}\right)
$$
\n(2.32)

$$
ln\left(\frac{\delta_{mem}}{R_{mem2}^{PSO}}\right) = -\frac{E_{pro}}{R} \cdot \left(\frac{1}{T}\right) + \left(ln\left(\sigma_{mem, std}\right) + \frac{E_{pro}}{R \cdot T_{std}}\right)
$$
\n(2.33)

# Étape 4

Afin d'identifier les paramètres du modèle thermique, 3 expériences de montée en température du sous-système électrolyseur ont été effectuées. Pour cela, nous avons fait fonctionner la pompe de circulation pendant 8 heures, jusqu'à ce que la température du volume de contrôle atteigne un état thermique stationnaire. Ensuite, la pompe a été mise à l'arrêt pour observer le refroidissement naturel du système.

Comme exposé dans la section 2.1.4, lorsque la pompe est en fonctionnement, que le débit d'eau du 2 ème circuit est nul et qu'il n'y a pas de réaction d'électrolyse en cours, l'augmentation de la température du volume de contrôle ne peut être due qu'à la puissance dissipée sous forme de chaleur par la pompe de circulation. Ceci se traduit par l'équation 2.34, qui est une simplification du bilan d'énergie du sous-système électrolyseur (équation 2.17). Pour rappel,  $W_{pompe,th}$  peut être calculé à l'aide des équations 2.19 à 2.21 et des spécifications techniques de la pompe indiquées dans le Tableau 2.1 et l'annexe J.

$$
(C_{th})_{SSEL} \cdot \frac{dT}{dt} = \dot{W}_{pompe,th} - \dot{Q}_{pertes}
$$
\n(2.34)

Durant les dix premières minutes de chaque expérience, les pertes d'énergie vers l'extérieur peuvent être négligées à cause du faible écart de température entre le volume de contrôle et l'air ambiant (voir équation 2.35). Grâce à cette équation, et à la valeur calculée de  $W_{pompe,th}$ , il est possible d'estimer la valeur de  $(C_{th})_{SSET}$ .

$$
(C_{th})_{SSEL} \approx \frac{\dot{W}_{pompe,th}}{dT/dt} \tag{2.35}
$$

En ce qui concerne le paramètre  $R_{th}$ , sa valeur peut être calculée en résolvant l'équation 2.34, comme indiqué dans l'équation 2.36. Puis, étant donné que les valeurs de  $C_{th}$ , et  $\dot{W}_{pompe,th}$  sont connues, nous pouvons utiliser l'algorithme PSO ou toute autre méthode de résolution pour ajuster la valeur de  $R_{th}$  à partir des courbes de montée en température mesurées.

$$
T = T_{amb} + (T_i - T_{amb}) \cdot exp\left(-\frac{t}{C_{th} \cdot R_{th}}\right) + \dot{W}_{pompe,th} \cdot R_{th} \cdot \left(1 - exp\left(-\frac{t}{C_{th} \cdot R_{th}}\right)\right) (2.36)
$$

Une vérification supplémentaire peut être effectuée concernant le refroidissement naturel du système. Nous pouvons déterminer expérimentalement la constante de temps thermique  $\tau_{th}$  et vérifier les valeurs de  $C_{th}$  et  $R_{th}$  en utilisant l'équation 2.37.

$$
\tau_{th} \approx C_{th} \cdot R_{th} \tag{2.37}
$$

Enfin, l'étape 4 est appliquée de manière itérative aux 3 expériences thermiques. Les valeurs de  $C_{th}$  et  $R_{th}$  obtenues à partir de chaque itération sont ensuite moyennées.

#### 2.1.5.4 Validation des paramètres

La Figure 2.7.a illustre la densité de courant d'échange à l'anode simulée qui a été définie uniquement en fonction de la température. Toutefois, la dépendance à la pression de ce paramètre devient évidente lorsque la température augmente, ce qui explique l'écart entre les marqueurs et la courbe à 60 °C. En revanche, la Figure 2.7.b montre que la résistance ohmique de la membrane n'est pas dépendante de la pression. La Figure 2.7.c présente sous la forme de lignes discontinues, la conductivité protonique de la membrane calculée à l'aide de l'équation 2.15 et ce, pour différentes valeurs de teneur en eau. Nous remarquons que les valeurs expérimentales (marqueurs) et la simulation (ligne continue) coïncident pour une valeur de  $\lambda_{mem} = 22$ , ce qui est cohérent avec le fait que la membrane soit en contact permanent avec l'eau liquide.

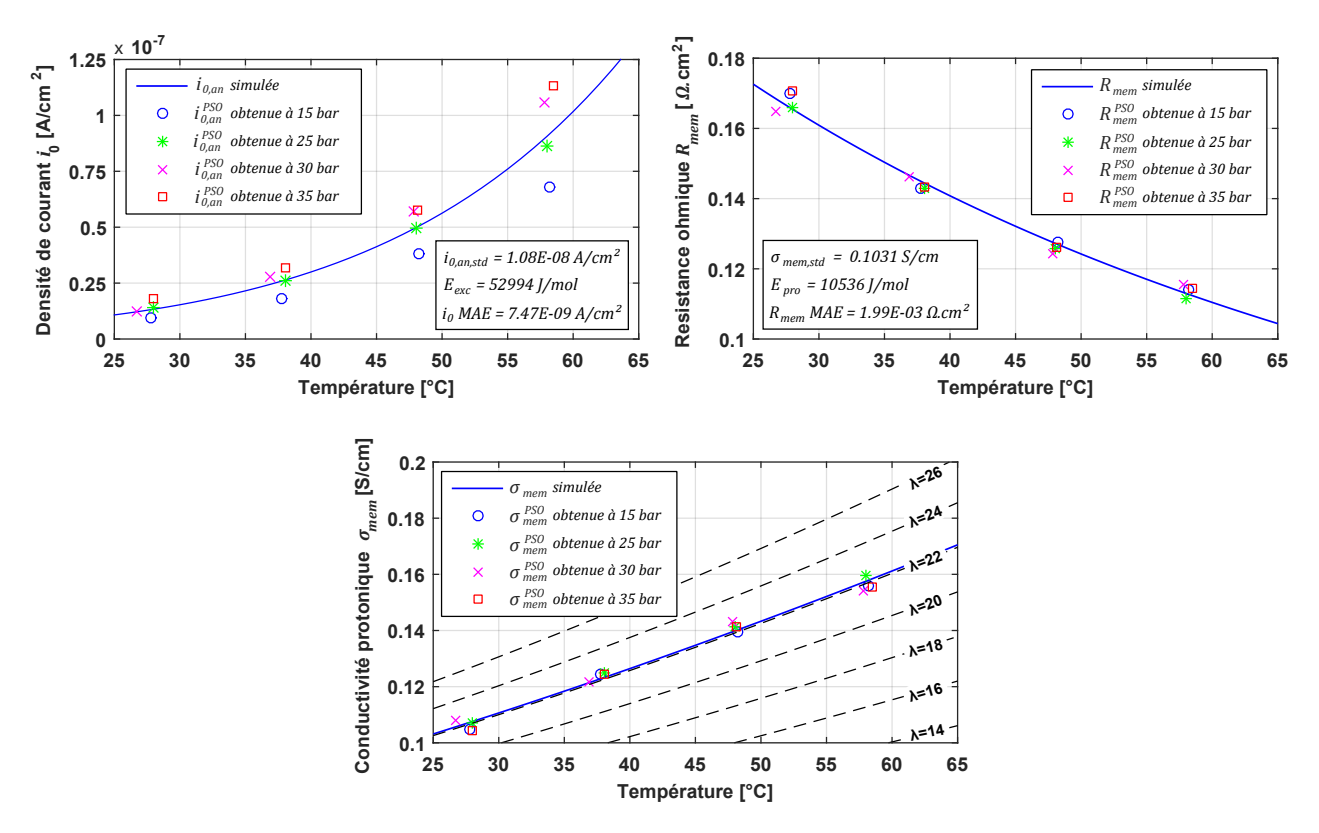

Figure 2.7 – Validation des paramètres du modèle électrochimique SSEL. Les marqueurs représentent les valeurs expérimentales et les lignes continues représentent les simulations. De gauche à droite et de haut en bas : (a) Dépendance à la température de  $i_{0,an}$  (b) Dépendance à la température de  $R_{mem}$  (c) Dépendance à la température de  $\sigma_{mem}$ 

Barbir propose dans [191] une expression analogue dans laquelle la pression de fonctionnement est prise en compte dans la définition de  $i_{0,an}$  (voir l'équation 2.38). Dans cette dernière,  $a_c$  et  $L_c$  sont respectivement la surface et la charge spécifique du catalyseur, et  $\gamma$  est le coefficient de dépendance à la pression de l'oxygène (compris entre 0.5 et 1). Ces paramètres pourraient également être estimés par ajustement non linéaire, mais d'autres expériences doivent être réalisées dans différentes conditions de pression de fonctionnement. Cependant, nous ferons l'hypothèse que les 5 paramètres électrochimiques du modèle ne dépendent pas de la pression, étant donné que le terme de correction de pression fourni par la tension à vide (équation 2.2) est suffisant pour modéliser les effets de la pression dans la prédiction de la tension du stack.

$$
i_{0,an} = i_{0,an,std} \cdot a_c \cdot L_c \left(\frac{P}{P_{std}}\right)^{\gamma} \cdot exp\left(-\frac{E_{exc}}{R \cdot T} \cdot \left(1 - \frac{T}{T_{std}}\right)\right)
$$
(2.38)

Les Figures 2.8.a et 2.8.b présentent des courbes de polarisation mesurées et simulées. Le modèle électrochimique montre une bonne précision avec les données expérimentales pour toutes les valeurs de densité de courant, de température et de pression dans lesquelles l'électrolyseur est habituellement utilisé et ce, même à de faibles valeurs de densité de courant  $(i_{an} < 0.15 \: A \: cm^{-2}),$ comme le montre l'agrandissement en bas à droite des Figures 2.8.a et 2.8.b. L'erreur absolue moyenne entre les courbes de polarisation simulées et mesurées a été calculée et nous constatons

que la plus grande valeur est observée pour les valeurs les plus basses de température et de pression (respectivement 30 °C et 15 bar). Sa valeur est égale à 0.013 V/cellule, ce qui représente une erreur absolue moyenne maximale de 0.78 V à l'échelle du stack.

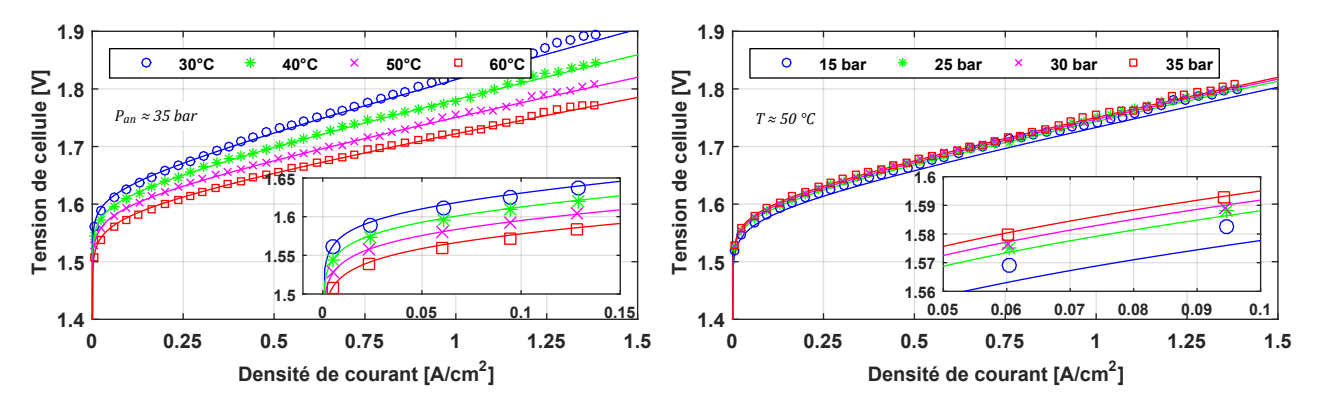

Figure 2.8 – Validation expérimentale des courbes de polarisation du SSEL. Les marqueurs représentent les valeurs expérimentales et les lignes continues représentent les simulations. De gauche à droite : (a) Différentes conditions de température pour une même condition de pression de fonctionnement (b) Différentes conditions de pression pour une même condition de température de fonctionnement

Les Figures 2.9.a et 2.9.b montrent les données mesurées et simulées à partir de 3 courbes de montée en température de l'électrolyseur, ayant pour but de caractériser les valeurs des paramètres  $(C_{th})_{SSEL}$  et  $(R_{th})_{SSEL}$   $\rightarrow$  amb. Comme exposé précédemment, la puissance dissipée sous forme de chaleur par la pompe est suffisante pour augmenter la température de l'eau de 20 à 40 °C en l'espace de 8 heures. Pour une valeur de 765  $W$  de  $\dot{W}_{pompe,th}$ , nous estimons une capacité thermique de 412 315 J  $K^{-1}$  avec un écart type de 6 084 J  $K^{-1}$  et une résistance thermique de 0.0668  $K$   $W^{-1}$  avec un écart type de 1.3 · 10<sup>-4</sup>  $K$   $W^{-1}$ .

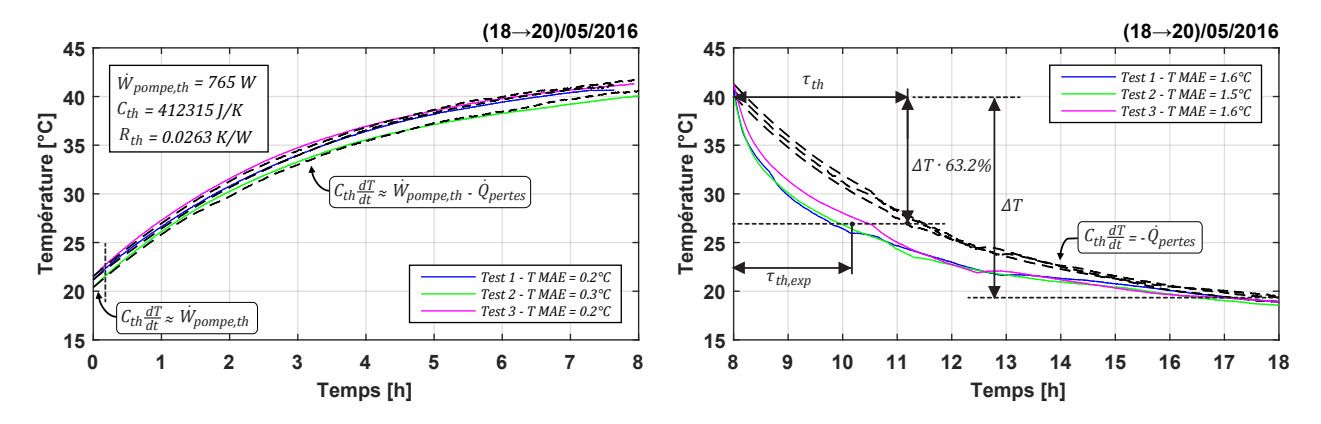

Figure 2.9 – Validation des paramètres du modèle thermique SSEL. Les lignes continues représentent les données mesurées et les lignes pointillées représentent les simulations. De gauche à droite: (a) Courbes de montée en température et (b) Refroidissement naturel du volume de contrôle

Dans la Figure 2.9.b., on observe également que la constante de temps thermique expérimentale  $(\tau_{th,exp} \approx 2.12 \; h)$  est inférieure à la valeur calculée  $(\tau_{th} \approx 3.08 \; h)$ . En effet, lorsque la pompe de circulation est mise à l'arrêt, le débit dans le 1<sup>er</sup> circuit devient nul et par conséquent, la température mesurée à l'entrée et à la sortie du stack n'est plus représentative de la température du volume de contrôle.

Les Tableaux 2.3 et 2.4 présentent les paramètres du modèle électrochimique et thermique du sous-système électrolyseur.

Tableau 2.3 – Paramètres du modèle électrochimique du sous-système électrolyseur

|  |                                       |        | <b>Paramètre</b> $\alpha_{an}$ $i_{0,an,std}[A \text{ cm}^{-2}]$ $E_{exc}[J \text{ mol}^{-1}]$ $\sigma_{mem,std}[S \text{ cm}^{-1}]$ $E_{pro}[J \text{ mol}^{-1}]$ |        |
|--|---------------------------------------|--------|----------------------------------------------------------------------------------------------------|--------|
|  | Moyenne $0.7353$ $1.08 \cdot 10^{-8}$ | 52 994 | 0.10311                                                                                                    | 10 536 |

Tableau 2.4 – Paramètres du modèle thermique du sous-système électrolyseur

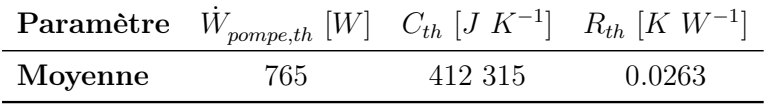

La Figure 2.10 présente les performances simulées du sous-système électrolyseur définies par rapport au Pouvoir Calorifique Supérieur (PCS), avec  $\eta_{el,elec}$  étant le rendement électrique de l'électrolyseur et  $P_{el,H_2}$  la puissance convertie sous forme d' $H_2$ , calculées respectivement à l'aide des équations 2.39 et 2.40.

$$
\eta_{el,elec} = \frac{P_{el,H_2}}{\dot{W}_{el,elec}}
$$
\n(2.39)

$$
P_{el,H_2} = \dot{n}_{H_2}^{SSEL} \cdot PCS_{H_2}
$$
\n(2.40)

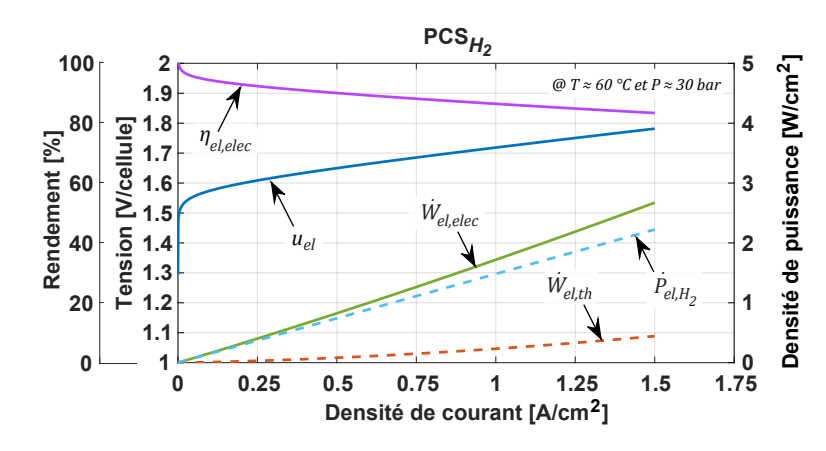

Figure 2.10 – Performances simulées du SSEL définies par rapport au PCS

# 2.1.6 Validation du modèle dynamique

La Figure 2.11.a présente le démarrage de l'électrolyseur avec un profil de charge constant de 400 A tandis que la Figure 2.11.b présente le démarrage de l'électrolyseur avec un profil de charge provenant directement de la centrale photovoltaïque. Nous remarquons que lors de la première expérience, l'électrolyseur atteint sa température nominale de fonctionnement deux fois plus vite que lors de la deuxième expérience (12 mn au lieu de 25 mn). Ceci s'explique par le fait qu'en début de journée, la production de la centrale solaire est inférieure à la puissance maximale pouvant être absorbée par l'électrolyseur, et par conséquent, le démarrage de ce dernier est effectué à basse puissance.

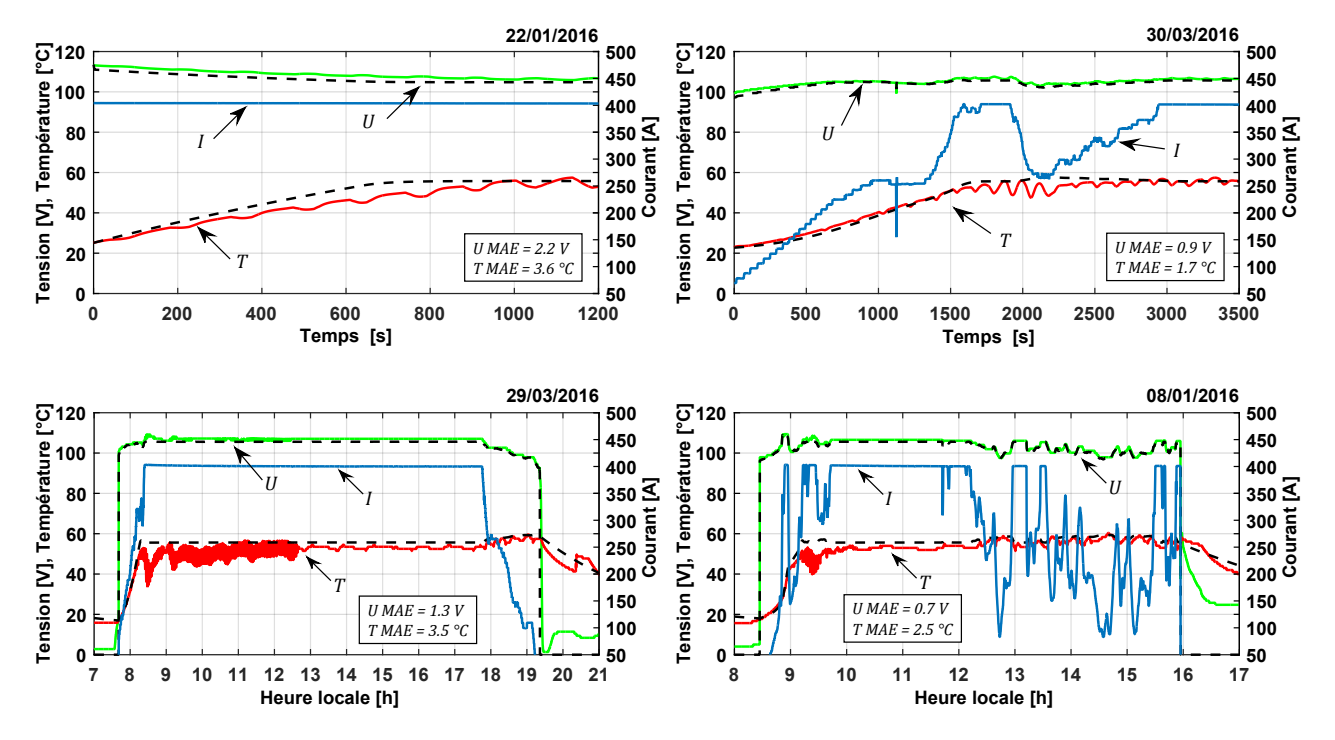

Figure 2.11 – Validation du modèle dynamique du sous-système électrolyseur. Les lignes continues représentent les données mesurées et les lignes pointillées représentent les simulations. De gauche à droite et de haut en bas : (a) Simulation du démarrage de l'électrolyseur avec un profil de charge constant (b) Simulation du démarrage de l'électrolyseur avec un profil de charge réel photovoltaïque (c) Simulation du fonctionnement de l'électrolyseur lors d'une journée ensoleillée et (d) Simulation du fonctionnement de l'électrolyseur lors d'une journée avec des passages nuageux

La Figure 2.11.c présente le fonctionnement réel de l'électrolyseur lors d'une journée ensoleillée, durant laquelle l'électrolyseur a fonctionné à sa puissance nominale pendant la majeure partie de la journée. La Figure 2.11.d quant à elle, présente le fonctionnement réel de l'électrolyseur pendant une journée nuageuse, durant laquelle la puissance produite par la centrale photovoltaïque était fortement affectée par le passage des nuages. Nous constatons pour ces deux expériences, une très bonne prédiction de la tension aux bornes de l'électrolyseur même lors des phases transitoires. Un autre phénomène, non prédit par le modèle proposé, peut être

également observé sur ces deux dernières Figures. Lorsque l'électrolyseur est mis à l'arrêt, les phénomènes de réponse capacitive intrinsèque des composants se produisent. C'est pour cette raison qu'une tension aux bornes du stack peut être mesurée même lorsque le système est à l'arrêt. Ce phénomène est minime durant le fonctionnement de l'électrolyseur et peut être négligé par rapport à l'effet dominant de la température et de la pression sur la réponse dynamique de l'électrolyseur.

Le Tableau 2.5 présente le calcul des différents indicateurs statistiques quantifiant l'écart entre les simulations et les données mesurées, à savoir l'Erreur Absolue Moyenne (MAE), l'Erreur Absolue Maximale (MaxAE) et l'écart quadratique moyen Erreur Quadratique Moyenne (RMSE). En ce qui concerne le MaxAE entre la température du stack mesurée et simulée, des valeurs importantes ont été signalées. Ceci est principalement dû au manque de précision du régulateur PID qui contrôle l'échange thermique entre le SSEL et le SSCHA. Ce régulateur a été réglé manuellement sans aucune optimisation pour réduire les oscillations de température. D'autre part, les oscillations de température observées dans la Figure 2.11.a sont causées par la température de l'eau, légèrement plus froide, renvoyée périodiquement du séparateur d'hydrogène vers le côté anode.

Tableau 2.5 – Comparaison statistique entre simulations et données mesurées

| Expérience                                           | Tension de stack |             |         | Température de stack        |                               |                        |
|------------------------------------------------------|------------------|-------------|---------|-----------------------------|-------------------------------|------------------------|
|                                                      | MAE[V]           | $MaxAE$ [V] | RMSE[V] | MAE $\lceil^{\circ}C\rceil$ | MaxAE $\lceil^{\circ}C\rceil$ | RMSE $\lceil C \rceil$ |
| Phase de démarrage avec une charge constante         | 2.2              | 3.1         | 2.3     | 3.6                         | 8.6                           | 4.2                    |
| Phase de démarrage avec une charge d'entrée variable | 0.9              | 2.3         | 0.9     |                             | 9.3                           | 2.4                    |
| Fonctionnement par temps ensoleillé                  | 1.3              | 3.6         | 1.4     | 3.5                         | 22.1                          | 4.5                    |
| Fonctionnement par temps nuageux                     | 0.7              | 3.1         | 0.8     | 2.5                         | 15.8                          | 3.2                    |

# 2.1.6.1 Paramètres proposés par la littérature

Le Tableau 2.6 présente dans la première ligne les paramètres obtenus à l'aide de la stratégie d'identification présentée dans la section 2.1.5.3, suivis d'une compilation des paramètres rapportés dans la littérature.

Quelques remarques importantes peuvent être déduites de ce tableau :

- Le coefficient de transfert de charge à l'anode  $\alpha_{an}$  varierait de 0.1 à 0.6 pour les catalyseurs anodiques à base de  $Pt - Ir$  et de 0.6 à 0.8 pour les catalyseurs anodiques à base de  $Pt - IrO<sub>2</sub>$ .
- La densité de courant d'échange à l'anode  $i_{0,an}$  serait de l'ordre de  $10^{-12}$  A  $cm^{-2}$  pour les anodes à base de Pt, et de 10<sup>-7</sup> A cm<sup>-2</sup> pour les anodes à base de Pt − Ir.
- Il est rapporté que l'énergie d'activation nécessaire au transport des électrons à l'anode  $E_{exc}$  varie de 52 à 63 kJ mol<sup>-1</sup>.
- Certaines références n'ont pas indiqué de valeurs ni pour le coefficient de transfert de charge à la cathode  $\alpha_{ca}$ , ni pour la densité de courant d'échange à la cathode  $i_{0,ca}$ , la surtension de la cathode ayant été négligée. En revanche, les valeurs rapportées dans les références [171, 182], ajustées à partir des courbes de polarisation et des valeurs reportées dans les références [167, 168], ont été respectivement fixées à  $\alpha_{ca} = 0.5$  et  $i_{0,ca} = 10^{-1} A cm^{-2}.$
- Dans cette étude, l'énergie d'activation pour le transport des protons dans la membrane  $E_{pro}$  était égale à 10 536 J mol<sup>-1</sup>, ce qui est vraiment proche de celle rapportée pour les membranes de type Nafion ®. C'est pour cette raison que nous pouvons supposer que certains des électrolyseurs Giner ont peut-être été produits avec des membranes Nafion  $\mathcal{B}$ , car en 2011, les membranes DSM étaient encore en phase de développement.
- Les valeurs de résistance protonique de la membrane, proposées par [165, 171, 186], sont calculées à l'aide de l'équation 2.15 en fixant la valeur de  $\lambda_{mem}$ .
- Dans les références [171, 186], la résistance électronique est estimée comme étant la différence entre la valeur ajustée (interprétée comme la résistance ohmique totale) et la résistance protonique de la membrane, calculée à l'aide de l'équation 2.15.
- Dans notre étude, l'identification des paramètres a été effectuée sur l'électrolyseur possédant la plus forte puissance jamais rapportée dans la littérature scientifique concernant la modélisation des électrolyseurs PEM.

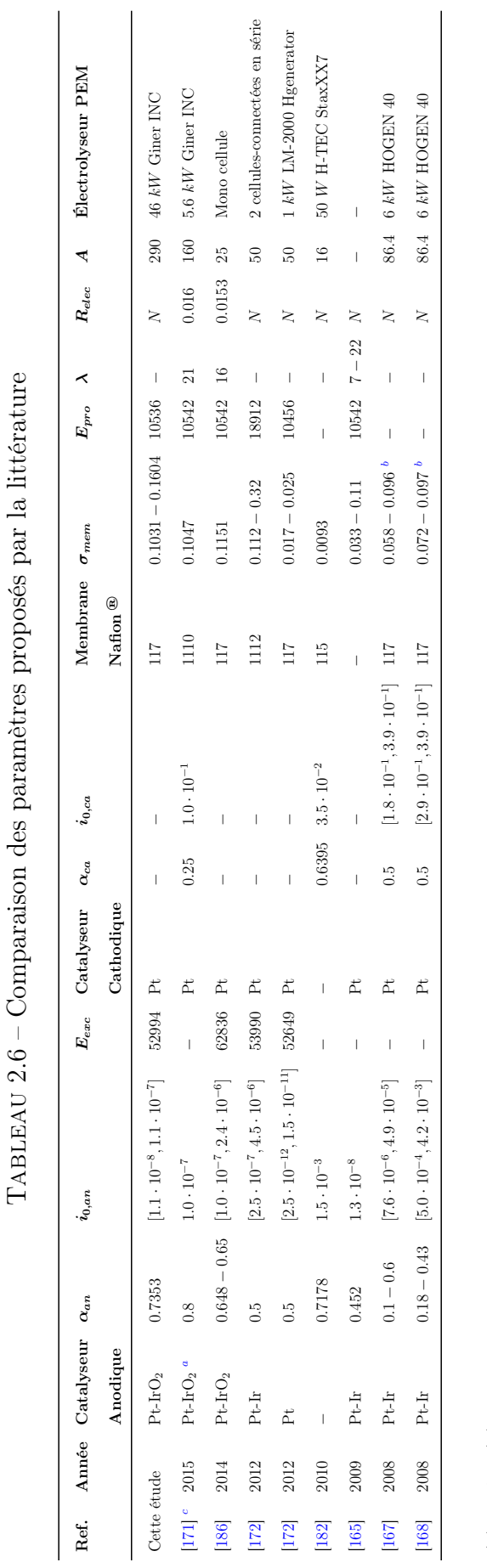

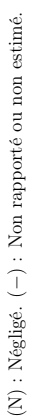

(a) Abdin et al. [171] supposent un catalyseur à base de platine pour l'électrode anodique, mais, ayant un électrolyseur de Giner, nous suggérons qu'il s'agit d'un catalyseur à base de Pt - IrO<sub>2</sub>. (a) Abdin et al. [171] supposent un catalyseur à base de platine pour l'électrode anodique, mais, ayant un électrolyseur de Giner, nous suggérons qu'il s'agit d'un catalyseur à base de Pt − IrO2.

(b) Les références [167] et [168] proposent une expression linéaire pour estimer la variation de la conductivité protonique de la membrane en fonction de la température. (b) Les références [167] et [168] proposent une expression linéaire pour estimer la variation de la conductivité protonique de la membrane en fonction de la température.

(c) Les paramètres rapportés par Abdin et al. [168] ont été estimés à l'aide de l'ensemble des courbes de polarisation expérimentales présentées par Marangio et al. [176]. (c) Les paramètres rapportés par Abdin et al. [168] ont été estimés à l'aide de l'ensemble des courbes de polarisation expérimentales présentées par Marangio et al. [176].

# 2.2 Sous-Système Pile À Combustible (SSPAC)

# 2.2.1 Description du fonctionnement

Le sous-système pile à combustible, illustré dans la Figure 2.12, possède une puissance maximale d'environ 100 kW électrique et 120 kW thermique. Pour atteindre cette puissance, 4 stacks de 100 cellules et 25 kW électrique chacun sont connectés en série électriquement et en parallèle fluidiquement. La fabrication des stacks et l'assemblage des systèmes auxiliaires (BoP) ont été effectués par AREVA SE (Aix-en-Provence, France).

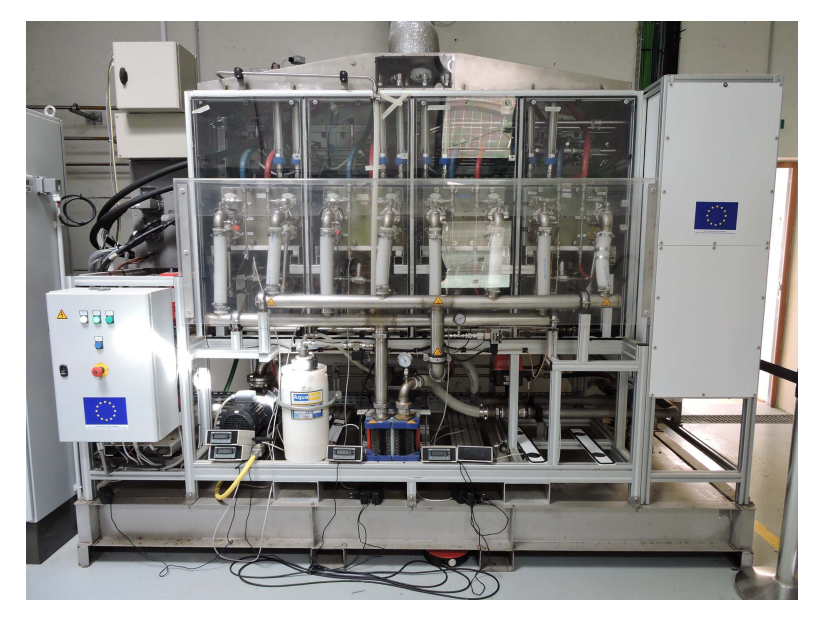

Figure 2.12 – Photographie du sous-système pile à combustible

Le SSPAC se compose d'un convertisseur DC/AC, d'une pompe de circulation, d'un échangeur de chaleur à plaques, de multiples actionneurs de contrôle, et de capteurs de supervision et de mesure des données. Le Tableau 2.7 présente un résumé des spécifications techniques du SSPAC. Des photographies complémentaires peuvent être consultées dans l'annexe F.

Tableau 2.7 – Spécifications techniques du sous-système pile à combustible

| Fabricant des stacks          | AREVA SE                                     | Nombre de stacks en série        | 4               |
|-------------------------------|----------------------------------------------|----------------------------------|-----------------|
| Balance-of-Plant (BoP)        | AREVA SE                                     | Cellules en série par stack      | 100             |
| Puissance élec. max. produite | 100~kW                                       | Surface active par cellule       | $400 \; cm^2$   |
| Puissance th. max. produite   | $120 \; kW$                                  | Épaisseur de la membrane         | $0.005$ cm      |
| Température de fonctionnement | $40-70$ °C                                   | Puissance élec. max. de la pompe | $1.875\;kW$     |
| Pression de fonctionnement    | 1.5 $bar_{abs}$                              | Rend. élec. moteur de la pompe   | 0.8             |
| Consommation max. $d'H_2$     | $\approx 80$ Nm <sup>3</sup> h <sup>-1</sup> | Débit volumétrique de la pompe   | $175~l~mn^{-1}$ |
| Consommation max. $d'O_2$     | $\approx 40$ $Nm^3$ $h^{-1}$                 | Hauteur manométrique de la pompe | $1.8\;bar$      |
|                               |                                              |                                  |                 |

Lors du démarrage du SSPAC, une phase d'inertage à l'azote  $N_2$  est effectuée pendant quelques secondes. Ensuite, l'hydrogène et l'oxygène stockés dans les réservoirs sont approvisionnés aux cellules, de façon à démarrer la réaction d'hydrolyse. Lorsque la pile à combustible se trouve à température ambiante, une phase de préchauffage à basse puissance est nécessaire afin de permettre au système d'atteindre la température nominale de fonctionnement. À la différence d'un électrolyseur PEM, la membrane polymère d'une pile à combustible ne se trouve pas complètement immergée dans l'eau. Pour cette raison, l'humidification des gaz en entrée des stacks doit être assurée de façon à empêcher l'assèchement des membranes pouvant entraîner une diminution de sa conductivité protonique et l'augmentation du risque de rupture.

Comme illustré dans la Figure 2.13, un débit constant d'eau à l'intérieur du 1<sup>er</sup> circuit est assuré par la pompe de circulation. Des capteurs de température en sortie des stacks permettent de contrôler le pourcentage d'ouverture de l'électrovanne proportionnelle via un régulateur PID. Plus le débit augmente dans le 2<sup>ème</sup> circuit, plus le transfert d'énergie vers le sous-système de gestion de la chaleur est important. Un système de recirculation récupère les gaz non consommés en sortie des stacks. Ceci permet d'assurer une sur-stœchiométrie  $(\lambda)$  adéquate en entrée des stacks (allant de 1.1 à 1.4 en fonction de la puissance de fonctionnement), sans pour autant impliquer des pertes importantes d'hydrogène.

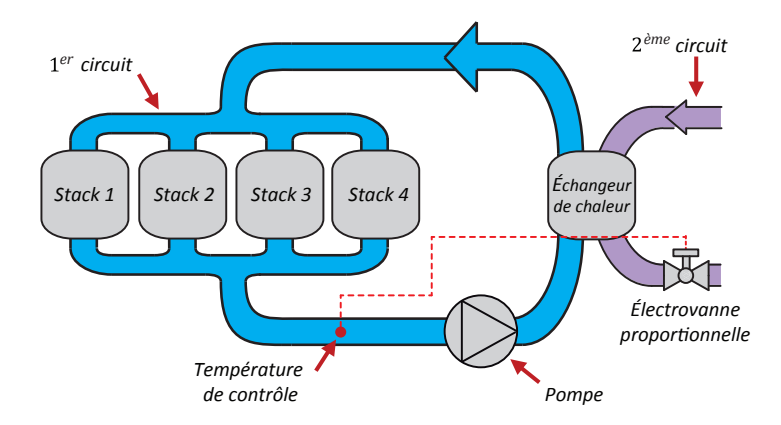

Figure 2.13 – Vue schématique simplifiée du sous-système pile à combustible

L'approche de modélisation du SSEL peut être adaptée pour simuler la réponse dynamique du SSPAC. Pour rappel, un modèle électrochimique semi-empirique en régime établi couplé à un modèle dynamique de pression, température et charge permet de calculer la tension aux bornes des stacks de piles à combustible. Contrairement au SSEL, la pression de fonctionnement est toujours constante et égale à 1.5  $bar_{abs}$ . Des détendeurs en amont du sous-système permettent de diminuer la pression d'arrivée des gaz qui sont stockés à haute pression dans les réservoirs. Dans les sections suivantes, nous allons exposer les équations du modèle électrochimique et thermique du SSPAC, dont certaines restent identiques à celles du SSEL.

### 2.2.2 Modèle électrochimique

La tension de cellule  $u_{cell}$  d'une pile à combustible PEM peut être exprimée comme une source de tension  $u_{ocv}$  associée à une surtension d'activation  $\eta_{act}$ , une surtension de type ohmique  $\eta_{ohm}$ et une surtension dite de concentration  $\eta_{conc}$  (voir équation 2.41).

$$
u_{cell} = u_{ocv} - \eta_{act} - \eta_{ohm} - \eta_{conc} \tag{2.41}
$$

Dans un pile à combustible, la réaction de réduction de l'oxygène (ORR) a lieu dans la cathode et non pas à l'anode comme dans un électrolyseur. Pour cette raison, la surtension d'activation à la cathode devient plus importante et la surtension d'activation à l'anode peut être négligée.

Concernant la surtension dite de concentration, il est certain que sa contribution est beaucoup plus importante dans une pile à combustible que dans un électrolyseur (pour une même valeur de densité de courant). Toutefois, étant donné que les fabricants fixent des valeurs de courant limite pour ces équipements, les phénomènes dits de concentration ne sont pas observés lors du fonctionnement du système dans les conditions de température et pression préconisées. De plus, le SSPAC est approvisionné en  $O_2$  pur. Ceci permet une augmentation de la tension délivrée par rapport à une pile à combustible approvisionnée en air, et réduit la présence des phénomènes dits de concentration. Pour les deux raisons citées précédemment, la surtension dite de concentration peut également être négligée.

Les équations 2.42, 2.43 et 2.44 résument le modèle électrochimique du SSPAC. La définition des différents termes est disponible dans la section 2.1.3.

$$
u_{ocv} = 1.23 + \frac{R \cdot T}{2 \cdot F} \cdot \left[ ln \left( \frac{p_{H_2} \cdot p_{O_2}^{0.5}}{p_{H_2O}} \right) \right]
$$
 (2.42)

$$
\eta_{act} = \frac{R \cdot T}{2 \cdot \alpha_{ca} \cdot F} \cdot asinh\left(\frac{i}{2\left(\cdot i_{0, ca, std} \cdot exp\left(-\frac{E_{exc}}{R} \cdot \left(\frac{1}{T} - \frac{1}{T_{std}}\right)\right)\right)}\right)
$$
(2.43)

$$
\eta_{ohm} = \left(\frac{\delta_{mem}}{\sigma_{mem, std} \cdot exp\left(-\frac{E_{pro}}{R} \cdot \left(\frac{1}{T} - \frac{1}{T_{std}}\right)\right)}\right) \cdot i
$$
\n(2.44)

En résumé, le modèle électrochimique est défini en fonction de cinq paramètres  $(\alpha_{ca}, i_{0,ca,std},$  $E_{exc}$ ,  $\sigma_{mem, std}$  et  $E_{pro}$ ) qui seront déterminés par ajustement non linéaire des courbes expérimentales de polarisation de la pile à combustible, et ce en utilisant l'algorithme d'optimisation par essaims particulaires (PSO) comme exposé dans la section 2.1.5.3.

# 2.2.3 Modèle thermique

L'approche du modèle thermique à capacités localisées peut également être appliquée au SSPAC. Pour cela, nous définissons un volume de contrôle et nous identifions les différents échanges, sources et déperditions d'énergie à travers ses frontières. Comme illustré dans la Figure 2.14, le volume de contrôle comprend l'eau circulant à l'intérieur des conduites du 1<sup>er</sup> circuit, des 4 stacks, de l'échangeur à plaques et de la pompe de circulation.

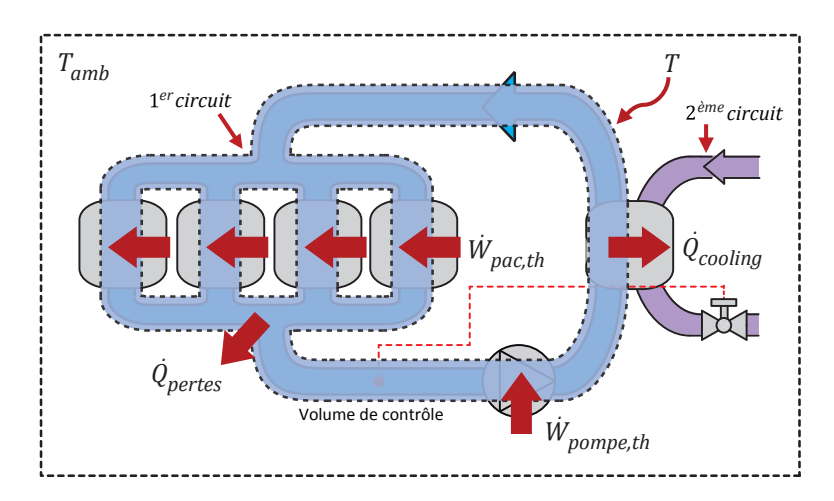

Figure 2.14 – Volume de contrôle et bilan thermique du sous-système pile à combustible

Le bilan d'énergie du volume de contrôle est présenté dans l'équation 2.45, où  $(C_{th})_{SSPAC}$ représente la capacité thermique équivalente du volume de contrôle,  $\dot{W}_{pac,th}$  est la puissance dissipée sous forme de chaleur par la réaction d'hydrolyse,  $\dot{W}_{pompe,th}$  est la puissance dissipée sous forme de chaleur due aux pertes hydrauliques, mécaniques et volumétriques au niveau de la pompe,  $\dot{Q}_{cooling}$  est la chaleur transférée au sous-système de gestion de la chaleur, et  $\dot{Q}_{pertes}$ est l'énergie échangée avec l'air ambiant.

$$
(C_{th})_{SSPAC} \cdot \frac{dT}{dt} = \dot{W}_{pac,th} + \dot{W}_{pompe,th} - \dot{Q}_{cooling} - \dot{Q}_{pertes}
$$
\n(2.45)

Contrairement à l'électrolyseur, le circuit de refroidissement des stacks et le circuit d'approvisionnement en gaz sont indépendants. En effet, le premier passe à travers les canaux se trouvant à l'intérieur des plaques bipolaires et le deuxième à travers les chambres anodiques et cathodiques. Pour cette raison, l'enthalpie nécessaire pour réchauffer les gaz en entrée et l'enthalpie perdue avec l'eau produite quittant le système est négligée.

Les équations 2.46, 2.47 et 2.48 permettent respectivement de calculer  $\dot{W}_{pac,th}$ ,  $\dot{W}_{pome,th}$  et  $\dot{Q}_{pertes}$ . Le calcul du terme  $\dot{Q}_{cooling}$  est effectué tout au long de la simulation en déterminant la quantité d'énergie qui doit être transférée au SSCHA afin d'empêcher le dépassement de la température de consigne de la pile à combustible  $(T_{consime}^{SSPAC})$  $= 70 \degree C$ .

$$
\dot{W}_{pac,th} = ((u_{tn} - u_{cell}) \cdot i) \cdot n_c \tag{2.46}
$$

$$
\dot{W}_{pompe,th} = \dot{W}_{pompe,elec} \cdot \eta_{moteur,elec} - \dot{V}_{pompe} \cdot \Delta H_{pompe}
$$
\n(2.47)

$$
\dot{Q}_{pertes} = \frac{1}{(R_{th})_{SSPAC \to amb}} \cdot (T - T_{amb}) \tag{2.48}
$$

En résumé, le modèle thermique est défini en fonction des paramètres  $C_{th}$  et  $R_{th}$ . Comme exposé dans la section 2.1.5.3, ces deux paramètres sont déterminés à partir d'une série de courbes expérimentales et du calcul de la valeur de  $\dot{W}_{pompe,th}$  à partir de la documentation technique de la pompe de circulation.

### 2.2.4 Identification des paramètres

L'identification et la validation des paramètres ont été effectuées pour chacun des 4 stacks composant le sous-système pile à combustible. En effet, la température, la pression, la tension et le courant sont relevés pour chacun des stacks. Une campagne de mesures de courbes de polarisation a été effectuée en mars 2017. Quatre valeurs différentes de température de fonctionnement ont été choisies (40, 50, 60 et 70 °C). Pour rappel, la pression de fonctionnement du SSPAC est fixée à 1.5  $bar_{abs}$ .

### 2.2.4.1 Validation des paramètres

La Figure 2.15 montre la dépendance à la température des paramètres  $i_{0,\text{ca}}$ ,  $R_{mem}$ , et  $\sigma_{mem}$ . Les valeurs expérimentales (marqueurs) et les simulations (lignes continues) sont illustrées pour chaque stack à l'aide du code couleur (stack 1, stack 2, stack 3 et stack 4). Les lignes discontinues de la Figure 2.15.c présentent la conductivité protonique de la membrane calculée à l'aide de l'équation 2.15 et ce, pour différentes valeurs de teneur en eau. Nous remarquons que les valeurs expérimentales et les simulations coïncident avec une valeur de  $\lambda_{mem} = 5$ . Comme exposé dans la section 2.1.3, une valeur entre 0 et 7 serait caractéristique d'une membrane fonctionnant dans des conditions sèches [171, 193, 194], notamment dans le cas de piles à combustible à l' $O_2$ pur.

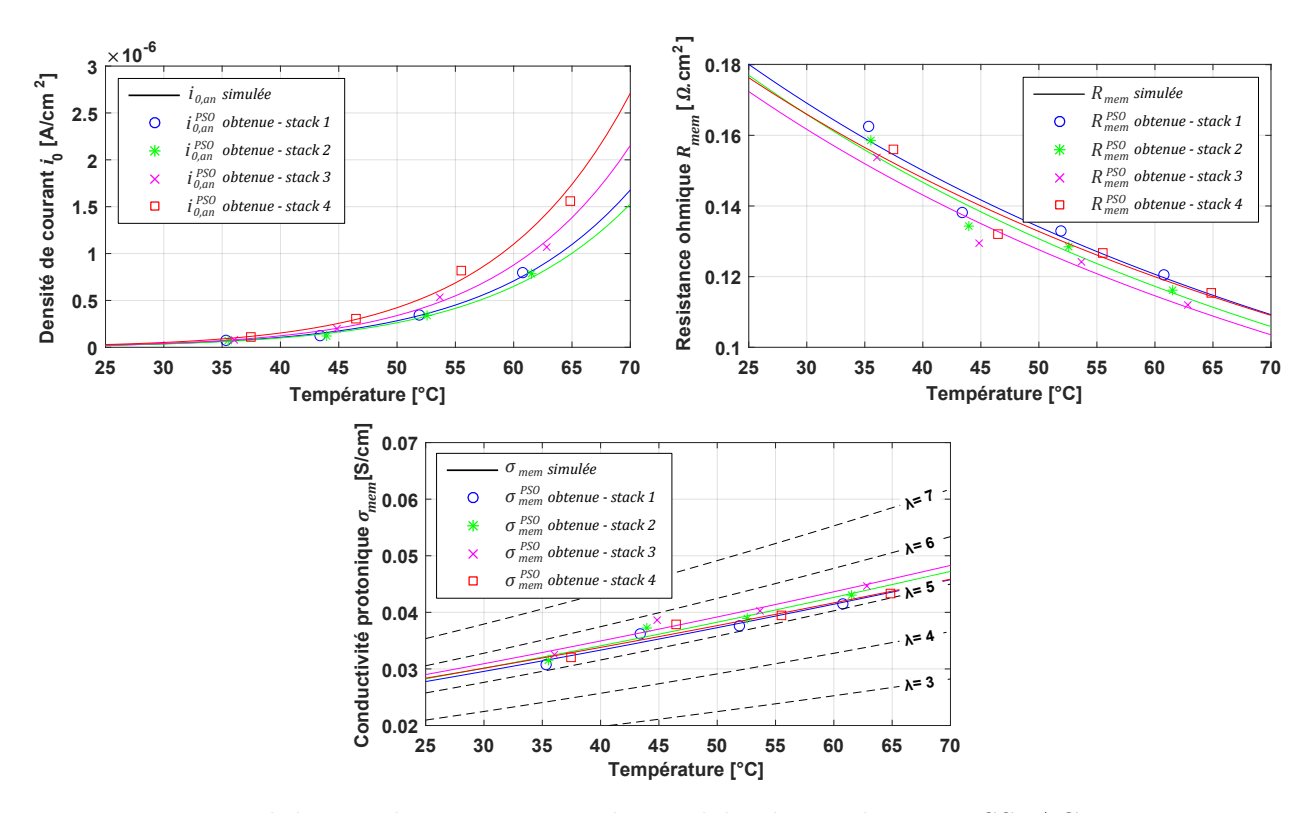

Figure 2.15 – Validation des paramètres du modèle électrochimique SSPAC. Les marqueurs représentent les valeurs expérimentales et les lignes continues représentent les simulations. De gauche à droite et de haut en bas : (a) Dépendance à la température de  $i_{0,ca}$  (b) Dépendance à la température de  $R_{mem}$  (c) Dépendance à la température de  $\sigma_{mem}$ 

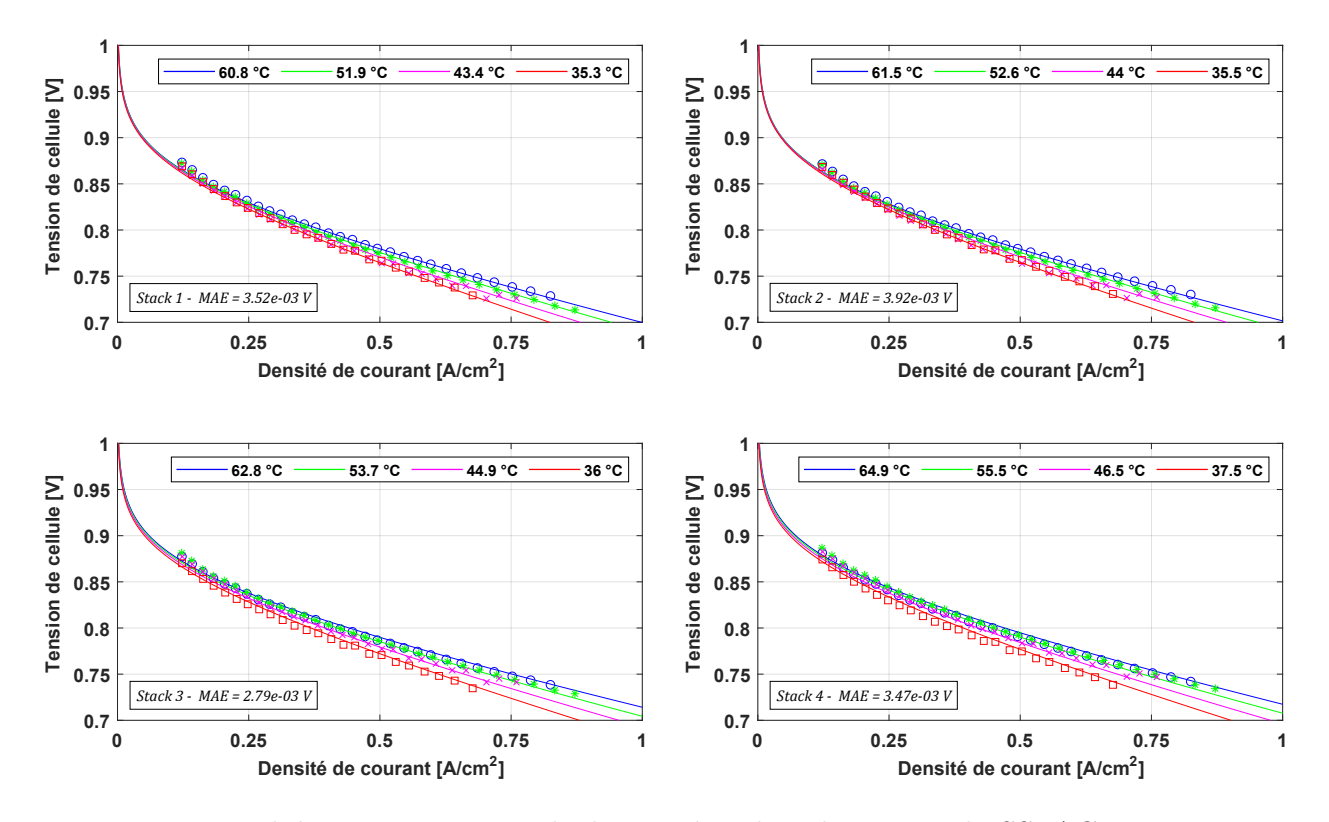

Figure 2.16 – Validation expérimentale des courbes de polarisation du SSPAC. Les marqueurs représentent les valeurs expérimentales et les lignes continues représentent les simulations. De gauche à droite et de haut en bas : (a) Stack 1 (b) Stack 2 (c) Stack 3 (d) Stack 4

La Figure 2.16 présente les courbes de polarisation mesurées et simulées du SSPAC. Le modèle électrochimique montre une bonne précision avec les données expérimentales pour toutes les valeurs de densité de courant et de température dans lesquelles la pile à combustible est habituellement utilisée. L'absence de points de mesures en dessous de 0.1 A  $cm^{-2}$  est due au seuil de courant minimum imposé par le constructeur  $(i_{min} = 40 \text{ A})$  à partir duquel le système se met en stand-by.

La Figure 2.17 montre les données mesurées et simulées à partir de 4 courbes de montée en température de la pile à combustible, ayant pour but de caractériser les valeurs des paramètres  $(C_{th})_{SSPAC}$  et  $(R_{th})_{SSPAC \to amb}$ . Comme exposé dans la section 2.2.3, la puissance dissipée sous forme de chaleur par la pompe est suffisante pour augmenter la température de l'eau de 15 à 45 °C en l'espace de 8 heures. Pour une valeur de 992  $W$  de  $\dot{W}_{pompe,th}$ , nous estimons une capacité thermique de 295 007 J  $K^{-1}$  avec un écart type de 15 150 J  $K^{-1}$  et une résistance thermique de 0.0271  $K$   $W^{-1}$  avec un écart type de 8.58 · 10<sup>-4</sup>  $K$   $W^{-1}$ .

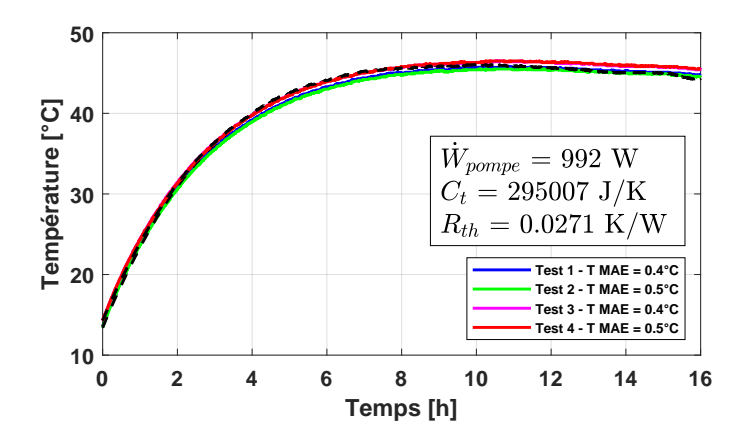

Figure 2.17 – Validation des paramètres du modèle thermique SSPAC. Les lignes continues représentent les données mesurées et les lignes pointillées représentent les simulations

Les Tableaux 2.8 et 2.9 résument les paramètres du modèle électrochimique et thermique du sous-système pile à combustible. Les valeurs moyennes des paramètres obtenus pour les 4 stacks seront utilisées lors des simulations comme étant les paramètres d'un seul stack équivalent à 400 cellules. Un seul jeu de paramètres du modèle thermique est déterminé car il caractérise le volume de contrôle défini auparavant et non pas un seul stack.

Tableau 2.8 – Paramètres du modèle électrochimique du sous-système pile à combustible

| Paramètre |     | $\alpha_{ca}$ $i_{0,ca,std}$ [A $cm^{-2}$ ] |        | $E_{exc}[J \; mol^{-1}]$ $\sigma_{mem, std} [S \; cm^{-1}]$ $E_{pro}[J \; mol^{-1}]$ |         |
|-----------|-----|---------------------------------------------|--------|--------------------------------------------------------------------------------------|---------|
| Stack 1   | 0.5 | $2.18 \cdot 10^{-8}$                        | 82 086 | 0.0278                                                                               | 9449    |
| Stack 2   | 0.5 | $2.07 \cdot 10^{-8}$                        | 81 306 | 0.0282                                                                               | 9 7 1 6 |
| Stack 3   | 0.5 | $2.36 \cdot 10^{-8}$                        | 85 296 | 0.0290                                                                               | 9639    |
| Stack 4   | 0.5 | $2.91 \cdot 10^{-8}$                        | 83 594 | 0.0284                                                                               | 9 0 8 4 |
| Movenne   | 0.5 | $2.38 \cdot 10^{-8}$                        | 88 067 | 0.0283                                                                               | 9472    |

Tableau 2.9 – Paramètres du modèle thermique du sous-système pile à combustible

|         | <b>Paramètre</b> $W_{pompe,th}$ [W] $C_{th}$ [J $K^{-1}$ ] $R_{th}$ [K $W^{-1}$ ] |         |        |
|---------|-----------------------------------------------------------------------------------|---------|--------|
| Moyenne | 992                                                                               | 295 007 | 0.0271 |

La Figure 2.18 présente les performances simulées du sous-système pile à combustible définies par rapport au PCS, avec  $\eta_{\textit{pac,elec}}$  étant le rendement électrique de la pile à combustible et  $P_{\mathit{pac},H_2}$  la puissance équivalente consommée sous forme d' $H_2$ , calculées respectivement à l'aide des équations 2.49 et 2.50.

$$
\eta_{pac,elec} = \frac{\dot{W}_{pac,elec}}{P_{pac,H_2}}\tag{2.49}
$$

$$
P_{pac,H_2} = \dot{n}_{H_2}^{SSPAC} \cdot PCS_{H_2} \tag{2.50}
$$

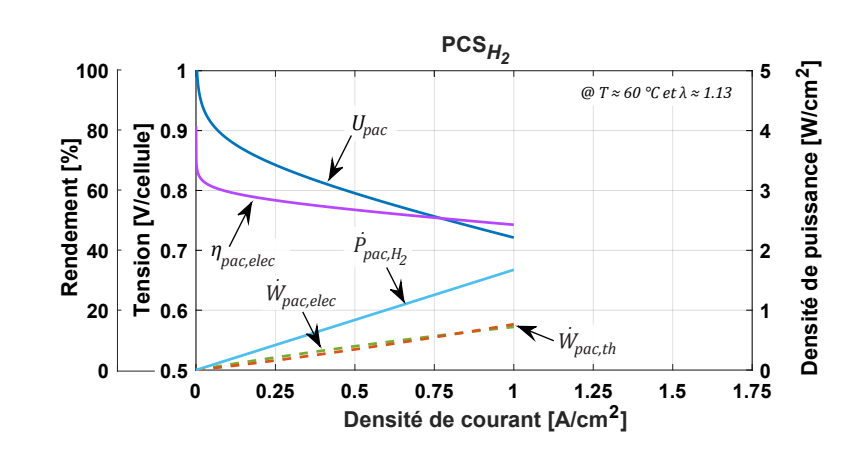

Figure 2.18 – Performances simulées du SSPAC définies par rapport au PCS

### 2.2.4.2 Validation du modèle dynamique

La Figure 2.19.a présente la mise en fonctionnement du SSPAC. Lorsque le système se trouve à température ambiante, il est nécessaire de passer par une phase de préchauffage à basse puissance. Dans cette première expérience, nous mesurons un temps de préchauffage d'environ 10 minutes avec un profil de courant constant de 50 A ( $\approx$  17.5 kW). Une fois que la température nominale est atteinte, le système est prêt à délivrer le profil de charge imposé. La Figure 2.19.b illustre les variables prélevées lors d'une campagne de mesures de courbes de polarisation.

La Figure 2.19.c présente la réponse du SSPAC à un profil de charge de type trapézoïdal, ce dernier étant caractéristique des applications de soutien du réseau durant les heures de forte consommation. Aussi connue comme écrêtage des pointes de consommation, cette application a pour objectif l'injection d'une puissance déterminée avec des rampes de montée et de descente en puissance respectant les conditions imposées par le gestionnaire du réseau. La Figure 2.19.d quant à elle présente une journée type des applications de lissage de la production photovoltaïque. De fortes variations de courant sont nécessaires afin de contrer les fluctuations de la puissance issue des panneaux solaires et ce, dans le but final de délivrer au gestionnaire du réseau un profil plus lisse. De façon générale, le modèle permet de décrire l'évolution de la tension délivrée et de la température avec des erreurs absolues moyennes respectivement inférieures à 3.8 V et 2 °C.

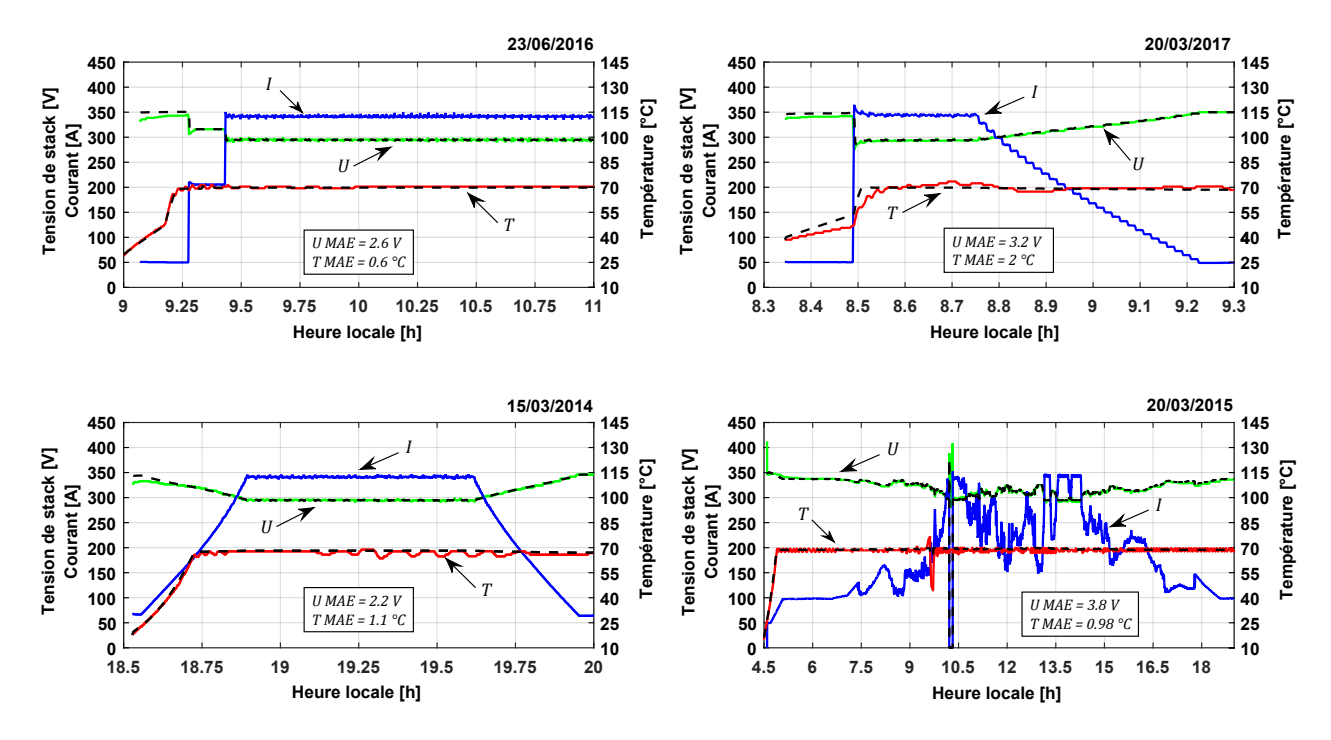

Figure 2.19 – Validation du modèle dynamique du sous-système pile à combustible. Les lignes continues représentent les données mesurées et les lignes pointillées représentent les simulations. De gauche à droite et de haut en bas : (a) Simulation du démarrage de la pile à combustible avec un profil de charge constant (b) Simulation du profil de charge utilisé lors d'une campagne de mesures de courbes de polarisation (c) Simulation d'un profil de charge de type trapézoïdal (d) Simulation d'un profil de charge type des applications de lissage de production photovoltaïque

# 2.3 Sous-Système GreEnergyBox (SSGB)

# 2.3.1 Description de fonctionnement

Le sous-système GreEnergyBox, illustré dans la Figure 2.20, est une brique technologique composée d'un électrolyseur PEM et d'une pile à combustible PEM. Avec un format "all-in-onebox", la GreEnergyBox ™ est l'aboutissement d'un travail de containérisation de la chaîne à hydrogène de la plateforme MYRTE. Cette solution de stockage peut être transportée, installée et raccordée rapidement à une installation de production d'énergie renouvelable partout dans le monde. Le Tableau 2.10 présente un résumé des spécifications techniques du SSGB.

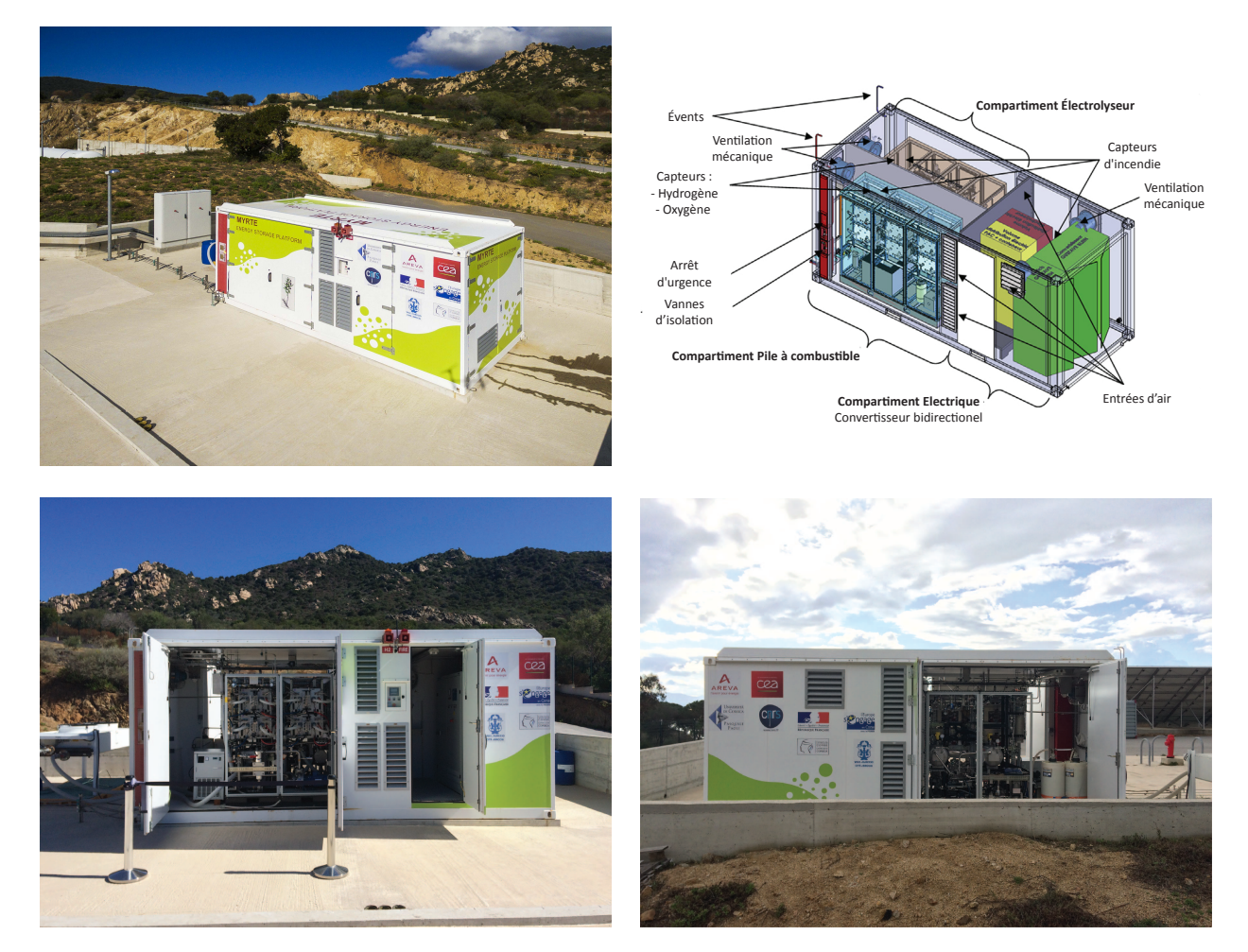

Figure 2.20 – Photographies du Sous-Système GreEnergyBox. (a) Vue générale (b) Maquette 3D [209] (c) Vue du côté pile à combustible (d) Vue du côté électrolyseur

Des progrès remarquables ont été effectués dans le but de diminuer le nombre de composants et d'augmenter la fiabilité du produit. Au lieu d'avoir un redresseur pour l'électrolyseur et un onduleur pour la pile à combustible, le SSGB possède un convertisseur bidirectionnel desservant ces deux systèmes. Concernant le refroidissement des procédés, un seul circuit avec une seule pompe de circulation assure l'évacuation des calories produites vers l'aéroréfrigérant. Lorsqu'un

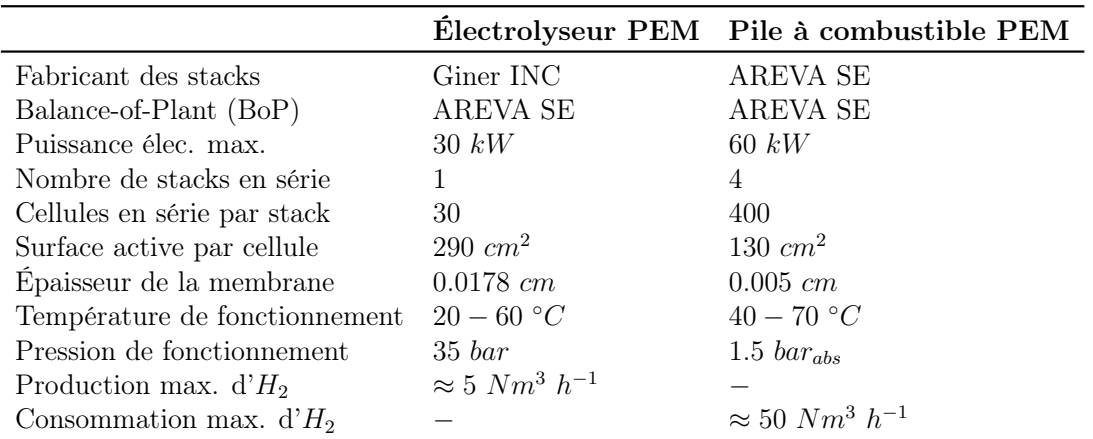

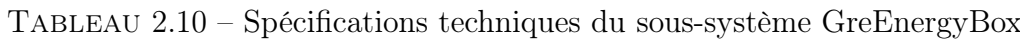

des stacks de la pile à combustible présente un défaut, il peut être déconnecté et démonté du système sans pour autant arrêter le fonctionnement des trois autres. Enfin, la partie dédiée à la commande et à la supervision des procédés est également présente à l'intérieur du conteneur.

La modélisation du SSGB a été effectuée en reprenant les mêmes équations des modèles électrochimiques décrites dans les sections précédentes, que ce soit pour l'électrolyseur ou pour la pile à combustible. Des modèles thermiques pourraient aussi être proposés mais ils n'ont pas été traités dans ces travaux de recherche car le SSGB n'est pas relié au SSCHA et par conséquent, la puissance thermique du sous-système n'est pas valorisée mais dissipée vers le milieu ambiant. Il est à noter que durant cette étude, le stack d'électrolyse d'origine (de 60 cellules et 60  $kW$ ) a été remplacé par un autre du même type mais d'une puissance inférieure (de 30 cellules et 30  $kW$ ), et ce pour des raisons de maintenance.

# 2.3.2 Identification des paramètres

Des campagnes de mesures ont été effectuées en juin 2018 afin d'identifier et de valider les paramètres du modèle SSGB. Contrairement au SSEL, l'électrolyseur du SSGB fonctionne la plupart du temps à pression constante. Lors de la phase de démarrage, la pression augmente à l'intérieur du stack d'électrolyse jusqu'à atteindre 35 bar. Suite à cela, les gaz sont détendus et envoyés aux réservoirs de stockage. Pour cette raison, une seule valeur de pression a été choisie pour la mesure de toutes les courbes de polarisation.

Concernant la température de fonctionnement, six valeurs différentes ont été choisies pour l'électrolyseur. Dans le cas de la pile à combustible, seules trois valeurs ont pu être effectuées à cause de problèmes techniques qui nous ont imposé l'interruption des campagnes de mesures. Nous avons cependant constaté que l'utilisation de 3 températures était suffisante pour faire l'estimation des paramètres, prouvant ainsi la robustesse de l'algorithme PSO lors de l'ajustement non-linéaire de ces derniers.

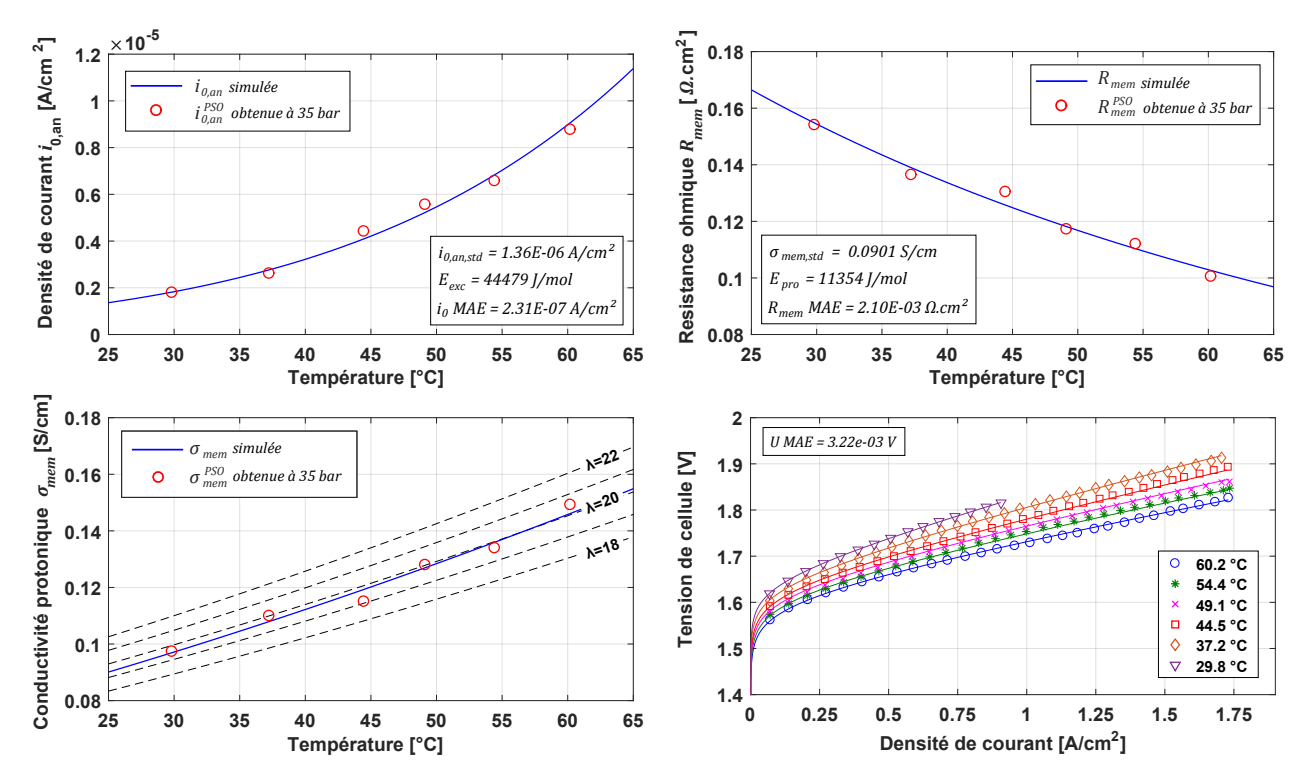

Les validations des paramètres obtenus, des courbes de polarisation, ainsi que des performances simulées de l'électrolyseur et de la pile à combustible sont présentées ci-après.

Figure 2.21 – Validation des paramètres du modèle électrochimique de l'électrolyseur du SSGB. Les marqueurs représentent les valeurs expérimentales et les lignes continues représentent les simulations. De gauche à droite et de haut en bas : (a) Dépendance à la température de  $i_{0,an}$ (b)  $R_{mem}$  et (c)  $\sigma_{mem}$  (d) Validation expérimentale des courbes de polarisation à différentes conditions de température de fonctionnement

Tableau 2.11 – Paramètres obtenus pour le stack d'électrolyse du sous-système GreEnergybox

|  |                                           |        | <b>Paramètre</b> $\alpha_{an}$ $i_{0,an,std}$ [A $cm^{-2}$ ] $E_{exc}$ [J $mol^{-1}$ ] $\sigma_{mem,std}$ [S $cm^{-1}$ ] $E_{pro}$ [J $mol^{-1}$ ] |        |
|--|-------------------------------------------|--------|----------------------------------------------------------------------------------------------------|--------|
|  | <b>Moyenne</b> $0.5$ $1.36 \cdot 10^{-6}$ | 44 480 | 0.0901                                                                                                    | 11 354 |

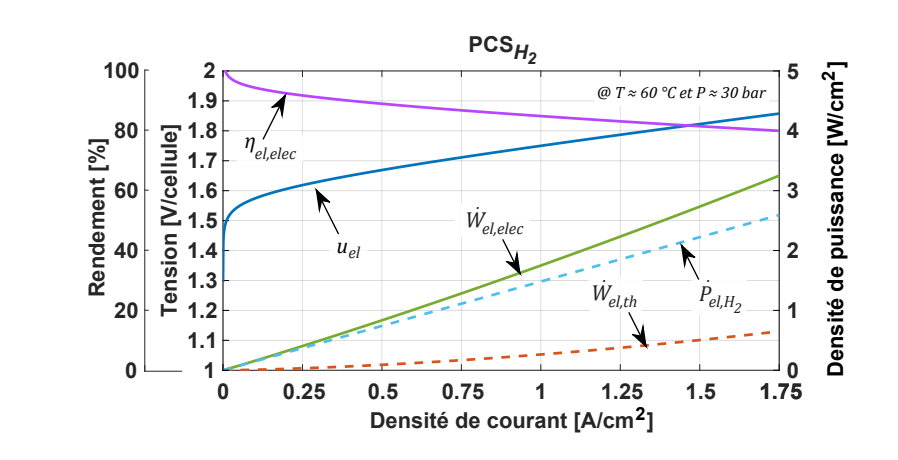

Figure 2.22 – Performances simulées de l'électrolyseur du SSGB définies par rapport au PCS

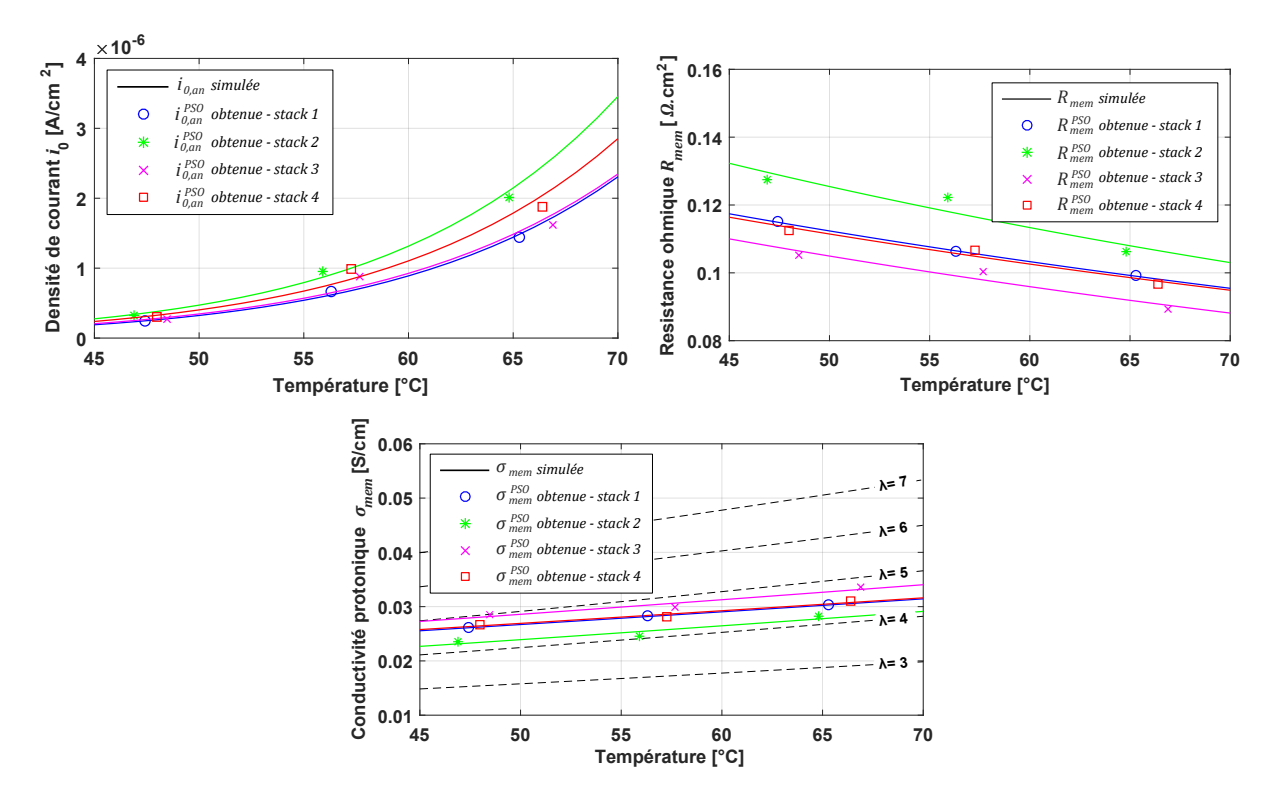

Figure 2.23 – Validation des paramètres du modèle électrochimique de la pile à combustible du SSGB. Les marqueurs représentent les valeurs expérimentales et les lignes continues représentent les simulations. De gauche à droite et de haut en bas : (a) Dépendance à la température de  $i_{0,ca}$  (b)  $R_{mem}$  et (c)  $\sigma_{mem}$ 

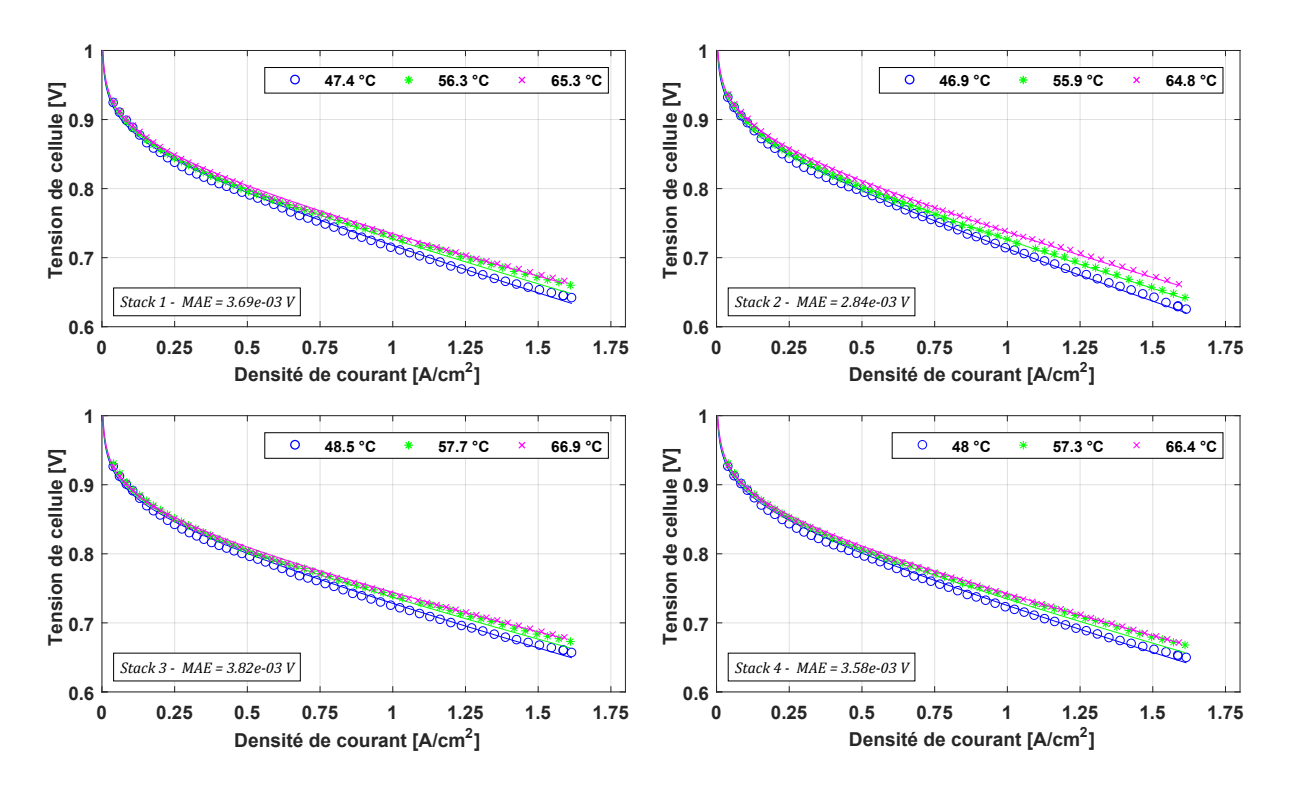

Figure 2.24 – Validation expérimentale des courbes de polarisation de la pile à combustible du SSGB. Les marqueurs représentent les valeurs expérimentales et les lignes continues représentent les simulations. De gauche à droite et de haut en bas : Stack (a) 1 (b) 2 (c) 3 et (d) 4

| Paramètre | $\alpha_{ca}$ | $i_{0,ca,std}$ [A $cm^{-2}$ ] |        | $E_{exc}[J \; mol^{-1}] \quad \sigma_{mem, std} [S \; cm^{-1}]$ | $E_{pro}[J\ mol^{-1}]$ |
|-----------|---------------|-------------------------------|--------|-----------------------------------------------------------------|------------------------|
| Stack 1   | 0.5           | $1.91 \cdot 10^{-8}$          | 90 570 | 0.0211                                                          | 7 5 2 0                |
| Stack 2   | 0.5           | $2.68 \cdot 10^{-8}$          | 91 850 | 0.0180                                                          | 9 0 8 0                |
| Stack 3   | 0.5           | $2.18 \cdot 10^{-8}$          | 88 390 | 0.0222                                                          | 8 0 5 0                |
| Stack 4   | 0.5           | $2.41 \cdot 10^{-8}$          | 90 230 | 0.0213                                                          | 7425                   |
| Moyenne   | 0.5           | $2.29 \cdot 10^{-8}$          | 90 260 | 0.0206                                                          | 8 0 2 0                |

Tableau 2.12 – Paramètres du modèle électrochimique de la pile à combustible du SSGB

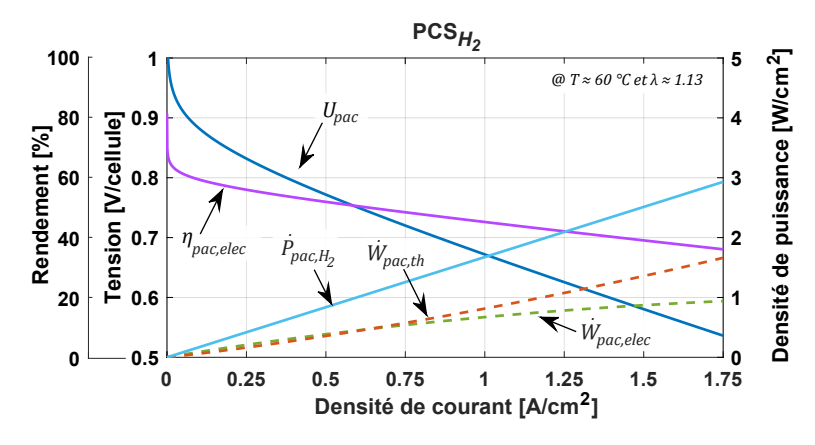

Figure 2.25 – Performances simulées de la pile à combustible du SSGB définies par rapport au PCS

# 2.4 Sous-Système STockage (SSST)

Le sous-système stockage, illustré dans la Figure 2.26, est constitué d'un réservoir de stockage d' $O_2$ , ainsi que de deux réservoirs de stockage d' $H_2$ , d'un volume de 28  $m^3$  chacun. Le Tableau 2.13 présente un résumé des spécifications techniques du SSST. Des photographies complémentaires peuvent être consultées dans l'annexe G.

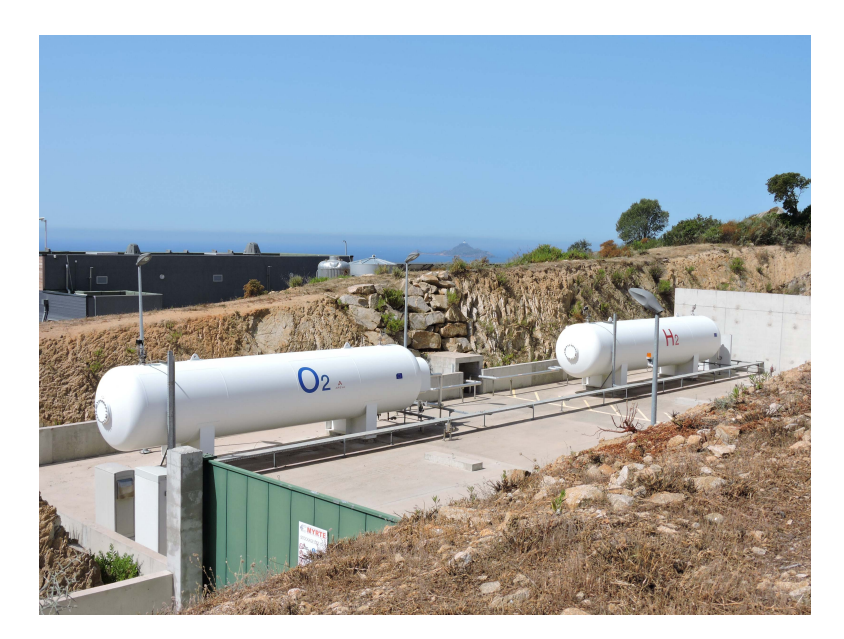

FIGURE 2.26 – Photographie des réservoirs de stockage  $H_2$  et  $O_2$ 

Tableau 2.13 – Spécifications techniques du sous-système stockage

| Fabricant                     | Société Gaz Liquéfiés Industrie (GLI) |
|-------------------------------|---------------------------------------|
| Matériau utilisé              | P355NL2                               |
| Volume interne des réservoirs | $28 \; m^3$                           |
| Pression max. de service      | 41~bar                                |
| Pression max. de stockage     | $35\;bar$                             |
| Pression min. de stockage     | 10~bar                                |

L'évolution du nombre de moles à l'intérieur des réservoirs peut être décrite par les équations 2.51 et 2.52 comme la somme des débits molaires des espèces entrant et sortant des réservoirs. Pour rappel, les débits entrants sont issus des gaz produits par les électrolyseurs et les débits sortants sont issus des gaz consommés par les piles à combustible auxquels il faut soustraire les pertes dues à l'imparfaite étanchéité des réservoirs.

$$
\frac{d(n_{H_2})}{dt} = \dot{n}_{H_2}^{SSEL} - \dot{n}_{H_2}^{SSPAC} - \dot{n}_{H_2}^{pertes}
$$
\n
$$
\tag{2.51}
$$

$$
\frac{d(n_{O_2})}{dt} = \dot{n}_{O_2}^{SSEL} - \dot{n}_{O_2}^{SSPAC} - \dot{n}_{O_2}^{pertes}
$$
\n
$$
\tag{2.52}
$$

92 Manuel Espinosa-López

À partir du nombre de moles n, du volume V et de la température à l'intérieur du réservoir T, il est donc possible d'appliquer l'équation des gaz parfaits afin d'estimer la pression P des gaz dans les réservoirs de stockage (voir équation 2.53).

$$
P = \frac{n \cdot R \cdot T}{V} \tag{2.53}
$$

La Figure 2.27 met en évidence la différence de températures, à l'intérieur et à l'extérieur des réservoirs, générée par l'ensoleillement reçu sur la surface externe de ces derniers. Toutefois, dans un souci de simplification lors de la simulation du sous-système stockage, nous supposerons que la température à l'intérieur des réservoirs est égale à la température ambiante. Comme exposé dans la section 3.3, cette hypothèse induit au calcul de la pression des réservoirs une erreur absolue moyenne de seulement 0.3 bar par rapport aux données mesurées.

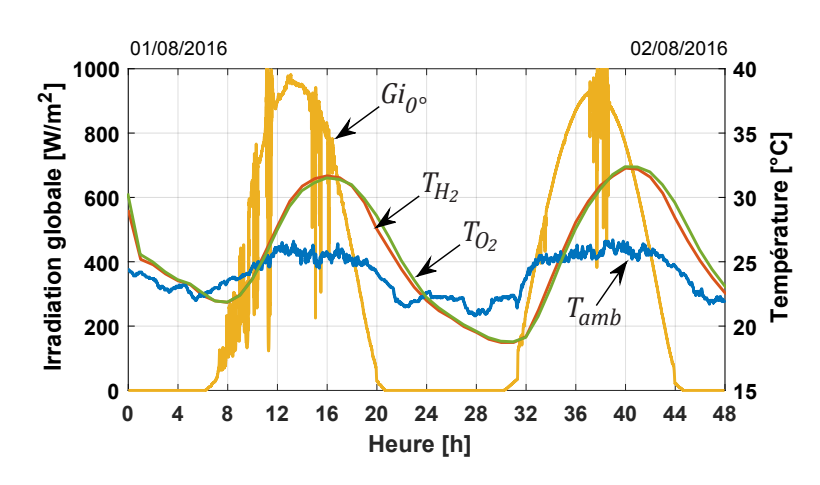

FIGURE 2.27 – Température des gaz à l'intérieur des réservoirs de stockage.  $Gi_0$ <sup>e</sup> est l'irradiation globale horizontale tandis que  $T_{H_2}$  et  $T_{O_2}$  sont respectivement les températures des gaz à l'intérieur des réservoirs de stockage d' $H_2$  et d' $O_2$ 

Lors de travaux de dimensionnement de la plateforme MYRTE, une valeur de 2.5 mol  $h^{-1}$ a été prise en compte comme taux de déperdition d'hydrogène et d'oxygène [210]. Néanmoins, grâce aux données mesurées, nous avons pu déterminer des valeurs plus proches de la réalité. Pour cela, nous avons observé l'évolution du nombre de moles dans les réservoirs, et ce pour une durée d'un mois (environ 700 heures). La Figure 2.28 présente les résultats obtenus.

Nous remarquons que la déperdition de moles d'hydrogène s'effectue à raison de 0.054 mol  $h^{-1}$ , soit un total de 0.108 mol  $h^{-1}$  pour les deux réservoirs d'hydrogène. Concernant l'oxygène, nous estimons une déperdition de gaz à raison de 0.35 mol  $h^{-1}$ . Ces valeurs sont acceptées comme des ordres de grandeur, mais il serait nécessaire d'effectuer une étude plus approfondie afin d'améliorer la méthode de calcul du nombre de moles dans les réservoirs.

L'estimation de la quantité d'énergie pouvant être stockée dans les réservoirs doit être effectuée entre deux états de remplissage. Le Tableau 2.14 présente un exemple du calcul de
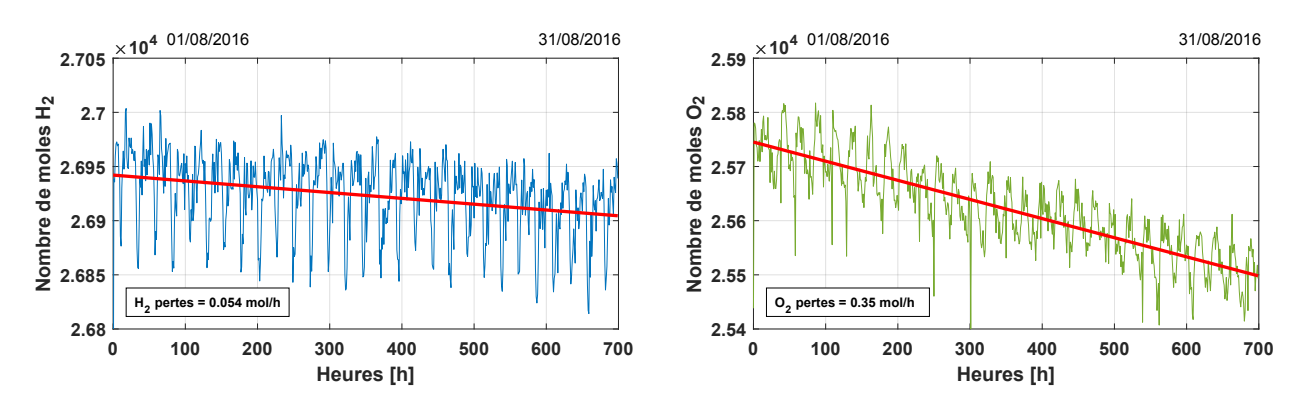

FIGURE 2.28 – Déperdition des moles dans les réservoirs de stockage. (a) Réservoir d' $H_2$  et (b) Réservoir d' $O_2$ 

la capacité énergétique du sous-système stockage. Étant donné que la pression minimale de stockage est de 10 bar, nous disposons d'environ 3.8 MWh d'énergie sous forme d'hydrogène qui peut être transformée en 1.7  $MWh$  électrique et 2.1  $MWh$  thermique avec un rendement de pile à combustible de 0.45. En considérant une consommation moyenne de 8500 kW h par an dans une maison individuelle récente (tout-électrique et classe C) [211], nous pouvons estimer que les réserves d'énergie de la plateforme MYRTE représentent la consommation électrique d'environ 140 foyers pendant 12 heures.

Tableau 2.14 – Capacité énergétique du sous-système stockage

|                          | État initial État final |                |
|--------------------------|-------------------------|----------------|
| Pression de stockage     | $35\;bar$               | 10~bar         |
| Volume de stockage       | $56 \; m^3$             | $56 \; m^3$    |
| Température ambiante     | 25 °C                   | 25 °C          |
| Nombre de moles d' $H_2$ | 79 065 mol              | $22\ 590\ mol$ |
| Volume normal $d'H_2$    | 1.772 Nm <sup>3</sup>   | 506 $Nm^3$     |
| Masse $d'H_2$            | $159\;kq$               | $46\;kq$       |
| $\hat{E}$ nergie (PCI)   | $5\;310\;kWh$           | 1517 kWh       |

# 2.5 Conclusions

Un modèle électrochimique semi-empirique en régime établi couplé à un modèle thermique à capacités localisées a été proposé pour prédire la réponse dynamique des systèmes électrochimiques tels que les électrolyseurs et les piles à combustible de type PEM.

La tension aux bornes des stacks est calculée à partir de conditions de fonctionnement instantanées telles que le profil de charge imposé, la température et la pression à l'intérieur des chambres anodiques et cathodiques.

Même si les modèles proposés négligent les phénomènes capacitifs, il a été prouvé que le comportement transitoire de la tension durant le fonctionnement du système est régi par l'évolution dans le temps de la température et de la pression de fonctionnement.

Une température élevée et une pression basse sont les conditions de fonctionnement les plus favorables pour maximiser le rendement électrique des systèmes PEM. Néanmoins, lors du fonctionnement de la plateforme MYRTE, ces deux conditions sont respectivement définies par la puissance du refroidissement assurée par le SSCHA, ainsi que l'état de remplissage des réservoirs de stockage.

Il a été démontré que la densité de courant d'échange devient dépendante de la pression lorsque la température de fonctionnement dépasse 60 °C. Cependant, l'hypothèse selon laquelle les paramètres du modèle électrochimique ne dépendent pas de la pression n'induit pas d'importantes erreurs au calcul de la tension aux bornes des stacks.

La stratégie d'identification des paramètres des modèles proposés a été présentée en détail afin de pouvoir l'appliquer à des systèmes similaires. En effet, l'électrolyseur et la pile à combustible de la GREENERGYBOX<sup>™</sup> ont pu être modélisés en suivant cette même stratégie.

Les paramètres des modèles électrochimiques obtenus sont en accord avec les données rapportées dans la littérature. En outre, il a été démontré que le modèle est capable de prédire de manière satisfaisante l'évolution dynamique de la tension et de la température des systèmes PEM de taille réelle. Par ailleurs, les électrolyseurs et piles à combustible de la plateforme MYRTE possèdent les puissances les plus importantes jamais rapportées dans la littérature scientifique concernant la modélisation des systèmes PEM.

Grâce aux travaux de recherche menés sur la modélisation du sous-système électrolyseur, un article scientifique intitulé "Modelling and experimental validation of a 46 kW PEM high pressure water electrolyzer" [212] a été publié dans la revue "International Journal of Renewable Energy".

# Chapitre 3

# Modélisation de la gestion de la chaleur générée par la chaîne Hydrogène

Dans ce chapitre, nous présentons dans un premiers temps le fonctionnement du Sous-Système de gestion de la CHAleur (SSCHA) en passant par la description de ses composants et de ses modes de fonctionnement. Nous exposons ensuite la formulation des différents bilans énergétiques nous permettant de simuler la dynamique des échanges thermiques au sein de ce sous-système. Nous détaillons après cela la méthode de calcul des paramètres ainsi que l'approche expérimentale ayant permis la validation des modèles proposés. Pour finir, une nouvelle logique de contrôle, deux nouveaux modes de fonctionnement et une solution d'amélioration du SSCHA sont également présentés dans ce chapitre.

# Sommaire

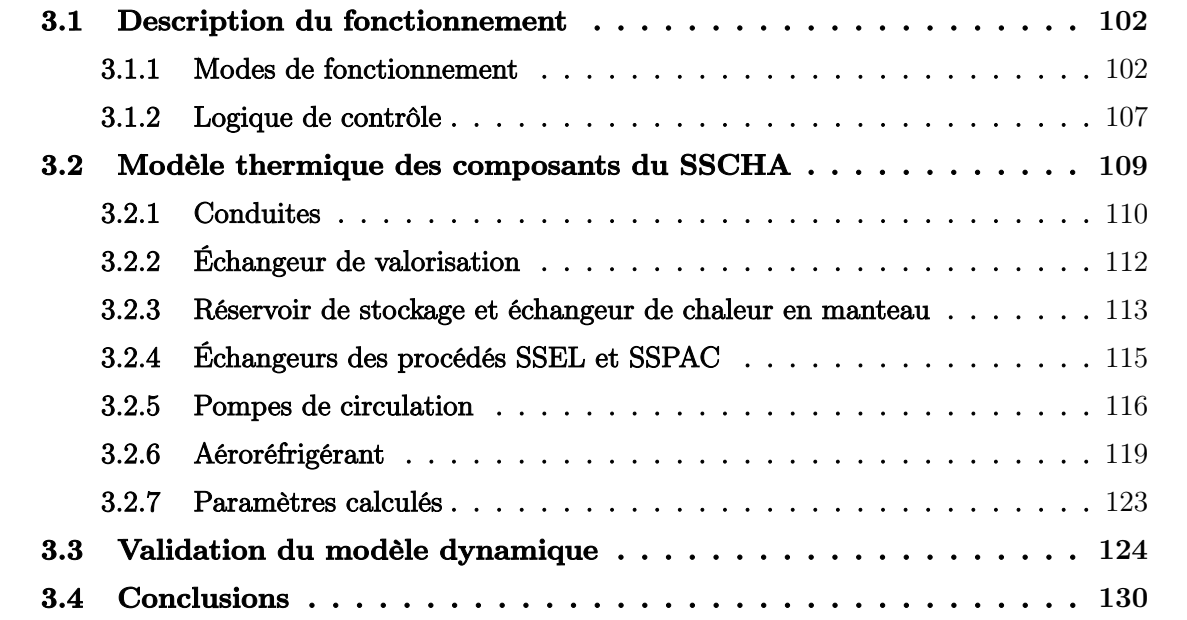

## Introduction

Le sous-système de gestion de la chaleur, illustré dans la Figure 3.1, possède deux fonctions principales. La première est de refroidir les sous-systèmes électrolyseur et pile à combustible. En effet, lors de leur fonctionnement, ces deux procédés produisent de la chaleur et doivent être refroidis en permanence, d'une part pour empêcher la dégradation accélérée de certains composants, notamment les membranes polymères, et d'autre part pour respecter les consignes données par les fabricants des équipements. La seconde fonction du SSCHA est de stocker et de valoriser la chaleur des procédés. Cette chaleur peut ainsi être utilisée pour assurer le chauffage et la fourniture en eau chaude sanitaire pour un bâtiment ou un procédé industriel, ou encore pour produire du froid à travers le rajout de procédés de refroidissement thermiquement activés tels que les machines à ab/adsorption.

Grâce au SSCHA, la plateforme MYRTE se démarque des autres installations de ce type dans le monde. De nombreux projets utilisent l'hydrogène comme vecteur d'énergies renouvelables, mais très peu exploitent la puissance thermique produite lors des procédés d'électrolyse et d'hydrolyse. C'est pour cette raison que nous nous sommes intéressés à la modélisation dynamique de ce sous-système afin d'estimer et de quantifier l'apport de la cogénération (électricité, chauffage et refroidissement). Des photographies complémentaires peuvent être consultées dans l'annexe H.

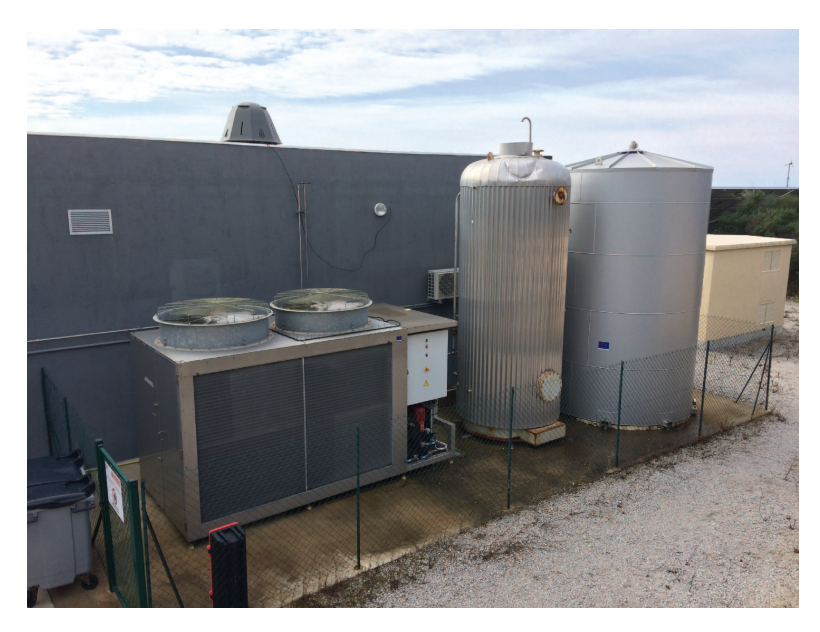

Figure 3.1 – Photographie du sous-système de gestion de la chaleur

## 3.1 Description du fonctionnement

Le SSCHA est un circuit de refroidissement contenant de l'eau glycolée comme fluide caloporteur (éthylène glycol à 10 % de concentration massique). Selon le mode de fonctionnement, les calories apportées par les procédés parcourent différentes configurations du circuit afin d'être valorisées, stockées ou dissipées. Le schéma général du sous-système est présenté dans la Figure 3.2 où il est possible d'observer la disposition des différents composants ainsi que les conduites permettant de les relier. Le sens de circulation du fluide n'est pas illustré dans cette figure car il est imposé par le mode de fonctionnement.

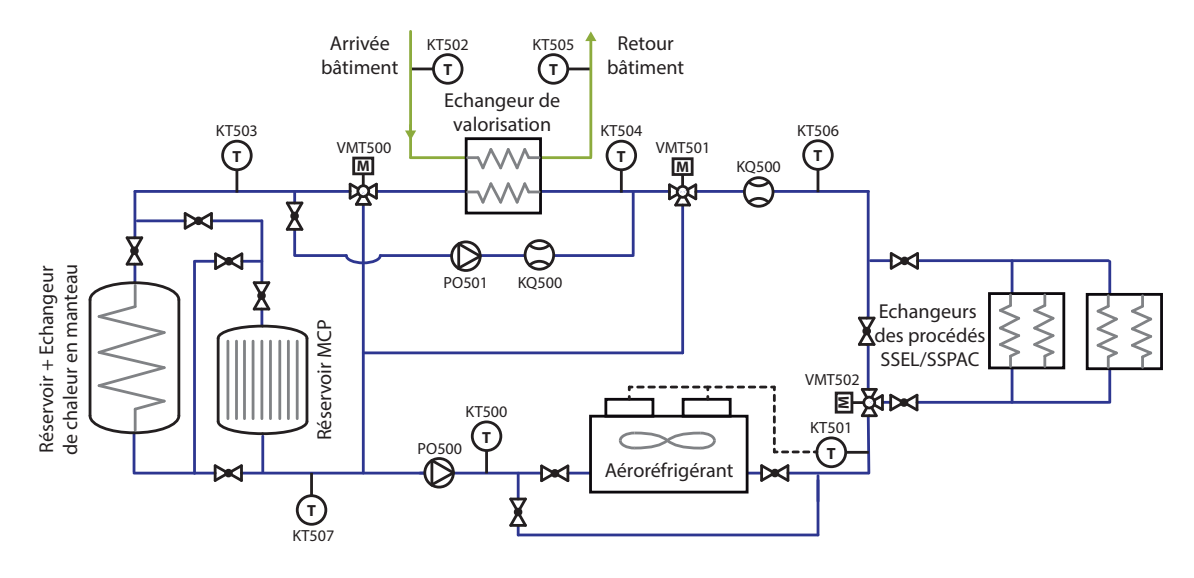

Figure 3.2 – Schéma général du sous-système de gestion de la chaleur

Parmi les différents composants, nous constatons la présence d'un échangeur de chaleur pour le SSEL et le SSPAC, d'un échangeur de valorisation, d'un premier réservoir de stockage équipé d'un échangeur de chaleur en manteau, d'un deuxième réservoir de stockage ayant la possibilité de contenir des Matériaux à Changement de Phase (MCP), d'un aéroréfrigérant, de deux pompes de circulation (symbolisées par PO dans le schéma), de deux débitmètres (symbolisés par KQ dans le schéma), de trois vannes motorisées à trois voies (symbolisées par V MT dans le schéma), et de plusieurs sondes de température (symbolisées par KT dans le schéma). Le deuxième réservoir (MCP), qui n'était pas en service lors de la réalisation de ces travaux de recherche, ne sera plus représenté par la suite.

### 3.1.1 Modes de fonctionnement

À ce jour, 4 modes de fonctionnement peuvent être gérés de façon automatique sous l'ordre du Sous-Système de Contrôle Commande (SSCDE). Ces 4 modes ont pour noms : refroidissement avec stockage, refroidissement sans stockage, état de valorisation et état de déstockage automatique. Toutefois, lors du déroulement de ces travaux de recherche et grâce aux retours d'expérience, nous avons décidé de modifier cette nomenclature, de redéfinir les différents modes de fonctionnement et de structurer une nouvelle logique de contrôle, avec l'objectif d'optimiser la gestion de la chaleur au sein du sous-système.

Dans la suite du manuscrit, nous avons nommé chaque mode de fonctionnement en fonction des composants parcourus par le fluide caloporteur dont le sens de circulation est indiqué par les flèches. Nous avons ainsi défini les cinq modes ci-dessous:

- Mode 0 : Arrêt
- Mode 1 : Procédé  $\rightarrow$  Aéroréfrigérant
- Mode 2 : Procédé  $\rightarrow$  Valorisation  $\rightarrow$  Aéroréfrigérant NOUVEAU
- Mode 3 : Procédé  $\rightarrow$  Valorisation  $\rightarrow$  Stockage  $\rightarrow$  Aéroréfrigérant
- Mode 4 : Stockage  $\rightarrow$  Valorisation
- Mode 4 || Mode 1 : (Stockage  $\rightarrow$  Valorisation) || (Procédé  $\rightarrow$  Aéroréfrigérant) NOUVEAU
- Mode 5 : Déstockage automatique

### Mode 0 : Arrêt

Lorsque les procédés SSEL et SSPAC ne sont pas en fonctionnement et en l'absence d'un besoin en cogénération, le mode 0 permet de mettre à l'arrêt les deux pompes de circulation PO500 et PO501. Par conséquent, aucun échange d'énergie n'aura lieu ni avec les procédés ni avec le circuit de valorisation. Seul un transfert de calories vers ou depuis le milieu ambiant est toujours présent à cause de l'écart de température pouvant exister entre l'air ambiant et les surfaces des différents composants, notamment des conduites et du réservoir de stockage. Si le SSCHA n'est pas en mesure d'assurer le refroidissement des procédés, le SSEL et le SSPAC ne peuvent pas fonctionner.

### Mode 1 : Procédé  $\rightarrow$  Aéroréfrigérant

Durant la phase de démarrage de la chaîne hydrogène et lorsque la température en aval de l'aéroréfrigérant est inférieure à la température de consigne du SSCHA ( $T_{a\acute{e}ro,s} \leq T_{SSCHA}^{consigne}$ ), la chaleur provenant des procédés permet de faire monter la température du fluide caloporteur. Une fois cette phase dite de préchauffage terminée, la logique de contrôle impose ou non le changement du mode de fonctionnement afin de transférer les calories excédentaires vers l'échangeur de valorisation et/ou vers le réservoir de stockage. La Figure 3.3 illustre la configuration du circuit dans le Mode 1.

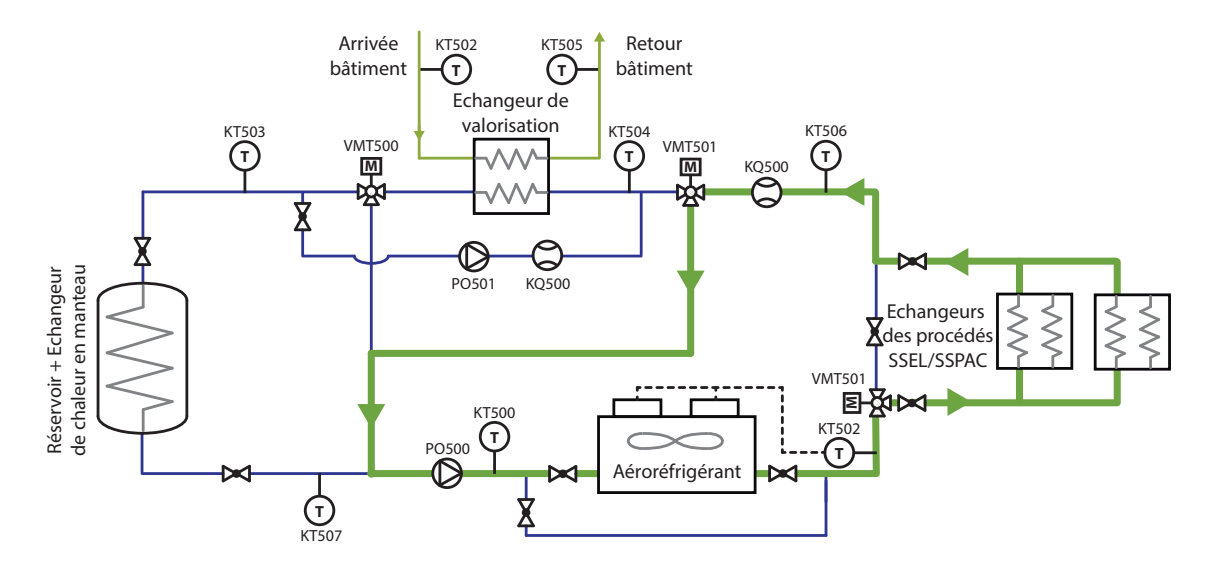

Figure 3.3 – Mode 1 : Procédé → Aéroréfrigérant

### Mode 2 : Procédé  $\rightarrow$  Valorisation  $\rightarrow$  Aéroréfrigérant

Si un besoin en cogénération est exprimé par l'utilisateur, la vanne motorisée V MT501 change de position permettant ainsi l'arrivée du fluide caloporteur à l'échangeur de valorisation (voir Figure 3.4). Tant que la température de retour des échangeurs des procédés est supérieure à la température de cogénération ( $T_{procd,s} \geq T_{cog\acute{e}}$ ), le transfert de calories vers le circuit de valorisation peut être effectué.

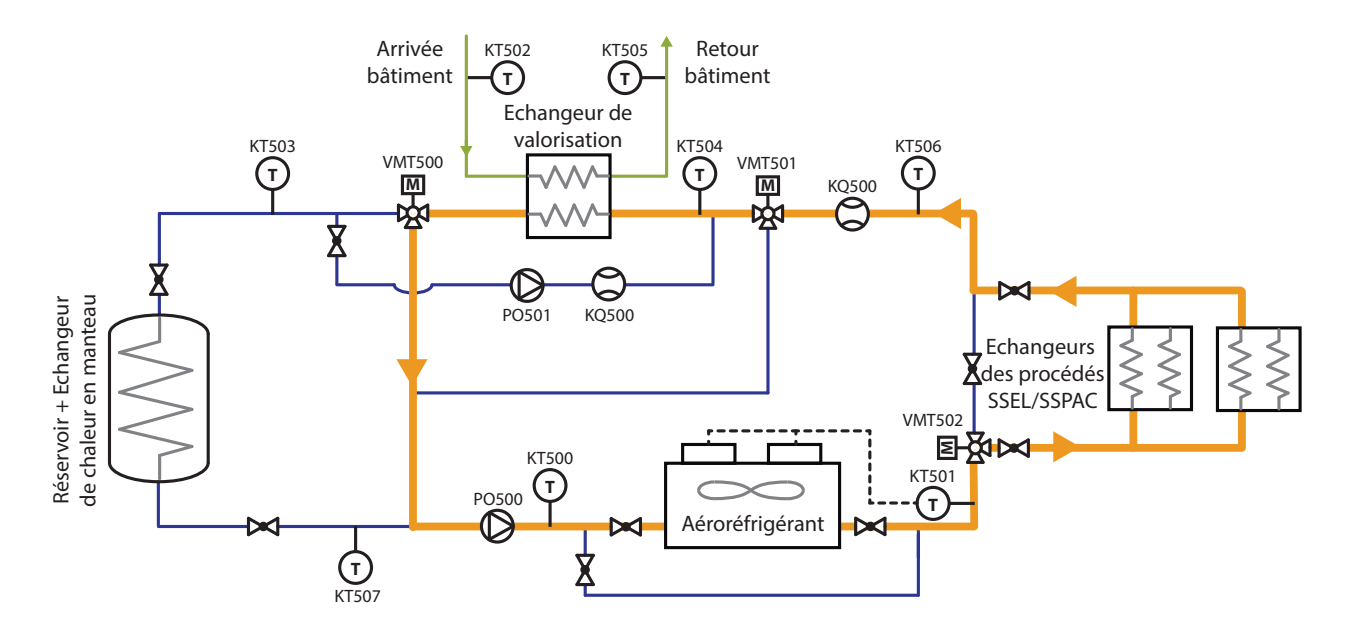

FIGURE 3.4 – Mode 2 : Procédé  $\rightarrow$  Valorisation  $\rightarrow$  Aéroréfrigérant

### Mode 3 : Procédé  $\rightarrow$  Valorisation  $\rightarrow$  Stockage  $\rightarrow$  Aéroréfrigérant

Lorsque la température à la sortie de l'échangeur de valorisation est supérieure à la température moyenne du réservoir de stockage  $(T_{valo,s} \geq T_{r \acute{e}s}^{*}moy)$ , le circuit du SSCHA se positionne dans la configuration illustrée dans la Figure 3.5. Ce mode de fonctionnement permet de transférer les calories excédentaires des procédés vers les 13.5  $m<sup>3</sup>$  d'eau contenus dans le réservoir. Dans ce dernier, la température augmente progressivement jusqu'à atteindre un état d'équilibre thermique, à partir duquel il n'est plus possible d'emmagasiner de calories. En l'absence d'un besoin en cogénération, il serait judicieux de contourner l'échangeur de valorisation, toutefois ceci n'est pas réalisable actuellement car la conduite permettant de bypasser cet échangeur n'existe pas.

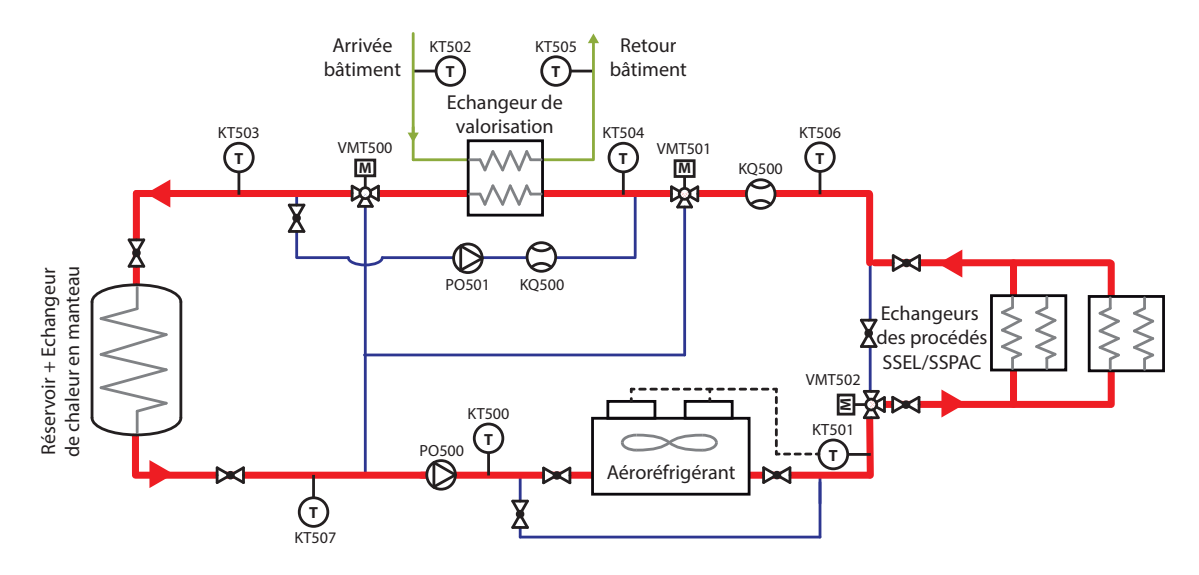

FIGURE 3.5 – Mode 3 : Procédé  $\rightarrow$  Valorisation  $\rightarrow$  Stockage  $\rightarrow$  Aéroréfrigérant

### Mode  $4: Stockage \rightarrow Valorisation$

Si les procédés SSEL et SSPAC ne sont pas en fonctionnement mais qu'il est nécessaire de répondre à un besoin en cogénération, l'énergie stockée dans le réservoir peut être exploitée. Contrairement aux modes de fonctionnement précédents, la circulation du fluide caloporteur est assurée par la pompe  $PO501$  comme illustrée dans la Figure 3.6. Par conséquent, le flux à l'intérieur de l'échangeur en manteau est inversé, permettant ainsi de maximiser l'échange de chaleur avec la partie haute du réservoir. En effet, le phénomène de stratification thermique du réservoir crée une distribution verticale des températures dont la plus chaude se trouve dans la partie haute. Le fluide sortant de l'échangeur en manteau est ensuite dirigé vers l'échangeur de valorisation où ses calories sont transférées au circuit de valorisation.

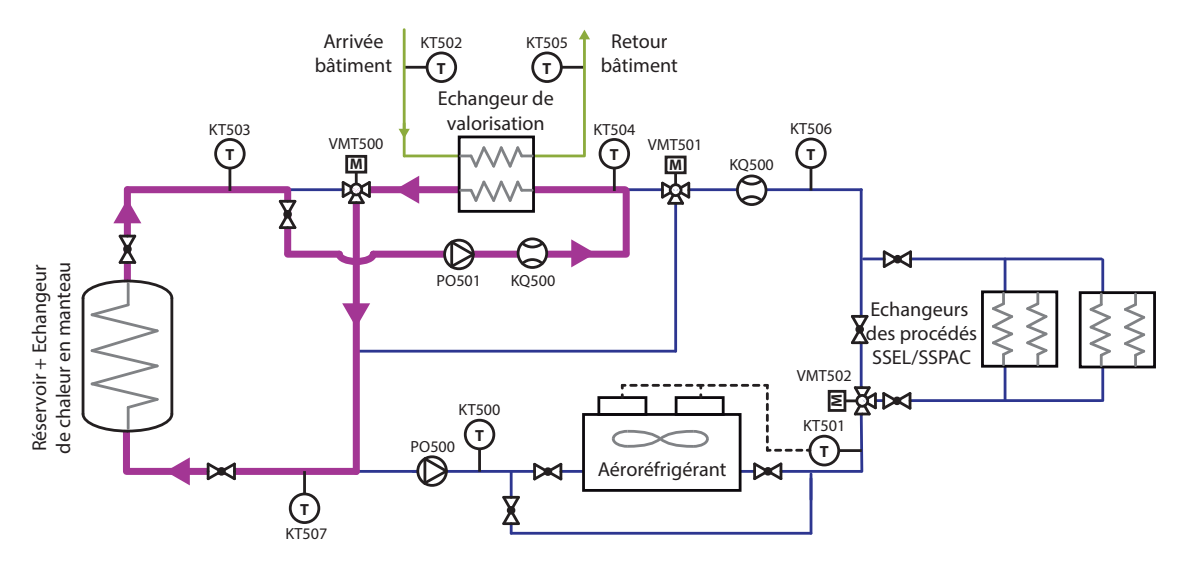

FIGURE  $3.6$  – Mode  $4$ : Stockage  $\rightarrow$  Valorisation

### Mode 4 || Mode 1 : (Stockage  $\rightarrow$  Valorisation) || (Procédé  $\rightarrow$  Aéroréfrigérant)

Pour un besoin simultané en cogénération et en refroidissement des procédés, il se pourrait que la température moyenne du réservoir soit supérieure à la température de retour des échangeurs des procédés. Dans ce cas particulier, il serait judicieux d'utiliser en parallèle les modes de fonctionnement 4 et 1 comme illustré dans la Figure 3.7 et ce, afin de mieux exploiter les calories stockées tout en assurant le refroidissement des procédés. Ce mode de fonctionnement hybride n'existe pas actuellement mais il pourrait être testé sans devoir apporter des modifications importantes au circuit du SSCHA. Ceci permettrait par exemple d'utiliser la chaleur préalablement stockée afin d'assurer la réponse à un besoin en cogénération lors des phases de préchauffage du circuit SSCHA ou lorsque la puissance thermique apportée par les procédés est très faible.

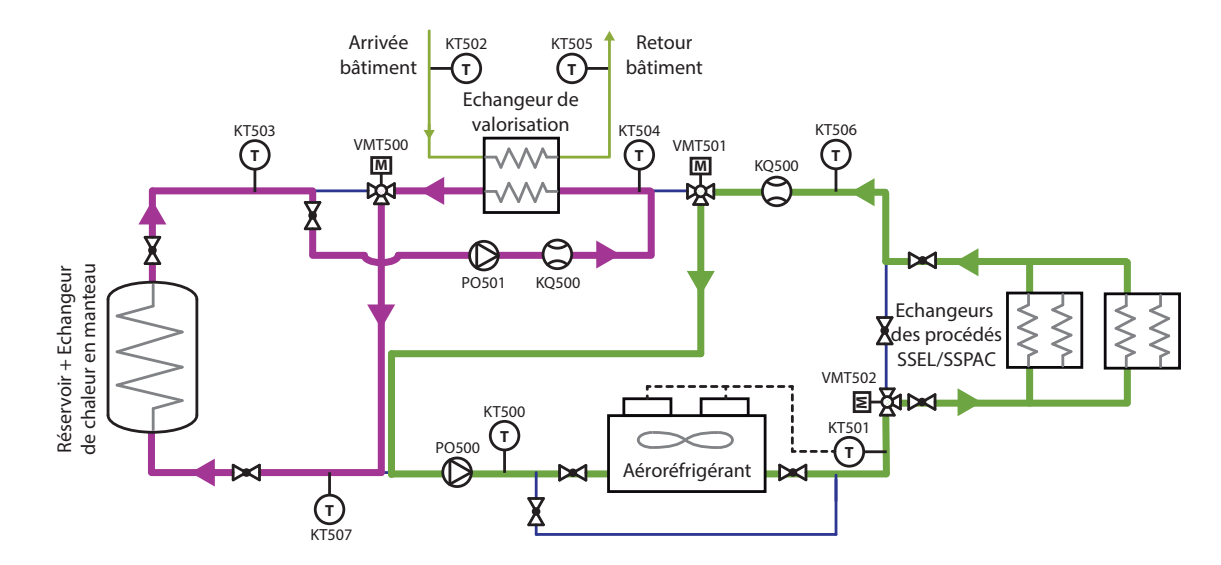

FIGURE 3.7 – Mode 4 || Mode 1 : (Stockage  $\rightarrow$  Valorisation) || (Procédé  $\rightarrow$  Aéroréfrigérant)

### Mode 5 : Déstockage automatique

Le mode de déstockage automatique permet de reconduire le potentiel de stockage du réservoir lorsqu'un besoin en cogénération n'est pas envisagé pour le lendemain. En effet, stocker de la chaleur dans le réservoir est non seulement un moyen d'assurer le refroidissement des procédés mais aussi de diminuer la puissance électrique consommée par les moto-ventilateurs de l'aéroréfrigérant. Ce mode de fonctionnement exploite les températures nocturnes, plus basses que celles mesurées durant la journée et ce, afin de dissiper les calories restant dans le réservoir à la fin de la journée. Pour ce faire, la pompe PO500 est actionnée, ce qui engendre la circulation du fluide caloporteur à travers la configuration du mode 3 et ce, durant une tranche horaire prédéfinie par l'utilisateur.

#### Mode manuel

Il est également possible de prendre en main le contrôle des différents actionneurs du SS-CHA, notamment lors des phases d'expérimentation et de caractérisation des composants. Ce mode de fonctionnement permet entre autres de changer la position des vannes motorisées, de modifier le débit fourni par la pompe PO500 en variant le pourcentage d'ouverture des vannes EV X500 (voir annexe C) et d'imposer une certaine vitesse de rotation aux moto-ventilateurs de l'aéroréfrigerant.

### 3.1.2 Logique de contrôle

Afin d'intégrer les deux nouveaux modes de fonctionnement et d'optimiser la gestion de la chaleur au sein du SSCHA, nous avons structuré une nouvelle logique de contrôle via l'organigramme illustré dans la Figure 3.8. Dans ce dernier, nous listons de façon non-exhaustive les variables conditionnant le changement du mode de fonctionnement. Cette logique de contrôle a également été incorporée au modèle dynamique de la plateforme MYRTE à travers la toolbox STATEFLOW <sup>®</sup> de SIMULINK <sup>®</sup> [213]. La raison justifiant le choix de ce logiciel a été la possibilité de simuler de façon simultanée l'ensemble des modèles proposés et la logique de contrôle propre à chaque sous-système.

Dans la Figure 3.8,  $T_{r\acute{e}s,moy}$  est la température moyenne du fluide à l'intérieur du réservoir,  $T_{cogé}$  est la température de référence à fournir pour une application de cogénération donnée,  $T_{proc\acute{e}d\acute{e},s}$  est la température en aval des échangeurs des procédés,  $T_{valo,s}$  est la température en sortie de l'échangeur de valorisation, h est l'heure interne à la simulation,  $h_{des}^{debut}$  et  $h_{des}^{fin}$ des indiquent la tranche horaire fixée par l'utilisateur durant laquelle le potentiel de stockage du réservoir doit être reconduit, et  $P_{MYRTE}$  est la puissance électrique consommée ou produite

### respectivement par le SSEL et le SSPAC.

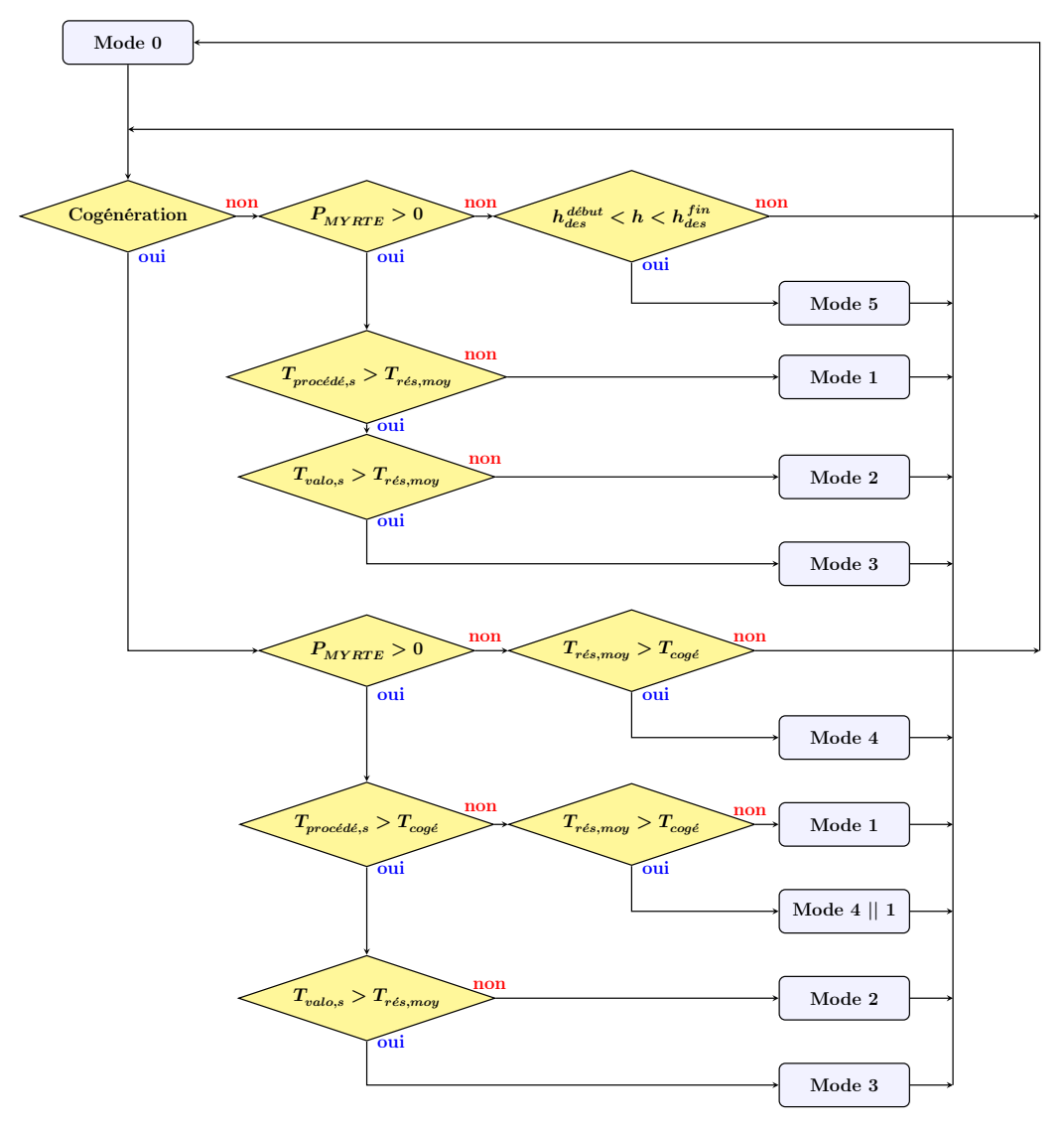

Figure 3.8 – Organigramme de la logique de contrôle des modes de fonctionnement du SSCHA

# 3.2 Modèle thermique des composants du SSCHA

La modélisation thermique des différents composants du sous-système de gestion de la chaleur a été effectuée en utilisant la méthode d'analyse thermique par volumes de contrôle (aussi connue comme modèle à capacité localisée ou "lumped thermal capacitance model"). Cette méthode permet de réduire un système thermique à un ou plusieurs volumes de contrôle où la température est supposée constante et dans lesquels nous cherchons à identifier les transferts d'énergie et de matière pouvant traverser ses frontières. Chaque volume de contrôle est ainsi défini comme un réservoir capacitif absorbant des calories jusqu'à atteindre un état thermique stable dans le temps, ou cédant des calories jusqu'à atteindre la température ambiante. Cette méthode permet de simplifier des équations différentielles de transfert de chaleur qui s'avèrent complexes autrement.

Pour établir les bilans d'énergie des différents volumes de contrôle, nous avons formulé les hypothèses suivantes :

- La température ambiante est considérée comme identique et uniforme dans l'espace.
- La température du volume de contrôle est considérée comme identique et uniforme dans l'espace.
- Les propriétés physiques et thermiques telles que la masse volumique  $\rho$ , la chaleur spécifique  $Cp$  et la conductivité thermique k sont considérées constantes et non dépendantes de la température.
- Le débit du fluide caloporteur est supposé identique dans toutes les sections de passage.
- La température du fluide sortant du volume de contrôle est supposée égale à la solution de l'équation différentielle du premier ordre du bilan d'énergie de ce même fluide.
- Les conduites sont en acier inoxydable, et leur isolation thermique (lorsqu'elle est présente) est réalisée à l'aide de 50 mm de polystyrène expansé.

Dans la suite de cette section, nous présentons les bilans d'énergie considérés pour chacun des composants du SSCHA. La méthode de calcul des paramètres est présentée en détail dans l'annexe O.

### 3.2.1 Conduites

Le bilan d'énergie d'une conduite peut être défini à l'aide de l'équation 3.1. Les termes à droite de l'égalité prennent en compte la puissance thermique transférée depuis ou vers le fluide circulant à l'intérieur de la conduite ainsi que la puissance thermique échangée avec l'air ambiant.

$$
(C_{th})_{cond} \cdot \frac{d(T_{cond,s})}{dt} = (\dot{m} \cdot Cp)_{eg} \cdot (T_{cond,e} - T_{cond,s})
$$

$$
- (U \cdot A)_{cond \to amb} \cdot (T_{cond, moy} - T_{amb})
$$
(3.1)

avec

$$
T_{cond, moy} = \frac{T_{cond,e} + T_{cond,s}}{2}
$$

 $(C_{th})_{cond}$  est la capacité thermique équivalente du volume de contrôle. Elle est définie par l'équation 3.2 comme étant la somme du produit de la masse M et de la chaleur spécifique  $Cp$  des éléments constituant le volume de contrôle (eau glycolée eg, acier inoxydable *inox* et polystyrène expansé iso (si la conduite est thermiquement isolée)).

$$
(C_{th})_{cond} = ((M \cdot Cp)_{eg} + (M \cdot Cp)_{inox} + (M \cdot Cp)_{iso})_{cond}
$$
\n(3.2)

Le terme  $(U\cdot A)_{cond\;\rightarrow\;amb}$  représente le coefficient de transfert thermique et permet de quantifier le flux d'énergie échangé à la surface externe de la conduite. Ce coefficient peut être calculé comme étant l'inverse de la résistance thermique équivalente du volume de contrôle (voir équation 3.3), composée elle-même de la somme de la résistance thermique de la convection de l'eau glycolée, de la conduction à travers le métal et le matériau isolant (lorsqu'il est présent), et de la résistance thermique de convection de l'air (voir équation 3.4). Les différents éléments et surfaces concernés sont présentés dans le circuit électrique équivalent illustré dans la Figure 3.9.

$$
(U \cdot A)_{cond \to amb} = \left(\frac{1}{R_{th}}\right)_{cond \to amb}
$$
\n(3.3)

$$
(R_{th})_{cond \to amb} = \left(\frac{1}{h_{eg} \cdot (2 \cdot \pi \cdot r_{cond,int} \cdot l_{cond})} + \frac{ln(r_{cond,ext}/r_{cond,int})}{k_{inoc} \cdot (2 \cdot \pi \cdot l_{cond})} + \frac{ln(r_{cond,iso}/r_{cond,ext})}{k_{iso} \cdot (2 \cdot \pi \cdot l_{cond})} + \frac{1}{h_{air} \cdot (2 \cdot \pi \cdot r_{cond,iso} \cdot l_{cond})}\right)
$$
(3.4)

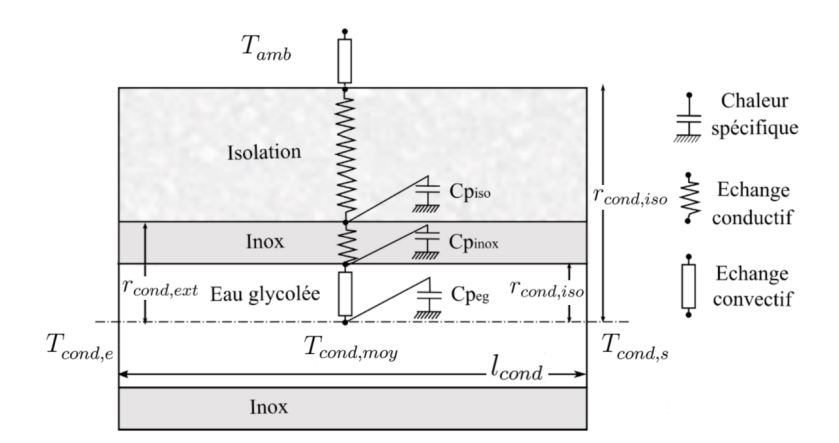

Figure 3.9 – Circuit électrique équivalent du transfert thermique dans une conduite

La solution de l'équation 3.1 peut s'écrire comme indiqué dans l'équation 3.5. Cette dernière permet de calculer la température en sortie de la conduite comme une fonction de la température d'entrée, de la température ambiante et du coefficient de transfert thermique de la conduite. Cette solution sera utilisée lors des simulations afin de réduire le temps de calcul.

$$
T_{cond,s} = T_{amb} + (T_{cond,e} - T_{amb}) \cdot exp\left(-\frac{(U \cdot A)_{cond \to amb}}{(m \cdot Cp)_{eg}}\right)
$$
(3.5)

La Figure 3.10 et le Tableau 3.1 présentent respectivement l'emplacement et les caractéristiques des différentes conduites du SSCHA. Les conduites se trouvant à l'intérieur de la zone délimitée par la ligne discontinue sont calorifugées à l'aide de 50 mm de polystyrène expansé. Les conduites à l'extérieur sont quant à elles moins nombreuses mais elles possèdent des longueurs plus importantes. Ceci engendre des pertes d'énergie conséquentes pouvant être évitées. En effet, ces dernières sont responsables d'environ 70 % des pertes au niveau des conduites du SSCHA.

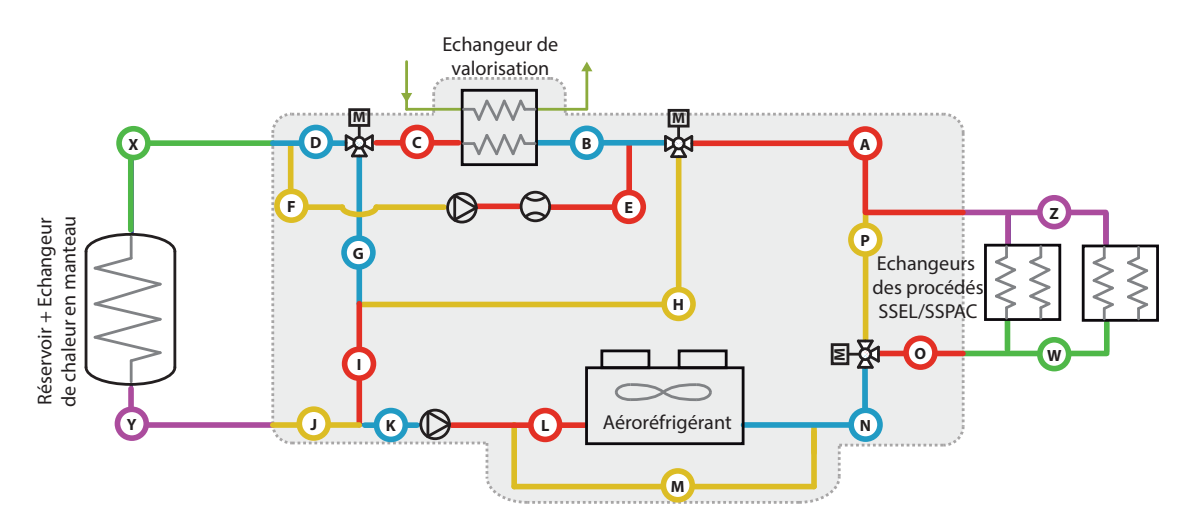

Figure 3.10 – Emplacement des conduites du SSCHA

|   | Conduite Isolation Longueur $[m]$ Conduite Isolation Longueur $[m]$ |  |      |
|---|---------------------------------------------------------------------|--|------|
|   |                                                                     |  | 0.8  |
|   | 0.2                                                                 |  | 0.7  |
|   | 0.2                                                                 |  | 0.2  |
|   | 0.5                                                                 |  | 1.5  |
| E |                                                                     |  | 0.3  |
| F |                                                                     |  | 0.2  |
|   | 2.4                                                                 |  | 10.2 |
| Н | 0.2                                                                 |  | 6.4  |
|   | 0.5                                                                 |  | 12.5 |
|   |                                                                     |  | 12.5 |

Tableau 3.1 – Caractéristiques des conduites du SSCHA

### 3.2.2 Échangeur de valorisation

L'échangeur de valorisation, fabriqué par la société Thermi-consult (voir Figure 3.11), est un échangeur à contre-courant de type plaques-calandre. Ce dernier permet le transfert de chaleur depuis le SSCHA vers le circuit de valorisation. Le fluide froid (celui du circuit de valorisation) circule à l'intérieur des plaques, tandis que le fluide chaud (eau glycolée du circuit SSCHA) circule à l'intérieur de la calandre.

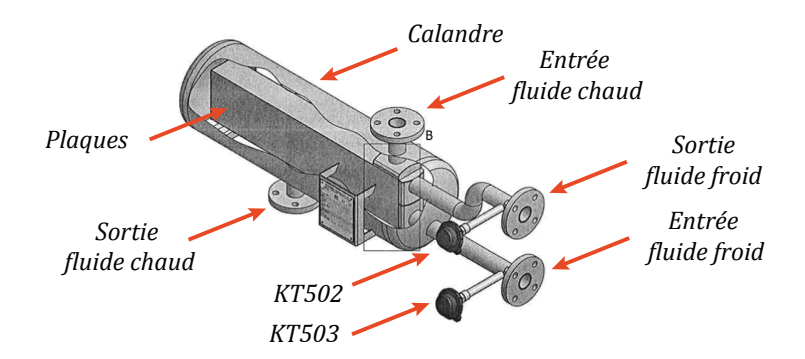

Figure 3.11 – Illustration de l'échangeur de valorisation de type plaques-calandre

L'équation 3.6 décrit le bilan d'énergie du côté chaud de l'échangeur (calandre). La partie droite de l'équation intègre trois membres relevant respectivement de la puissance apportée par la circulation du fluide chaud, de la puissance transférée au côté froid de l'échangeur et de celle échangée avec l'air ambiant. La capacité thermique équivalente du côté chaud  $(C_{th})_{calardre}$  est donnée par l'équation 3.7.

$$
(C_{th})_{calard} \cdot \frac{d(T_{calandre,s})}{dt} = (\dot{m} \cdot Cp)_{eg} \cdot (T_{calandre,e} - T_{calandre,s})
$$

$$
-(U \cdot A)_{calandre} \rightarrow plaques \cdot \Delta T_{DTML}
$$

$$
-(U \cdot A)_{calandre} \rightarrow amb \cdot (T_{calandre,moy} - T_{amb})
$$
(3.6)

$$
(C_{th})_{calard} = ((M \cdot Cp)_{eg} + (M \cdot Cp)_{inox} + (M \cdot Cp)_{iso})_{calandre}
$$
\n(3.7)

112 Manuel Espinosa-López

De façon similaire, l'équation 3.8 décrit le bilan d'énergie du côté froid de l'échangeur (plaques). Elle intègre la puissance transférée au fluide froid et la puissance reçue depuis le côte chaud de l'échangeur. La capacité thermique équivalente du côté froid  $(C_{th})_{plaques}$  est donnée par l'équation 3.9.

$$
(C_{th})_{plaques} \cdot \frac{d(T_{plaques,s})}{dt} = -(\dot{m} \cdot Cp)_{eg} \cdot (T_{plaques,s} - T_{plaques,e})
$$
  
+  $(U \cdot A)_{calandre \to plaques} \cdot \Delta T_{DTML}$  (3.8)

$$
(C_{th})_{plaques} = ((M \cdot Cp)_{eg} + (M \cdot Cp)_{inox})_{plaques}) \qquad (3.9)
$$

Les coefficients de transfert thermique  $(U\cdot A)_{calard}$   $_{et}$   $\rightarrow$  amb  $\rm et$   $(U\cdot A)_{calard}$ déterminés à l'aide des équations 3.10 et 3.11.

$$
(U \cdot A)_{\text{calandre}} = 1 / \left( \frac{1}{h_{eg} \cdot A_{\text{calandre}}} + \frac{\ln \left( (r_{\text{calandre}} + e_{\text{inox}}) / r_{\text{calandre}} \right)}{k_{\text{inox}} \cdot (2 \cdot \pi \cdot l_{\text{calandre}})} + \frac{\ln \left( (r_{\text{calandre}} + e_{\text{inox}}) / (r_{\text{calandre}} + e_{\text{inox}}) \right)}{k_{\text{iso}} \cdot (2 \cdot \pi \cdot l_{\text{calandre}})} + \frac{1}{h_{\text{air}} \cdot A_{\text{iso}}} \right) \tag{3.10}
$$

$$
(U \cdot A)_{calandre \to plaques} = 1/\left(\frac{1}{h_{eg} \cdot A_{\acute{e}change}} + \frac{e_{inox}}{k_{iso} \cdot A_{\acute{e}change}} + \frac{1}{h_{eg} \cdot A_{\acute{e}change}}\right)
$$
(3.11)

La différence de température logarithmique moyenne  $\Delta T_{DTML}$  pour deux fluides circulant à contre-courant est définie par l'équation 3.12.

$$
\Delta T_{DTML} = \frac{(T_{calandre,e} - T_{plaques,s}) - (T_{calandre,s} - T_{plaques,e})}{ln \left[ (T_{calandre,e} - T_{plaques,s}) / (T_{calandre,s} - T_{plaques,e}) \right]}
$$
(3.12)

Si l'écart de températures d'un côté de l'échangeur ne diffère pas de plus de 50 % de l'écart de température de l'autre côté, l'équation précédente ne converge pas et doit être remplacée par la moyenne arithmétique définie par l'équation 3.13.

$$
\Delta T_{moy} = \frac{(T_{calandre, e} - T_{plaques, s}) - (T_{calandre, s} - T_{plaques, e})}{2}
$$
\n(3.13)

### 3.2.3 Réservoir de stockage et échangeur de chaleur en manteau

La Figure 3.12 illustre le réservoir de stockage thermique permettant d'emmagasiner près de  $800\;kWh$  thermiques. Il est composé par un volume stagnant d'eau glycolée d'environ 13.5  $m^3,$ entouré d'un échangeur de chaleur en manteau, le tout recouvert d'une isolation de laine de roche permettant de minimiser les pertes vers le milieu ambiant. Le fluide chaud (celui du

circuit SSCHA) circule à l'intérieur de l'échangeur en manteau, tandis que le fluide froid est constitué par le volume d'eau se trouvant à l'intérieur du réservoir. La température du réservoir est mesurée à l'aide de 8 sondes de température espacées de manière équidistante sur une tige non conductrice à l'intérieur du réservoir (à 900 mm de l'axe central vertical).

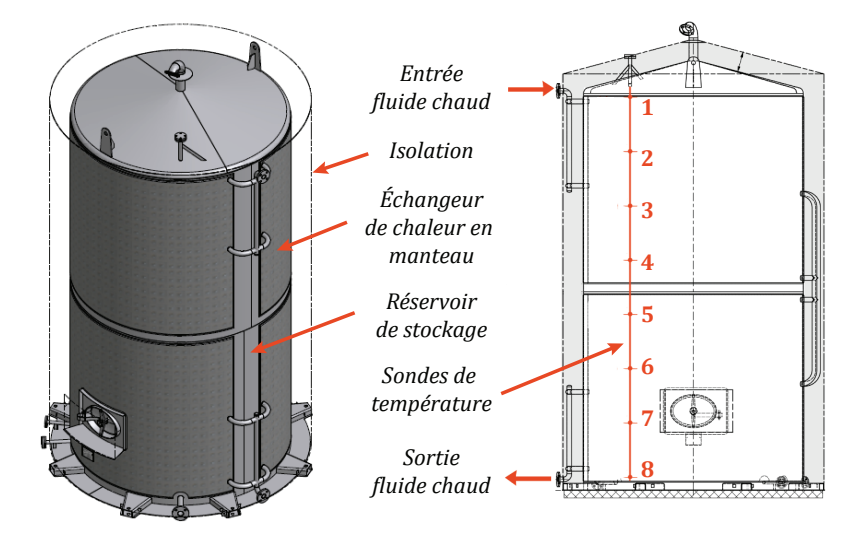

Figure 3.12 – Illustration du réservoir de stockage et de l'échangeur de chaleur en manteau

L'équation 3.14 décrit le bilan d'énergie du côté chaud (échangeur en manteau). Les termes à droite de l'égalité tiennent compte respectivement de la puissance apportée ou prélevée par la circulation du fluide à l'intérieur de l'échangeur en manteau et de la puissance échangée avec le côté froid (réservoir). La capacité thermique équivalente du côté chaud  $(C_{th})_{manteau}$  est donnée par l'équation 3.15.

$$
(C_{th})_{manteau} \cdot \frac{d(T_{manteau,s})}{dt} = -(\dot{m} \cdot Cp)_{eg} \cdot (T_{manteau,e} - T_{manteau,s})
$$
  

$$
- (U \cdot A)_{manteau} \rightarrow r\acute{e}s \cdot (T_{manteau,moy} - T_{r\acute{e}s,moy})
$$
(3.14)

$$
(C_{th})_{manteau} = ((M \cdot Cp)_{eg} + (M \cdot Cp)_{inox} + (M \cdot Cp)_{iso})_{manteau}
$$
\n(3.15)

La solution du bilan d'énergie du côté chaud est indiquée par l'équation 3.16. Comme exposé précédemment dans le cas des conduites, cette solution permet de réduire le temps de calcul en déterminant directement la température de sortie de l'échangeur en manteau en fonction de la température d'entrée, de la température moyenne à l'intérieur du réservoir et du coefficient de transfert thermique au niveau de la surface de contact entre le réservoir et l'échangeur en manteau (voir équation 3.17).

$$
T_{\text{manteau},s} = T_{\text{rés},\text{mov}} + (T_{\text{manteau},e} - T_{\text{rés},\text{mov}}) \cdot \exp\left(-\frac{(U \cdot A)_{\text{manteau} \to \text{rés}}}{(\dot{m} \cdot Cp)_{eg}}\right) \tag{3.16}
$$

$$
(U \cdot A)_{manteau \to rés} = 1 / \left( \frac{1}{h_{eg} \cdot A_{\acute{e}change}} + \frac{ln((r_{r\acute{e}s} + e_{inox})/r_{r\acute{e}s})}{k_{inox} \cdot (2 \cdot \pi \cdot l_{r\acute{e}s})} + \frac{1}{h_{eg} \cdot A_{\acute{e}change}} \right) (3.17)
$$

Le bilan d'énergie du côté froid est indiqué par l'équation 3.18. Cette dernière intègre la puissance échangée avec le côté chaud, la puissance apportée ou prélevée par la circulation du fluide à l'intérieur de l'échangeur et la puissance transférée au milieu ambiant à cause des pertes thermiques à travers la surface externe du réservoir. La capacité thermique équivalente du côté froid  $(C_{th})_{r \acute{e} s}$  est donnée par l'équation 3.19

$$
(C_{th})_{r\acute{e}s} \cdot \frac{d(T_{r\acute{e}s,moy})}{dt} = (\dot{m} \cdot Cp)_{eg} \cdot (T_{manteau,e} - T_{manteau,s})
$$
  
+  $(U \cdot A)_{manteau \to r\acute{e}s} \cdot (T_{manteau,moy} - T_{r\acute{e}s,moy})$   
-  $(U \cdot A)_{r\acute{e}s \to amb} \cdot (T_{r\acute{e}s,moy} - T_{amb})$  (3.18)

$$
(C_{th})_{r\acute{e}s} = ((M \cdot Cp)_{eg} + (M \cdot Cp)_{inox})_{r\acute{e}s} \tag{3.19}
$$

### Décharge thermique du réservoir de stockage

Le réservoir de stockage possède une isolation thermique qui permet de minimiser la perte de calories vers le milieu ambiant. Toutefois, lors de longues périodes d'inactivité de la plateforme (plus de 3 mois), la température du réservoir finit par atteindre la température ambiante. Ce phénomène, connu comme étant la décharge thermique du réservoir, peut être décrit par l'équation 3.20 dont la solution est indiquée par l'équation 3.21.

$$
(C_{th})_{r\acute{e}s} \cdot \frac{d(T_{r\acute{e}s,moy})}{dt} = -(U \cdot A)_{r\acute{e}s \rightarrow amb} \cdot (T_{r\acute{e}s,moy} - T_{amb}) \tag{3.20}
$$

$$
T_{\text{rés,mov}}(t) = T_{\text{amb}}(t) + \left(T_{\text{rés,mov}}(t_i) - T_{\text{amb}}(t)\right) \cdot \exp\left(-\frac{(U \cdot A)_{\text{rés} \to \text{amb}} \cdot t}{(C_{th})_{\text{rés}}}\right) \tag{3.21}
$$

Cette dernière équation est particulièrement utile lors de l'estimation du coefficient de transfert  $(U \cdot A)_{r \acute{e} s \rightarrow amb}$ . En effet, ce paramètre peut être calculé à partir de l'évolution de la température mesurée durant la décharge thermique du réservoir. Pour ce faire, nous effectuons un ajustement non-linéaire de l'équation 3.21 en imposant la valeur de la capacité thermique équivalente  $(C_{th})_{r \acute{e} s},$  calculée elle-même à l'aide de l'équation 3.19.

### 3.2.4 Échangeurs des procédés SSEL et SSPAC

La Figure 3.13 présente les échangeurs des procédés SSEL et SSPAC. Comme illustré dans l'annexe C, ces deux échangeurs sont raccordés en parallèle au circuit du SSCHA entre l'aéroréfrigérant et l'échangeur de valorisation. Les deux vannes EV X500 en aval des échangeurs permettent d'augmenter ou de diminuer le débit circulant à l'intérieur du circuit du SSCHA et par conséquent, d'augmenter ou de diminuer l'échange thermique avec les procédés.

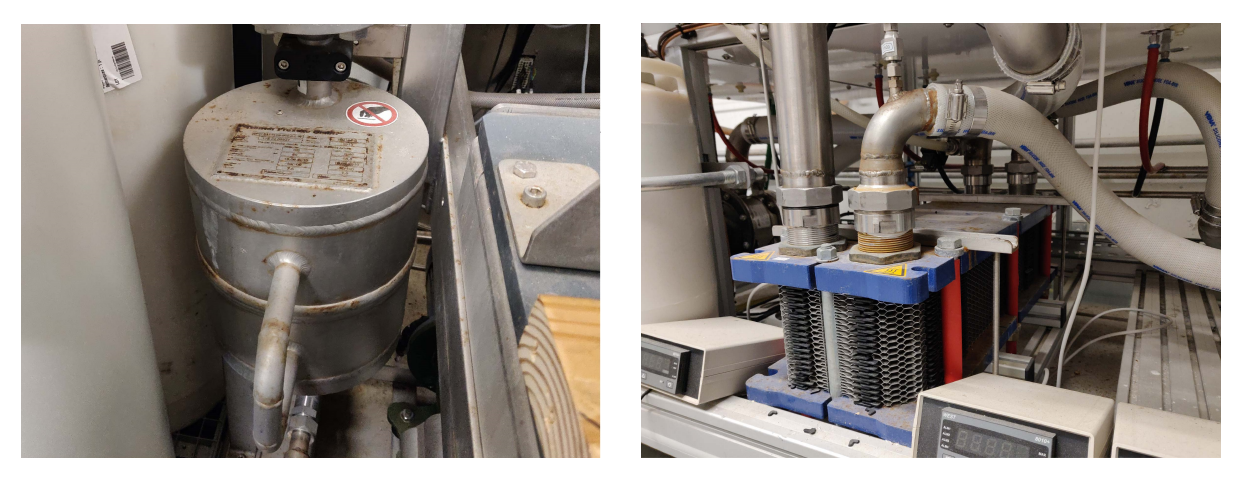

Figure 3.13 – Photographies des échangeurs des procédés SSEL et SSPAC. De gauche à droite : (a) Échangeur de type serpentin du procédé SSEL (b) Échangeur à plaques du procédé SSPAC

La température du fluide caloporteur sortant des échangeurs est définie par l'équation 3.22. Contrairement aux modèles proposés pour l'échangeur de valorisation et pour l'échangeur en manteau, la puissance thermique échangée avec le fluide chaud est connue. En effet, cette puissance nommée  $\dot{Q}_{proc\acute{e}d\acute{e}}$  est définie par l'équation 3.23 comme la somme des puissances de refroidissement du sous-système électrolyseur  $\dot Q^{SSEL}_{cooling}$  et du sous-système pile à combustible  $\dot{Q}_{cooling}^{SSPAC}$  (voir sections 2.1.4 et 2.2.3).

$$
T_{proc\acute{e}d\acute{e},s} = T_{proc\acute{e}d\acute{e},e} + \frac{\dot{Q}_{proc\acute{e}d\acute{e}}}{(\dot{m} \cdot Cp)_{eg}} \tag{3.22}
$$

$$
\dot{Q}_{proc\acute{e}d\acute{e}} = \dot{Q}_{cooling}^{SSEL} + \dot{Q}_{cooling}^{SSPAC}
$$
\n(3.23)

Il est à noter qu'actuellement les deux procédés ne fonctionnent pas simultanément, mais cette configuration reste néanmoins envisageable lors des basculements rapides entre le mode électrolyse et hydrolyse (par exemple pour une application du type lissage de la production photovoltaïque).

### 3.2.5 Pompes de circulation

Deux pompes de circulation sont présentes au sein du SSCHA. La première est la pompe à vitesse variable PO500 assurant la circulation du fluide caloporteur durant les modes de fonctionnement 1, 2, 3 et 5. La seconde est la pompe à vitesse constante  $PO501$  qui est mise en route uniquement lorsque le mode de fonctionnement 4 est choisi. Les caractéristiques hydrauliques du point de fonctionnement nominal de ces deux pompes sont listées dans le Tableau 3.2. Des informations complémentaires peuvent être consultées dans les Annexes L et M.

| Caractéristiques hydrauliques<br>(Point de fonctionnement nominal) | PO <sub>500</sub> PO <sub>501</sub> |        |
|--------------------------------------------------------------------|-------------------------------------|--------|
| Débit $[m^3 h^{-1}]$                                               | 10.1                                | 1.45   |
| Hauteur de refoulement $[m]$                                       | 30.9                                | 3.72   |
| Puissance absorbée (BHP) $[kW]$                                    | 1.48                                | 0.0895 |
| Vitesse de rotation $[mn^{-1}]$                                    | 2 900                               | 2 190  |

Tableau 3.2 – Caractéristiques hydrauliques des pompes de circulation du SSCHA

Les pertes de charge dans le circuit du SSCHA varient en fonction du pourcentage d'ouverture des vannes en amont des échangeurs des procédés et du mode de fonctionnement choisi. Pour cette raison et afin de garantir une certaine hauteur manométrique de refoulement ( $\approx 4$  bar), la vitesse de rotation de la pompe PO500 (et par conséquent son débit) est modifiée via un régulateur PID. Ceci peut être vérifié dans la Figure 3.14 où nous présentons des débits mesurés expérimentalement pour différentes valeurs d'ouverture de la vanne EV X500 en amont de l'échangeur du procédé SSPAC et ce, durant les modes de fonctionnement 1, 2 et 3.

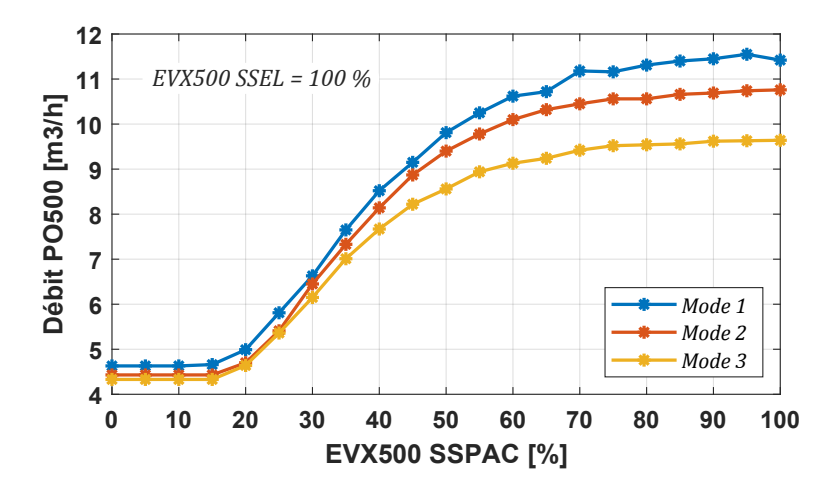

FIGURE 3.14 – Débit fourni par la pompe PO500 en fonction du pourcentage d'ouverture de la vanne EV X500 en amont de l'échangeur du procédé SSPAC et du mode de fonctionnement

Grâce à la documentation technique de la pompe PO500, nous avons pu déterminer les polynômes caractéristiques décrivant la hauteur manométrique de refoulement  $\Delta H_{pompe}$  et la puissance mécanique absorbée  $\dot{W}_{pompe,BHP}$  (voir Tableau 3.3). Ensuite, en appliquant les lois de similitudes hydrauliques (équations 3.24 et 3.25 [214]) nous avons tracé ces mêmes courbes pour différentes valeurs de vitesse de rotation  $N_{pompe}$  (voir Figure 3.15).

TABLEAU 3.3 – Polynômes caractéristiques de la pompe PO500

| $y = a + b \cdot \dot{V} + c \cdot \dot{V}^2$                                | $\boldsymbol{a}$ |                            |
|------------------------------------------------------------------------------|------------------|----------------------------|
| Hauteur de refoulement $(N_{nom})$ [m]                                       |                  | $46.298$ $0.058$ $-0.1563$ |
| Puissance mécanique absorbée BHP $(N_{nom})$ [kW] $0.531$ $0.1571$ $-0.0062$ |                  |                            |

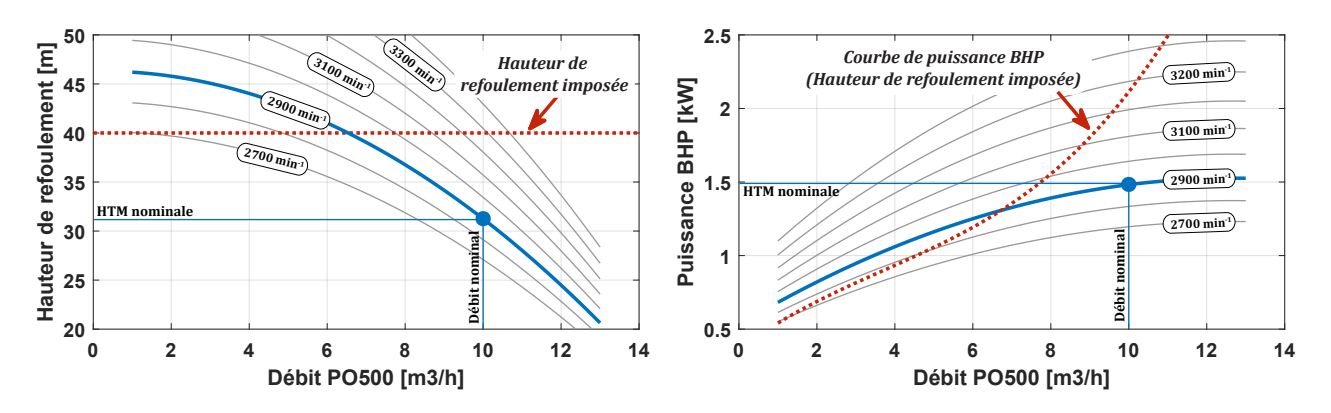

Figure 3.15 – Courbes caractéristiques de la pompe PO500. De gauche à droite : (a) Hauteur manométrique de refoulement (b) Puissance mécanique absorbée (BHP)

$$
\Delta H_{pompe,2} = \Delta H_{pompe,1} \cdot \left(\frac{N_{pompe,2}}{N_{pompe,1}}\right)^2 \tag{3.24}
$$

$$
\dot{W}_{pompe,BHP,2} = \dot{W}_{pompe,BHP,1} \cdot \left(\frac{N_{pompe,2}}{N_{pompe,1}}\right)^3 \tag{3.25}
$$

Un polynôme supplémentaire a été déterminé pour décrire l'évolution de  $\dot{W}_{pompe,BHP}$  en fonction du débit  $\dot{V}_{pompe}$ . Ce dernier est présenté dans l'équation 3.26 et est valable pour une hauteur de refoulement imposée de 4 bar. Enfin, à l'aide des équations 3.27 et 3.28, nous pouvons calculer la puissance électrique dissipée sous forme de chaleur  $\dot{W}_{pompe,th}$  par la pompe  $PO500$ .

$$
\dot{W}_{pompe,BHP} = 0.3636 + 0.1969 \cdot \dot{V}_{pompe} - 0.0212 \cdot \dot{V}_{pompe}^2 + 0.0019 \cdot \dot{V}_{pompe}^3 \tag{3.26}
$$

$$
\dot{W}_{pompe, WHP} = \dot{V}_{pompe} \cdot \Delta H_{pompe} \tag{3.27}
$$

$$
\dot{W}_{pompe,th} = \dot{W}_{pompe,BHP} - \dot{W}_{pompe,WHP} \tag{3.28}
$$

Concernant la pompe PO501, le calcul de son apport thermique est simplifié étant donné que sa vitesse de rotation est constante. Pour un débit mesuré de 2.4  $m^3$   $h^{-1}$ , nous obtenons une puissance Wpompe,BHP d'environ 0.1 kW (voir Tableau 3.4 et Figure 3.16). Enfin, la puissance  $\dot{W}_{pompe,th}$  peut être calculée à l'aide des équations 3.27 et 3.28.

TABLEAU 3.4 – Polynômes caractéristiques de la pompe PO501

| $y=a+b\cdot \dot V +c\cdot \dot V^2$                                    | $\boldsymbol{a}$ |                    |
|-------------------------------------------------------------------------|------------------|--------------------|
| Hauteur de refoulement $(N_{nom})$ [m]                                  |                  | $4.9 -0.76 -0.035$ |
| Puissance mécanique absorbée BHP $(N_{nom})$ $[kW]$ 0.065 0.019 -0.0019 |                  |                    |

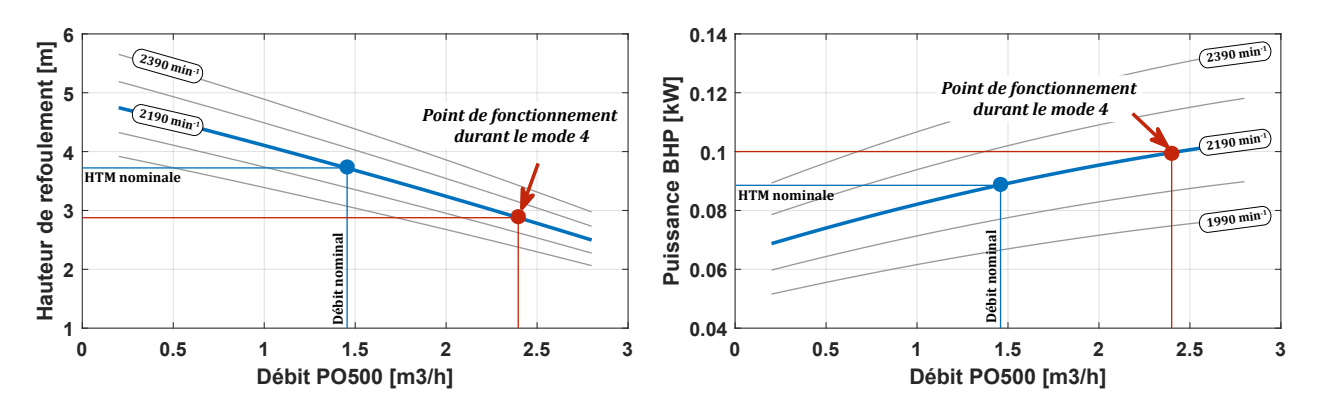

Figure 3.16 – Courbes caractéristiques de la pompe PO501. De gauche à droite : (a) Hauteur manométrique de refoulement (b) Puissance mécanique absorbée (BHP)

### 3.2.6 Aéroréfrigérant

L'aéroréfrigérant, illustré dans la Figure 3.17, est le composant permettant de garantir l'évacuation des calories excédentaires ne pouvant être ni valorisées ni stockées. Ce dispositif de refroidissement est un échangeur liquide/air composé de deux batteries d'ailettes en aluminium, d'un serpentin de 600 m de tube en fer, et de deux moto-ventilateurs hélicoïdaux capables de générer un courant d'air permettant de dissiper une puissance thermique pouvant atteindre 130 kW. Annexé à l'aéroréfrigérant se trouve un compartiment contenant l'échangeur de valorisation, les pompes de circulation et une grande partie des conduites du circuit SSCHA.

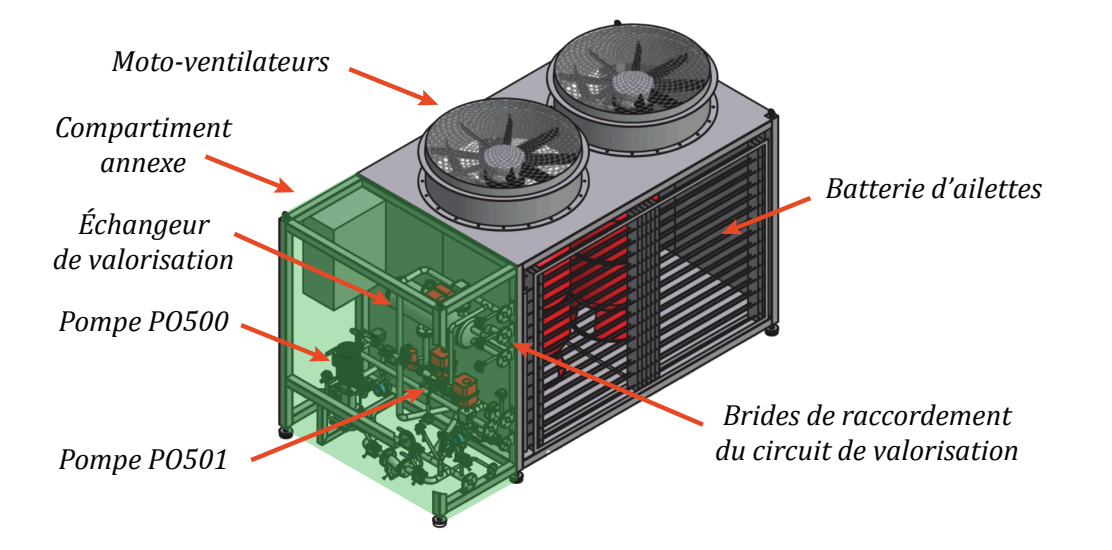

Figure 3.17 – Illustration de l'aéroréfrigérant

Le fluide caloporteur échange thermiquement avec l'air ambiant lors de son passage à travers le serpentin de l'aéroréfrigérant et ce, grâce au phénomène de convection naturelle avant la mise en route des moto-ventilateurs, et grâce à l'action combinée de la convection naturelle et forcée dès lors que les moto-ventilateurs fonctionnent. La vitesse de rotation du premier ventilateur est contrôlée par un régulateur PID en fonction de l'écart entre la température de

sortie de l'aéroréfrigerant  $T_{a\acute{e}ro,s}$  et la température de consigne  $T_{SSCHA}^{consigne}$ . En cas de nécessité, le deuxième ventilateur est actionné à pleine puissance de façon à maximiser le phénomène de convection forcée.

Lorsque la température de sortie de l'aéroréfrigérant est inférieure à la température de consigne, nous pouvons établir le bilan d'énergie décrit par l'équation 3.29. Ce dernier prend en compte la puissance apportée par la circulation du fluide caloporteur à l'intérieur du serpentin et la puissance échangée par convection naturelle avec le milieu ambiant. La capacité thermique équivalente  $(C_{th})_{a\not\models c\sigma}$  est donnée par l'équation 3.30.

$$
(C_{th})_{a\acute{e}ro} \cdot \frac{d(T_{a\acute{e}ro,s})}{dt} = (\dot{m} \cdot Cp)_{eg} \cdot (T_{a\acute{e}ro,e} - T_{a\acute{e}ro,s})
$$
  

$$
- (U \cdot A)_{a\acute{e}ro} \rightarrow \frac{1}{a m b} \cdot (T_{a\acute{e}ro, moy} - T_{amb})
$$
(3.29)

$$
(C_{th})_{a\acute{e}ro} = ((M \cdot Cp)_{fe} + (M \cdot Cp)_{eg} + (M \cdot Cp)_{al})_{a\acute{e}ro}
$$
\n(3.30)

Lorsque les moto-ventilateurs sont en fonctionnement, l'équation précédente n'est plus suffisante pour décrire l'évolution de la température à la sortie de l'aéroréfrigerant, et l'est encore moins pour quantifier la puissance échangée par convection forcée. Pour résoudre ce problème, nous définissons un bilan d'énergie plus global afin d'intégrer l'ensemble des échanges thermiques ayant lieu au sein du SSCHA. Pour ce faire, nous établissons le volume de contrôle illustré dans la Figure 3.18 et nous formulons le bilan d'énergie décrit par l'équation 3.31.

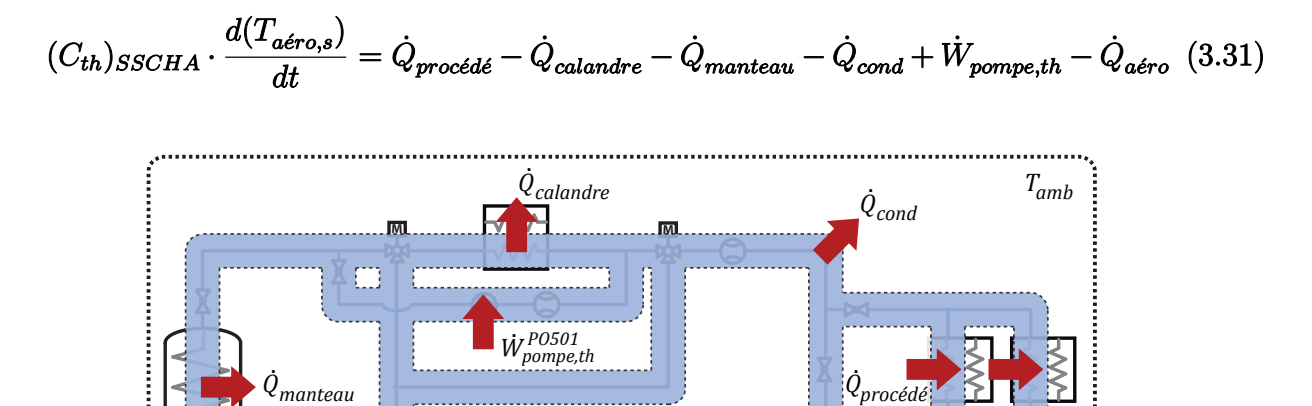

*aéro Q* **.**

**M**

*T*

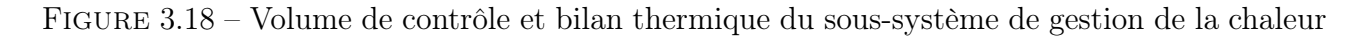

*W* **.** *PO500 pompe,th*

Dans le volume de contrôle proposé, nous considérons la puissance reçue ou apportée depuis ou vers les échangeurs des procédés  $\dot{Q}_{proc\'{e}d\'{e}},$  l'échangeur de valorisation  $\dot{Q}_{calander}$ , l'échangeur en manteau  $\dot{Q}_{manteau}$ , les conduites  $\dot{Q}_{cond}$ , les pompes de circulation  $\dot{W}_{pompe,th}$  et l'aéroréfrigérant  $\dot{Q}_{a\acute{e}ro}$  (puissances échangées par convection naturelle et par convection forcée confondues).

Enfin, étant donné que l'aéroréfrigérant doit assurer le non dépassement de la température de consigne, la puissance  $\dot{Q}_{a\acute{e}ro}$  doit être suffisamment importante pour équilibrer le bilan d'énergie décrit précédemment. Ceci nous permet de formuler l'équation 3.36 à partir de laquelle nous pourrons déterminer précisément la puissance dissipée par l'aéroréfrigérant. Les puissances  $\dot{Q}_{calandre}, \, \dot{Q}_{mantteau}, \, \dot{Q}_{cond}$  et  $\dot{W}_{pompe,th}$  sont calculées à l'aide des équations 3.32 à 3.35.

$$
\dot{Q}_{calandre} = (\dot{m} \cdot Cp)_{eg} \cdot (T_{calandre, e} - T_{calandre, s}) \tag{3.32}
$$

$$
\dot{Q}_{manteau} = (\dot{m} \cdot Cp)_{eg} \cdot (T_{manteau,e} - T_{manteau,s}) \tag{3.33}
$$

$$
\dot{Q}_{cond} = \sum_{i=1}^{k \text{ conduites}} (\dot{m} \cdot Cp)_{eg} \cdot (T_{cond,e}(i) - T_{cond,s}(i)) \tag{3.34}
$$

$$
\dot{W}_{pompes,th} = \dot{W}_{pompe,th}^{PO500} + \dot{W}_{pompe,th}^{PO501} \tag{3.35}
$$

$$
\dot{Q}_{a\acute{e}ro} \approx \dot{Q}_{proc\acute{e}d\acute{e}} - \dot{Q}_{calandre} - \dot{Q}_{manteau} - \dot{Q}_{cond} + \dot{W}_{pompe,th}
$$
\n(3.36)

Concernant la capacité thermique équivalente  $(C_{th})_{SSCHA}$ , sa valeur peut être estimée comme la somme des capacités thermiques équivalentes des composants constituant le volume de contrôle (voir équation 3.37). Toutefois, sa valeur peut être ajustée en comparant les résultats obtenus par simulation et les données expérimentales obtenues lors du fonctionnement de la plateforme.

$$
(C_{th})_{SSCHA} = (C_{th})_{calander} + (C_{th})_{manteau} + (C_{th})_{cond} + (C_{th})_{aéro}
$$
\n(3.37)

### Proposition d'amélioration du SSCHA

Grâce au modèle développé et aux retours d'expérience, nous constatons que la puissance thermique échangée par convection naturelle peut atteindre 30 kW. Dans le cas du SSEL, pour une puissance électrique consommée de 46 kW, le circuit SSCHA reçoit seulement 10 kW de puissance thermique. Par conséquent, et dû à l'absence d'une vanne proportionnelle en amont de l'aéroréfrigerant, la totalité de cette énergie thermique est dissipée vers le milieu ambiant.

Pour résoudre ce problème, notamment lors du fonctionnement de l'électrolyseur ou de la pile à combustible à faible puissance, nous proposons l'ajout d'une vanne motorisée proportionnelle à trois voies permettant de dévier automatiquement (via un régulateur PID) une partie ou la totalité du débit circulant à l'intérieur du serpentin de l'aéroréfrigérant (voir Figure 3.19).

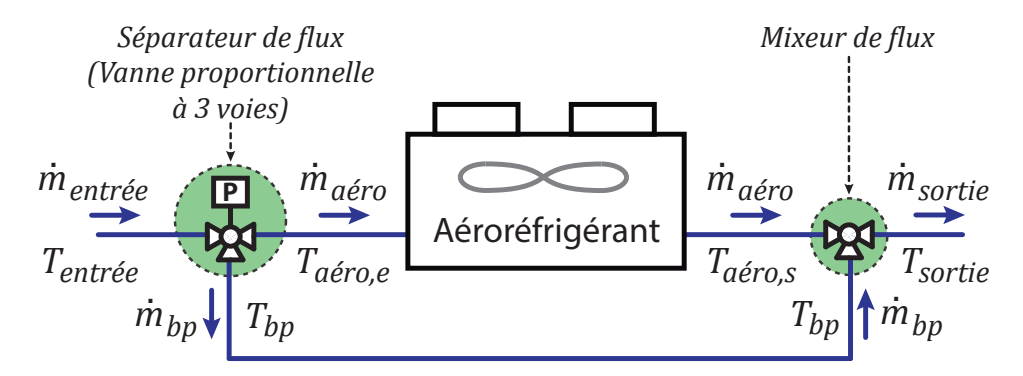

Figure 3.19 – Ajout d'une vanne proportionnelle à 3 voies en amont de l'aéroréfrigérant

Les équations 3.38 à 3.42 permettent de calculer les températures et les débits des fluides séparés puis mélangés en fonction du pourcentage d'ouverture de la vanne proportionnelle γ. Dans ces équations,  $\dot{m}_{entrée}$  et  $\dot{m}_{sortie}$  correspondent aux débits délivrés par la pompe de circulation  $PO500$  tandis que  $\dot{m}_{a\acute{e}ro}$  et  $\dot{m}_{bp}$  sont respectivement les débits circulant à l'intérieur du serpentin de l'aéroréfrigérant et du bypass. Le calcul de  $T_{a\acute{e}ro,s}$  est effectué comme exposé précédemment dans la section 3.2.6.

### Séparateur de flux

- $\dot{m}_{a\acute{e}ro} = \dot{m}_{entr\acute{e}e} \cdot (1 \gamma)$ (3.38)
- $\dot{m}_{bp} = \dot{m}_{entr\acute{e}e}$  $\cdot$   $\gamma$  (3.39)

$$
T_{a\acute{e}ro} = T_{bp} = T_{entr\acute{e}e} \tag{3.40}
$$

### Mixeur de flux

$$
\dot{m}_{sortie} = \dot{m}_{a\acute{e}ro} + \dot{m}_{bp} = \dot{m}_{entr\acute{e}e} \tag{3.41}
$$

$$
T_{sortie} = \frac{\dot{m}_{a\acute{e}ro} \cdot T_{a\acute{e}ro} + \dot{m}_{bp} \cdot T_{bp}}{\dot{m}_{a\acute{e}ro} + \dot{m}_{bp}} \tag{3.42}
$$

### 3.2.7 Paramètres calculés

Le tableau 3.5 liste les valeurs calculées pour les capacités thermiques équivalentes et les coefficients de transfert de chaleur utilisés lors de la formulation des bilans d'énergie présentés précédemment. La méthode de calcul de ces paramètres est présentée en détail dans l'annexe O.

| Paramètre                                                                                                    | Unité                                                                                                    | Paramètre                                                                                                    | Unité                                                                                                |
|----------------------------------------------------------------------------------------------------|----------------------------------------------------------------------------------------------------|----------------------------------------------------------------------------------------------------|----------------------------------------------------------------------------------------------------|
| $(C_{th})$                                                                                                    | $[J~K^{-1}]$                                                                                                    | $(U \cdot A)$                                                                                                    | $[W~K^{-1}]$                                                                                         |
| $(C_{th})_{calandre}$<br>$(C_{th})_{plaques}$<br>$(C_{th})$ <sub>manteau</sub><br>$(C_{th})_{r \acute{e} s}$<br>$(C_{th})_{cond}$<br>$(C_{th})_{a\acute{e}ro}$<br>$(C_{th})_{SSCHA}$ | $1.73 \cdot 10^5$<br>$3.41 \cdot 10^{5}$<br>$5.55 \cdot 10^7$<br>$3.59 \cdot 10^{5}$<br>$2.60 \cdot 10^{5}$<br>$1.13 \cdot 10^6$ | $(U \cdot A)_{manteau} \rightarrow r \acute{e} s$<br>$4.76 \cdot 10^4 \quad (U \cdot A)_{calandre} \rightarrow \textit{plaques}$<br>$(U \cdot A)_{calandre} \rightarrow amb$<br>$(U \cdot A)_{r \acute{e} s} \rightarrow amb$<br>$(U \cdot A)_{a\acute{e}ro} \rightarrow amb$ | $6.00\cdot10^3$<br>$0.45\cdot 10^3$<br>$0.55\cdot10^{0}$<br>$1.31 \cdot 10^{1}$<br>$1.14 \cdot 10^3$ |

Tableau 3.5 – Paramètres des modèles thermiques des composants du SSCHA

## 3.3 Validation du modèle dynamique

La validation des bilans thermiques exposés dans la section précédente a été possible grâce aux données mesurées lors de la campagne de mesures effectuées du 23 au 24 juin 2016. Durant cette expérience, le SSPAC a fonctionné à sa puissance maximale (délivrant ainsi environ 100 kW électriques et 120 kW thermiques) pendant près de 13 heures et ce, dans le but d'étudier l'évolution des températures au sein des composants du SSCHA.

La Figure 3.20 montre le rayonnement solaire  $(G_i)$ , la température ambiante  $(T_{amb})$  et la puissance électrique fournie par la pile à combustible  $(P_{SSPAC})$  lors de ces deux journées d'expérience. La diminution de puissance fournie par la pile à combustible mesurée vers 12h20 a été engendrée par la mise en stand-by du sous-système suite au déclenchement d'une alarme de sécurité. Un redémarrage manuel a alors été nécessaire.

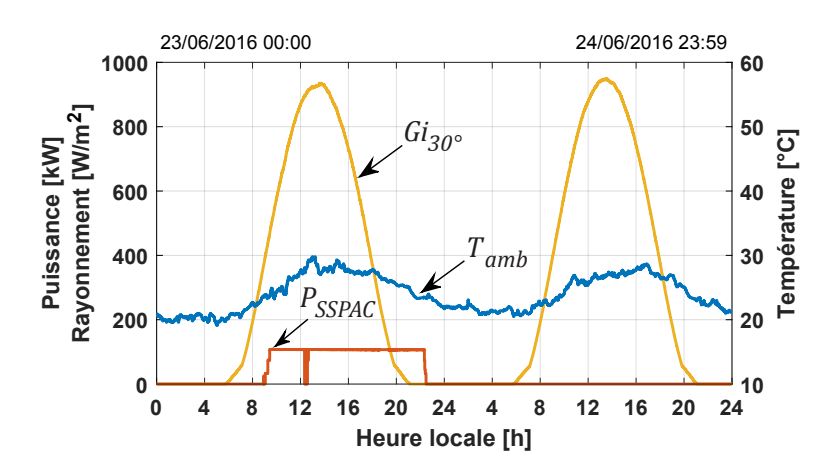

Figure 3.20 – Expérience de validation du modèle dynamique du SSCHA

Au début de l'expérience, le réservoir de stockage était thermiquement déchargé. Dans cet état, le réservoir est à l'équilibre thermique et sa température peut être supposée égale à celle du milieu ambiant. Cette hypothèse est également valable pour les autres composants du SSCHA puisqu'aucune autre expérience n'avait été effectuée durant les jours précédents. La température de consigne en amont des échangeurs des procédés  $T_{SSCHA}^{\; consigne}$  et celle en sortie des stacks de pile à combustible  $T_{SSPAC}^{consigne}$  ont été fixées respectivement à 50 °C et 70 °C.

La Figure 3.21 présente l'évolution de la température moyenne mesurée à l'intérieur du réservoir, ainsi que la température mesurée dans sa partie haute et basse. Lors des heures de fonctionnement de la pile à combustible, une grande quantité d'énergie thermique a été transférée au circuit du SSCHA, et par conséquent au réservoir de stockage. Ceci peut être vérifié par l'augmentation de la température du réservoir qui est passée d'environ 20 à 55 °C. La température moyenne du réservoir calculée par simulation est présentée en pointillé sur cette même figure. La faible erreur absolue moyenne obtenue  $(MAE = 1.2 \degree C)$  permet de démontrer que le fait d'utiliser une température moyenne du réservoir est suffisant pour décrire, assez

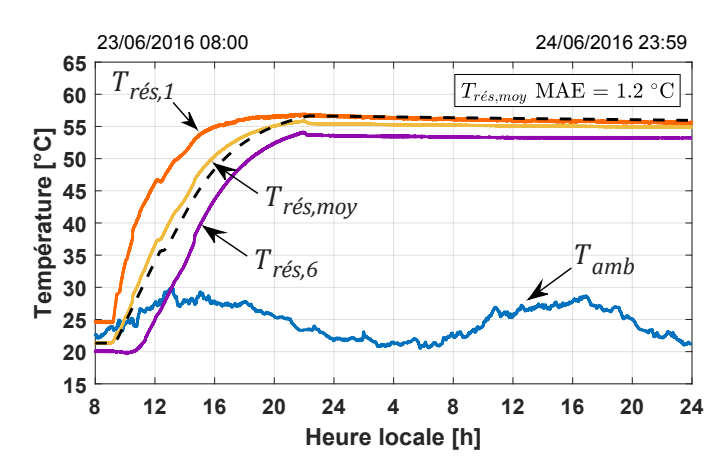

fidèlement, la puissance thermique échangée entre l'échangeur en manteau et le volume d'eau contenu dans le réservoir.

Figure 3.21 – Remplissage thermique du réservoir de stockage

Grâce aux sondes de température placées à l'intérieur du réservoir, il a été possible de mettre en évidence la stratification thermique de ce dernier (voir Figure 3.22). Lors des travaux de recherche de Dalia Si Ahmed [215], un modèle décrivant la stratification thermique du réservoir et de l'échangeur en manteau a été proposé. Cependant, dans le cadre de cette thèse et dans le but de réduire le temps de calcul du modèle SIMULINK<sup>®</sup>, nous nous limiterons aux résultats obtenus en utilisant la température moyenne du réservoir.

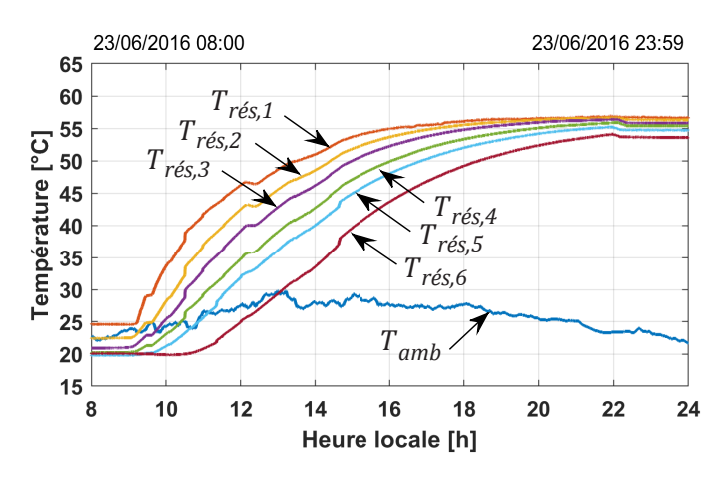

Figure 3.22 – Stratification des températures à l'intérieur du réservoir

Comme exposé dans la section 3.2.5, la variation de la vitesse de rotation de la pompe PO500 est contrôlée via un régulateur PID afin de garantir une hauteur de refoulement équivalente à 4 bar. Selon le mode de fonctionnement et en fonction du pourcentage d'ouverture des vannes EV X500 en amont des échangeurs des procédés, les pertes de charge dans le circuit sont modifiées, impactant le débit fourni par la pompe. Pour simplifier cette démarche au niveau de la simulation, nous avons caractérisé le débit fourni par la pompe PO500 en fonction de la température mesurée en amont des échangeurs des procédés et ce, pour les modes de fonctionnement 1, 2 et 3.

Les Figures 3.23.a et 3.23.b présentent respectivement les coefficients obtenus lors du fonctionnement du SSPAC (durant le mode 3) et lors du fonctionnement du SSEL (durant le mode 1). Nous constatons un très faible débit mesuré dans le cas de l'électrolyseur. Comme exposé dans la section 3.2.6, et étant donnée la faible puissance thermique apportée par ce dernier, la puissance dissipée par convection naturelle dans l'aéroréfrigerant devient excessive. Ceci est compensé par un faible pourcentage d'ouverture de la vanne EV X500 en amont de l'échangeur du procédé SSEL. En présence d'une vanne motorisée proportionelle à trois voies en amont de l'aéroréfrigérant, ce phénomène n'aurait pas lieu et la puissance thermique apportée par l'électrolyseur pourrait être stockée ou valorisée.

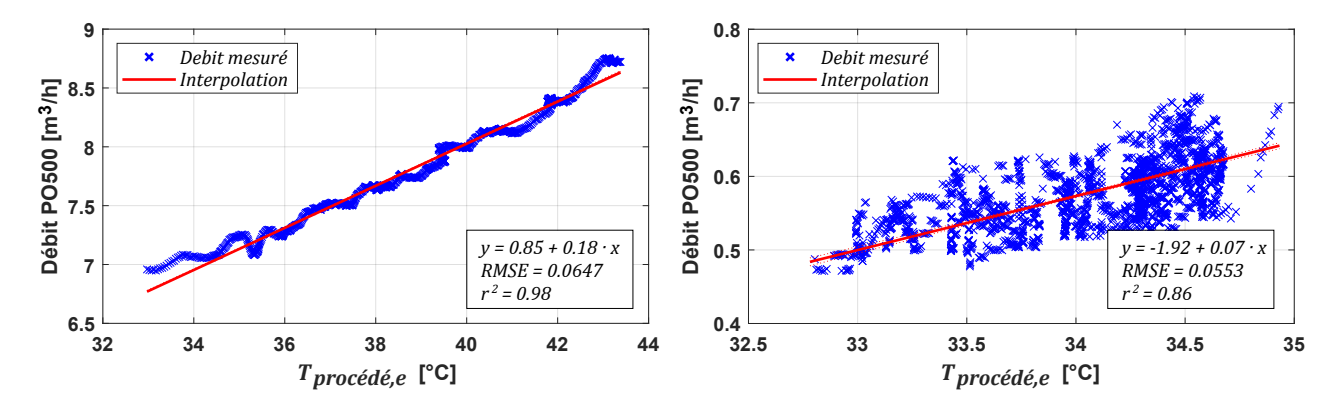

FIGURE 3.23 – Caractérisation du débit fourni par la pompe  $PO500$ . De gauche à droite : (a) lors du fonctionnement du SSPAC (b) lors du fonctionnement du SSEL

La Figure 3.24 présente la comparaison entre le débit mesuré et le débit simulé lors de l'expérience réalisée pour la validation du modèle dynamique du SSCHA. Une erreur absolue moyenne de 0.21  $m^3$   $h^{-1}$  démontre une bonne estimation du débit fourni par la pompe  $PO500$ .

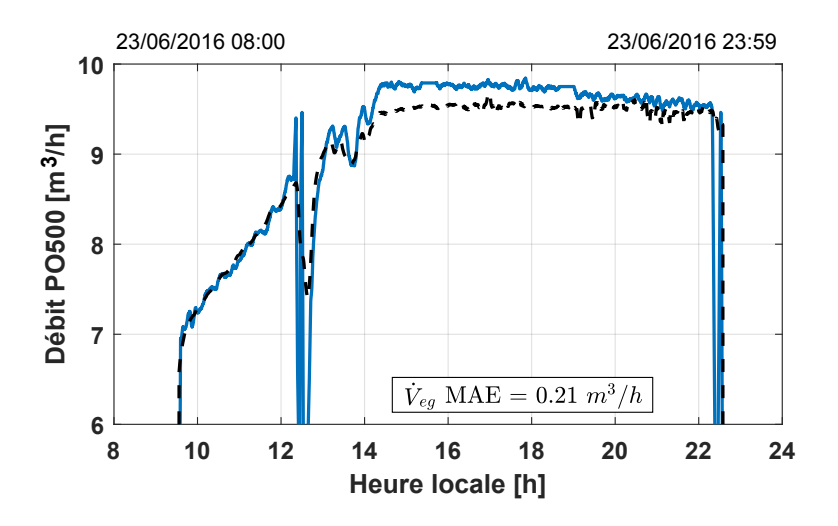

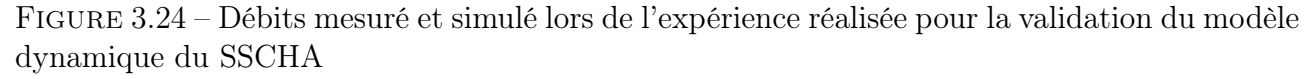

### Les températures au sein de l'échangeur du procédé SSPAC sont affichées dans la Figure 3.25. Dans cette dernière, nous observons que la température en sortie de la pile à combustible

ne dépasse jamais sa température de consigne (70 °C) et ce, grâce au transfert d'énergie vers le circuit du SSCHA. Une différence de température moyenne logarithmique de 11 °C a été calculée lors de ces expériences, ce qui correspond à la valeur indiquée sur la documentation technique du constructeur de l'échangeur à plaques du procédé SSPAC (voir annexe N).

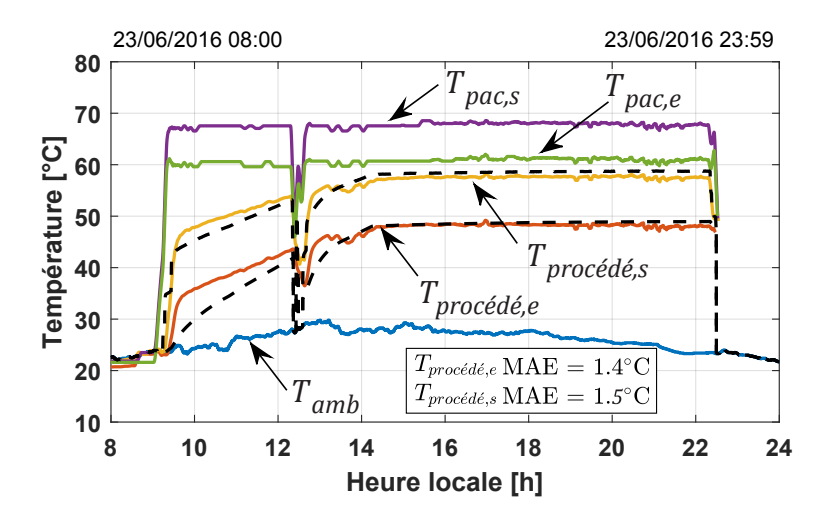

Figure 3.25 – Températures au sein de l'échangeur du procédé du SSPAC

La Figure 3.26 présente les températures mesurées et calculées en entrée et en sortie de l'échangeur en manteau. Au fur et mesure que la température moyenne du réservoir se rapproche de la température en entrée du manteau, l'échange thermique entre ces deux éléments diminue et le stockage est ainsi considéré comme thermiquement chargé. Les erreurs absolues moyennes obtenues sont inférieures à 1.4 °C.

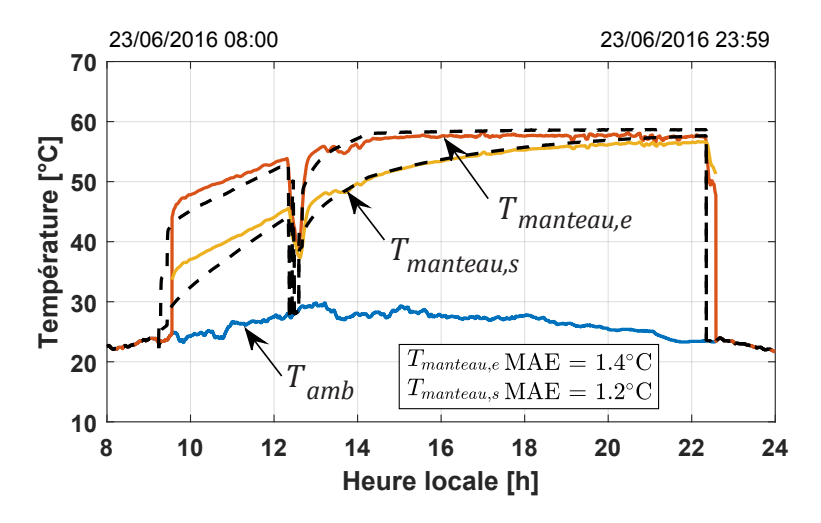

Figure 3.26 – Températures au sein de l'échangeur en manteau

Comme indiqué dans la section 3.2.6, d'un point de vue macroscopique, nous pouvons définir un volume de contrôle global dans lequel la puissance apportée par les procédés SSEL et SSPAC est égale à la somme de la puissance stockée dans le réservoir, la puissance transférée au circuit de valorisation, et la puissance dissipée vers l'air ambiant à travers l'aéroréfrigérant et l'ensemble des conduites (voir équation 3.31).

Les propos cités précédemment sont illustrés dans la Figure 3.27 à partir de laquelle nous pouvons déduire les remarques suivantes :

- En début d'expérience, le réservoir étant thermiquement déchargé, il peut stocker la quasitotalité de la puissance provenant des procédés. Puis, au fur et à mesure que sa température augmente, sa capacité à stocker plus de calories diminue entraînant l'augmentation de la puissance dissipée dans l'aéroréfrigérant.
- Depuis le début de l'expérience et jusqu'à 14h, l'échange thermique dans l'aéroréfrigérant est gouverné par le phénomène de convection naturelle. Une fois la température de consigne du SSCHA atteinte, nous observons une augmentation rapide de la puissance dissipée, et ce grâce au phénomène de convection forcée.
- La puissance perdue au niveau des conduites est faible par rapport à la puissance apportée par la pile à combustible. Néanmoins, lorsque l'électrolyseur est en fonctionnement, ceci n'est plus le cas. En effet, les pertes thermiques des conduites sont alors très importantes par rapport à la puissance thermique apportée par ce dernier. Dans ce cas, réaliser le calorifugeage des conduites non isolées serait pertinent.

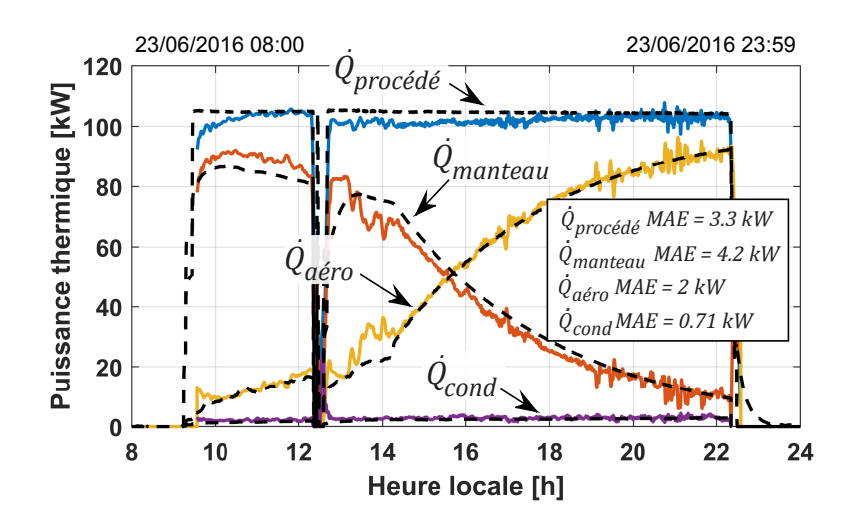

Figure 3.27 – Bilan des puissances thermiques échangées au sein du SSCHA

Les Figures 3.28.a et 3.28.b présentent respectivement la validation des modèles dynamiques du SSPAC et du SSST durant cette même expérience. De façon générale, nous constatons une bonne prédiction des différentes variables mesurées avec de faibles erreurs absolues moyennes. Le comportement quasi-statique du SSPAC est dû au fait que l'objectif de cette expérience était de fournir le maximum de puissance thermique au circuit SSCHA. Concernant la simulation de la pression interne du réservoir d'hydrogène, nous précisons que le fait de supposer une valeur de stoechiométrie constante pour le SSPAC peut induire des erreurs plus importantes lors de l'utilisation de profils de puissance plus fluctuants.

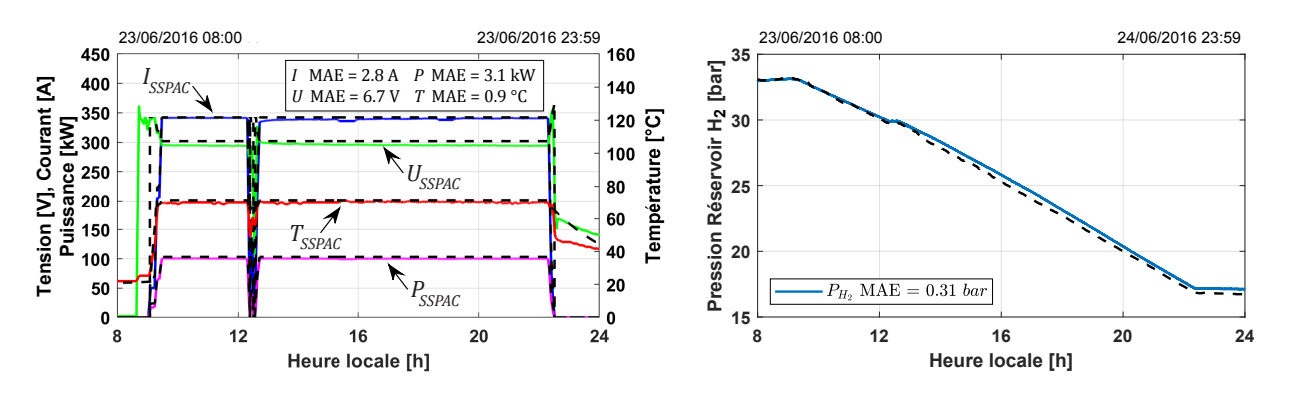

Figure 3.28 – Validation des modèles dynamiques du SSPAC et du SSST. De gauche à droite : (a) Tension, température et puissance mesurées et simulées au sein du SSPAC (b) Pression mesurée et simulée à l'intérieur du réservoir de stockage H<sup>2</sup>

### Décharge thermique du réservoir de stockage

Comme exposé dans la section 3.2.3, lors de longues périodes d'inactivité de la plateforme MYRTE, la température à l'intérieur du réservoir finit par atteindre la température ambiante. Comme illustré dans la Figure 3.29, suite à l'expérience de validation du modèle dynamique du SSCHA, le réservoir a mis 120 jours pour se refroidir sous le seul effet des pertes thermiques à travers sa surface externe.

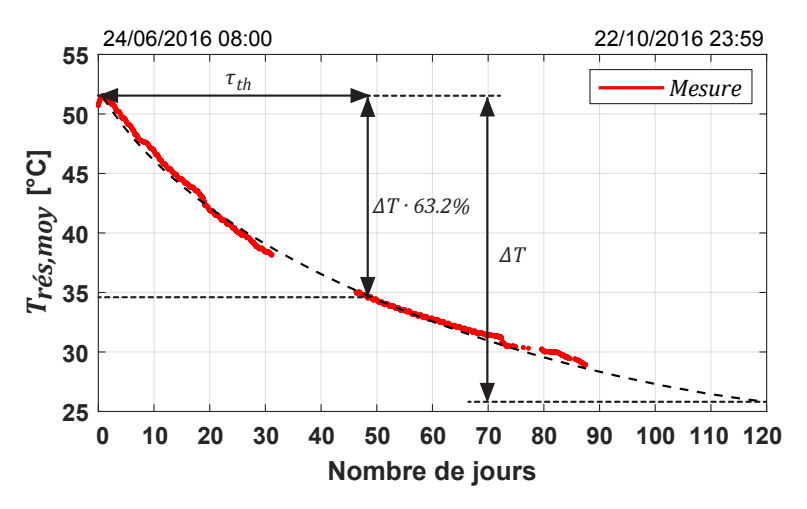

Figure 3.29 – Décharge thermique du réservoir de stockage

Grâce aux données mesurées durant cette période, et à l'aide du calcul de la constante de temps thermique du réservoir  $(\tau_{th})_{r \acute{e} s}$  (voir équation 3.43), nous avons pu vérifier l'exactitude des valeurs calculées des paramètres  $(C_{th})_{r \acute{e}s}$  et  $(U \cdot A)_{r \acute{e}s \rightarrow amb}$ . Graphiquement, nous estimons une constante de temps d'environ 50 jours, ce qui est cohérent avec une valeur calculée de 48.9 jours.

$$
(\tau_{th})_{r\acute{e}s} \approx \frac{(C_{th})_{r\acute{e}s}}{(U \cdot A)_{r\acute{e}s \to amb}} \tag{3.43}
$$
## 3.4 Conclusions

Des bilans énergétiques ont été formulés pour décrire la dynamique des échanges thermiques au sein des différents composants du sous-système de gestion de la chaleur (SSCHA). La méthode de calcul des paramètres a été présentée en détail et validée à partir de données mesurées lors des expériences effectuées sur la plateforme MYRTE.

Grâce à ces travaux de recherche et aux retours d'expérience, nous avons structuré une nouvelle logique de contrôle afin d'optimiser le choix du mode de fonctionnement du soussystème et de permettre l'intégration de deux nouveaux modes. Ces derniers, impliquant de légères modifications sturcturelles au circuit SSCHA, permettront d'optimiser la gestion de l'énergie au sein du sous-système pour des applications de cogénération.

Une autre proposition d'amélioration du sous-système a été présentée afin de pouvoir exploiter la puissance thermique générée par le SSEL. L'ajout d'une vanne motorisée proportionnelle en amont de l'aéroréfrigérant permettrait de limiter les importants échanges d'énergie liés à la convection naturelle dans ce dernier.

Toutes les équations proposées ainsi que la nouvelle logique de contrôle ont été incorporées au modèle Simulink ® de la plateforme MYRTE. Ceci nous permet de calculer simultanément l'ensemble des modèles proposés, non seulement pour le SSCHA mais aussi pour le SSEL, le SSPAC et le SSST.

Les résultats obtenus par simulation démontrent une bonne cohérence avec les données expérimentales. Cette validation nous permettra par la suite d'effectuer de nombreuses simulations afin de visualiser rapidement le potentiel de la plateforme MYRTE pour répondre à des applications de cogénération énergétique.

# Chapitre 4

# Modèle Simulink de la plateforme **MYRTE**

Ce chapitre présente le modèle dynamique de la plateforme MYRTE développé sous l'environnement de simulation graphique  $SIMULINK^{\circledR}$ . Dans un premier temps, nous décrivons le principe de fonctionnement des blocs mathématiques correspondant aux différents sous-systèmes de la plateforme. Suite à cela, nous traitons deux cas d'études pour lesquels le modèle développé a permis de simuler la réponse dynamique de la plateforme face au mode d'usage d'écrêtage des pointes de consommation électrique, et ce, lors de deux applications de cogénération énergétique. Enfin, un troisième cas d'étude portant sur l'intégration d'un algorithme de contrôle autonome de la plateforme est brièvement abordé.

## Sommaire

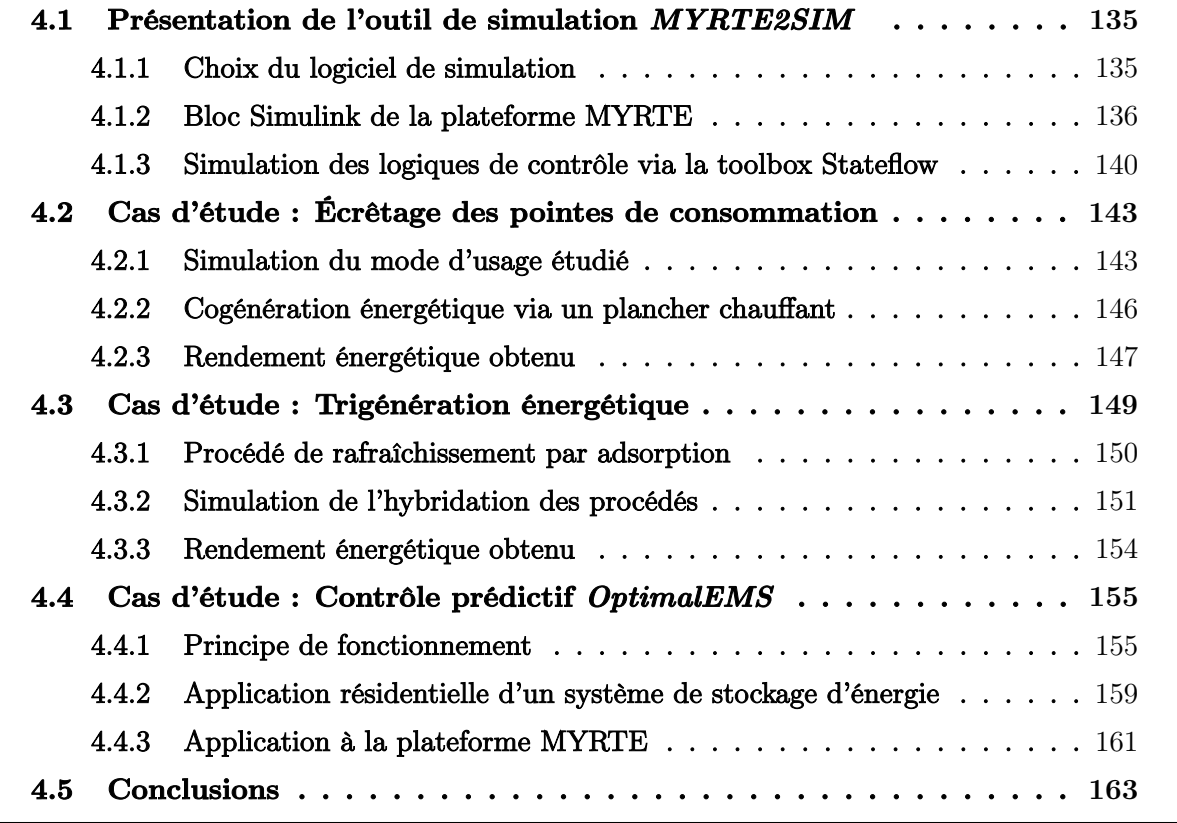

## Introduction

La simulation mathématique de phénomènes multi-physiques constitue un puissant outil permettant d'explorer, en un temps réduit, la réponse dynamique d'un système énergétique complexe tel que la plateforme MYRTE. C'est pour cette raison que nous avons travaillé sur le développement d'un modèle SIMULINK  $\circledR$  capable de simuler la réponse électrique et thermique des différents sous-systèmes de la plateforme. Ce modèle, baptisé MYRTE2SIM, est basé sur les validations expérimentales présentées dans les chapitres précédents et a fait l'objet, en février 2019, d'une Déclaration d'Invention (DI) auprès de la Société d'Accélération de Transfert Technologique Sud-Est (SATT-SE).

Grâce au modèle développé, différents modes d'usage, tels que l'écrêtage des pointes de consommation et le lissage de la production photovoltaïque, peuvent être simulés afin de déterminer des voies d'amélioration visant l'optimisation du rendement énergétique de la plateforme. La valorisation du potentiel thermique de la chaîne hydrogène en est un exemple qui reste encore un sujet de fort intérêt, notamment pour des applications de cogénération et trigénération énergétique.

## 4.1 Présentation de l'outil de simulation MYRTE2SIM

#### 4.1.1 Choix du logiciel de simulation

Le développement du modèle dynamique a été effectué dans l'environnement de simulation graphique SIMULINK<sup>®</sup>. Ce dernier est une extension du langage MATLAB<sup>®</sup> qui combine la programmation textuelle et graphique pour la conception de systèmes multi-physiques intégrant des blocs prédéfinis, mais offrant aussi la possibilité à l'utilisateur de créer ses propres blocs de simulation. Notre choix du logiciel de simulation a été porté sur SIMULINK<sup>®</sup> étant donnée son utilisation fréquente dans notre équipe de recherche, sa prise en main rapide et intuitive, sa puissance de calcul pour la résolution des équations différentielles, sa structure par blocs pouvant intégrer des modèles développés par de multiples utilisateurs, et plus particulièrement sa capacité à émuler la logique de contrôle propre aux machines d'état via la toolbox STATEFLOW  $^{\circledR}$ [213].

De façon générale, un modèle SIMULINK<sup>®</sup> est composé par un ensemble de blocs mathématiques. Ces derniers sont reliés entre eux par des signaux pouvant contenir différents types de données tels que des nombres, des vecteurs ou des matrices. Une large bibliothèque de blocs prédéfinis est disponible pour l'utilisateur. Des exemples sont illustrés dans la Figure 4.1, parmi lesquels sont représentés les intégrateurs (integrator), les limitateurs de variation (rate limiter), les connexions d'acheminement de signaux (switch), les filtres de type bande-morte (dead zone) et de type saturation (saturation) ainsi que les fonctions définies sous la forme de script MATLAB  $\mathcal{R}$ . Nous soulignons également la possibilité de créer des boucles algébriques permettant de résoudre des fonctions dont la valeur de sortie  $y(t)$  est calculée à partir des valeurs précédentes  $y(t-1)$ .

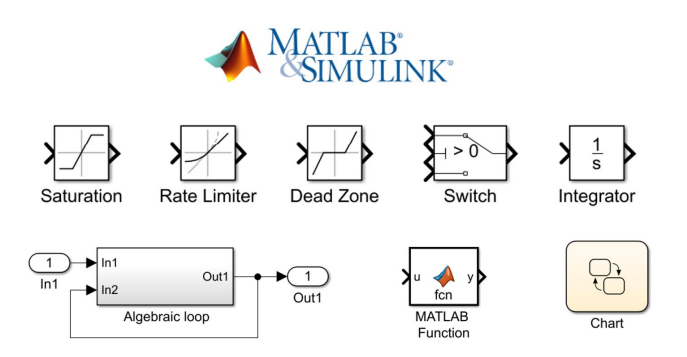

Figure 4.1 – Exemple d'outils disponibles dans la bibliothèque Simulink

SIMULINK <sup>®</sup> utilise le solveur *ode45* pour résoudre les équations différentielles ordinaires. Ce solveur, basé sur la méthode Runge-Kutta avec un pas de temps variable, est l'une des méthodes les plus couramment employées dans la résolution de modèles mathématiques pour des applications d'ingénierie mécanique, thermique, électrique etc. [216]. L'erreur relative maximale (par défaut égale à 1·10<sup>−</sup><sup>4</sup> ) ainsi que d'autres paramètres du solveur, tels que la taille maximale et minimale du pas de temps, peuvent être modifiés par l'utilisateur ou optimisés automatiquement par SIMULINK<sup>®</sup>.

#### 4.1.2 Bloc Simulink de la plateforme MYRTE

La Figure 4.2 présente le bloc Simulink de la plateforme MYRTE, composé lui-même par les blocs Simulink des sous-systèmes SSEL, SSPAC, SSCHA et SSST. En entrée, le modèle reçoit le profil de consigne de puissance pour la chaîne hydrogène (calculé en fonction de la production photovoltaïque mesurée et du profil d'injection à fournir au gestionnaire du réseau) et la température ambiante (mesurée par la station météo sur place). Ces deux variables permettent ensuite de simuler un grand nombre de variables électriques et thermiques grâce aux modèles mathématiques des différents sous-systèmes.

Le niveau de précision du modèle pour simuler la dynamique des phénomènes physiques peut être modifié selon les besoins du cas d'étude. Comme illustré dans la Figure 4.3, il est possible d'activer ou de désactiver (via les "sliders ON/OFF") la prise en compte ou non, de la dynamique de certaines variables telles que le courant, la température et la pression de fonctionnement de l'électrolyseur et de la pile à combustible, ainsi que la considération ou non, de la vanne motorisée proportionelle en amont de l'aéroréfrigerant (voir section 3.2.6), du mode de déstockage automatique (voir section 3.1.1) et des logiques de contrôle propres aux systèmes.

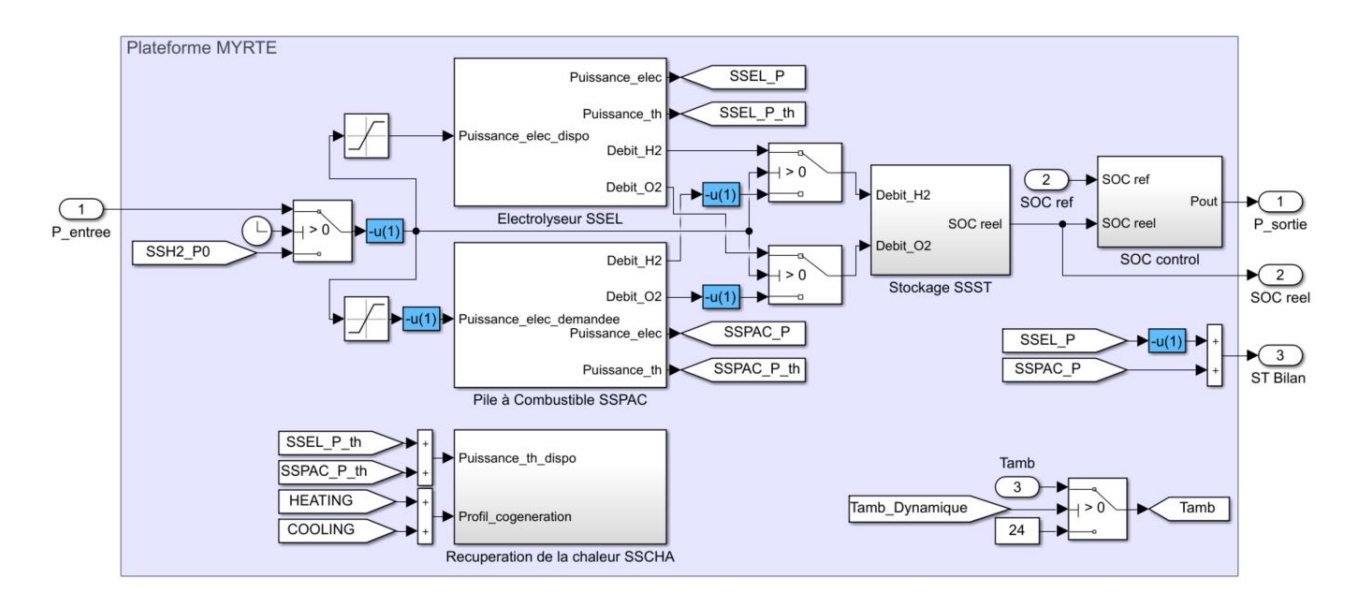

Figure 4.2 – Bloc Simulink de la plateforme MYRTE

Lorsque la prise en compte de la dynamique de la température et de la pression de fonctionnement est désactivée, le modèle utilise des valeurs constantes pouvant, en cas de nécessité, être modifiées par l'utilisateur. Un degré de précision supplémentaire est défini par le pas de temps d'échantillonage du profil de production photovoltaïque. Un pas de temps important utilise moins de ressources informatiques mais les résultats obtenus peuvent différer du calcul le plus précis. Grâce à la possibilité de modifier le niveau de précision de la simulation, l'utilisateur peut dans certain cas, effectuer une simulation simple avant d'engager une simulation plus conséquente en considérant toutes les options dynamiques.

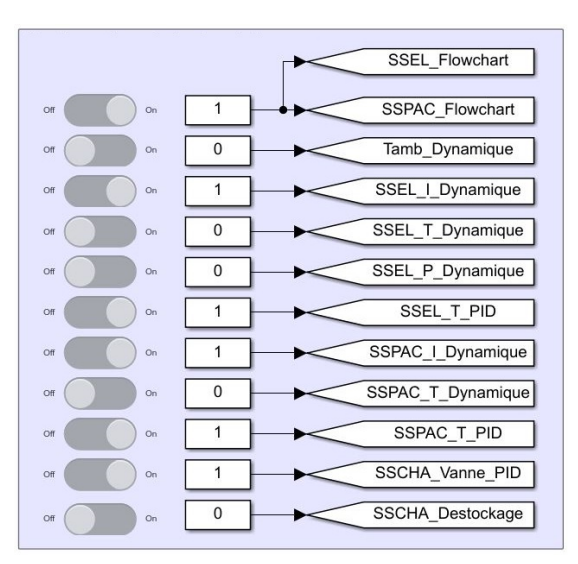

Figure 4.3 – Configuration du niveau de précision de la simulation dynamique

La Figure 4.4 présente une capture d'écran du bloc Simulink du sous-système électrolyseur. Comme exposé dans la section 2.1, la réponse dynamique du SSEL est modélisée par le couplage d'un modèle électrochimique semi-empirique en régime établi et d'un modèle dynamique décrivant l'évolution de la température et de la pression de fonctionnement du sous-système. Ces deux modèles, ainsi que leurs différentes variables d'entrée et de sortie peuvent être observés sur cette figure. Nous constatons également la présence d'une boucle algébrique permettant de calculer la puissance de refroidissement  $\dot{Q}_{cooling}$  nécessaire pour garantir la température de consigne de l'électrolyseur. Le bloc Simulink du SSPAC est relativement similaire au bloc Simulink du SSEL et peut être consulté dans l'annexe R.

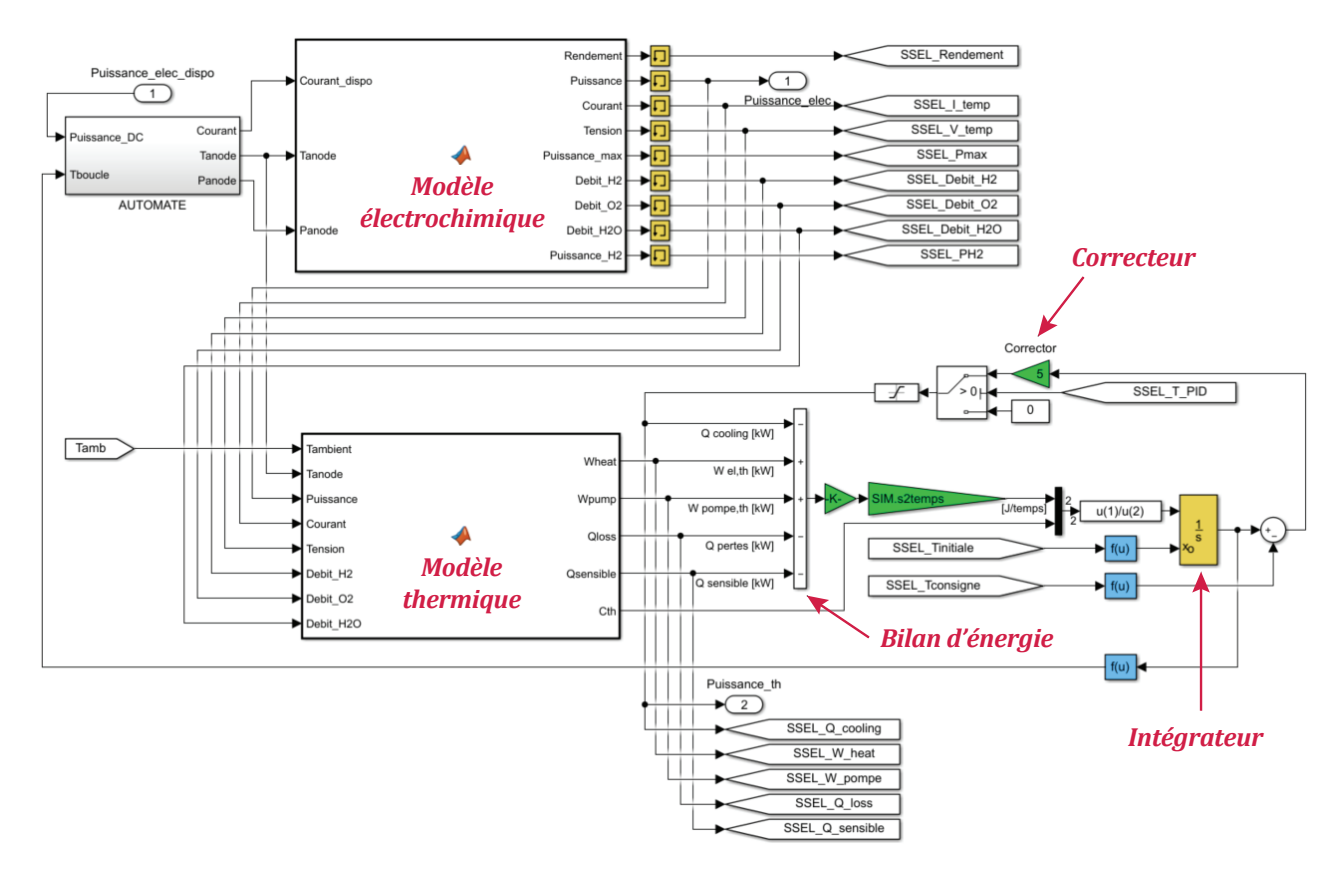

Figure 4.4 – Bloc Simulink du sous-système électrolyseur

La Figure 4.5 présente le bloc Simulink du sous-système de gestion de la chaleur. Nous constatons la présence de blocs correspondant aux échangeurs des procédés, à l'échangeur de valorisation, à l'échangeur en manteau, aux pompes de circulation, à l'aéroréfrigerant et aux différentes conduites. La boucle illustrée dans la partie basse de la figure correspond à la configuration du mode de fonctionnement 4 du SSCHA. Le bloc de l'échangeur de valorisation peut facilement être couplé à d'autres blocs Simulink contenant les modèles mathématiques des applications de cogénération énergétique, comme par exemple, le bloc Simulink de la machine de rafraîchissement par adsorption qui peut être consulté dans l'annexe S.

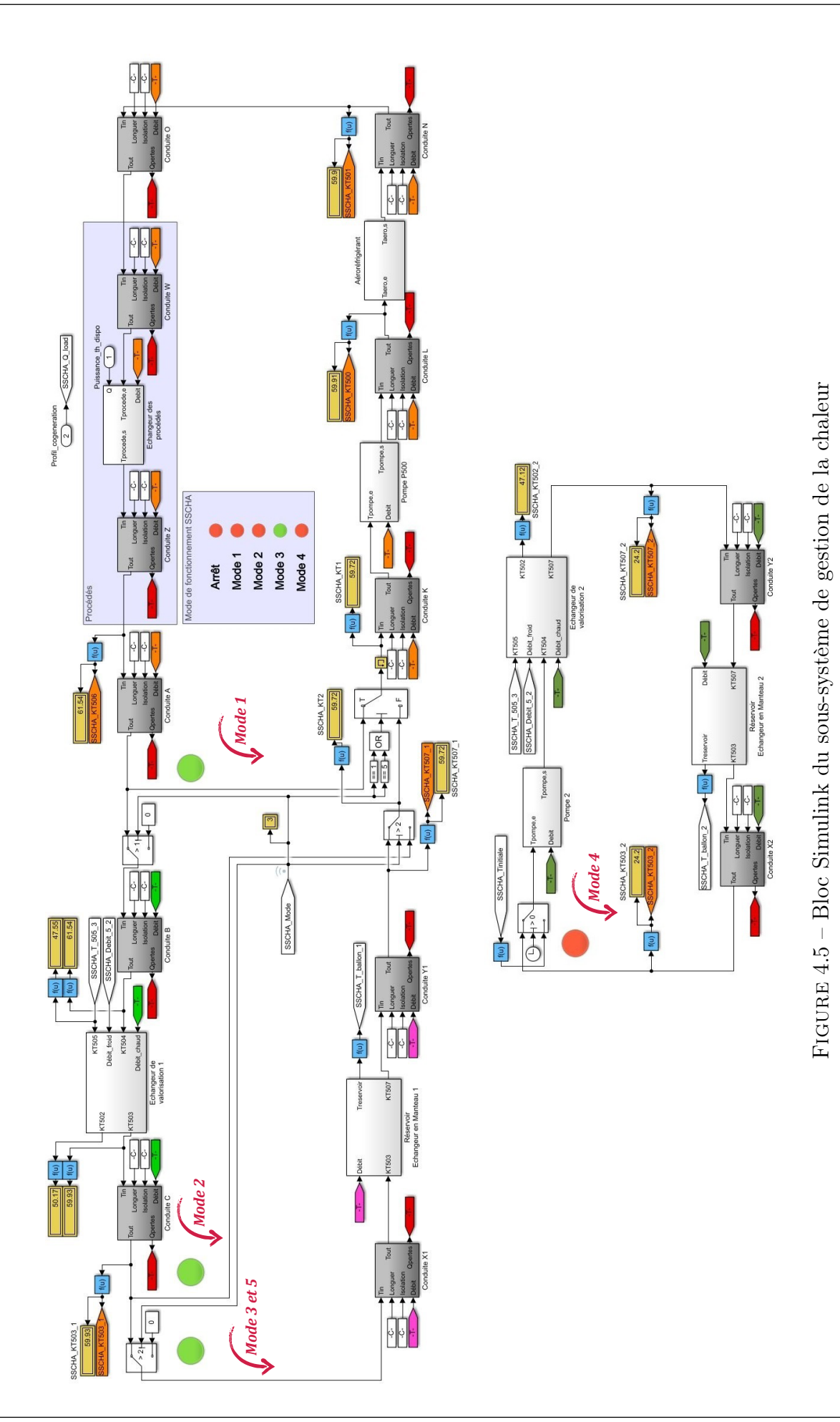

## 4.1.3 Simulation des logiques de contrôle via la toolbox Stateflow

STATEFLOW  $\circledR$  est un environnement de modélisation et de simulation de logique de décision combinatoire et séquentielle basé sur des organigrammes. Il permet de combiner des représentations graphiques et tabulaires, notamment des diagrammes de transition d'état et des tables de vérité, pour modéliser la façon dont une machine réagit aux événements, aux conditions temporelles et aux signaux d'entrée. Cette toolbox permet de concevoir une logique pour les applications de contrôle de supervision, de planification des tâches et de gestion des erreurs. Il inclut l'animation d'automates et des contrôles statiques et d'exécution pour tester la cohérence de la conception avant sa mise en œuvre [213].

La Figure 4.6 présente le bloc Stateflow permettant de simuler la logique de contrôle des sous-systèmes SSEL, SSPAC et SSCHA. En entrée, ce bloc reçoit la "mesure" des variables de contrôle, telles que la tension, le courant, la température et la pression au sein de l'électrolyseur et la pile à combustible, la pression à l'intérieur des cuves de stockage d'hydrogène ainsi que la température en entrée et en sortie des différents composants du SSCHA. En sortie, le bloc Stateflow donne les variables de consigne telles que le courant imposé aux bornes de l'électrolyseur et de la pile à combustible, l'état de fonctionnement des équipements (état d'arrêt, de préchauffage, de marche, de stand-by etc.), les débits circulant au sein des composants du SSCHA, ainsi que le mode de fonctionnement de ce dernier.

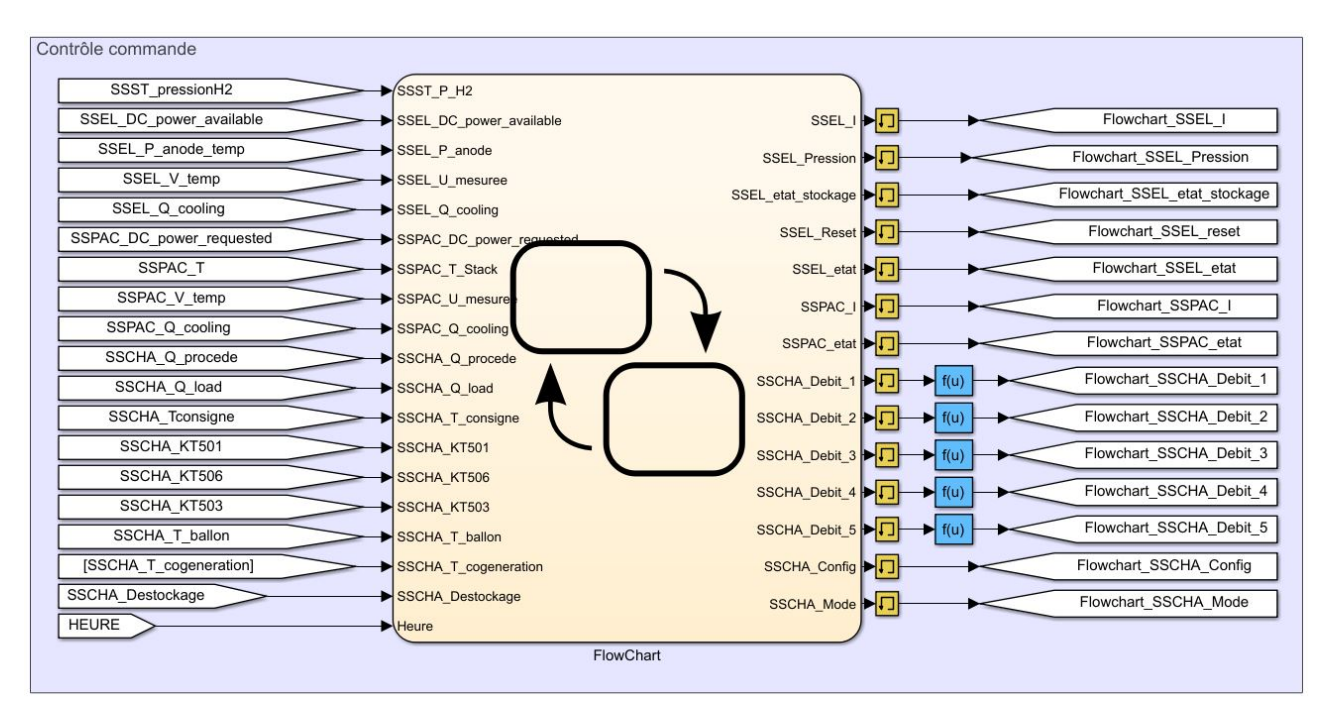

Figure 4.6 – Bloc Stateflow du contrôle commande de la plateforme MYRTE

La Figure 4.7 présente le bloc Stateflow des sous-systèmes SSEL et SSPAC, où nous observons les différents états de fonctionnement de ces équipements, ainsi que les conditions de changement d'état. Comme exposé dans la section 2.1.2, le fonctionnement du SSEL débute par une phase

d'inertage à l'azote  $N_2$ , suivie par une augmentation de la pression interne du stack d'électrolyse. Ces phases sont incontournables et nécessitent quelques secondes ou minutes avant de passer à la phase de remplissage des réservoirs d'hydrogène. De façon similaire, et comme exposé dans la section 2.2.1, le démarrage du SSPAC est conditionné par une phase de pré-chauffage permettant la mise en température du système. La simulation de toutes ces conditions, ainsi que d'autres, peut être effectuée grâce à la toolbox STATEFLOW  $\Phi$ .

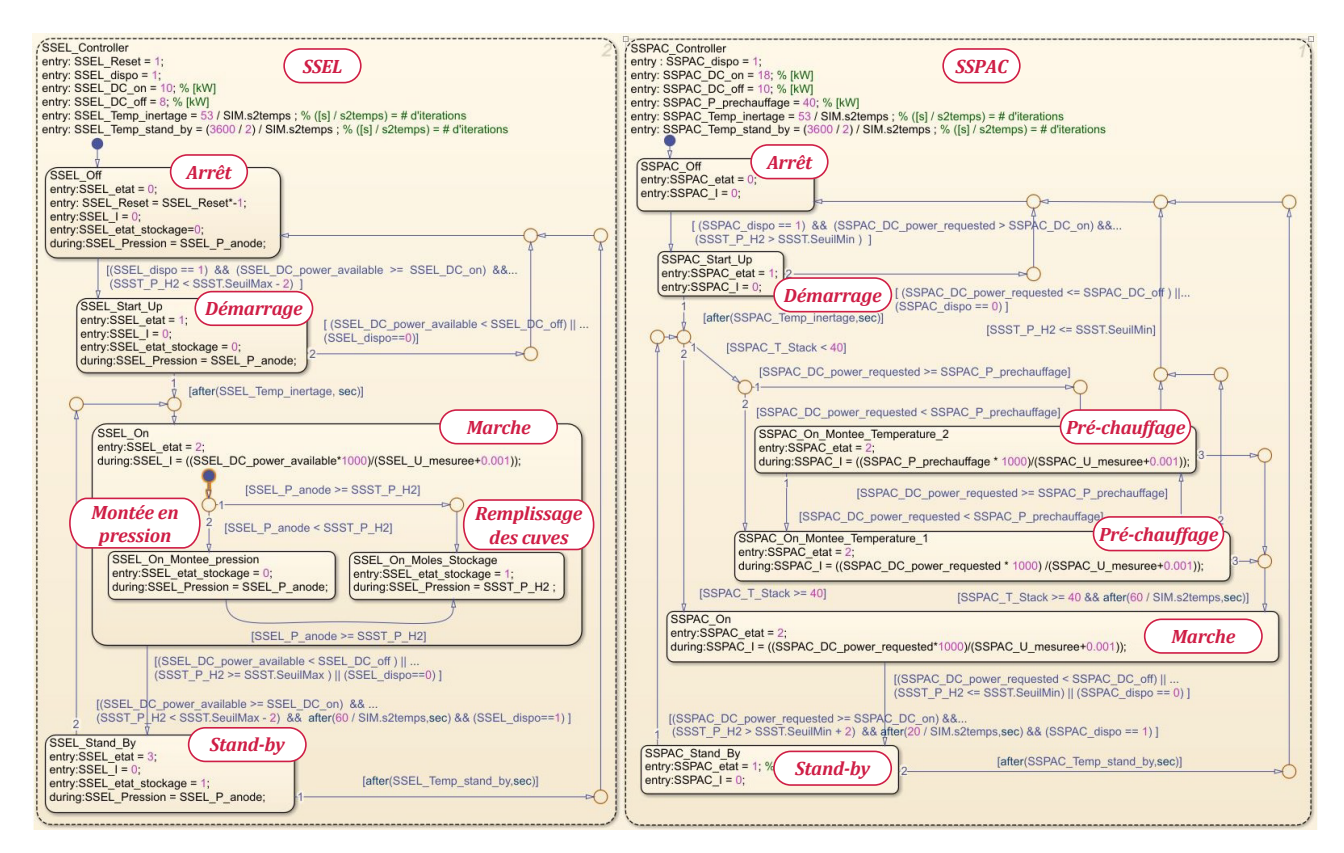

Figure 4.7 – Bloc Stateflow de la logique de contrôle des sous-systèmes SSEL et SSPAC

La Figure 4.8 présente le bloc Stateflow du SSCHA, où nous constatons la présence des différents modes de fonctionnement exposés dans la section 3.1.1. Ce bloc est basé sur l'organigramme illustré dans la Figure 3.8.

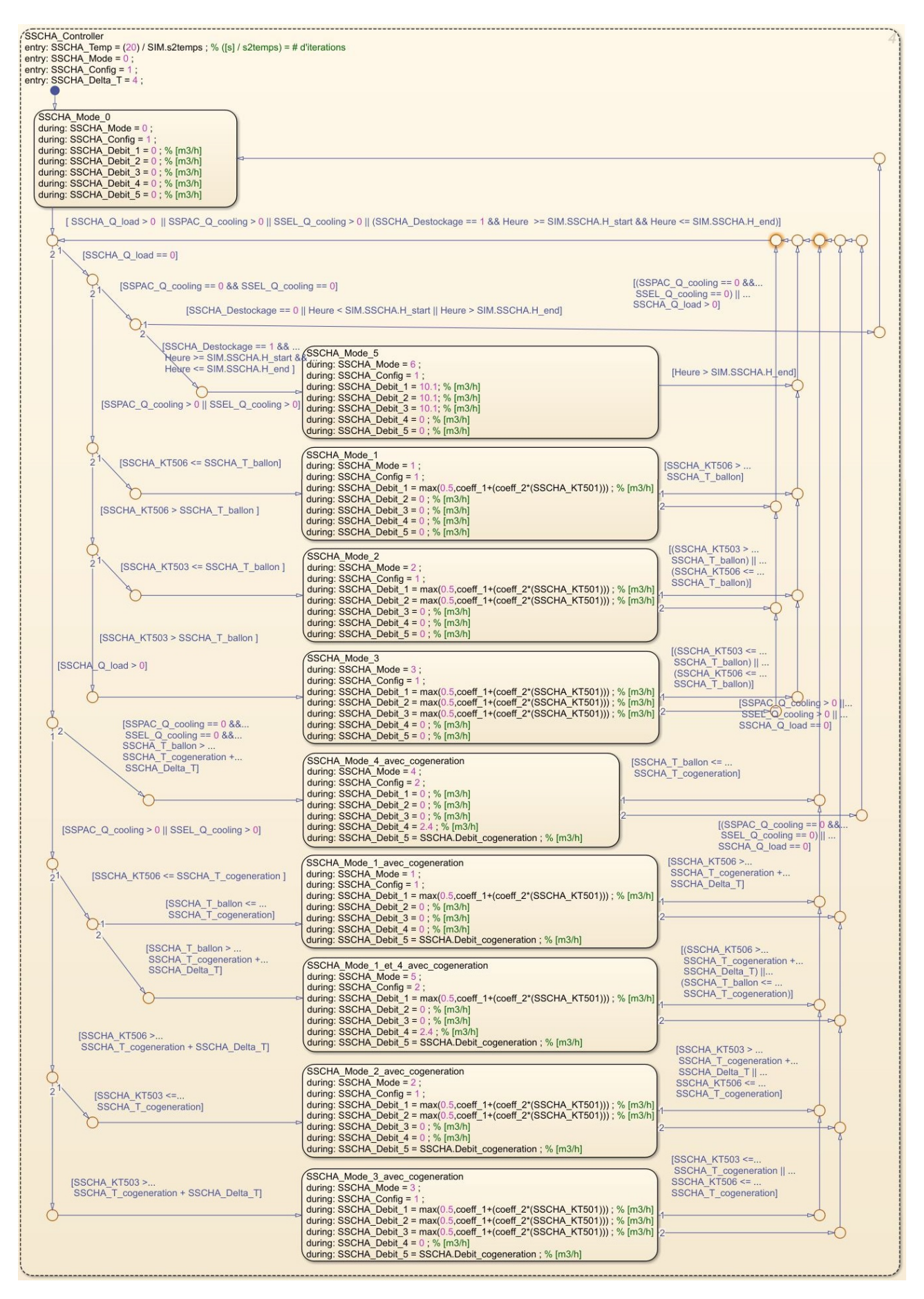

Figure 4.8 – Bloc Stateflow de la logique de contrôle des modes de fonctionnement du SSCHA

## 4.2 Cas d'étude : Écrêtage des pointes de consommation

## Introduction

L'écrêtage des pointes de consommation électrique constitue l'un des modes d'usage de la plateforme MYRTE dans lequel l'objectif principal est de fournir au gestionnaire du réseau un profil de puissance de type trapézoïdal et ce, durant les heures de forte consommation électrique (entre 18 h et 21 h). Pour ce faire, il est nécessaire de convertir et de stocker une partie de l'énergie photovoltaïque produite afin de pouvoir la restituer de façon maîtrisée plus tard dans la journée.

Les heures de début et de fin ainsi que les rampes d'augmentation et de diminution de la puissance du profil trapézoïdal sont communiquées en avance au gestionnaire du réseau. Ceci lui permet de diminuer par exemple, la puissance produite par les unités de production des centrales thermiques et par conséquent, de diminuer l'émission des gaz à effet de serre. Un appel d'offres lancé en 2010 par la Commission de Régulation de l'Énergie (CRE) [217] avait pour objet la mise en pratique du mode d'usage cité précédemment, où les installations photovoltaïques avec stockage devaient obéir à 3 phases successives:

- Une phase de montée en charge durant laquelle la puissance injectée croît entre 0 % et +0.6 % de la puissance maximale installée par minute.
- Une phase d'injection stationnaire durant laquelle la puissance injectée reste constante avec une tolérance de variation autour de cette valeur égale à 2.5 % de la puissance maximale installée.
- Une phase de descente en charge durant laquelle la puissance injectée décroît entre −0.6 % et 0 % de la puissance maximale installée par minute.

## 4.2.1 Simulation du mode d'usage étudié

La Figure 4.9 présente 5 journées types du mois de février durant lesquelles nous avons simulé la réponse de la plateforme au mode d'usage d'écrêtage des pointes de consommation électrique. Nous présentons en jaune la puissance photovoltaïque, en violet le profil d'injection de type trapézoïdal (nommé Charge), en bleu la puissance consommée (valeurs négatives de l'ordonnée) ou produite (valeurs positives de l'ordonnée) par la chaîne hydrogène et en rouge la puissance fournie par le réseau lorsque les transitoires sont plus rapides que la réponse des équipements. La puissance réseau est calculée grâce à la prise en compte des temps de réponse et de changement des états de fonctionnement des équipements (état d'arrêt, de pré-chauffage, de marche, de stand-by etc.).

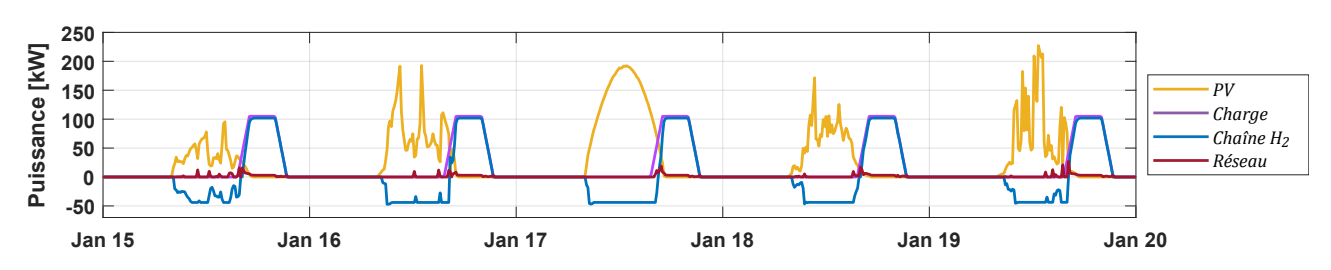

Figure 4.9 – Simulation du mode d'usage d'écrêtage des pointes de consommation

La centrale photovoltaïque de la plateforme MYRTE possède une puissance crête de 560 kW produite par une surface active totale de 3 700  $m^2$  et composée de 2 240 modules photovoltaïques TENESOL inclinés à 30° (voir Annexe I). Néanmoins, par souci de lisibilité des résultats nous avons simulé la production photovoltaïque avec un facteur d'échelle de 0.5.

La Figure 4.10 présente les différentes températures simulées au sein du SSCHA ainsi que la température moyenne à l'intérieur du réservoir et la température ambiante. Nous constatons que lors du fonctionnement de l'électrolyseur, la température du fluide caloporteur ne dépasse pas 30 °C. Comme exposé dans la section 3.2.6, la faible puissance thermique apportée par l'électrolyseur est complètement dissipée vers le milieu ambiant sous l'effet de la convection naturelle ayant lieu dans le serpentin de l'aéroréfrigérant.

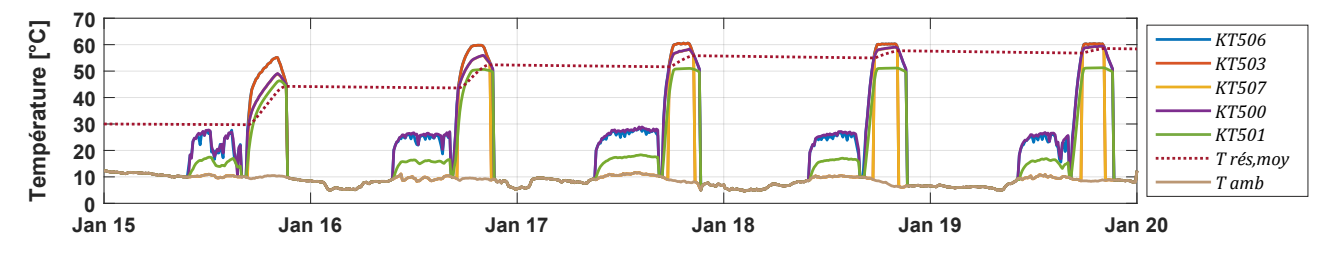

Figure 4.10 – Températures au sein du SSCHA avant l'ajout de la vanne proportionnelle

Pour résoudre ce problème, nous avons proposé l'ajout d'une vanne motorisée proportionnelle à trois voies en amont de l'aéroréfrigérant. En effet, lorsque la puissance thermique apportée par les procédés est faible (< 40 kW), le passage dans le serpentin de l'aéroréfrigérant peut être contourné grâce à cette vanne, permettant ainsi d'exploiter cette puissance thermique. Ceci peut être vérifié dans la Figure 4.11 où la température du fluide caloporteur atteint des valeurs plus importantes durant le fonctionnement de l'électrolyseur.

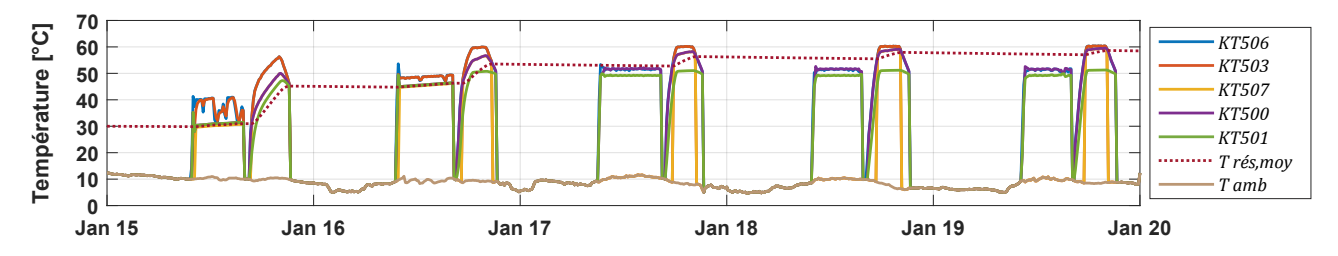

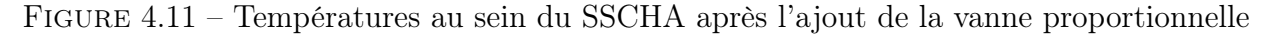

Nous constatons également que la température moyenne à l'intérieur du réservoir  $T_{r\acute{e}s,m\acute{e}m}$ augmente rapidement durant la première et la deuxième journée, notamment lors du fonctionnement de la pile à combustible. Par contre, lorsque  $T_{r\acute{e}s,moy}$  est proche de la température en sortie des échangeurs des procédés, il est difficile d'emmagasiner plus de calories et par conséquent, l'énergie excédentaire doit être dissipée à travers l'aéroréfrigérant.

Les propos cités précédemment peuvent être vérifiés dans la Figure 4.12 où la puissance échangée dans l'aéroréfrigérant  $\dot{Q}_{a\acute{e}ro}$  augmente de jour en jour et inversement, la puissance échangée dans l'échangeur en manteau  $\dot{Q}_{manteau}$  diminue graduellement. Dans cette figure, l'ordonnée positive comprend les puissances thermiques entrant dans le volume de contrôle (voir section 3.2.6) et l'ordonnée négative englobe les puissances thermiques quittant le volume de contrôle.

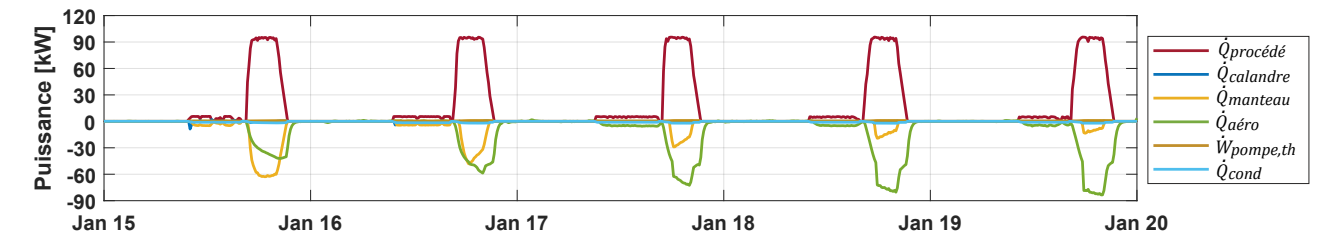

Figure 4.12 – Puissances thermiques échangées au sein du SSCHA après l'ajout de la vanne proportionnelle

Pour obtenir les résultats de la Figure 4.13, nous avons intégré à la simulation le mode de déstockage automatique entre 00 h et 07 h du matin. Pour rappel, lorsque la puissance échangée dans l'aéroréfrigérant est inférieure à environ 40 kW, l'échange thermique au sein de l'aéroréfrigerant est gouverné par le phénomène de convection naturelle.

Reconduire le potentiel de stockage du réservoir durant la nuit permet non seulement de stocker à nouveau des calories le lendemain, mais aussi de moins solliciter les moto-ventilateurs qui engendrent une consommation électrique supplémentaire. Nous constatons dans cette figure une diminution de la valeur maximale de  $\dot{Q}_{a\acute{e}ro}$  qui reste comprise dans l'intervalle des puissances échangées sous le phénomène de convection naturelle.

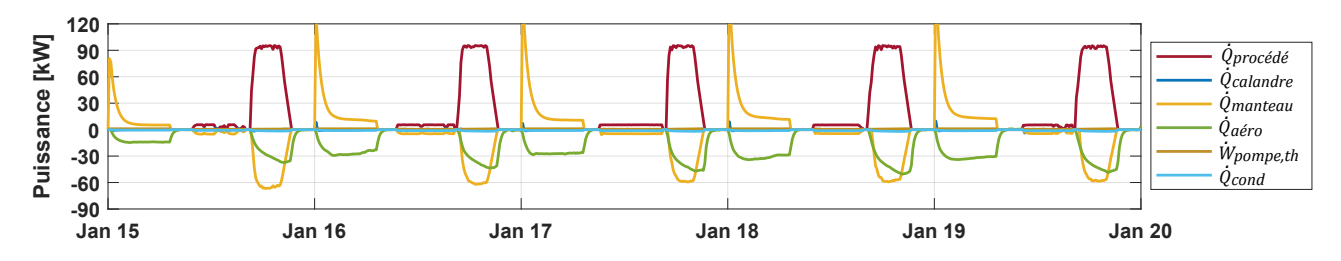

Figure 4.13 – Puissances thermiques échangées au sein du SSCHA après l'ajout de la vanne proportionnelle et avec le mode de déstockage automatique

## 4.2.2 Cogénération énergétique via un plancher chauffant

La combinaison des modifications présentées précédemment, à savoir l'ajout d'une vanne motorisée proportionnelle en amont de l'aéroréfrigérant et l'implémentation de la nouvelle logique de contrôle des modes de fonctionnement, place le circuit du SSCHA dans des conditions favorables pour accueillir des applications de cogénération énergétique. Dans ces dernières, l'objectif est de fournir, en plus du profil de charge électrique, de l'eau chaude pouvant être exploitée pour les usages listés dans le Tableau 4.1. Chacune de ces applications est caractérisée par des températures de fonctionnement plus ou moins importantes qui pourraient, dans le cas de la plateforme MYRTE, nécessiter un appoint thermique supplémentaire (capteurs solaires thermiques, chaudière gaz, chaudière biomasse, résistance électrique etc.).

| Application         | <b>Technologies</b>          | Température         | Appoint    |
|---------------------|------------------------------|---------------------|------------|
| Chauffage           | Plancher chauffant           | $\sim 25-45$ °C     | Exempté    |
|                     | Eau chaude sanitaire         | $\sim 50-60 °C$     | Recommandé |
| Refroidissement     | Refroidisseur par absorption | $\sim 110 - 120 °C$ | Nécessaire |
|                     | Refroidisseur par adsorption | $\sim$ 50 – 60 °C   | Recommandé |
| Contrôle d'humidité | Dessiceateur par sorption    | $\sim 25-30$ °C     | Exempté    |
| Bio-fuels           | Bio-digesteurs               | $\sim$ 30 $-$ 55 °C | Exempté    |

Tableau 4.1 – Température des applications de cogénération [215]

À titre d'exemple, nous avons simulé la fourniture en eau chaude pour des planchers chauffants installés dans l'un des bâtiments présents sur le centre de recherche Georges Peri à Vignola, Ajaccio. Pour ce faire, nous avons imposé au circuit de valorisation du SSCHA un débit d'eau de 0.5  $m^3$  h<sup>-1</sup> avec une température de 30 °C à l'entrée de l'échangeur de valorisation. Les résultats obtenus sont illustrés dans la Figure 4.14 où nous constatons une température de sortie de l'échangeur de valorisation (en vert) d'environ 35 °C et 40 °C lors des fonctionnements respectifs de l'électrolyseur et de la pile à combustible.

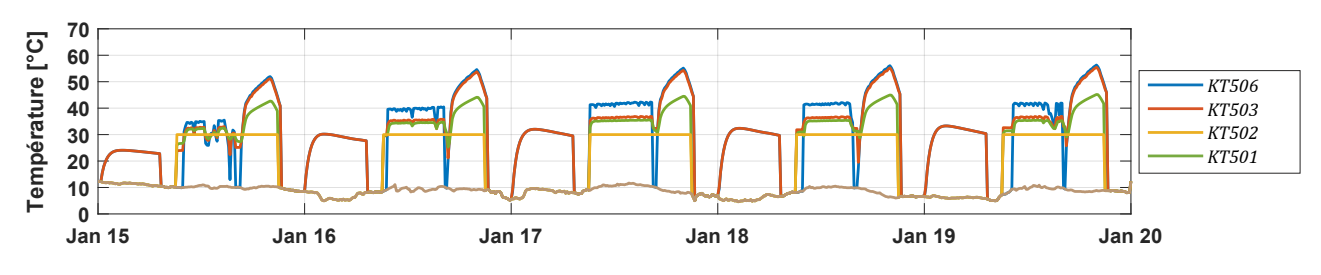

Figure 4.14 – Température au sein de l'échangeur de valorisation du SSCHA

La Figure 4.15 présente sous forme d'histogrammes les différentes énergies impliquées lors du mode d'usage d'écrêtage des pointes de consommation électrique, et ce avec une application de cogénération alimentant des planchers chauffants. Concernant les couleurs des barres, l'énergie équivalente sous forme d'hydrogène consommée par la pile à combustible est en bleu (calculée

par rapport au PCS), l'énergie électrique produite par la pile à combustible est en orange, l'énergie emmagasinée dans le réservoir de stockage thermique est en jaune et l'énergie ayant été valorisée à travers l'échangeur de valorisation est en violet.

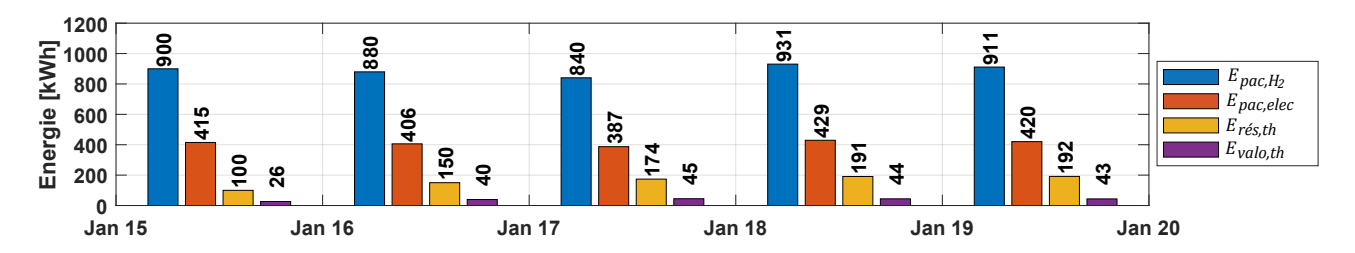

Figure 4.15 – Bilan énergétique journalier de la plateforme MYRTE en mode d'usage d'écrêtage avec cogénération

#### 4.2.3 Rendement énergétique obtenu

Le rendement énergétique est calculé comme étant le rapport entre l'énergie utile et l'énergie consommée. En considérant uniquement l'aspect électrique de la plateforme, nous avons obtenu pour la 5<sup>ème</sup> journée un rendement énergétique de 46 %. Si toutefois nous prenons en compte l'énergie thermique stockée et valorisée, le rendement énergétique de la plateforme lors de cette même journée atteint 72 %. La Figure 4.16 appuie ces propos à l'aide d'un diagramme de Sankey facilitant la lecture du bilan énergétique pour cette 5<sup>ème</sup> journée de simulation.

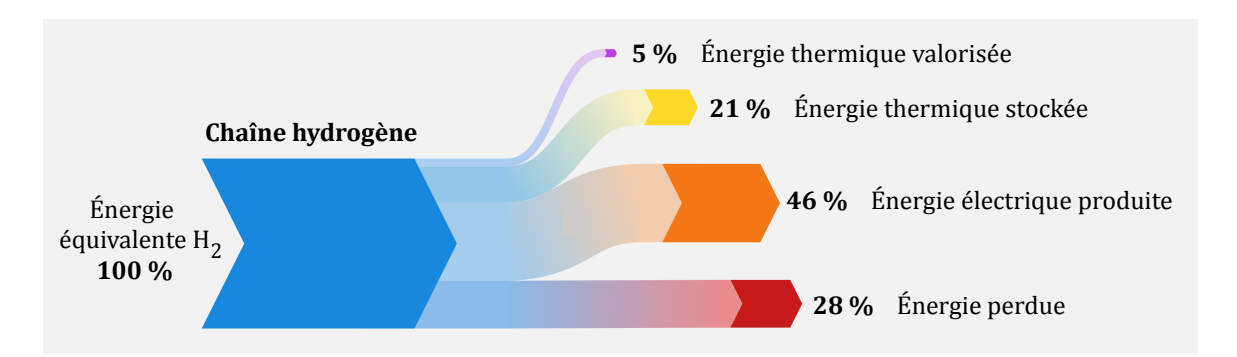

Figure 4.16 – Diagramme de Sankey en mode d'usage d'écrêtage avec cogénération

Les rendements cités précédemment peuvent être davantage améliorés en effectuant un ou plusieurs des changements proposés ci-dessous:

- L'échangeur de valorisation actuel a été conçu pour une puissance d'échange maximale d'environ 15 kW, néanmoins et étant donné l'importante puissance thermique apportée par la pile à combustible, il serait judicieux de remplacer cet échangeur par un autre ayant une puissance 2 à 3 fois plus importante. Ceci permettrait de valoriser une partie des 28 % de l'énergie thermique actuellement perdue.

- La puissance électrique de l'électrolyseur peut également être augmentée afin de bénéficier d'une capacité de production d'hydrogène plus importante, tout en impliquant une augmentation de la puissance thermique apportée par l'électrolyseur au circuit SSCHA. Le dimensionnement actuel de l'électrolyseur ne permet pas la reconduction de l'état de charge du réservoir d'hydrogène. Ceci peut être vérifié dans la Figure 4.17 où nous constatons qu'à la fin de la 5<sup>ème</sup> journée, l'état de charge du réservoir d'hydrogène se trouve en dessous de 20 %. À l'heure actuelle, il faut compter environ 8 heures de fonctionnement de l'électrolyseur pour 1 heure de fonctionnement de la pile à combustible.

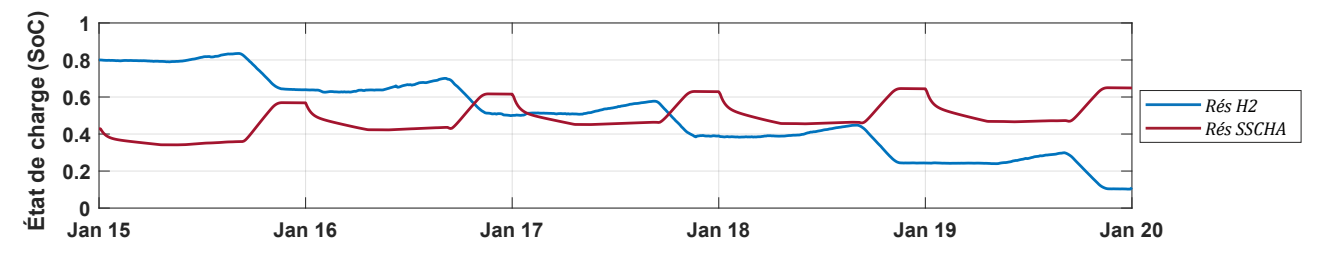

Figure 4.17 – État de charge du réservoir d'hydrogène et du réservoir de stockage thermique

- Afin d'accueillir des applications de cogénération fonctionnant à des températures plus hautes, nous pouvons envisager d'augmenter certaines températures de consigne, notamment celles du SSCHA et du SSEL. Le fabricant du stack d'électrolyse préconise une température maximale de fonctionnement de 80 °C, raison pour laquelle nous pouvons accepter de fixer la température de consigne de l'électrolyseur à 70 °C. Toutefois, cette décision doit être analysée plus en détail afin de ne pas endommager certains composants du sous-système, notamment la membrane polymère. Dans le cas hypothétique où les températures de consigne du SSEL et du SSPAC seraient fixées à 70 °C, nous pourrions également envisager une augmentation de la température de consigne du SSCHA à 60 °C.

Cette dernière proposition sera appliquée au modèle dynamique de la plateforme lors des simulations effectuées pour le cas d'étude suivant.

## 4.3 Cas d'étude : Trigénération énergétique

#### Introduction

Pendant les périodes estivales, les systèmes de climatisation classiques sont fortement sollicités dans les bureaux et les habitations. Le confort fourni par ces systèmes a un coût énergétique élevé qui représente, selon un récent rapport de l'Agence Internationale de l'Énergie (IEA) [218], près de 10 % de la consommation électrique mondiale. Ce chiffre pourrait atteindre 45 % d'ici 2050 en considérant l'équipement futur des pays émergents.

Depuis plus d'une quinzaine d'années, des alternatives s'offrent à la climatisation conventionnelle afin de produire du froid à partir de sources de chaleur renouvelables (solaire thermique ou géothermie) ou de la chaleur fatale issue des procédés industriels. Ces nouvelles technologies de rafraîchissement, dites thermiquement activées, remplacent la compression électrique par une compression thermochimique basée sur une réaction d'absorption ou d'adsorption, ce qui entraîne une importante diminution de la consommation électrique et par conséquent une émission plus faible de gaz à effet de serre. Ces technologies sont par ailleurs caractérisées par l'absence de pièces mécaniques mobiles et nécessitent donc des besoins moindres en maintenance.

Les températures d'activation de ces technologies non conventionnelles sont comprises entre 110 et 120 °C pour le phénomène d'absorption et entre 50 et 60 °C pour l'adsorption. Dans le cas de la plateforme MYRTE, l'énergie thermique apportée par la chaîne hydrogène permet d'atteindre des températures avoisinant les 60 °C au niveau de l'échangeur de valorisation du SSCHA. Ceci nous a amené à choisir les systèmes par adsorption comme option pour mettre en oeuvre un procédé de trigénération énergétique (électricité, chauffage et rafraîchissement).

Ce cas d'étude a été traité en détail lors des travaux de thèse de D. Si Ahmed [215] avec qui nous avons collaboré dans le but de simuler l'hybridation de la plateforme MYRTE avec une technologie de rafraîchissement par adsorption. Dans les travaux présentés dans la thèse, un bloc SIMULINK <sup>®</sup> contenant le modèle thermique dynamique d'une machine par adsorption a été développé et validé avec les données mesurées sur la machine SorTech ACS 08 de la plateforme ÉNERgétique du BÂTiment (ENERBAT) de l'Université de Lorraine. Cette machine, l'une des plus compactes sur le marché, emploie un couple silicagel/eau et fournit une puissance frigorifique de 8 kW (voir Annexe Q). Un résumé des résultats les plus significatifs est présenté dans les sections suivantes.

#### 4.3.1 Procédé de rafraîchissement par adsorption

Le procédé de rafraîchissement par adsorption, illustré sur la Figure 4.18, comprend quatre compartiments assimilés à des échangeurs de chaleur, à savoir deux lits d'adsorption contenant du silicagel, un évaporateur et un condenseur. Son principe de fonctionnement est le suivant : un premier lit d'adsorption contenant du silicagel en équilibre thermodynamique avec la vapeur d'eau reçoit la chaleur générée par la source chaude. L'augmentation simultanée de la température et de la pression entraîne la désorption de la vapeur d'eau contenue dans le silicagel qui quitte le lit pour rejoindre le condenseur. Grâce au refroidissement du condenseur et une fois la pression de condensation atteinte, la vapeur d'eau se condense et atteint l'évaporateur en subissant une détente à travers une vanne d'expansion ou une conduite en U. Dans l'évaporateur, l'eau liquide absorbe la chaleur environnante et s'évapore avant de rejoindre le second lit d'adsorption préalablement refroidi où interviendra le phénomène d'adsorption.

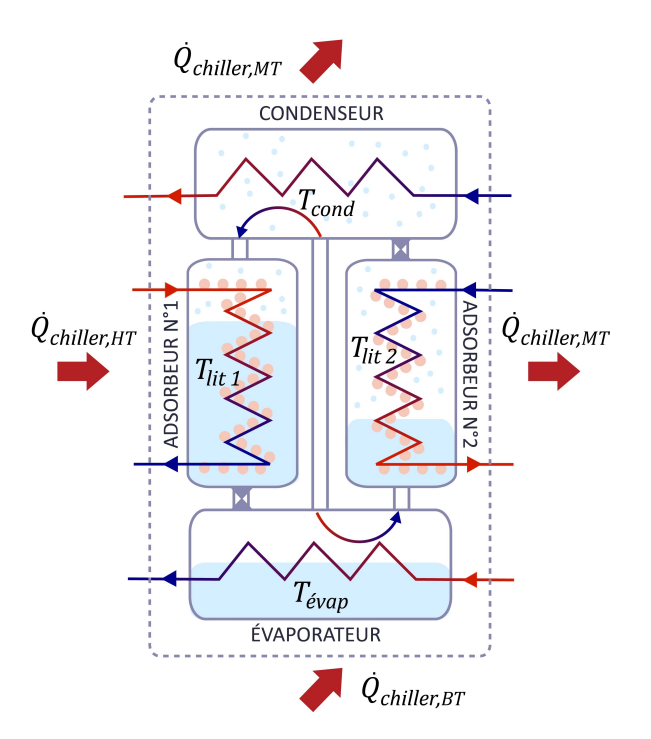

Figure 4.18 – Schéma de la machine de rafraîchissement par adsorption

L'intérêt de disposer de deux lits d'adsorption est de fournir un cycle de froid continu où les deux lits alternent leur fonction d'adsorption/désorption selon la température du fluide caloporteur auquel ils sont raccordés. Les circuits de fluides de chauffage et de refroidissement sont illustrés dans la Figure 4.19 où HT représente le circuit à Haute Température provenant de la source chaude (fluide de l'échangeur de valorisation renforcé par l'appoint), MT étant le circuit de Moyenne Température relié à une unité de refroidissement (tour de refroidissement, aéroréfrigérant ou sondes géothermiques) et BT est le circuit de Basse Température fournissant du froid aux bâtiments annexes. Les intervalles de températures et les débits requis pour la machine SorTech pour chacun des circuits sont également indiqués sur la figure.

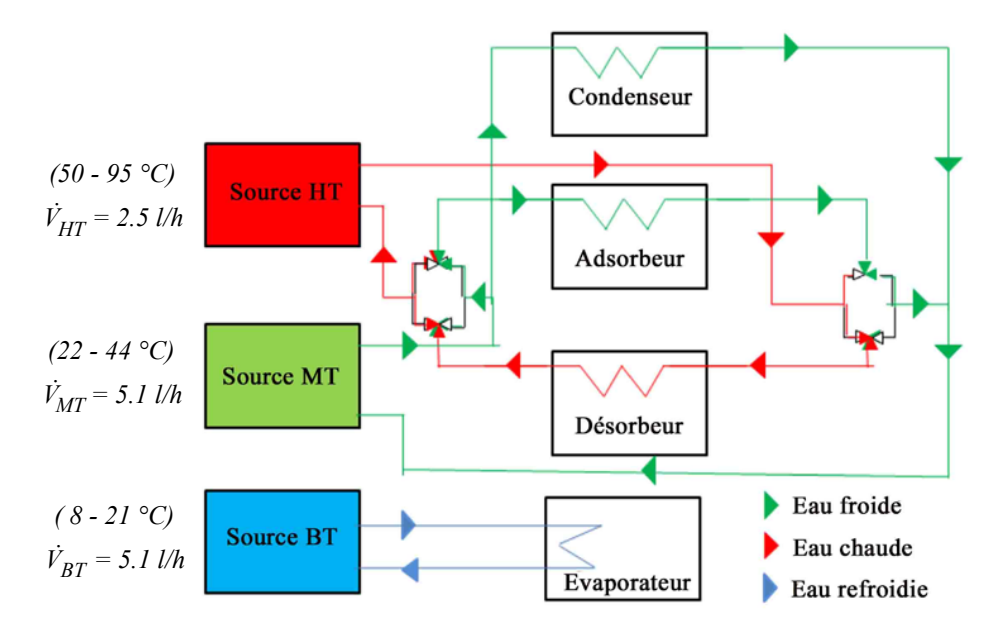

Figure 4.19 – Diagramme schématique des principaux circuits de température (Haute Température HT, Moyenne Température MT et Basse Température BT)

### 4.3.2 Simulation de l'hybridation des procédés

La mise en pratique de l'hybridation de la plateforme MYRTE avec le procédé de rafraîchissement par adsorption est illustrée dans la Figure 4.20. La machine par adsorption est raccordée au circuit de valorisation avec un appoint thermique permettant d'assurer la température minimale nécessaire à son fonctionnement. Comme exposé à la fin du cas d'étude précédent, l'augmentation de la température de consigne du SSEL et du SSCHA a été appliquée au modèle de la plateforme MYRTE lors de la simulation de l'hybridation des procédés.

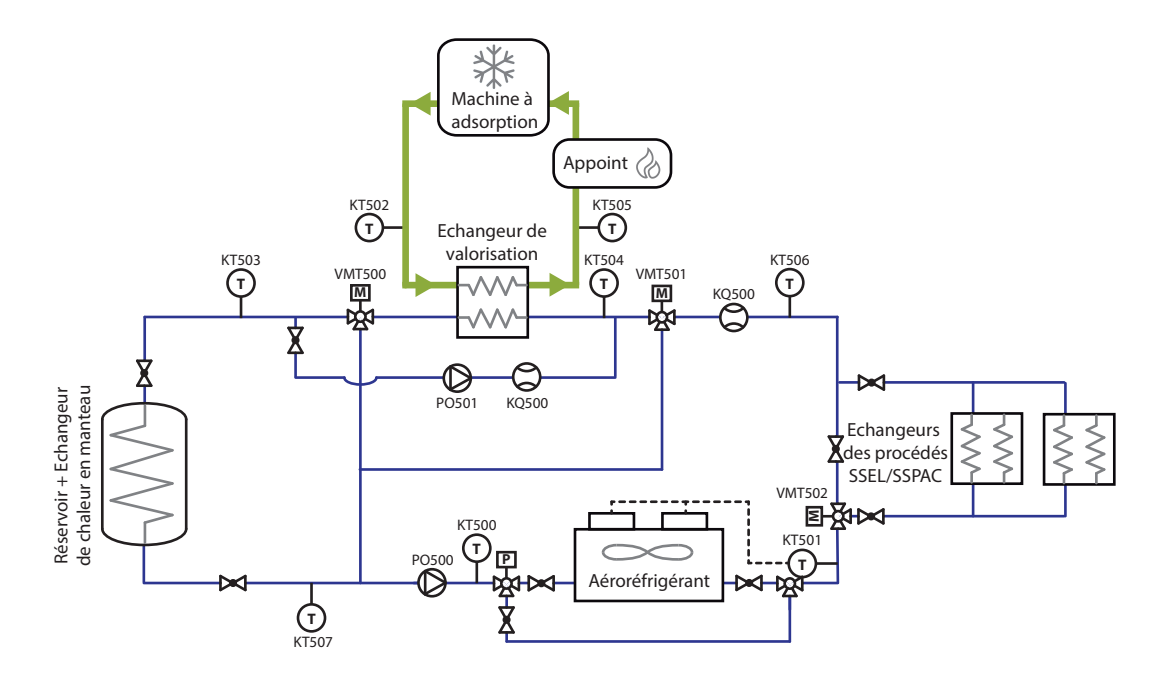

Figure 4.20 – Schéma de l'hybridation du SSCHA avec la machine par adsorption

Pour simuler la réponse dynamique du système hybride, nous avons adopté le mode d'usage d'écrêtage des pointes de consommation électrique avec un besoin de trigénération de 09 h à 21 h et ce, pour une journée d'été (15 juillet 2016). L'objectif est de fournir du froid pour l'un des bâtiments du centre de recherche, en l'occurrence le bâtiment Euriles qui possède une surface de 182  $m^2$ . Une étude menée par la société CJConsultants en 2010 [219] nous renseigne sur le besoin en froid de ce bâtiment qui est d'environ 6 kW, et qui peut être couvert par la machine à adsorption étudiée (modèle SorTech avec 8  $kW$  de puissance frigorifique).

La Figure 4.21.a présente la production photovoltaique de cette journée, le profil d'injection de type trapézoïdal, la puissance consommée ou produite par la chaîne hydrogène et la puissance fournie par le réseau lors des transitoires rapides. La Figure 4.21.b présente quant à elle les températures à l'entrée et à la sortie de l'échangeur de valorisation du SSCHA et celles de la machine par adsorption (notées avec l'indice *chiller*). Étant donné le comportement cyclique de la machine à adsorption, les températures oscillent avec un cycle d'environ 15 mn, ce qui entraîne un affichage peu lisible représenté par des rectangles pleins. Pour pallier cela, les résultats présentés par la suite sont affichés sur une durée d'une heure, entre 12 h et 13 h, afin de mieux visualiser le comportement des variables simulées.

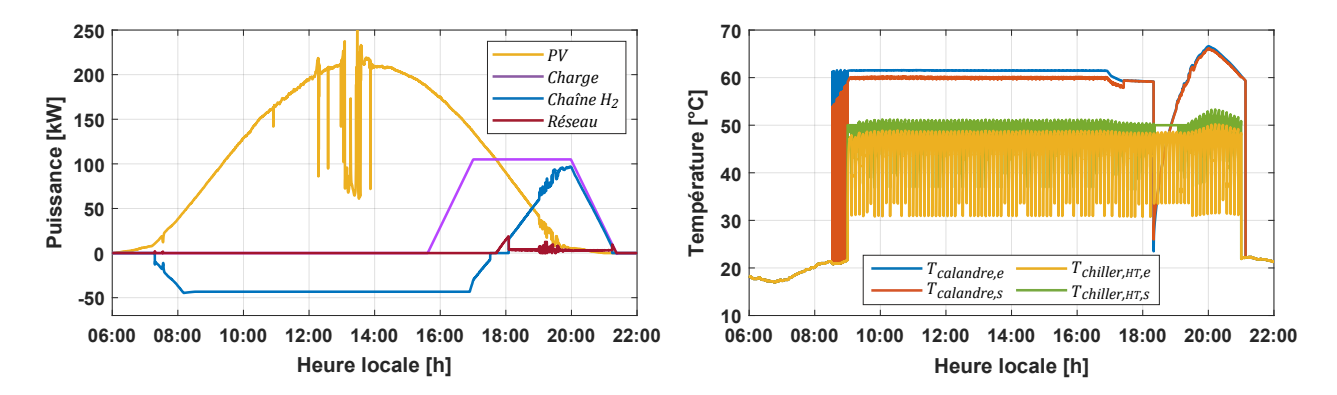

Figure 4.21 – Simulation du mode d'usage d'écrêtage des pointes de consommation avec procédé de rafraîchissement par adsorption. De gauche à droite : (a) Profils de puissances simulés (b) Températures à l'entrée et à la sortie de l'échangeur de valorisation du SSCHA

La Figure 4.22 reprend les températures à l'entrée et à la sortie de l'échangeur de valorisation et celles de la machine à adsorption. La température de 60 °C côté SSCHA résulte de l'augmentation de la température de consigne du circuit. Concernant la machine par adsorption, nous opérons dans la limite minimale préconisée par le fabricant pour la température du circuit HT. Ceci entraîne une valeur plus réduite du Coefficient de Performance (COP) thermique qui atteint une valeur de 0.32 au lieu de la valeur de 0.6 annoncée par le fabricant.

La Figure 4.23 présente en vert la puissance fournie par le circuit HT à la machine par adsorption (affichée dans les valeurs négatives de l'ordonnée par souci de lisibilité), en bleu la puissance thermique fournie par l'appoint et en rouge la puissance thermique provenant du SSCHA.

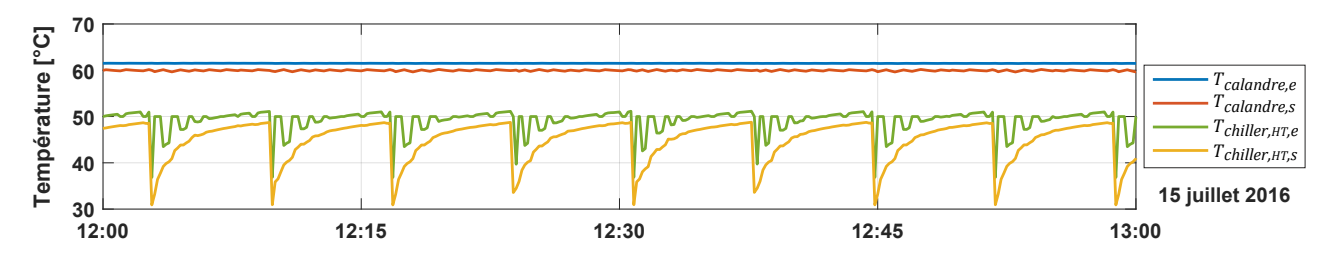

Figure 4.22 – Températures au sein du circuit de valorisation

Nous constatons que lorsque la température en entrée de la machine par adsorption diminue, l'appoint est mis en route afin d'ajuster la température du fluide à la consigne du circuit HT. De ce fait, la courbe verte résulte de la somme des courbes bleue et rouge. Il est à souligner que ces puissances simulées nous permettent de prédimensionner le système d'appoint devant être installé.

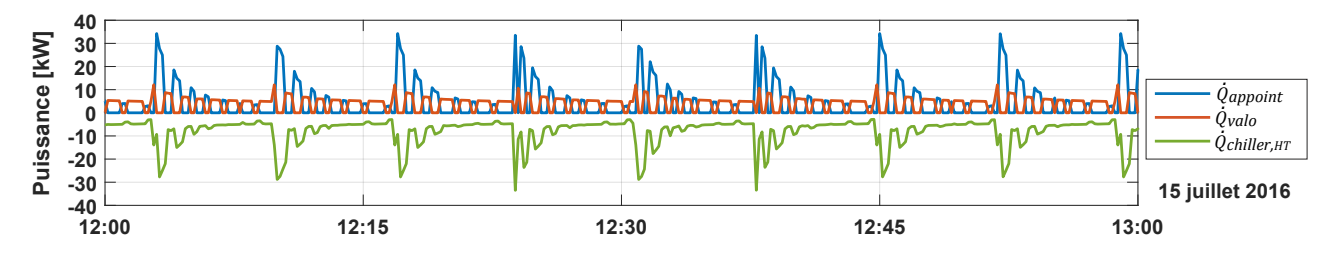

Figure 4.23 – Puissances au sein du circuit de valorisation

La Figure 4.24 présente les températures simulées au sein de la machine par adsorption. Les températures à l'intérieur des deux lits d'adsorption sont représentées respectivement en bleu et en rouge, la température à l'intérieur du condenseur est représentée en vert et la température à l'intérieur de l'évaporateur en jaune. Une température de 8 °C a été obtenue au niveau du condenseur, ce qui est en accord avec la documentation technique de la machine et avec le besoin de rafraîchissement du bâtiment. Nous observons à nouveau le comportement cyclique des lits d'adsorption avec un temps de cycle d'environ 15 mn pouvant être simulé grâce au modèle SIMULINK  $\mathfrak{B}$  ayant été conçu pour des échelles de temps pouvant aller jusqu'à la seconde.

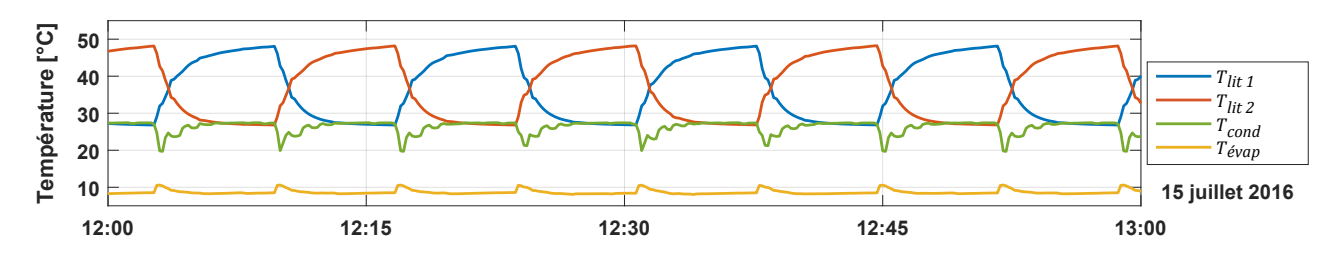

Figure 4.24 – Températures au sein de la machine par adsorption

### 4.3.3 Rendement énergétique obtenu

Le diagramme de Sankey illustré dans la Figure 4.27 présente le rendement énergétique de la chaîne hydrogène obtenu lors de cette journée de simulation. Le bilan est semblable à celui présenté dans la section précédente à l'exception d'une augmentation du pourcentage de l'énergie thermique valorisée. En effet, l'augmentation de la température de consigne du SSCHA et du SSEL nous a permis d'obtenir un échange thermique plus important au niveau de l'échangeur de valorisation.

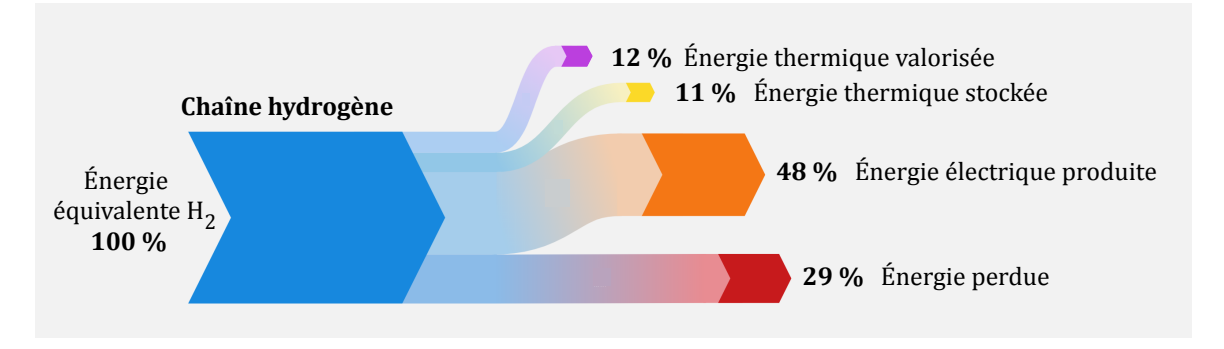

Figure 4.25 – Diagramme de Sankey en mode d'usage d'écrêtage avec trigénération

La Figure 4.26 illustre le bilan énergétique obtenu au sein de la machine par adsorption. Le taux de 12 % d'énergie valorisée de la chaîne hydrogène est apporté à la machine SorTech, pour laquelle cette énergie représente un apport considérable évalué à 40 % de son besoin thermique. L'appoint fournissant le complément d'énergie nécessaire. Grâce au procédé de rafraîchissement par adsorption, 32 % de l'énergie thermique apportée par le circuit HT est transformée en puissance frigorifique pouvant être exploitée pour le rafraîchissement du bâtiment Euriles.

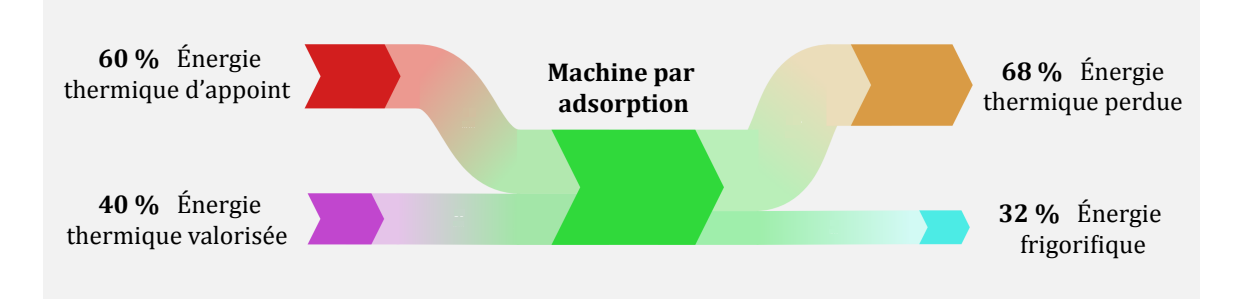

Figure 4.26 – Diagramme de Sankey de la machine par adsorption

## 4.4 Cas d'étude : Contrôle prédictif OptimalEMS

## Introduction

Avec l'objectif d'offrir un service de soutien au réseau électrique, un système de stockage doit être capable de fournir au gestionnaire du réseau, de façon garantie, contrôlée et autonome, un certain profil de puissance qui soit compatible avec ses besoins. À cet égard, et durant ces travaux de recherche, nous avons travaillé sur le développement d'un algorithme de contrôle autonome permettant d'optimiser les flux énergétiques entre la production photovoltaïque, le stockage et le réseau, en tenant compte du profil de charge à fournir, du dimensionnement du système et de la prédiction météorologique des jours à venir.

Pour ce faire, nous avons collaboré avec différents chercheurs de notre équipe afin de rassembler plusieurs compétences, notamment dans la mise en œuvre d'outils de planification sur les systèmes de gestion de l'énergie (aussi connus comme Energy Management System (EMS)) et dans l'introduction de méthodes de prédiction de la production photovoltaïque. Cet algorithme, nommé OptimalEMS, a déjà fourni des premiers résultats probants et a été présenté lors du concours "My Innovation is... 2018" organisé par la SATT-SE.

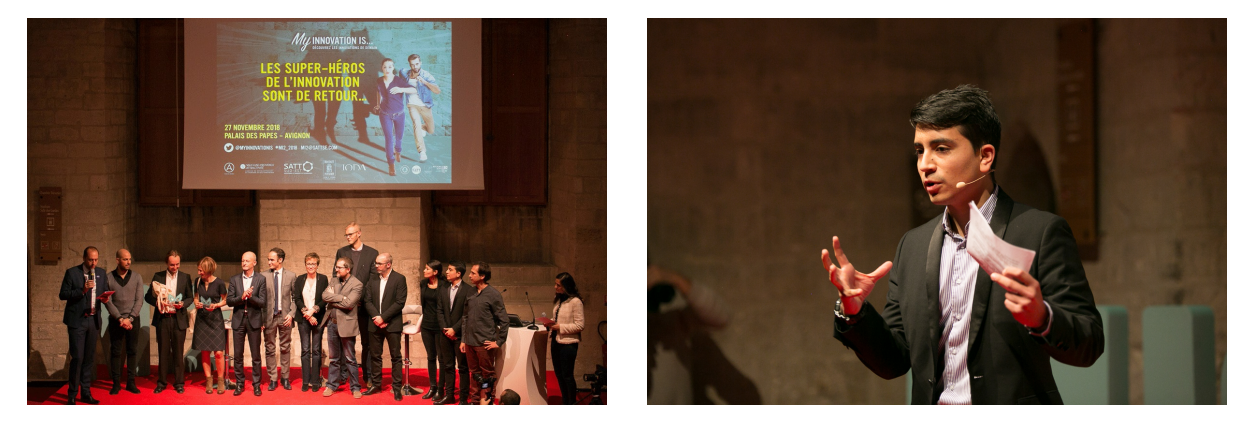

Figure 4.27 – Concours "My Innovation is... 2018" au Palais des Papes, Avignon

L'objectif de cette section est de présenter brièvement le principe de fonctionnement de cet algorithme et les avancées effectuées durant ces travaux de recherche. Un sujet de thèse a été proposé pour septembre 2019 afin de poursuivre le développement et la mise en pratique de cet outil de contrôle prédictif.

## 4.4.1 Principe de fonctionnement

L'algorithme OptimalEMS est basé sur une boucle de contrôle prédictif composée de trois étapes (Prédiction, EMS et PMS) exécutées de manière consécutive, où les résultats de chaque étape sont interprétés comme les données d'entrée de l'étape suivante. Ces propos sont illustrés dans la Figure 4.28.

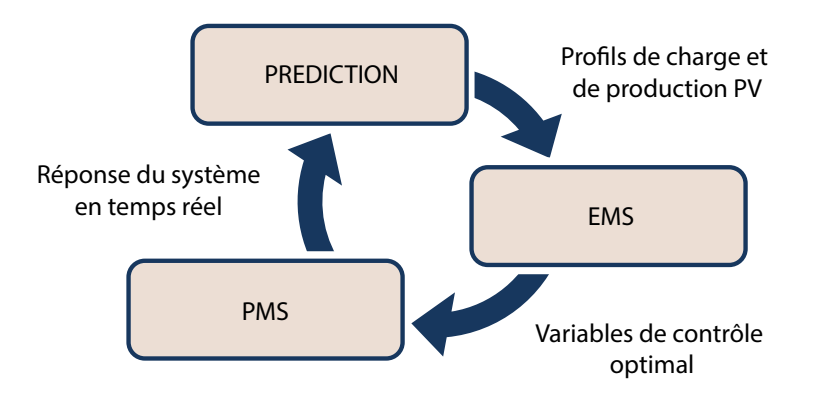

Figure 4.28 – Boucle de contrôle prédictif

Le principe de fonctionnement de cet algorithme est simple : tout commence avec une estimation de la production de la source d'énergie intermittente et du profil d'injection à fournir au réseau électrique. Ces derniers sont ensuite exploités par un outil d'optimisation mathématique (EMS) qui calcule d'un point de vue économique et/ou technique ce qu'il est le plus judicieux de faire. Cette information est traduite par un état de charge (State Of Charge (SoC)) de référence qui permet ultérieurement de contrôler l'action effectuée par le moyen de stockage (production/consommation) via son propre système de gestion de puissance (Power Management System (PMS)).

Après une certaine période de temps (allant de 1 à 4 heures), l'état de charge réel et celui de référence sont comparés afin d'étudier la réponse réelle du système. Le cycle de calcul recommence ensuite, permettant ainsi de rattraper l'écart entre le comportement du système voulu et celui obtenu. Cette technique de contrôle, aussi connue sous le nom de modèle de contrôle prédictif (Model Predictive Control (MPC)), permet de gérer les incertitudes des prédictions et d'accroître la fiabilité du système en matière d'approvisionnement en énergie.

Les sections suivantes décrivent le fonctionnement de chaque étape de la boucle de contrôle prédictif, à savoir la Prédiction, l'EMS et le PMS.

#### 4.4.1.1 Prédiction

L'étape de prédiction permet d'estimer la production de la source d'énergie intermittente. En fonction du pas de temps de prédiction et de l'horizon temporel de l'optimisation, différentes méthodes d'apprentissage stochastiques peuvent être utilisées, telles que la persistance échelonnée (Scaled Persistance (SP)), le modèle autorégressif de moyenne mobile (Autoregressive Moving-Average Model (ARMA)) ou les réseaux de neurones artificiels (Artificial Neural Network (ANN)) [220]. Le profil de charge de consommation peut également être prédit à l'aide de méthodes basées sur des séries temporelles ou simplement imposé par l'utilisateur.

Les modèles de prédiction employés dans l'algorithme *OptimalEMS* ont été développés par des chercheurs de notre équipe qui bénéficient d'une expertise de près de vingt ans sur cette thématique. Cette étape ne sera pas davantage développée dans cette thèse.

#### 4.4.1.2 Energy Management System (EMS)

L'étape d'optimisation est basée sur l'utilisation d'un EMS. Ce dernier est un ensemble d'outils mathématiques permettant d'optimiser les flux énergétiques au sein d'un micro-réseau composé de différents éléments de production, de consommation et de stockage d'énergie (électrique et/ou thermique). Ces outils mathématiques ont pour but d'atteindre des objectifs tels que la minimisation des coûts d'exploitation du système ou la maximisation des recettes générées par le service rendu au gestionnaire du réseau.

La Figure 4.29 présente à titre d'exemple trois configurations de systèmes énergétiques pouvant être simulées par l'algorithme OptimalEMS. La première configuration illustre un microréseau constitué par une source d'énergie intermittente, un dispositif de stockage et le réseau électrique. Le sens des flèches indique les échanges pouvant avoir lieu entre les différents composants. La deuxième configuration illustre ce même micro-réseau avec le rajout d'une charge de consommation électrique locale. Enfin, la troisième configuration est caractéristique d'un micro-réseau en mode isolé ayant deux sources d'énergie intermittentes.

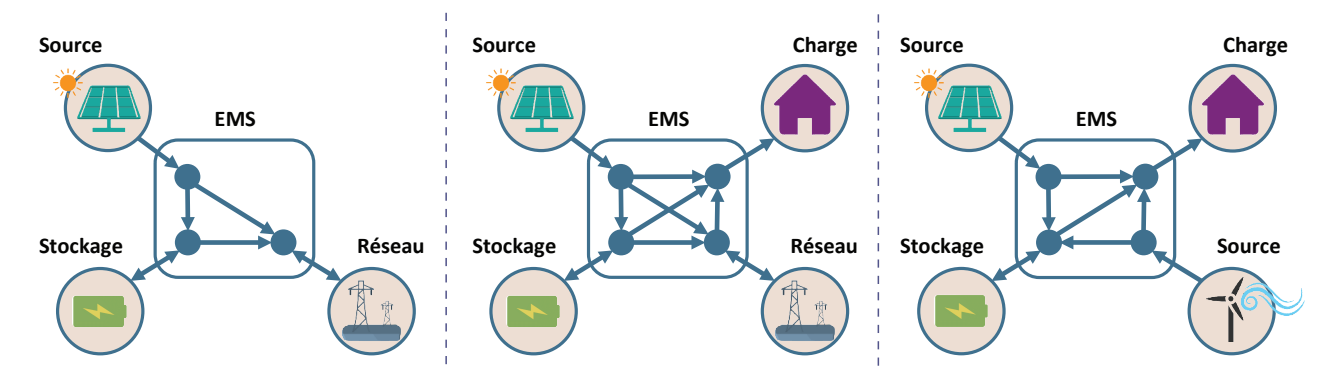

Figure 4.29 – Exemples de différentes configurations d'un micro-réseau

La configuration du micro-réseau considérée ainsi que les caractéristiques propres de ses composants peuvent être exprimées sous la forme de contraintes mathématiques. De façon similaire, la fonction objectif, aussi connue comme fonction économique, peut être décrite à l'aide des équations contenant des termes du premier ou du second ordre ainsi que des termes réels, entiers ou binaires. Cette fonction objectif détermine ainsi le choix des outils d'optimisation tels que la programmation linéaire simple (Linear Programming (LP)), la programmation linéaire mixte en nombres entiers (Mixed-Integer Linear Programming (MILP)) et la programmation quadratique (Quadratic Programming (QP)).

La Figure 4.30 présente la définition mathématique de ces trois outils d'optimisation où f est la fonction économique, x est l'ensemble des variables à optimiser,  $A_{eq}$  et  $b_{eq}$  sont les contraintes d'égalité et  $A_{iq}$  et  $b_{iq}$  sont les contraintes d'inégalité. Les paramètres lb et ub représentent respectivement les bornes inférieures et supérieures des variables à optimiser.

| <b>LP Linear Programming</b> | <b>MILP Mixed-Integer Linear Programming</b>                                                                                                    | <b>QP Quadratic Programming</b>                                                                                                    |
|------------------------------|----------------------------------------------------------------------------------------------------|----------------------------------------------------------------------------------------------------|
|                              | $\min_x f^T x \, \, \textit{s} \, \textit{a} \, \textit{a} \, \textit{a} \, \textit{a} \, \textit{b} \, \textit{a} \, \textit{c} \, \textit{b} \, \textit{c} \, \textit{c} \, \textit{c} \, \textit{c} \, \textit{c} \, \textit{d} \, \textit{c} \, \textit{c} \, \textit{d} \, \textit{c} \, \textit{c} \, \textit{d} \, \textit{c} \, \textit{d} \, \textit{c} \, \textit{d} \, \textit{c} \, \$ | $\min_x \frac{1}{2} x^T H x + f^T x \; \textrm{sumis} \; \grave{\rm a} \begin{cases} A_{eq} \cdot x = b_{eq} \\ A_{iq} \cdot x \leq b_{iq} \\ lb \leq x \leq ub \end{cases}$<br>ttiers |
|                              | $=$ linprog(f, $A_{eq}$ , $b_{eq}$ , $A_{iq}$ , $b_{iq}$ , lb, ub) $x =$ intlinprog(f, intcon, $A_{eq}$ , $b_{eq}$ , $A_{iq}$ , $b_{iq}$ , lb, ub)                                                                                                    | $x = \text{quadrrog}(f, A_{eq}, b_{eq}, A_{iq}, b_{iq}, lb, ub)$                                                                                                    |
| $f(x) = -2x_1 - 6x_2 + x_3$  | $f(x)=-2x_1-6x_2+x_3$ avec $x_3$ un entier                                                                                                    | $f(x) = \frac{1}{2}x_1^2 + x_1^2 - x_1x_2 - 2x_1 - 6x_2$                                                                                                    |

Figure 4.30 – Outils d'optimisation mathématique

Prenant en compte les profils prédits de la source intermittente et/ou de la charge, l'outil mathématique choisi optimise les valeurs des puissances échangées entre les différents composants à chaque pas de temps. Suite à cela, et en traitant les résultats obtenus, il est possible de reconstituer les réponses en puissance des différents composants pour lesquelles la fonction économique a été optimale. Cependant, dû aux incertitudes des prédictions, ces résultats ne peuvent pas être directement exploités en tant que consignes de puissance.

Pour cette raison, il est nécessaire de définir un moyen de transfert d'information pertinent entre l'étape d'optimisation mathématique EMS et le système réel contrôlé via son PMS. Une des solutions est de rajouter une boucle de contrôle rétroactive au système de gestion de puissance du micro-réseau afin de comparer l'état de charge réel (SoC réel) du stockage avec un état de charge de référence (SoC réf) défini à partir des résultats de l'optimisation [221]. L'écart entre ces deux états de charge permet ainsi d'ajuster la puissance consommée ou produite par le moyen de stockage.

#### 4.4.1.3 Power Management System (PMS)

Dans la pratique, la troisième étape est effectuée par le micro-réseau qui, via son propre système de gestion de puissance (PMS), assure à tout moment l'équilibre entre la production et la consommation électrique, ainsi que la sécurité des sous-systèmes le composant. Toutefois, avant la mise en pratique de la boucle de contrôle prédictif sur les équipements réels, il est nécessaire d'utiliser des simulations numériques afin de mettre au point l'algorithme et de ne pas risquer d'endommager les différentes unités du micro-réseau.

 $\boldsymbol{\chi}$ 

Le schéma en bas à droite de la Figure 4.31 illustre une représentation plus réaliste du système de gestion de puissance du micro-réseau. Nous observons à ce niveau la boucle de contrôle rétroactive permettant d'intégrer le SoC de référence calculé durant l'étape d'optimisation EMS. Cette information permet ensuite d'ajuster la réponse du système de stockage dans la mesure du possible tout en respectant les contraintes techniques de chaque unité.

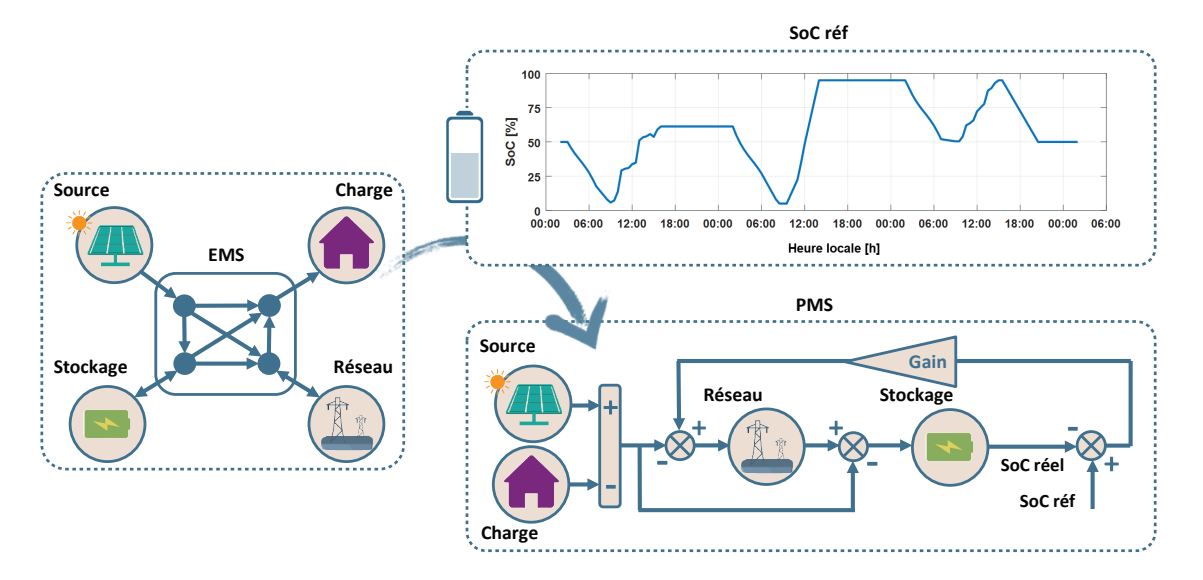

Figure 4.31 – Transfert d'information entre l'EMS et le PMS à travers le SoC de référence

## 4.4.2 Application résidentielle d'un système de stockage d'énergie

Afin d'illustrer le principe de fonctionnement de l'algorithme OptimalEMS, nous avons choisi le cas d'étude d'un système de stockage d'énergie raccordé au réseau électrique pour une application de type résidentiel. Ce système est composé par une source photovoltaïque de  $3kWc$  et une batterie d'une capacité de 5  $kWh$ . Nous rajoutons une contrainte supplémentaire qui est que les fluctuations des puissances envoyées et soutirées au réseau ne peuvent pas dépasser un taux de variation de 0.3 W  $s^{-1}$ . Toutes les 2 heures, une prédiction et une optimisation sont effectuées avec un horizon de temps de 24 heures.

La Figure 4.32 présente un aperçu des résultats obtenus pour une journée de simulation. La ligne verticale en pointillé marque la séparation entre le passé et le futur. Le premier graphique présente en jaune la production photovoltaïque mesurée et en magenta le profil de production photovoltaïque prédit. Du côté droit de la ligne verticale, nous illustrons la prédiction effectuée pour les heures à venir, composée elle-même d'une prédiction à court terme (ARMA) en bleu et d'une prédiction à long terme (SP) en rouge. Le second graphique présente, à gauche de la ligne verticale, les puissances simulées par le PMS (qui correspondent à la réponse réelle du système) et à droite les puissances calculées par l'EMS (qui correspondent à la réponse optimale du système). Enfin, le troisième graphique présente en rouge l'état de charge de référence passé et futur (respectivement SoC réf 1 et 2) et en bleu l'état de charge réel (SoC réel).

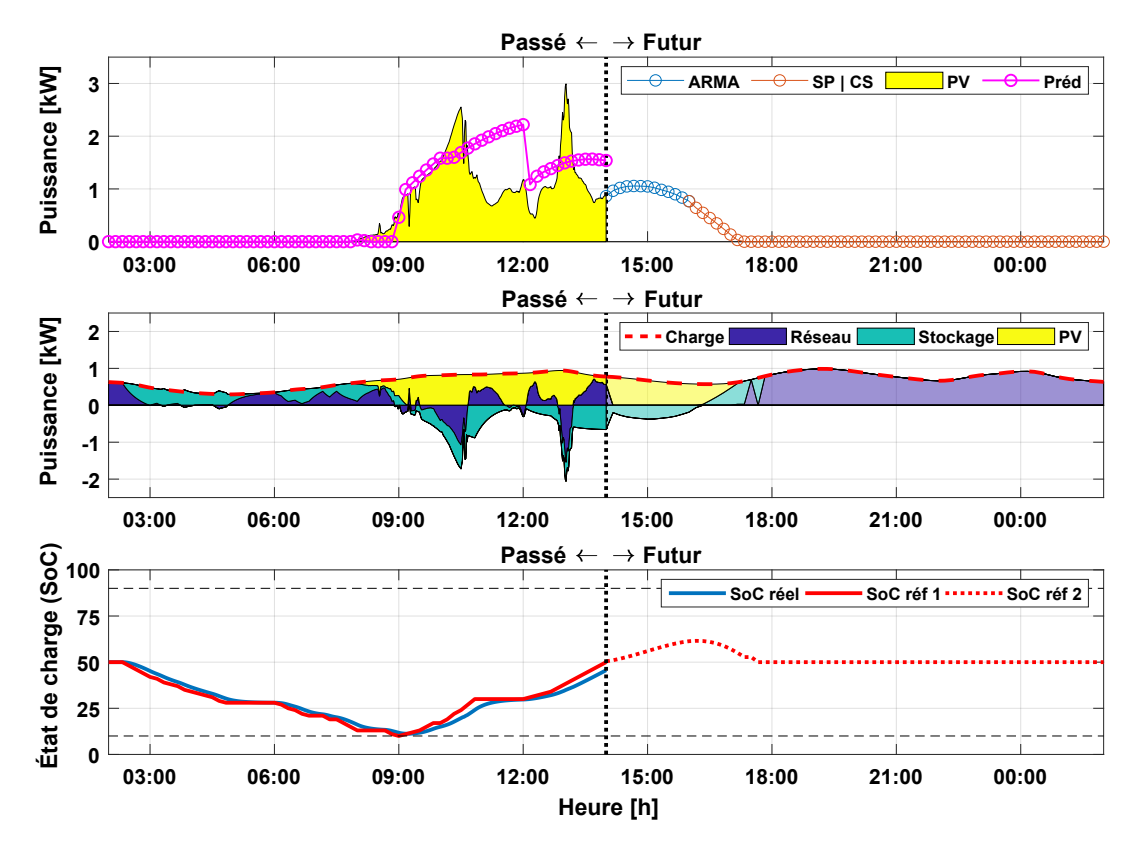

Figure 4.32 – Aperçu du fonctionnement de l'algorithme de contrôle prédictif (une journée)

Dans la Figure précédente, nous constatons que le fait d'effectuer des prédictions et des optimisations toutes les 2 heures permet à la boucle de contrôle prédictif de s'adapter à la réponse réelle du système pour corriger et réajuster son fonctionnement pour les heures à venir. L'écart entre l'état de charge réel et celui de référence fait preuve des limites techniques du système et de l'incertitude omniprésente entre les prédictions et la réalité.

La Figure 4.33 présente la suite de cette simulation sur une durée de 4 journées consécutives. Nous remarquons un bon suivi de l'état de charge de référence qui démontre le potentiel et la pertinence du transfert d'information entre l'EMS et le PMS via le SoC de référence. Grâce à l'horizon des 24 heures de prédiction de la source d'énergie, le système considère qu'il est possible d'exploiter au maximum la réserve d'énergie durant la nuit car plus d'énergie pourra être stockée le lendemain. En effet, un horizon de temps long encourage le système à dépenser sa réserve d'énergie alors qu'un horizon de temps court oblige le système à maintenir des réserves d'énergie de façon à pouvoir répondre aux besoins du lissage du profil de puissance envoyée ou soutirée au réseau.

Limiter les fluctuations de la puissance envoyée et soutirée au réseau permet de réduire les effets indésirables de l'intermittence des EnR, et d'envisager une possible augmentation de leur taux d'intégration dans le réseau électrique. Des études plus approfondies devront être effectuées afin d'estimer le vrai potentiel de cette application, ainsi que la faisabilité de l'intégration d'une boucle de contrôle prédictif au système de stockage d'énergie.

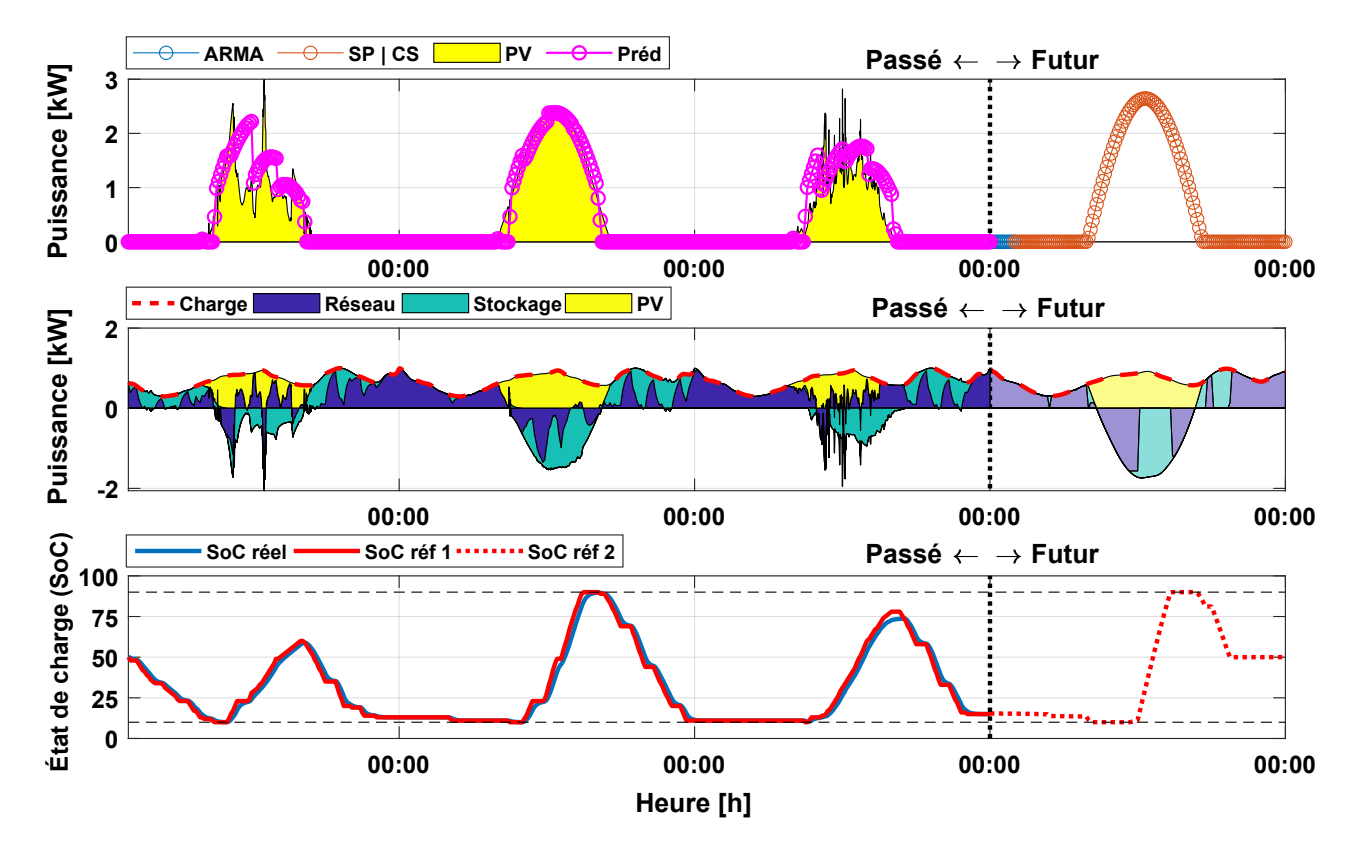

Figure 4.33 – Aperçu du fonctionnement de l'algorithme de contrôle prédictif (4 journées)

#### 4.4.3 Application à la plateforme MYRTE

À la différence d'un stockage conventionnel de type batterie, les cycles de stockage/déstockage d'hydrogène dans les réservoirs sont effectués par deux éléments différents, à savoir l'électrolyseur et la pile à combustible. Sachant que la plateforme MYRTE contient deux exemplaires de chacun de ces équipements, des contraintes mathématiques supplémentaires doivent être prises en compte pour la définition du problème d'optimisation. La Figure 4.34 illustre l'adaptation du micro-réseau au cas de la plateforme MYRTE, où nous observons la présence d'un nombre plus important de noeuds et de flèches.

La littérature traite le plus souvent des contraintes référant uniquement à la puissance maximale des équipements. Néanmoins, grâce au retour d'expérience de la plateforme MYRTE, nous avons constaté l'existence d'autres contraintes telles que les rampes d'augmentation et de diminution de puissance électrique, la puissance minimale requise au démarrage ou la limitation du nombre de phases de démarrage et d'arrêt des équipements.

La boucle du contrôle prédictif peut être simulée en utilisant le modèle dynamique de la plateforme MYRTE. Ce travail représente une voie prometteuse et cruciale pour l'optimisation de la plateforme, et fait actuellement l'objet d'une offre de thèse.

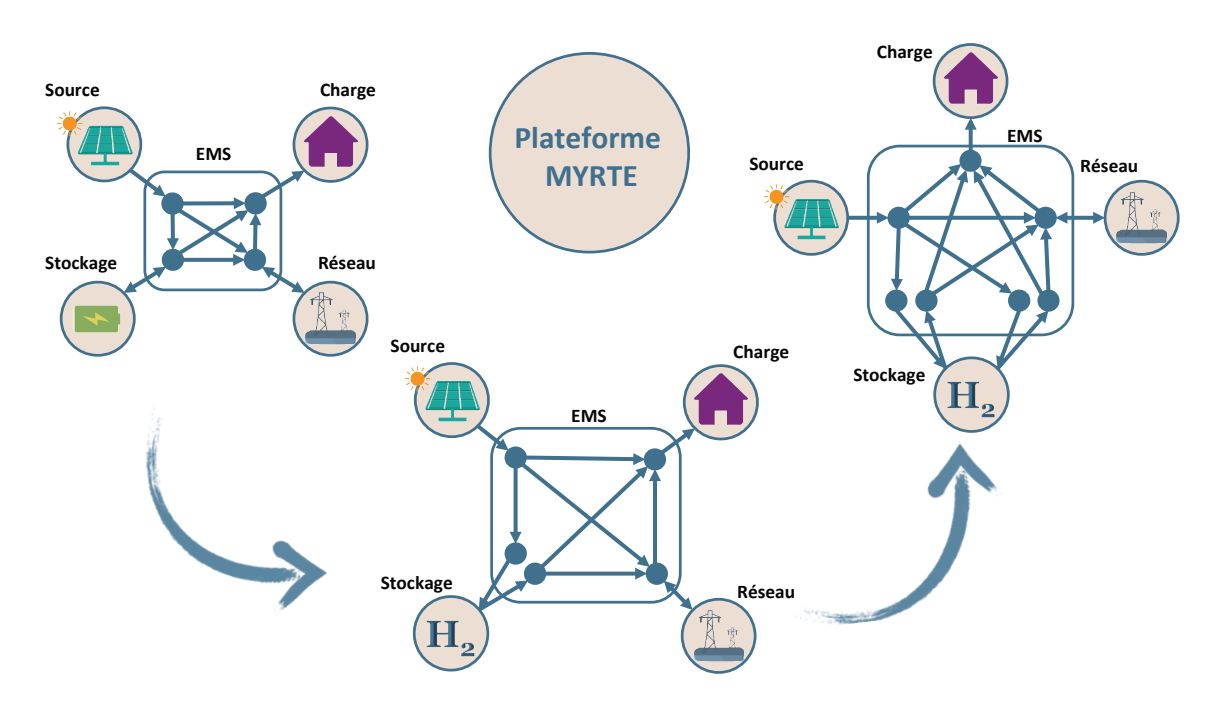

FIGURE 4.34 – Application de l'algorithme  $OptimalEMS$  à la plateforme MYRTE

## 4.5 Conclusions

Un modèle dynamique de la plateforme MYRTE a été développé sous l'environnement de simulation graphique SIMULINK<sup> $\circledR$ </sup>. Il contient des blocs mathématiques permettant de simuler la réponse dynamique (électrique et thermique) des différents sous-systèmes composant la plateforme. De plus, la possibilité de modifier le niveau de précision de la simulation permet de raccourcir le temps de calcul en fonction des besoins du cas d'étude. Grâce à la toolbox STATEFLOW<sup> $\circledR$ </sup>, le modèle développé est capable de simuler la logique de contrôle propre à chaque sous-système en rajoutant un degré supplémentaire de précision aux résultats obtenus.

Le modèle développé a démontré son utilité lors de la simulation de deux cas d'études visant à l'analyse de la réponse de la plateforme MYRTE face au mode d'usage d'écrêtage des pointes de consommation électrique. Des modifications ayant pour objectif l'optimisation du SSCHA ont pu être simulées afin d'évaluer leur cohérence et pertinence. Parmi ces modifications, nous distinguons l'ajout d'une vanne proportionnelle en amont de l'aéroréfrigérant, l'augmentation des températures de consigne du SSEL et du SSCHA et l'implémentation d'une nouvelle logique de contrôle des modes de fonctionnement.

La valorisation du potentiel thermique de la plateforme MYRTE à travers des applications de chauffage et de rafraîchissement permet d'augmenter considérablement son rendement énergétique. En considérant seulement la production électrique de la chaîne hydrogène, nous obtenons un rendement énergétique d'environ 46 % or, en valorisant la chaleur produite dans des procédés de cogénération, ce chiffre peut atteindre jusqu'à 72 %.

L'hybridation du circuit SSCHA avec un procédé de rafraîchissement par adsorption a été étudiée en couplant le modèle *MYRTE2SIM* avec le modèle SIMULINK<sup>®</sup> développé au sein de l'équipe EnR, d'une machine par adsorption de 8 kW de puissance frigorifique. Les résultats de la simulation démontrent que la plateforme pourrait fournir 40 % de l'énergie thermique nécessaire au fonctionnement de la machine par adsorption. En outre, ce pourcentage d'énergie correspond à 12 % de l'énergie consommée par la pile à combustible sous forme d'hydrogène.

L'intégration d'une boucle de contrôle autonome à la plateforme MYRTE représente une voie prometteuse et essentielle pour le déploiement de l'hydrogène au service de l'augmentation du taux d'insertion des EnR dans le réseau électrique. La gestion optimale de l'énergie dans un système tel que MYRTE doit impérativement prendre en compte les prédictions de la source d'énergie primaire en intégrant des outils d'optimisation mathématique. C'est dans ce contexte que nous avons abordé l'outil OptimalEMS.

# Conclusion générale

Les travaux de recherche menés dans cette thèse ont permis le développement d'un modèle dynamique de la plateforme MYRTE sous l'environnement de simulation graphique SIMULINK  $\mathfrak{B}$ . Ce modèle contient des blocs mathématiques permettant de simuler la réponse dynamique des différents sous-systèmes composant la plateforme. La stratégie d'identification des paramètres des modèles proposés a été présentée en détail afin de pouvoir l'appliquer à des systèmes similaires. Les validations expérimentales des résultats se distinguent par le fait qu'elles aient été effectuées sur des équipements de taille réelle, d'autant plus que les électrolyseurs et les piles à combustible de la plateforme MYRTE possèdent les puissances les plus importantes jamais rapportées dans la littérature scientifique concernant la modélisation de systèmes PEM.

Il a été prouvé que la réponse dynamique des systèmes électrochimiques de type PEM peut être décrite par le couplage d'un modèle électrochimique en régime établi avec un modèle thermique à capacités localisées. Les phénomènes capacitifs peuvent être négligés car le comportement transitoire de la tension aux bornes des stacks est régi par l'évolution temporelle de la température et de la pression de fonctionnement. Les paramètres des modèles électrochimiques obtenus sont en accord avec les données rapportées dans la littérature. Des études de vieillissement pourraient être envisagées en mettant en place une caractérisation récurrente des courbes de polarisation, ce qui permettrait d'identifier d'éventuelles pertes de performance à travers l'évolution dans le temps des paramètres électrochimiques obtenus.

La modélisation des températures et des puissances échangées au sein des différents composants du sous-système de gestion de la chaleur nous a permis d'étudier des solutions d'amélioration ayant pour but de placer le sous-système de gestion de la chaleur dans des conditions favorables à l'accueil d'applications de cogénération énergétique. La première consiste à ajouter une vanne proportionnelle en amont de l'aéroréfrigérant afin de contourner ce dernier lorsque la puissance thermique fournie par les procédés est faible. La seconde solution proposée vise à l'augmentation des températures de consigne du sous-système électrolyseur et du sous-système de gestion de la chaleur afin d'obtenir des températures plus importantes au niveau de l'échangeur de valorisation, et ainsi élargir l'éventail d'applications de cogénération. Enfin, la troisième solution concerne l'implémentation d'une nouvelle logique de contrôle plus adaptée à l'exploitation du potentiel thermique de la chaîne hydrogène. Une étude complémen-
taire portant sur la modélisation exergétique de la plateforme pourrait apporter une vision plus qualitative de diverses formes d'énergie permettant d'exploiter davantage le niveau relativement faible des températures atteintes dans le système global.

Deux cas d'études ont été traités afin de simuler la réponse dynamique de la plateforme face au mode d'usage d'écrêtage des pointes de consommation électrique, et ce pour deux applications de cogénération énergétique, à savoir la fourniture d'eau chaude pour des planchers chauffants et pour un procédé de rafraîchissement par adsorption. Les résultats obtenus démontrent une augmentation de 56 % du rendement énergétique de la chaîne hydrogène, lorsque les puissances électrique et thermique de la chaîne hydrogène sont prises en compte. La simulation de ces deux cas d'étude a été effectuée en insérant deux blocs Simulink ® ayant été développés par des chercheurs de l'équipe EnR du laboratoire SPE. La modularité de l'outil de simulation permet donc de façon relativement aisée de tester le rajout de nouveaux composants à la plateforme tels qu'une batterie lithium, un stockage d'hydrogène sous forme d'hydrures, un volant d'inertie, des supercapacités, une station de recharge  $H_2$  etc.

Un troisième cas d'étude concernant l'algorithme OptimalEMS a été introduit. Cet algorithme de contrôle autonome permet d'optimiser les flux énergétiques au sein d'un micro-réseau disposant d'éléments de production d'énergie renouvelable, de systèmes de stockage d'énergie électrique et de consommateurs, en tenant compte des prédictions météorologiques et de contraintes techniques du micro-réseau. L'utilisation d'un algorithme de ce type peut aider à diminuer les fluctuations engendrées par un important taux d'insertion des EnR dans le réseau électrique, d'autant plus dans un contexte insulaire tel que celui de la Corse. Dans le but d'estimer le réel potentiel de cet algorithme, ainsi que la faisabilité de l'intégration d'une boucle de contrôle prédictif à la plateforme MYRTE, des études plus approfondies seront effectuées dans le cadre d'une thèse prévue pour septembre 2019.

Depuis son inauguration, la plateforme MYRTE a démontré la faisabilité et le potentiel d'une chaîne hydrogène à rendre l'énergie solaire plus flexible et compatible avec les besoins du gestionnaire du réseau. La plateforme MYRTE et les projets hydrogène présentés dans le chapitre introductif de ce travail sont la preuve indéniable de la volonté scientifique et politique pour faire de la filière hydrogène un véritable pilier de la transition énergétique vers un système à zéro émission de carbone. Actuellement, de plus en plus de pays portent un intérêt certain pour les sujets énergétiques et environnementaux, rendant le terrain favorable au déploiement à grande échelle des technologies de l'hydrogène. La transition énergétique compte sur les initiatives des groupes et associations du secteur privé et public pour faire de l'hydrogène non seulement le vecteur énergétique de demain mais celui d'aujourd'hui.

# Annexes

### Sommaire

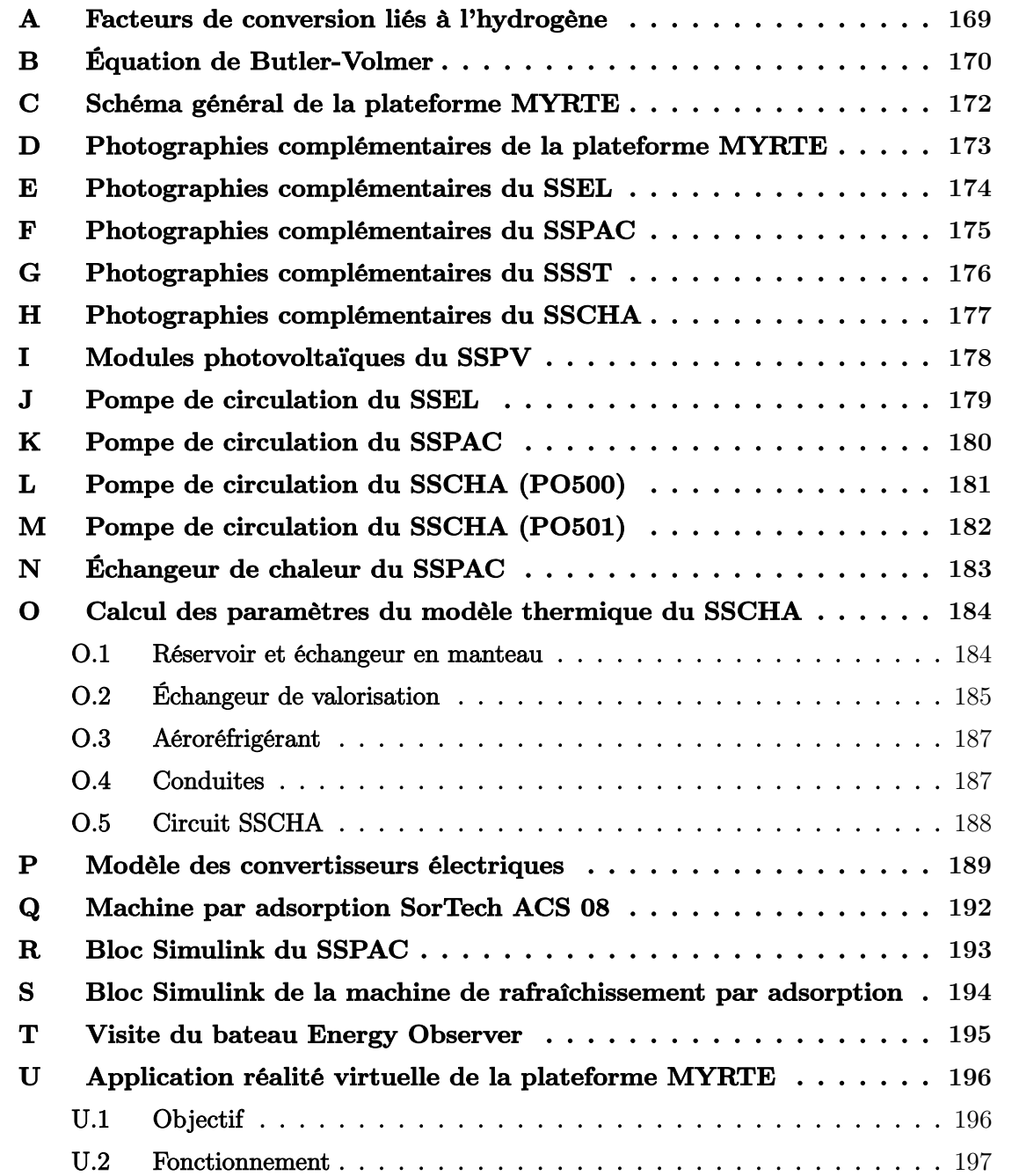

### A Facteurs de conversion liés à l'hydrogène

| mol    | kq     | $N m^3$  |        |        | $MJ \quad kWh(PCI) \quad L(@-253 °C)$ |
|--------|--------|----------|--------|--------|---------------------------------------|
|        | 0.0020 | 0.0224   | 0.2419 | 0.0672 | 0.0285                                |
| 496.06 |        | 11.12    | 120    | 33.33  | 14.12                                 |
| 44.61  | 0.0899 |          | 10.8   | 2.997  | 1.27                                  |
| 4.13   | 0.0083 | - 0.0926 |        | 0.278  | 0.1177                                |
| 16.53  | 0.0333 | 0.3330   | 3.6    |        | 0.424                                 |
| 35.12  | 0.0708 | 0.7880   | 8.495  | 2.359  |                                       |

TABLEAU A.1 – Facteurs de conversion liées à l' $H_2$ 

### B Équation de Butler-Volmer

Comme tout dispositif électrochimique, les piles à combustible et les électrolyseurs sont composés d'un électrolyte conducteur d'ions placé entre une anode et une cathode conductrices d'électrons. À partir du moment où les électrons et les ions commencent à se déplacer, des pertes de tension (ou surtensions) apparaissent, causées par : (1) la cinétique de la réaction de réduction de l'oxygène (ORR), (2) les pertes ohmiques dues à la conductivité ionique de la membrane, (3) les limitations de transport de masse à charge élevée et (4) la cinétique de la réaction d'oxydation de l'hydrogène (HOR) (moins pertinent).

Concernant la cinétique de la réaction ORR, elle peut être décrite par l'équation de Butler-Volmer reliant la densité de courant i et la surtension  $\eta$  (voir équation 1).

$$
i = i_0 \cdot \left[ exp\left(\frac{\alpha_{an} \cdot 2 \cdot F}{R \cdot T} \cdot \eta_{act,an}\right) - exp\left(\frac{-\alpha_{ca} \cdot 2 \cdot F}{R \cdot T} \cdot \eta_{act,ca}\right) \right] \quad avec \quad \alpha_{ca} = (1 - \alpha_{an}) \tag{1}
$$

Sachant que le courant i est la somme du courant à l'anode  $i_{an}$  et du courant à la cathode  $i_{ca}$ , nous pouvons écrire les deux équations suivantes :

$$
i_{an} = i_{0,an} \cdot exp\left(\frac{\alpha_{an} \cdot 2 \cdot F}{R \cdot T} \cdot \eta_{act,an}\right) \tag{2}
$$

$$
i_{ca} = i_{0,ca} \cdot exp\left(\frac{-\alpha_{ca} \cdot 2 \cdot F}{R \cdot T} \cdot \eta_{act,ca}\right) \tag{3}
$$

Lors de la modélisation de la tension aux bornes d'un électrolyseur ou d'une pile à combustible, nous cherchons à résoudre les équations précédentes afin d'obtenir la valeur des surtensions  $\eta_{act,an}$  et  $\eta_{act,ca}$ . Pour ce faire, de nombreux auteurs proposent de supposer que le coefficient de transfert de charge est égal au facteur de symétrie  $\alpha_{an} = \alpha_{ca} = \beta = 0.5$ [168, 172, 173, 174, 185], pour se servir de l'expression mathématique  $e^x - e^{-x} = 2 \cdot sinh \cdot x$  et écrire ainsi les équations ci-dessous :

$$
\eta_{act,an} = \frac{R \cdot T}{2 \cdot \alpha_{an} \cdot F} \cdot asinh\left(\frac{i}{2 \cdot i_{0,an}}\right) \quad i > 0 \tag{4}
$$

$$
\eta_{act,ca} = \frac{R \cdot T}{2 \cdot \alpha_{ca} \cdot F} \cdot asinh\left(\frac{i}{2 \cdot i_{0,ca}}\right) \quad i < 0 \tag{5}
$$

$$
\eta_{act} = \frac{R \cdot T}{2 \cdot \alpha_{an} \cdot F} \cdot asinh\left(\frac{i}{2 \cdot i_{0,an}}\right) + \frac{R \cdot T}{2 \cdot \alpha_{ca} \cdot F} \cdot asinh\left(\frac{i}{2 \cdot i_{0,ca}}\right) \tag{6}
$$

Utiliser les équations précédentes, même en modifiant les valeurs des coefficients de transfert

(en respectant  $\alpha_{ca} = (1 - \alpha_{an})$ ), n'induit pas d'erreurs importantes lors de la simulation des systèmes électrolyseur et pile à combustible. Ceci peut être confirmé par les figures suivantes dans lesquelles  $i0 = 1 \cdot 10^{-7}$   $[A\ cm^{-2}]$  et  $\alpha = 0.7353$  :

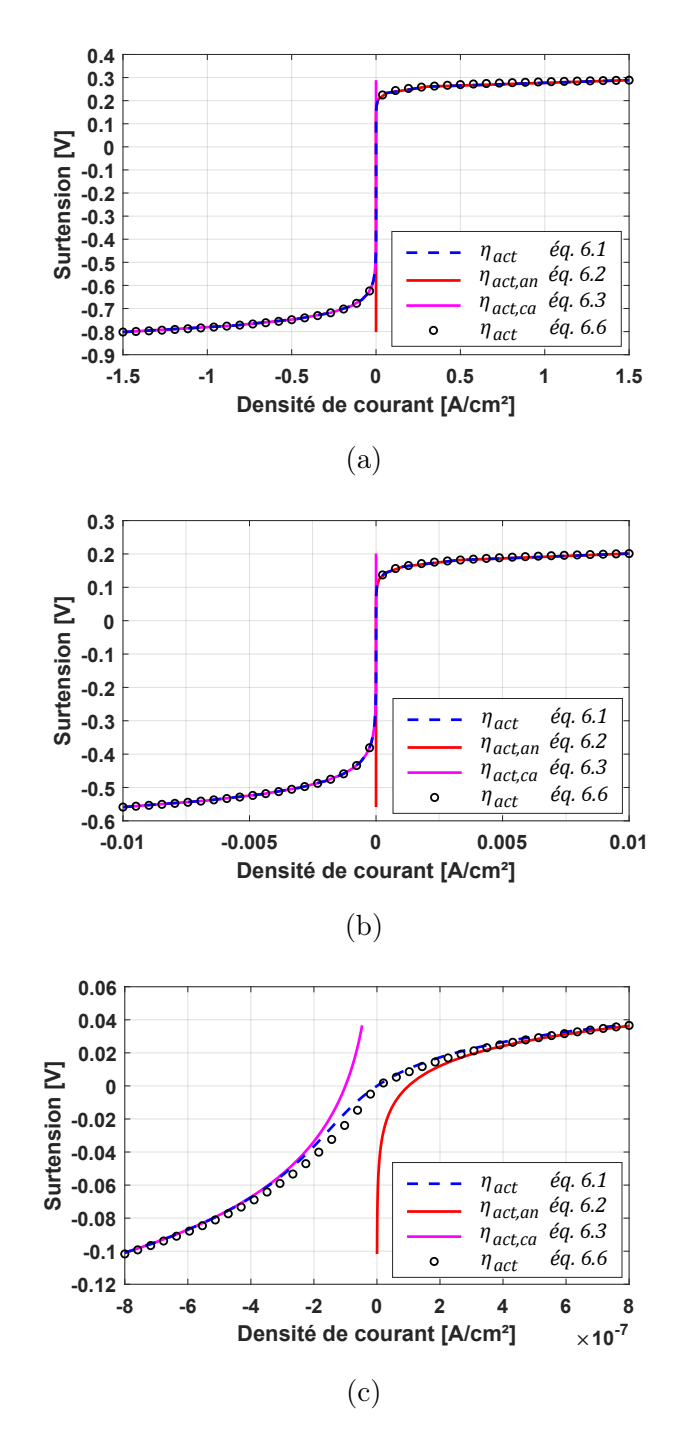

FIGURE B.1 – Équation de Butler-Volmer avec  $i0 = 1e - 7$  [A  $cm^{-2}$ ] et  $\alpha = 0.7353$ 

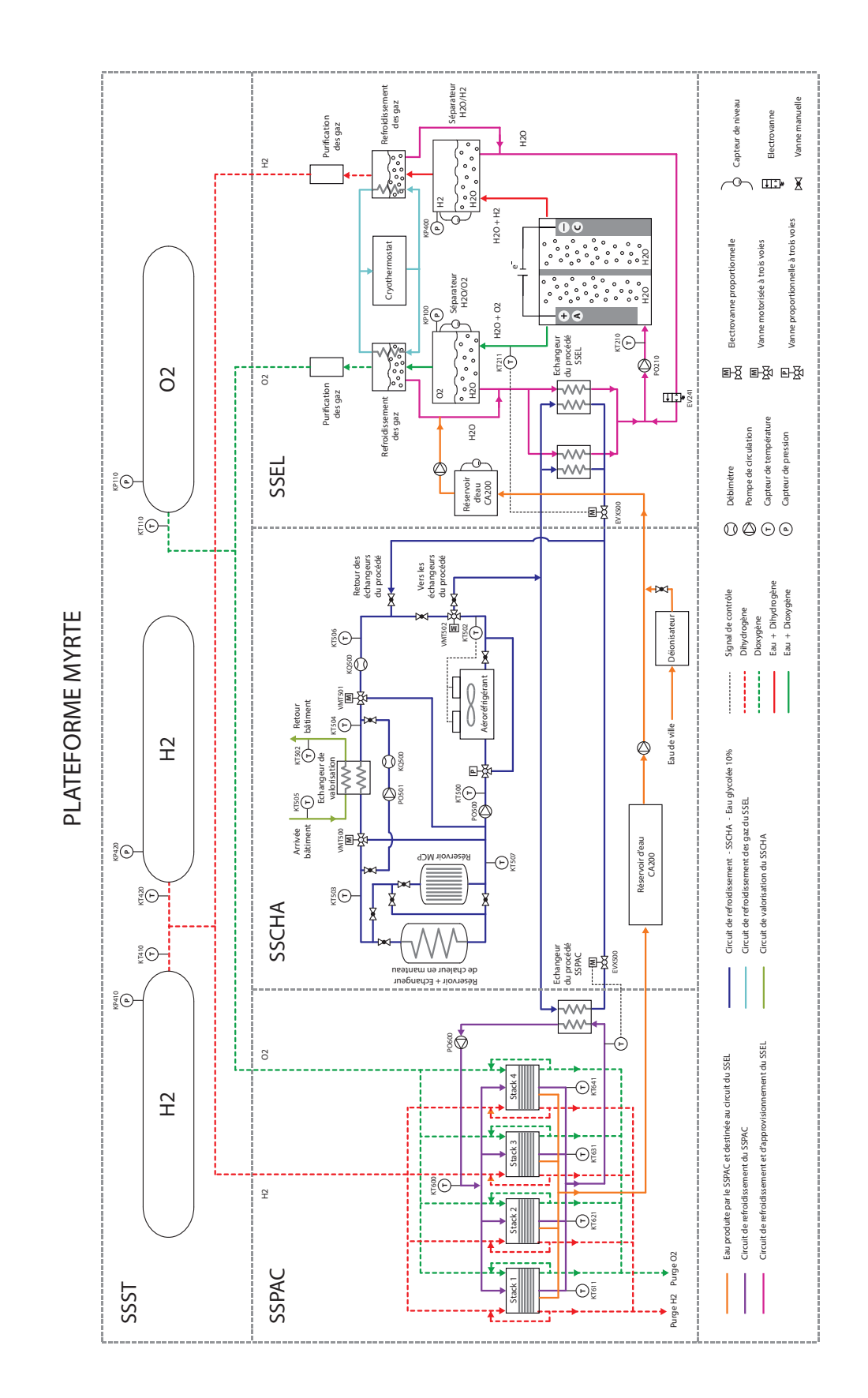

### C Schéma général de la plateforme MYRTE

### D Photographies complémentaires de la plateforme **MYRTE**

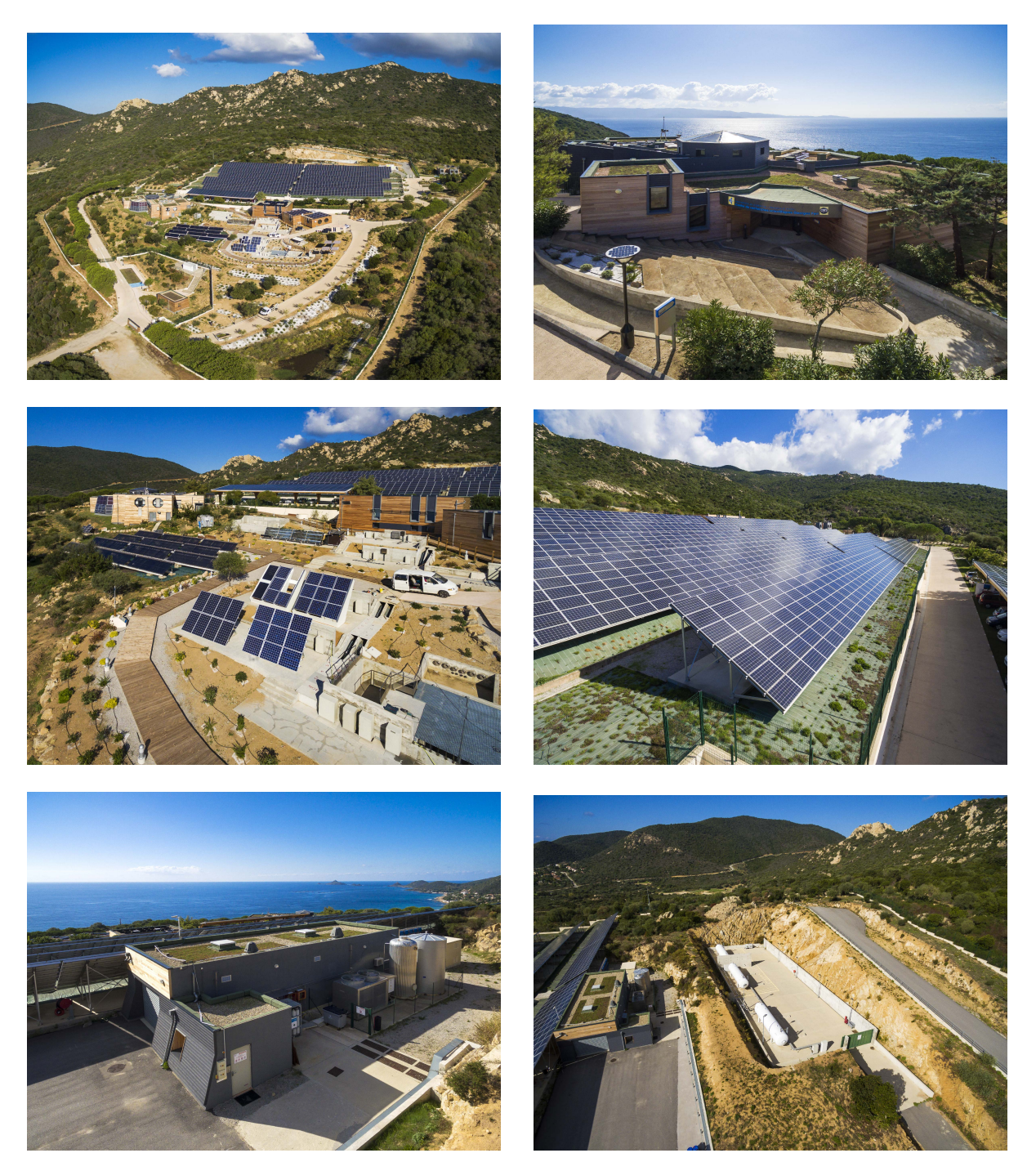

Figure D.1 – Photographies complémentaires de la plateforme MYRTE (© Université de Corse). De gauche à droite et de haut en bas : (a) Centre de recherche Georges Peri (b) Bâtiment de bureaux (c) Plateforme Paglia Orba (d) Centrale photovoltaïque (e) Bâtiment d'expérimentation (f) Réservoirs de stockage d' $H_2$  et d' $O_2$ 

### E Photographies complémentaires du SSEL

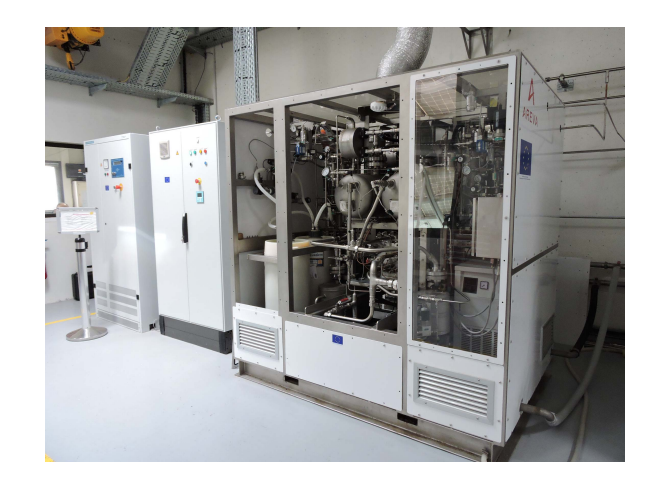

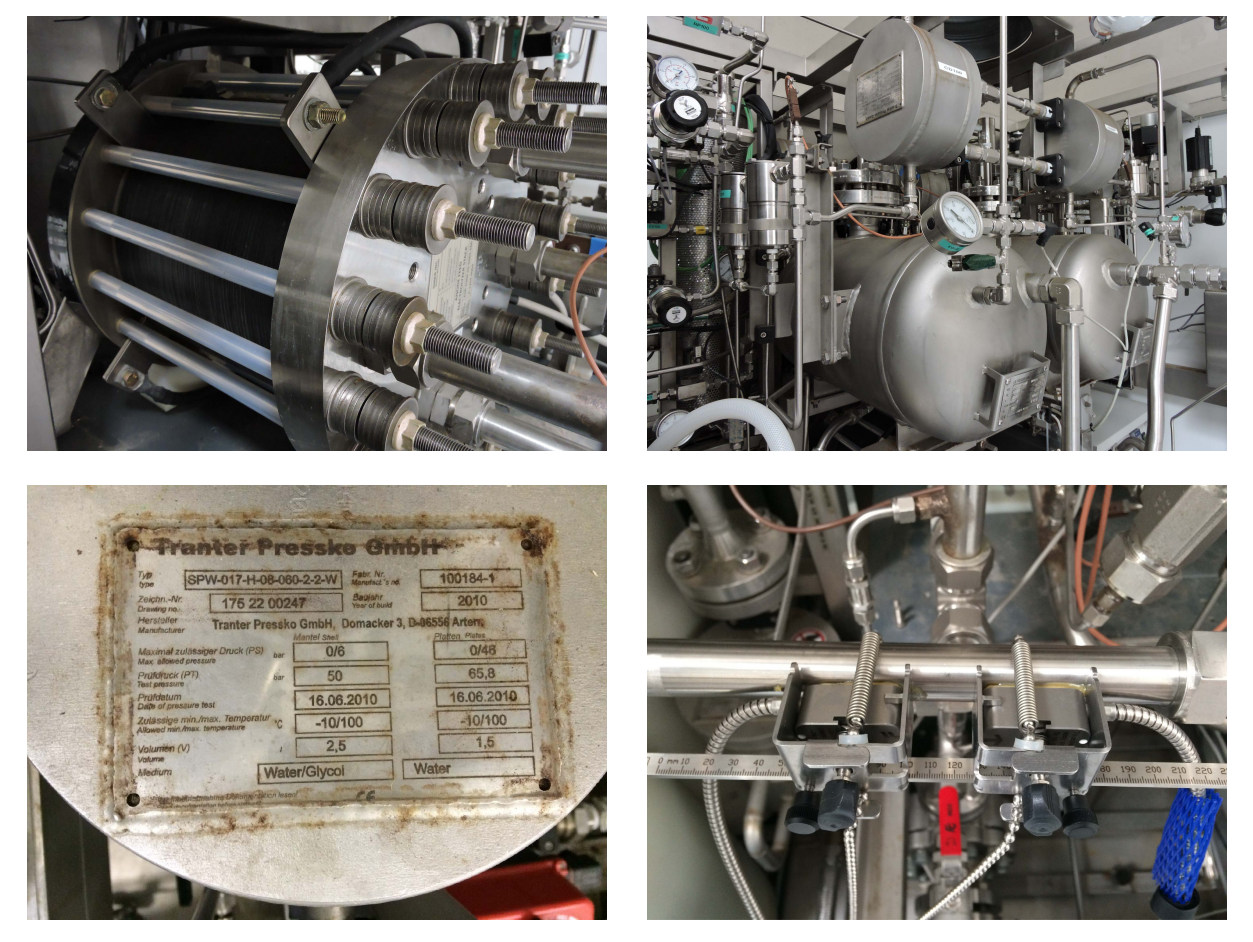

Figure E.1 – Photographies complémentaires du sous-système électrolyseur. De gauche à droite et de haut en bas : (a) Convertisseur et contrôle (b) Stack Giner (c) Séparateurs gaz/liquide (d) Échangeur de chaleur (e) Mesure du débit à ultrason

# F Photographies complémentaires du SSPAC

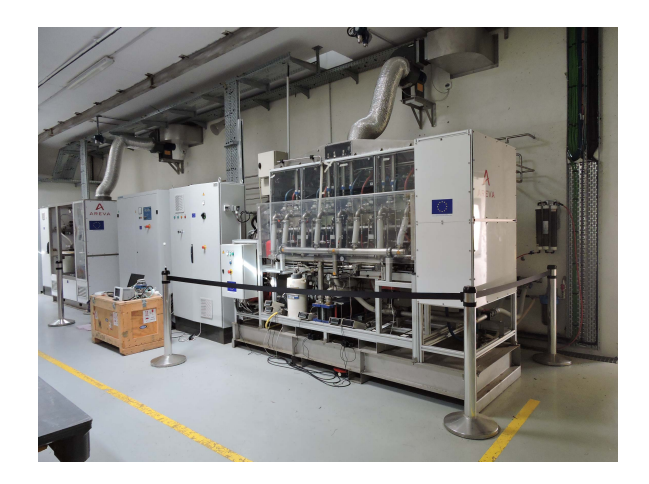

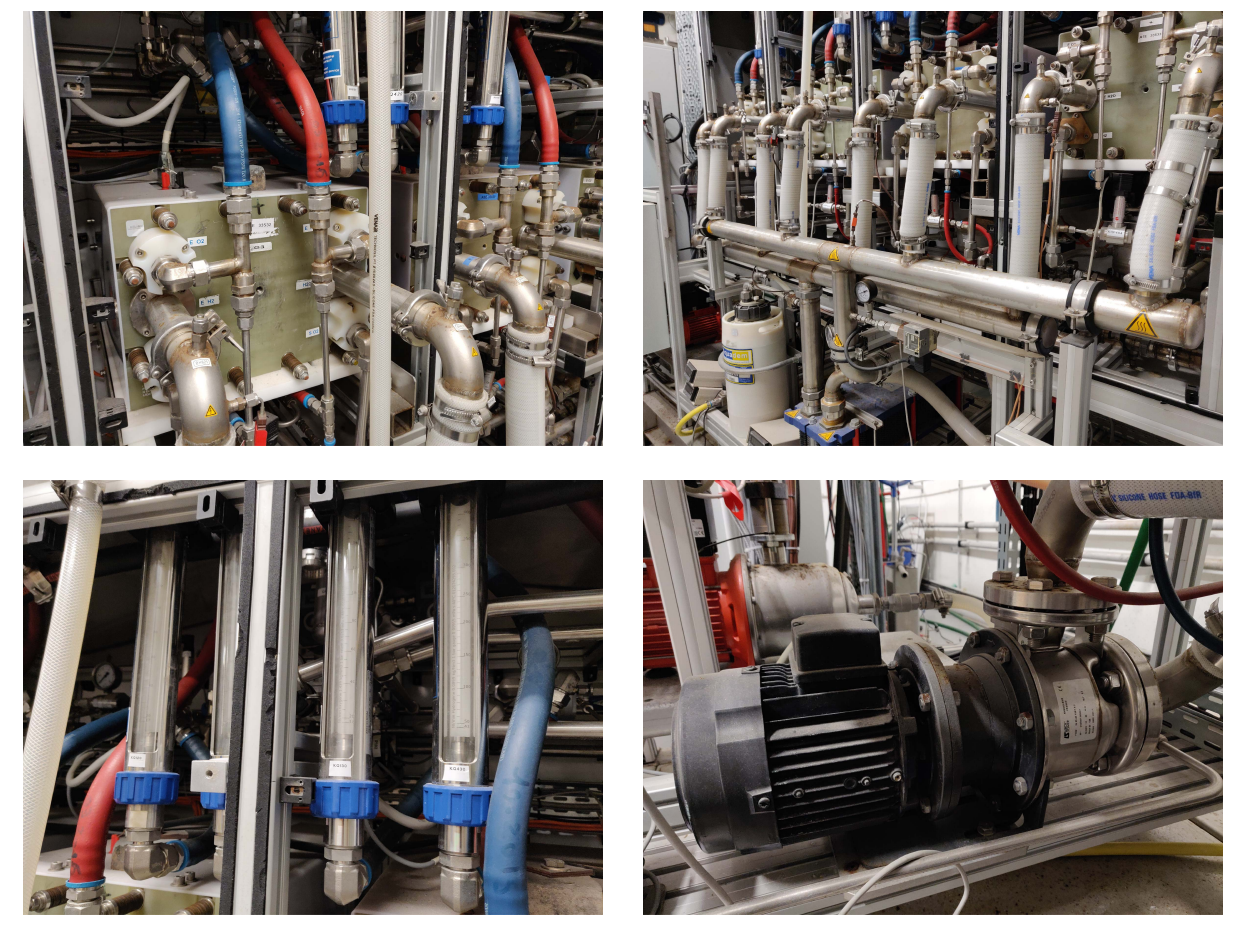

Figure F.1 – Photographies complémentaires du sous-système pile à combustible. De gauche à droite et de haut en bas : (a) Convertisseur et contrôle (b) Stack d'hydrolyse (c) Conduites de refroidissement (d) Indicateurs des débits de gaz (e) Pompe de circulation

# G Photographies complémentaires du SSST

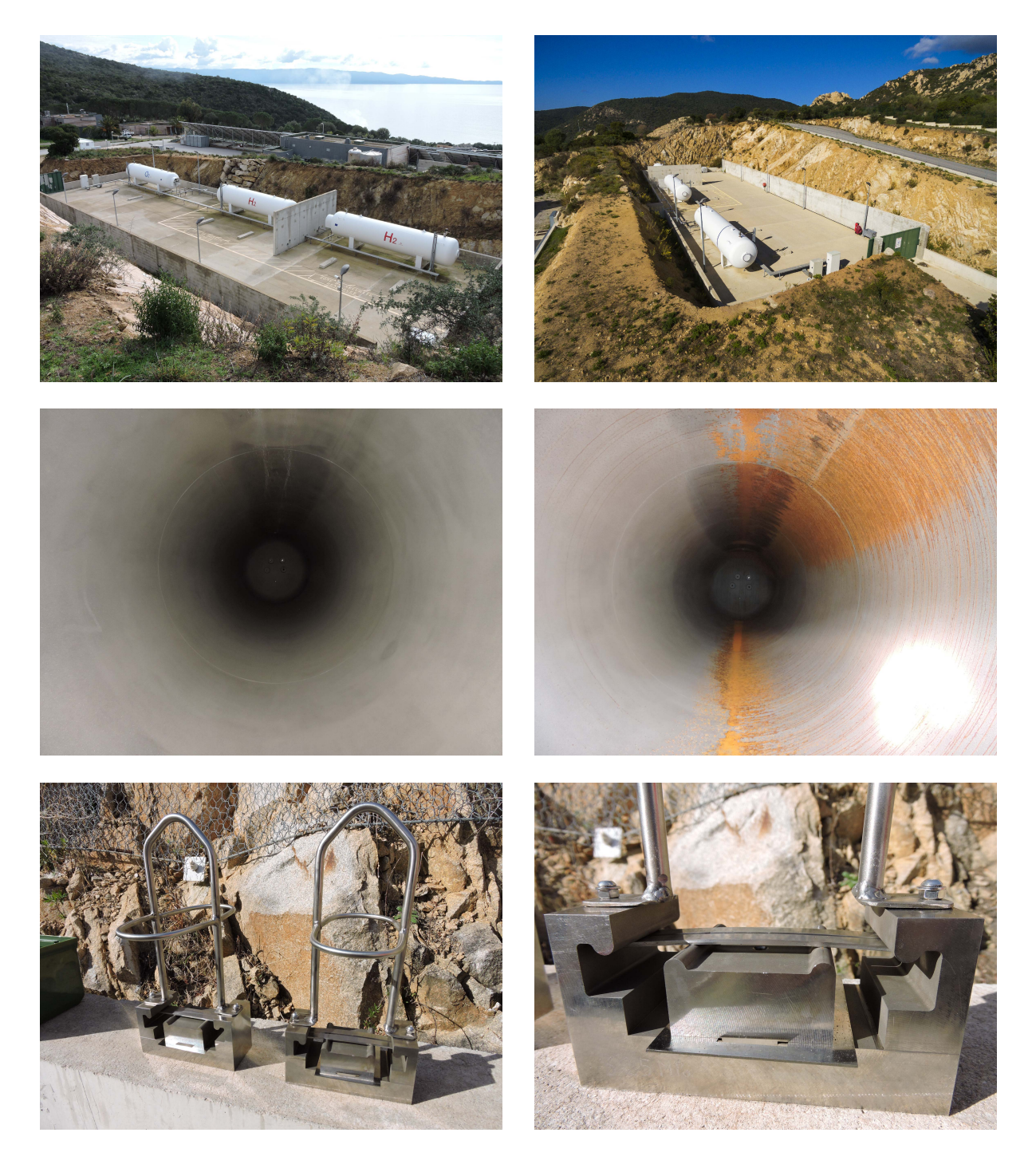

Figure G.1 – Photographies complémentaires du sous-système stockage. De gauche à droite et de haut en bas : (a-b) Vue de l'ensemble des réservoirs (c) Vue de l'intérieur du réservoir d'hydrogène (d) Vue de l'intérieur du réservoir d'oxygène (e-f) Éprouvettes pour l'étude de la fragilisation de l'acier en présence d'hydrogène

### H Photographies complémentaires du SSCHA

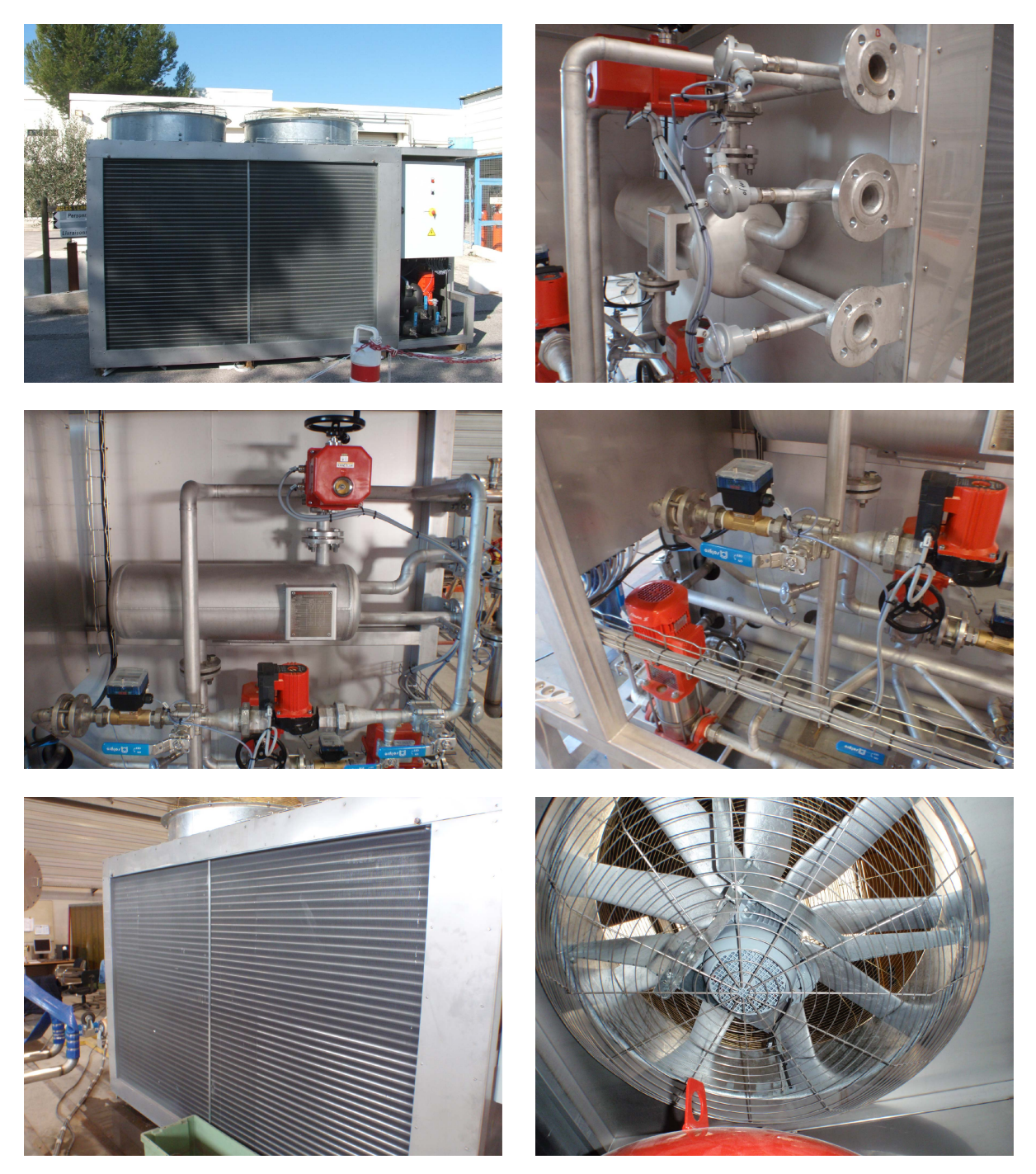

Figure H.1 – Photographies complémentaires du sous-système de gestion de la chaleur. De gauche à droite et de haut en bas : (a) Vue générale (b) Brides de raccordement aux procédés et au circuit de valorisation (c) Échangeur de chaleur plaques-calandre (d) Pompe de circulation (e) Serpentin de refroidissement (f) Ventilo-convecteur

# I Modules photovoltaïques du SSPV

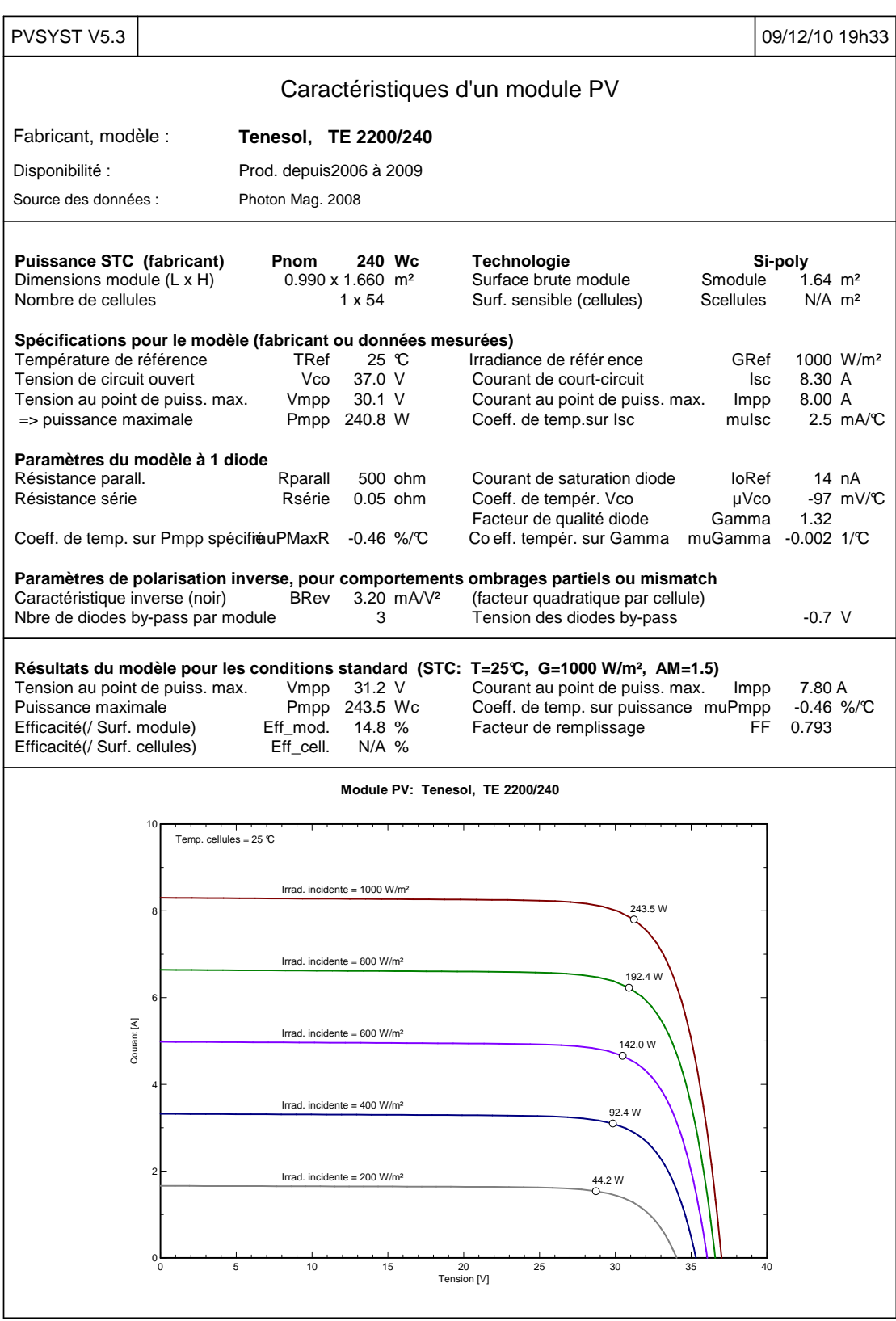

### J Pompe de circulation du SSEL

### **Verdermag** Global HP

#### **GENERAL**

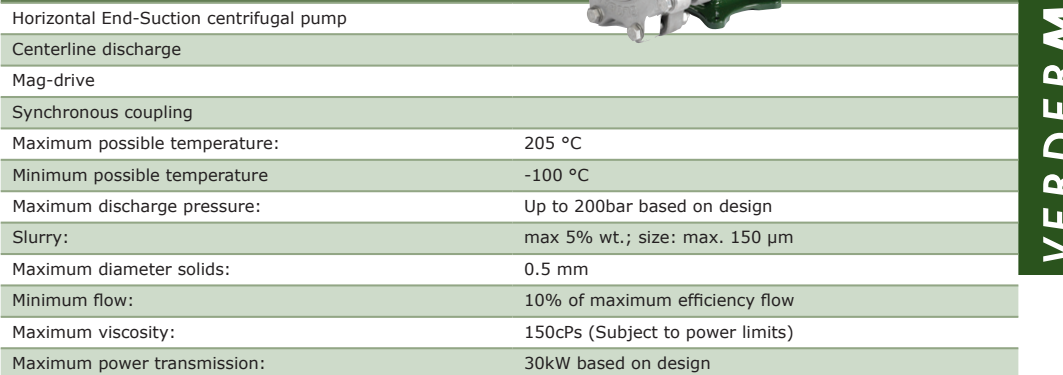

#### **Front cover**

- Fabricated or cast in a range
- of metallic materials to suit project
- Flanges: BS 4504 (ISO 2084-1974) ClassPN40, PN64, PN100 or PN160 **BS 1560 (ANSI/ASME B16.5)**
- Class 300, 600, 900 or 1500

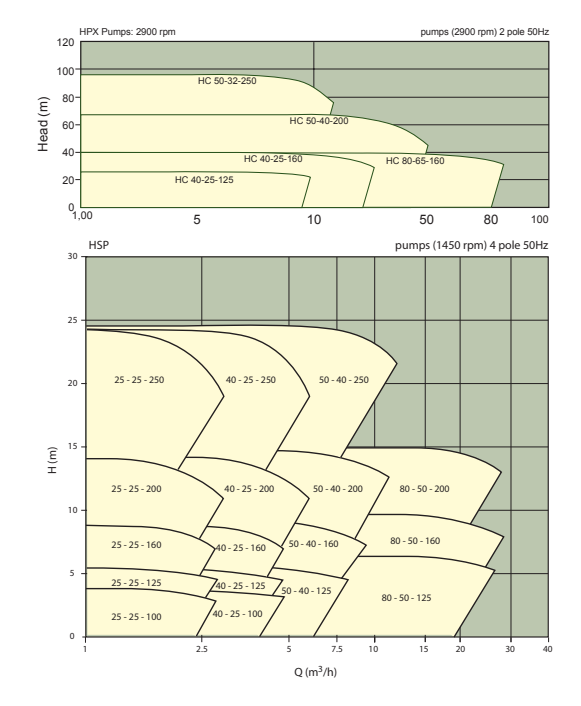

#### **Casing**

- Top centerline discharge, self venting
- Fabricated or cast in a range
- of metallic materials to suit project Gase mounted directly to pedestal (no feet)
- Flanges: BS 4504 (ISO 2084-1974)
- ClassPN40, PN64, PN100 or PN160
- **BS 1560 (ANSI/ASME B16.5)** Class 300, 600, 900 or 1500

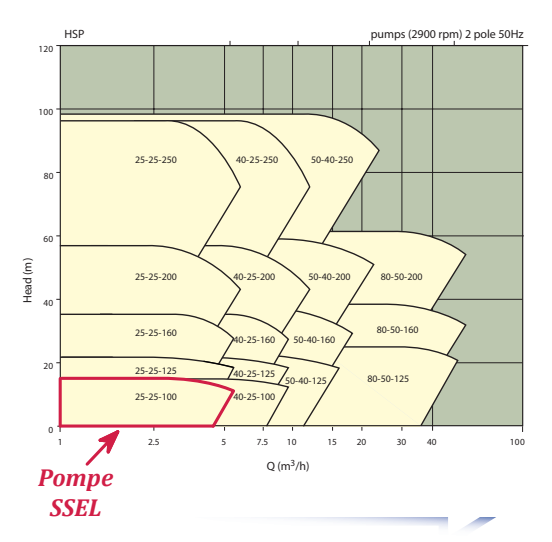

# K Pompe de circulation du SSPAC

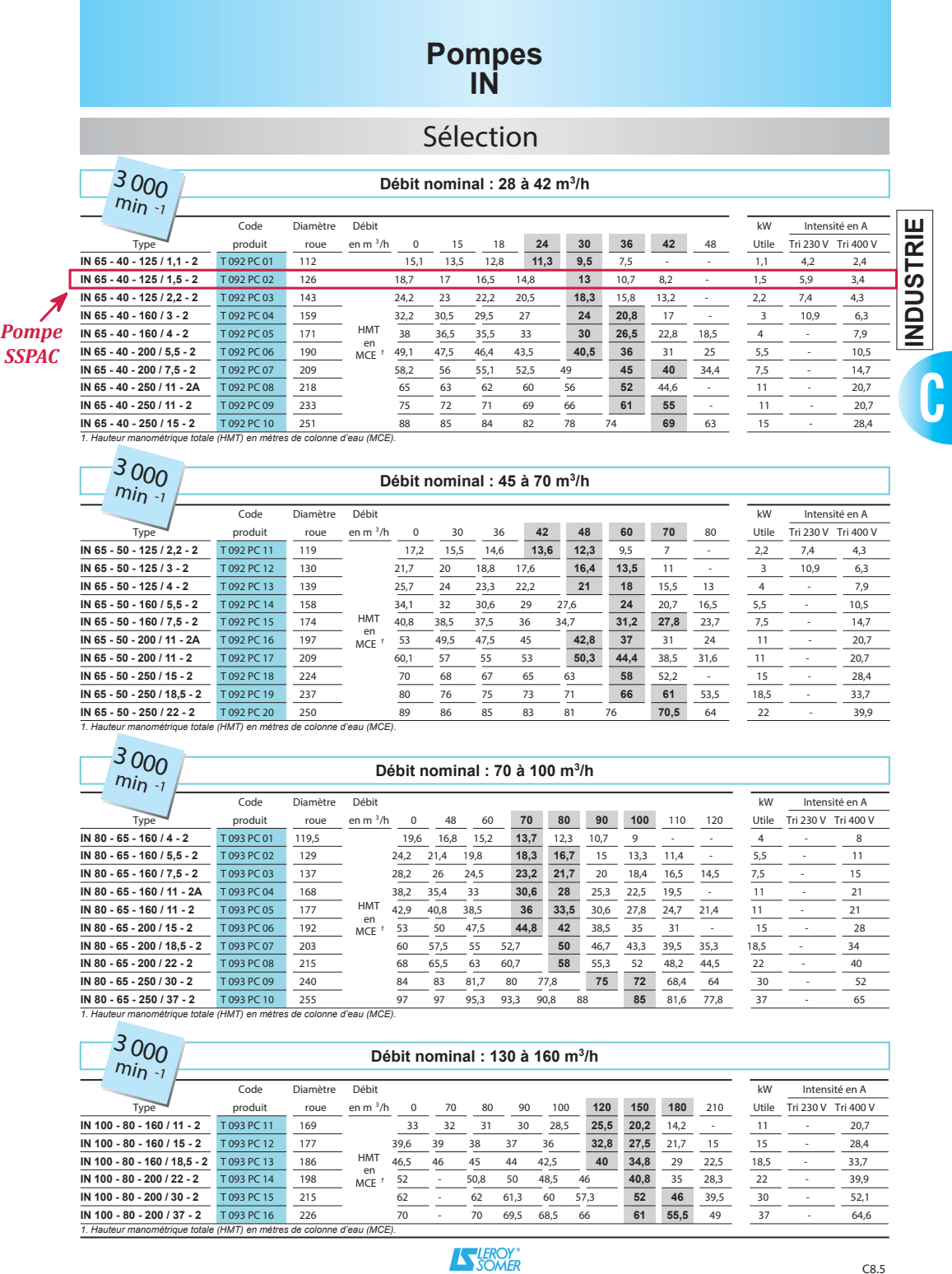

C8.5

180 Manuel Espinosa-López

### L Pompe de circulation du SSCHA (PO500)

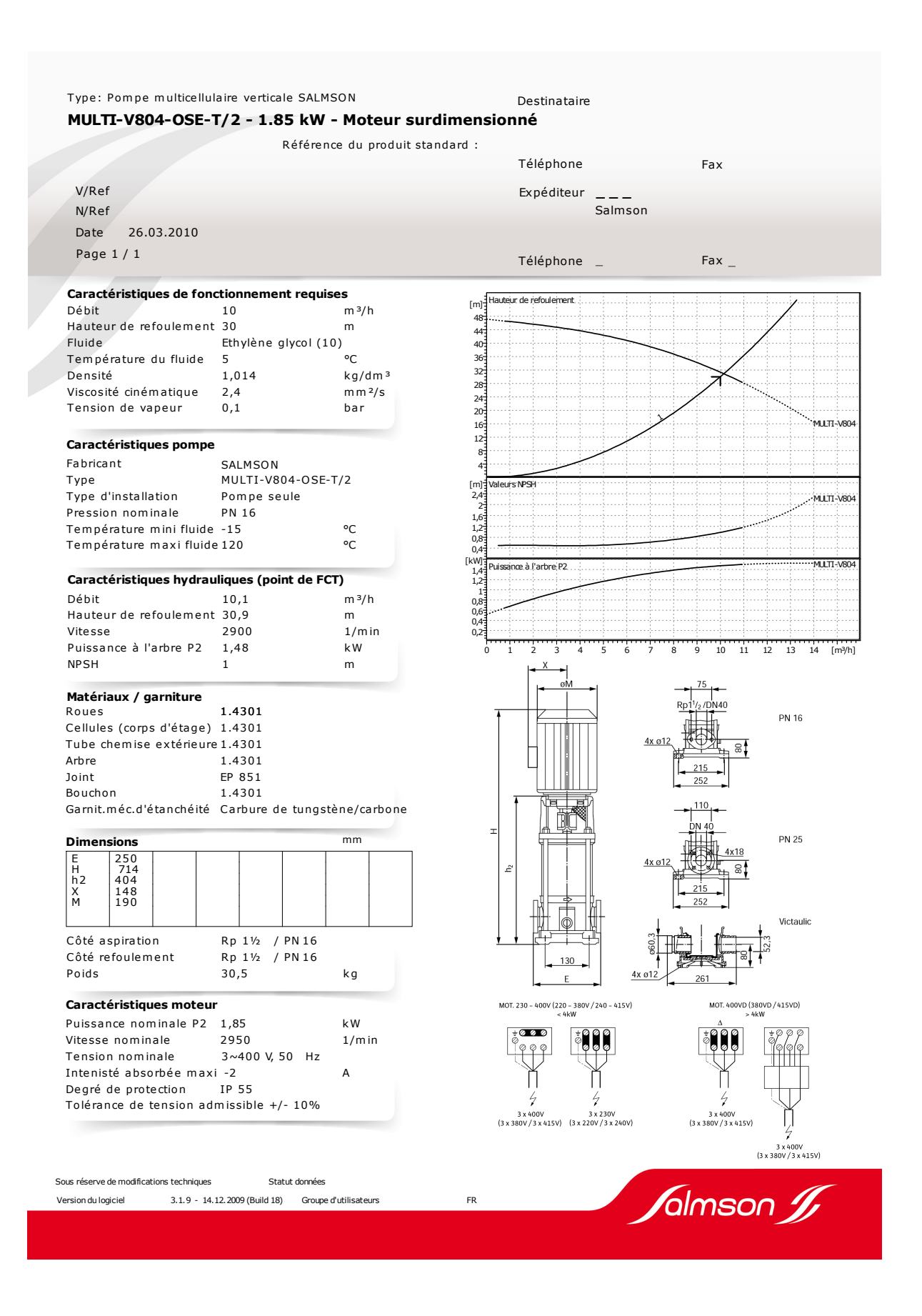

### M Pompe de circulation du SSCHA (PO501)

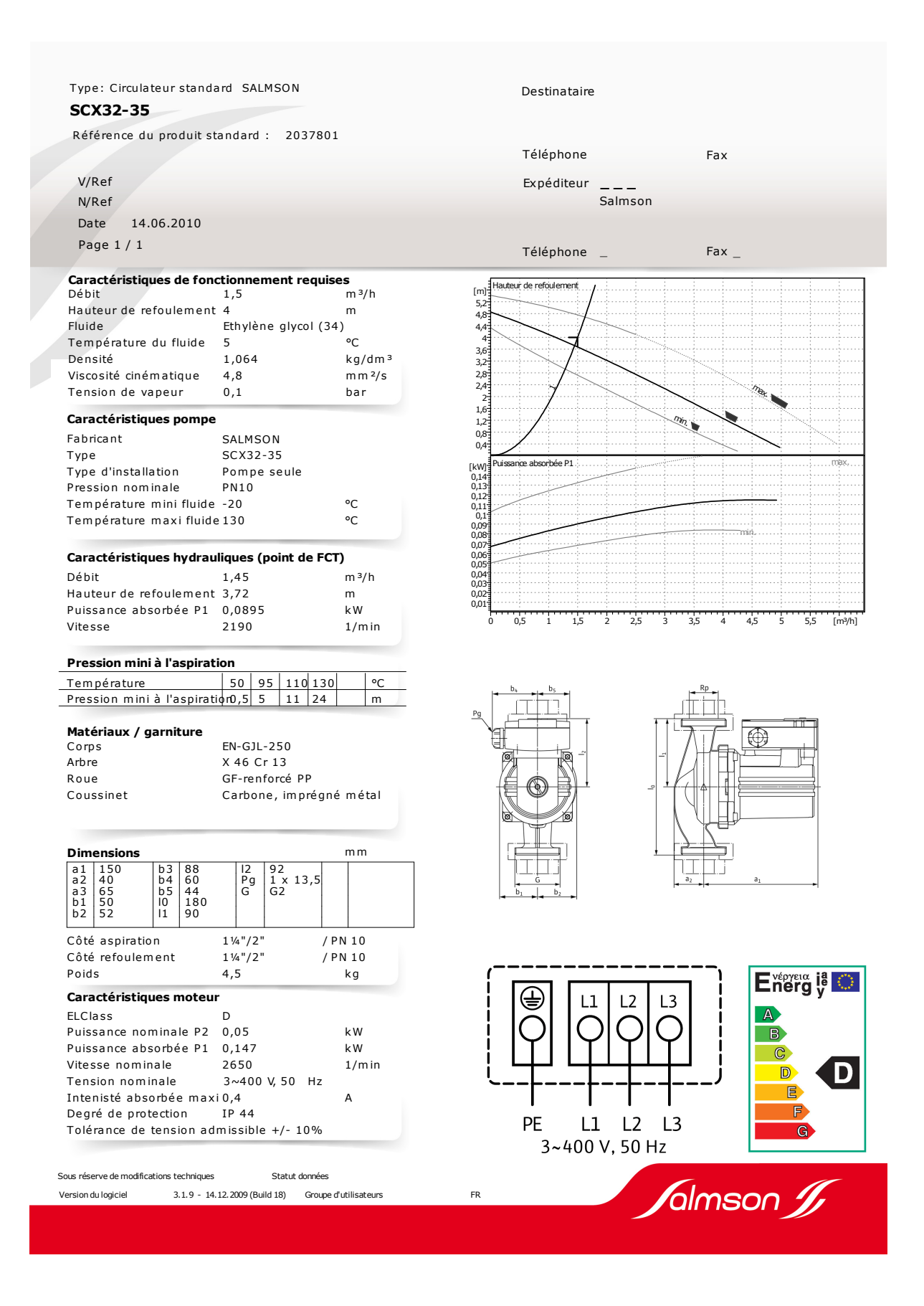

### N Échangeur de chaleur du SSPAC

#### Echangeur à Plaques

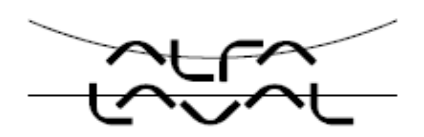

#### **Spécification Technique**

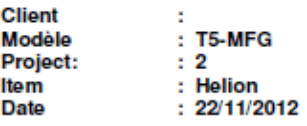

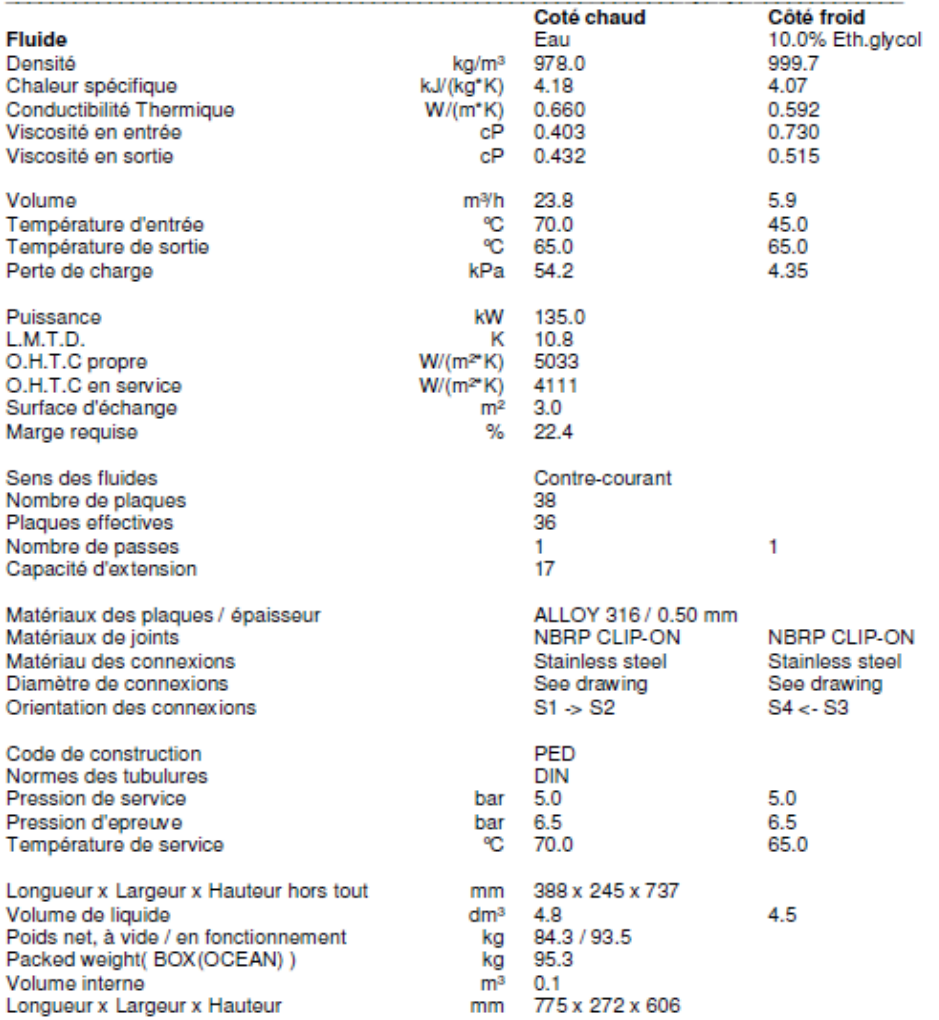

Performance is conditioned on the accuracy of customer's data and customer's ability to supply equipment.<br>Data, specifications, and other kind of information of technological nature set out in this document and submitted b to a third party.

### O Calcul des paramètres du modèle thermique du SSCHA

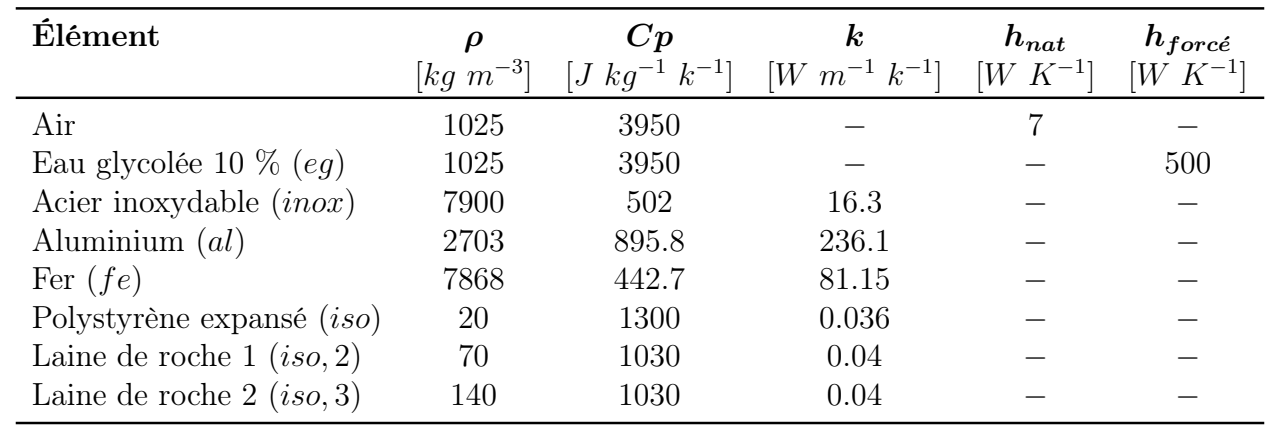

Tableau O.1 – Propriétés physiques et thermiques à 20 °C [222] utilisées lors du calcul des paramètres des modèles thermiques des composants du SSCHA

#### O.1 Réservoir et échangeur en manteau

 $A_{\text{échange}} = 25 \ m^2$  $V_{eg,r$ és = 13500  $L = 13.5 \ m^3$  $V_{eg,manteau} = 75 L = 0.075 m^3$  $e_{inox} = 0.003 \ m$  $e_{iso} = 0.2 \; m$  $r_{\text{rés}} = 1.1 \ m$  $l_{\text{rés}} = 4 \ m$ 

#### Manteau

$$
M_{inox} = \rho_{inox} \cdot V_{inox} = \rho_{inox} \cdot (2 \cdot A_{\text{échange}} \cdot e_{inox}) = 502 \cdot (2 \cdot 25 \cdot 0.003) = 75.3 \, kg
$$
\n
$$
M_{eg} = \rho_{eg} \cdot V_{eg,manteau} = 1025 \cdot 0.075 = 76.87 \, kg
$$
\n
$$
(C_{th})_{manteau} = (M \cdot Cp)_{inox} + (M \cdot Cp)_{eg}
$$
\n
$$
(C_{th})_{manteau} = (75.3 \cdot 502) + (76.87 \cdot 3950) = 341 \, 437 \, J/K
$$

#### Réservoir

$$
M_{iso} = \rho_{iso} \cdot V_{iso} = (\rho_{iso,2} \cdot 2 \cdot \pi \cdot r_{r\acute{e}s} \cdot \dot{e}_{iso}) + (\rho_{iso,3} \cdot \pi \cdot r_{r\acute{e}s}^2 \cdot \dot{e}_{iso})
$$
  
\n
$$
M_{iso} = (70 \cdot 2 \cdot \pi \cdot 1.1 \cdot 4 \cdot 0.2) + (140 \cdot \pi \cdot 1.1^2 \cdot 0.2) = 493.48 \text{ kg}
$$
  
\n
$$
M_{inox} = \rho_{inox} \cdot V_{inox} = \rho_{inox} \cdot ((2 \cdot \pi \cdot r_{r\acute{e}s} \cdot \dot{e}_{ircx}) + 2 \cdot (\pi \cdot r_{r\acute{e}s}^2 \cdot \dot{e}_{inox}))
$$
  
\n
$$
M_{inox} = 7900 \cdot ((2 \cdot \pi \cdot 1.1 \cdot 4 \cdot 0.003) + 2 \cdot (\pi \cdot 1.1^2 \cdot 0.003)) = 835.4 \text{ kg}
$$
  
\n
$$
M_{eg} = \rho_{eg} \cdot V_{eg, r\acute{e}s} = (1025 \cdot 13.5) = 13837.5 \text{ kg}
$$
  
\n
$$
(C_{th})_{r\acute{e}s} = (M \cdot Cp)_{inox} + (M \cdot Cp)_{iso} + (M \cdot Cp)_{eg}
$$
  
\n
$$
(C_{th})_{r\acute{e}s} = (835.4 \cdot 502) + (493.48 \cdot 1030) + (13837.5 \cdot 3950) = 55585780 \text{ J/K}
$$
  
\n
$$
(U \cdot A)_{mantcau \rightarrow r\acute{e}s} = 1/\left(\frac{1}{h_{eg} \cdot A_{echange}} + \frac{\ln((r_{r\acute{e}s} + e_{inox})/r_{r\acute{e}s})}{k_{inox} \cdot (2 \cdot \pi \cdot l_{r\acute{e}s})} + \frac{1}{h_{eg} \cdot A_{echange}}\right)
$$
  
\n
$$
(U \cdot A)_{mantcau \rightarrow r\acute{e}s} = 1/\left(\frac{1}{500 \cdot 25} + \frac{\ln((1.1 + 0.003)/1.1)}{16.3 \cdot (2
$$

### O.2 Échangeur de valorisation

$$
A_{\text{6}change} = 1.9 \ m^2
$$
\n
$$
V_{eg,balance} = 40 \ L = 0.04 \ m^3
$$
\n
$$
V_{eg,plaques} = 5 \ L = 0.005 \ m^3
$$
\n
$$
l_{\text{calandre}} = 0.81 \ m
$$
\n
$$
r_{\text{calandre},iso} = 0.1365 \ m
$$
\n
$$
r_{\text{calandre},iso} = 0.1865 \ m
$$
\n
$$
e_{iso} = 0.05 \ m
$$
\n
$$
e_{inox} = 0.003 \ m
$$
\n
$$
M_{exc, valo} = 75 \ kg
$$
\n
$$
A_{\text{calandre}} = \left(2 \cdot \pi \cdot r_{\text{calandre}, iso} \cdot l_{\text{calandre}} + 2 \cdot (\pi \cdot r_{\text{calandre}, iso}^2) = 0.81 \ m^2
$$
\n
$$
A_{\text{calandre}, iso} = \left(2 \cdot \pi \cdot r_{\text{calandre}, iso} \cdot l_{\text{calandre}}\right) + 2 \cdot (\pi \cdot r_{\text{calandre}, iso}^2) = 1.16 \ m^2
$$

### Calandre

$$
M_{inox} = \rho_{inox} \cdot V_{inox} = \rho_{inox} \cdot A_{calandre} \cdot e_{inox} = 7900 \cdot 0.81 \cdot 0.003 = 19.2 \text{ kg}
$$
  
\n
$$
M_{iso} = \rho_{iso} \cdot V_{iso} = \rho_{iso} \cdot A_{calandre, iso} \cdot e_{iso} = 20 \cdot 1.16 \cdot 0.05 = 1.16 \text{ kg}
$$
  
\n
$$
M_{eg} = \rho_{eg} \cdot V_{eg,calandre} = 1025 \cdot 0.04 = 41 \text{ kg}
$$
  
\n
$$
(C_{th})_{calnder} = (M \cdot Cp)_{inox} + (M \cdot Cp)_{iso} + (M \cdot Cp)_{eg}
$$
  
\n
$$
(C_{th})_{calandre} = (19.2 \cdot 502) + (1.16 \cdot 1300) + (41 \cdot 3950) = 173 \cdot 247 \text{ J/K}
$$

#### Plaques

$$
M_{inox} = (M_{exc, valo} - M_{inox, calandre} - M_{iso, calandre}) = (75 - 19.2 - 1.16) = 54.64 kg
$$
  

$$
M_{eg} = \rho_{eg} \cdot V_{eg, plaques} = 1025 \cdot 0.005 = 5.125 kg
$$
  

$$
(C_{th})_{plaques} = (M \cdot Cp)_{inox} + (M \cdot Cp)_{eg}
$$

$$
(C_{th})_{plaques} = (54.64 \cdot 502) + (5.125 \cdot 3950) = 47\ 673\ J/K
$$

$$
(U \cdot A)_{calandre \rightarrow plaques} = 1 / \left( \frac{1}{h_{eg} \cdot A_{\text{échange}}} + \frac{e_{inox}}{k_{inox} \cdot A_{\text{échange}}} + \frac{1}{h_{eg} \cdot A_{\text{échange}}} \right)
$$

$$
(U \cdot A)_{\text{calandre}\to\text{plaques}} = 1/\left(\frac{1}{500 \cdot 1.9} + \frac{0.003}{16.3 \cdot 1.9} + \frac{1}{500 \cdot 1.9}\right) = 454 \ W/K
$$

$$
(U \cdot A)_{calandre \rightarrow amb} = 1 / \left( \frac{1}{h_{eg} \cdot A_{calandre} + \frac{ln ((r_{calandre} + e_{inox}) / r_{calandre})}{k_{inox} \cdot (2 \cdot \pi \cdot l_{calandre})} + \frac{ln ((r_{calandre} + e_{inox} + e_{iso}) / (r_{calandre} + e_{inox}))}{k_{iso} \cdot (2 \cdot \pi \cdot l_{calandre})} + \frac{1}{h_{air} \cdot A_{calandre, iso}} \right)
$$

$$
(U \cdot A)_{calard} = 1 / \left( \frac{1}{500 \cdot 0.81} + \frac{\ln((0.1365 + 0.003)/0.1365)}{16.3 \cdot (2 \cdot \pi \cdot 0.81)} + \frac{\ln((0.1365 + 0.003 + 0.05)/(0.1365 + 0.003))}{0.036 \cdot (2 \cdot \pi \cdot 0.81)} + \frac{1}{7 \cdot 1.16} \right) = 0.55 \ W/K
$$

#### O.3 Aéroréfrigérant

 $A_{\text{échange}} = 185.5 \ m^2$  $V_{eg,serp} = 40 L = 0.04 m^3$  $l_{serp} = (53 \cdot 2 \cdot 2 \cdot 2.84 \text{ m}) = 602$  $r_{serp,int} =$  $\sqrt{V_{eg,serp}}$  $\pi \cdot l_{fe}$  $= 0.0045 \; m$  $r_{serp,ext} = 0.005 \ m$  $e_{serp} = 0.0005 \ m$  $e_{ailettes} = 0.00015$  m  $A_{serp} = 2 \cdot \pi \cdot r_{serp,ext} \cdot l_{serp} = 2 \cdot \pi \cdot 0.005 \cdot 602 = 18.91 \ m^2$ 

#### Serpentin

$$
M_{fe} = \rho_{fe} \cdot V_{serp} = (\rho_{fe} \cdot \pi \cdot (r_{serp,ext}^{2} - r_{serp,int}^{2}) \cdot l_{serp})
$$
  
\n
$$
M_{fe} = 7868 \cdot \pi \cdot (0.005^{2} - 0.0045^{2}) \cdot 602 = 70.68 \text{ kg}
$$
  
\n
$$
M_{eg} = \rho_{eg} \cdot V_{eg,serp} = (1025 \cdot 0.04) = 41 \text{ kg}
$$
  
\n
$$
M_{al} = \rho_{al} \cdot V_{ailettes} = \rho_{al} \cdot A_{\text{échange}} \cdot e_{ailettes} = 2703 \cdot 185.5 \cdot 0.00015 = 75.21 \text{ kg}
$$
  
\n
$$
(C_{th})_{a\acute{e}ro} = (M \cdot Cp)_{fe} + (M \cdot Cp)_{eg} + (M \cdot Cp)_{al}
$$
  
\n
$$
(C_{th})_{a\acute{e}ro} = (70.68 \cdot 442.7) + (41 \cdot 3950) + (75.21 \cdot 895.8) = 260 \text{ 613 } J/K
$$
  
\n
$$
(U \cdot A)_{a\acute{e}ro \to amb} = 1 / \left( \frac{1}{h_{eg} \cdot A_{serp}} + \frac{\ln(r_{serp,ext}/r_{serp,int})}{k_{inox} \cdot (2 \cdot \pi \cdot L_{serp})} + \frac{1}{h_{air} \cdot A_{\acute{e}change}} \right)
$$
  
\n
$$
(U \cdot A)_{a\acute{e}ro \to amb} = 1 / \left( \frac{1}{500 \cdot 18.91} + \frac{\ln(0.005/0.0045)}{16.3 \cdot (2 \cdot \pi \cdot 602)} + \frac{1}{7 \cdot 185.5} \right) = 1140 \text{ W/K}
$$

### O.4 Conduites

 $r_{cond,int} = 0.02 \ m$  $r_{cond,ext} = 0.023$  m  $r_{cond,iso} = 0.073 \ m$ 

Manuel Espinosa-López 187

#### Conduites isolées

 $l_{cond,iso} = 12 \ m$ 

$$
M_{inox} = \rho_{inox} \cdot V_{inox} = \rho_{inox} \cdot (\pi \cdot (r_{cond,ext}^2 - r_{cond,int}^2) \cdot l_{cond,iso})
$$
  
\n
$$
M_{inox} = 7900 \cdot \pi \cdot (0.023^2 - 0.02^2) \cdot 12 = 38.4 \text{ kg}
$$
  
\n
$$
M_{iso} = \rho_{iso} \cdot V_{iso} = \rho_{iso} \cdot (\pi \cdot (r_{cond,iso}^2 - r_{cond,ext}^2) \cdot l_{cond,iso})
$$
  
\n
$$
M_{iso} = 20 \cdot \pi \cdot (0.073^2 - 0.023^2) \cdot 12 = 3.619 \text{ kg}
$$
  
\n
$$
M_{eg} = \rho_{eg} \cdot V_{eg,cond} = \rho_{eg} \cdot (\pi \cdot r_{cond,int}^2 \cdot l_{cond,iso}) = 1025 \cdot (\pi \cdot 0.02^2 \cdot 12) = 15.46 \text{ kg}
$$
  
\n
$$
(C_{th})_{cond,iso} = (M C p)_{inox} + (M C p)_{iso} + (M C p)_{eg}
$$
  
\n
$$
(C_{th})_{cond,iso} = (38.4 \cdot 502) + (3.619 \cdot 1300) + (15.46 \cdot 3950) = 85 048 \text{ J/K}
$$

#### Conduites non isolées

$$
l_{cond} = 41 \ m
$$
  
\n
$$
M_{inox} = \rho_{inox} \cdot V_{inox} = \rho_{inox} \cdot (\pi \cdot (r_{cond, ext}^2 - r_{cond, int}^2) \cdot l_{cond})
$$
  
\n
$$
M_{inox} = 7900 \cdot (\pi \cdot (0.023^2 - 0.02^2) \cdot 41) = 131.26 \ kg
$$
  
\n
$$
M_{eg} = \rho_{eg} \cdot V_{eg, cond} = \rho_{eg} \cdot (\pi \cdot r_{cond, int}^2 \cdot l_{cond}) = 1025 \cdot (\pi \cdot 0.02^2 \cdot 41) = 52.81 \ kg
$$
  
\n
$$
(C_{th})_{cond} = (M C p)_{inox} + (M C p)_{eg}
$$
  
\n
$$
(C_{th})_{cond} = (131.26 \cdot 502) + (52.81 \cdot 3950) = 274 492 \ J/K
$$

#### O.5 Circuit SSCHA

 $(C_{th})_{SSCHA}=(C_{th})_{calard}+(C_{th})_{manteau}+(C_{th})_{cond,iso}+(C_{th})_{cond}+(C_{th})_{a\'{e}ro}$  $(C_{th})_{SSCHA} = 163\ 615 + 353\ 287 + 85\ 048 + 274\ 492 + 260\ 613 = 1\ 137\ 055\ J/K$ 

### P Modèle des convertisseurs électriques

Un convertisseur est un dispositif d'électronique de puissance permettant de changer la forme de l'énergie électrique, afin de l'adapter aux besoins. Ces éléments sont toujours présents, parfois en toute discrétion, en aval des systèmes transformant l'énergie électrique [223]. Leur rôle est essentiel pour fournir précisément l'énergie électrique dont une charge a besoin, et ce à partir d'une ou plusieurs sources primaires d'énergie.

La Figure P.1 présente une première classification des types de convertisseurs. Selon le sens dans lequel la forme de l'énergie électrique est transformée, il existe des termes permettant de différencier chaque type de convertisseur. Ainsi, un onduleur est un convertisseur qui transforme une source continue en source alternative, un redresseur est un convertisseur qui transforme une source alternative en source continue, etc.

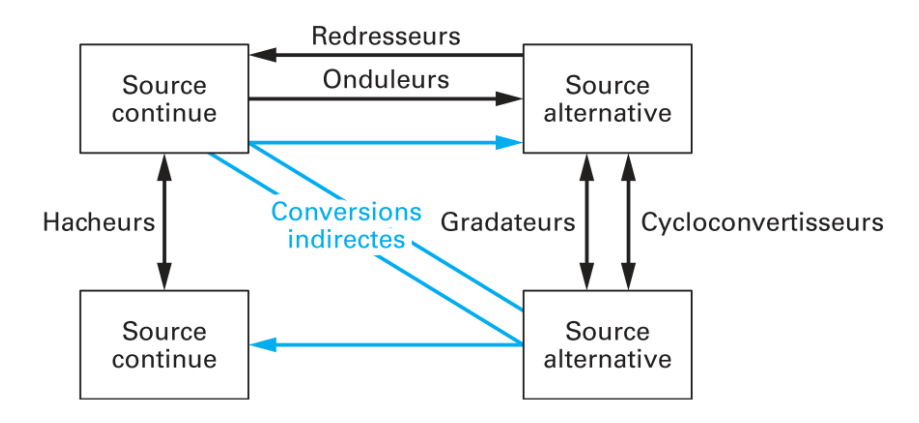

Figure P.1 – Types de convertisseurs électriques [223].

Scarabelot et al. [224] ont décrit le développement de méthodes et de modèles mathématiques permettant de déterminer le rendement des convertisseurs dans le but d'optimiser les estimations de la production d'électricité des systèmes photovoltaïques.

$$
\eta_{conv} = \frac{(P_{sortie}/P_{nom})}{(P_{sortie}/P_{nom}) + \eta_0 + m \cdot (P_{sortie}/P_{nom})^2}
$$
(7)

$$
\eta_0 = \left(\frac{10}{\eta_{10}} - \frac{1}{\eta_{100}} - 9\right) / 99 \tag{8}
$$

$$
m = \frac{1}{\eta_{100}} - \eta_0 - 1 \tag{9}
$$

La caractérisation du convertisseur DC/AC du SSEL a été effectuée lors des campagnes de mesures du 22 janvier 2016 (voir Figure P.2).

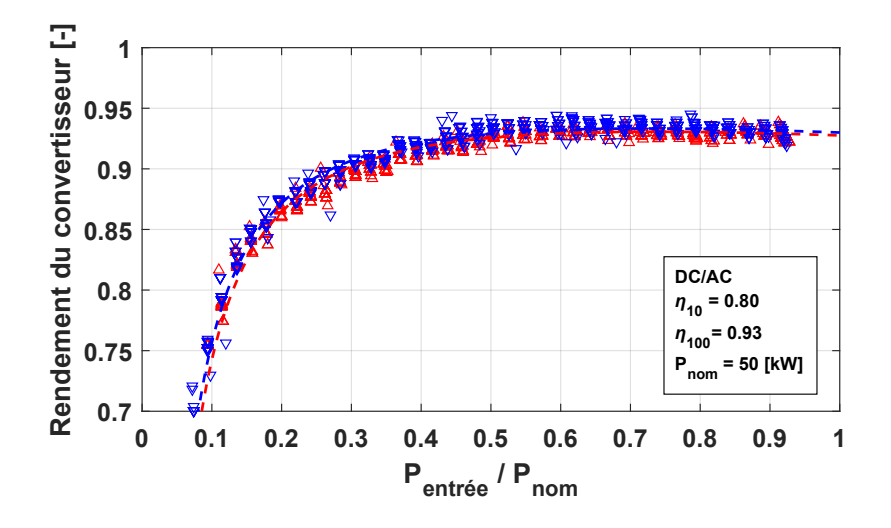

Figure P.2 – Rendement du convertisseur AC/DC du SSEL

La caractérisation du convertisseur AC/DC du SSPAC a été effectuée lors des campagnes de mesures du 15 mars 2014 (voir Figure P.3).

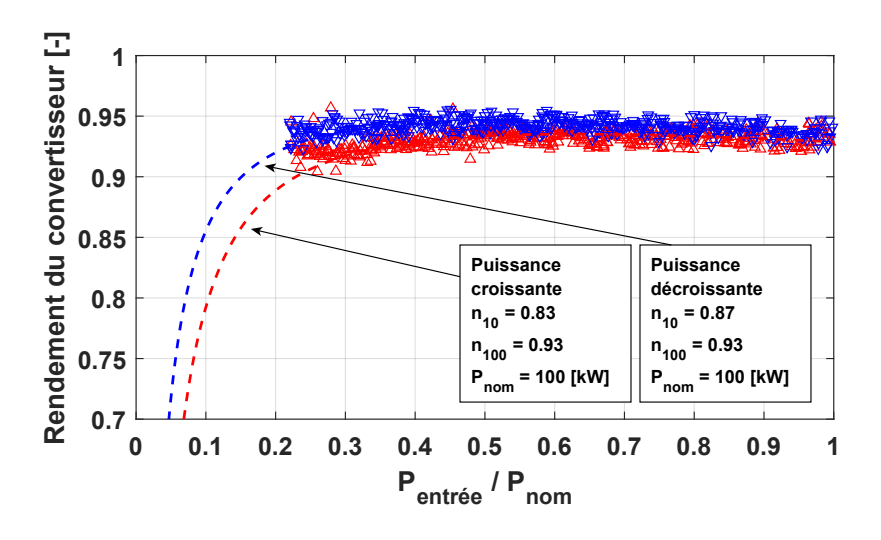

Figure P.3 – Rendement du convertisseur DC/AC du SSPAC

La caractérisation du convertisseur bidirectionnel du SSGB lors du fonctionnement de l'électrolyseur et de la pile à combustible du SSGB a été effectuée respectivement lors des campagnes de mesures du 14 et du 25 juin 2018 (voir Figure P.4). Nous observons que le rendement du convertisseur est dégradé lors du fonctionnement de l'électrolyseur. Ceci est dû au fait qu'actuellement l'électrolyseur de 60 kW a été remplacé par un autre de 30 kW. Le convertisseur n'étant plus adapté à la puissance nominale du stack, voit son rendement diminuer.

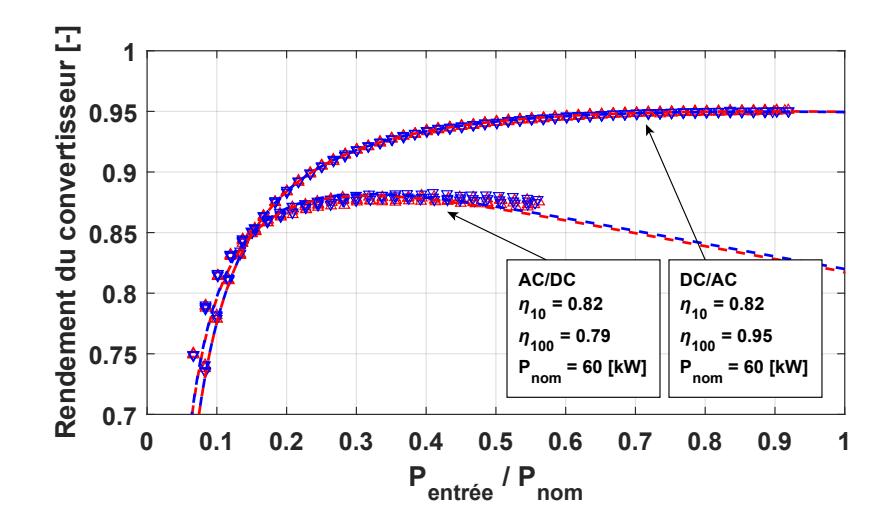

Figure P.4 – Rendement du convertisseur bidirectionnel du SSGB

# Q Machine par adsorption SorTech ACS 08

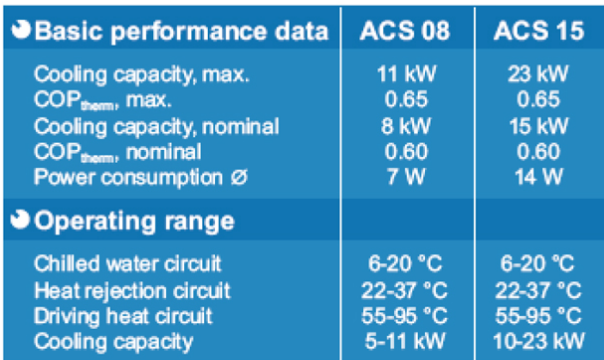

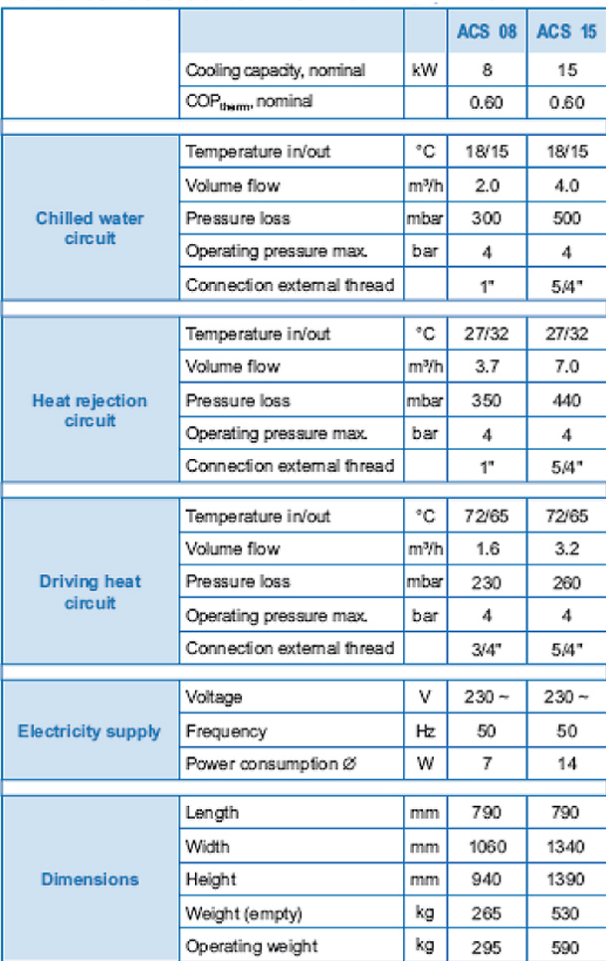

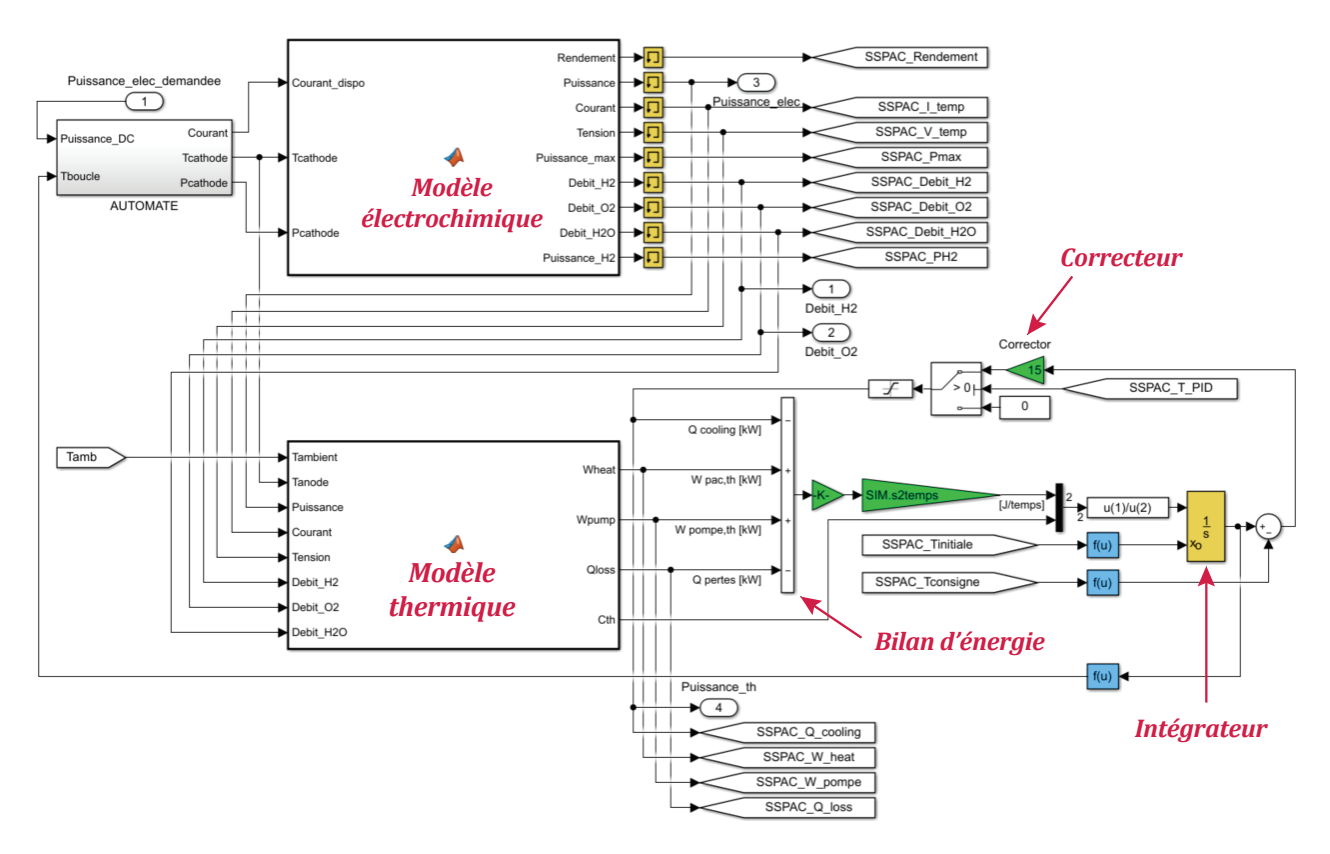

### R Bloc Simulink du SSPAC

Figure R.1 – Bloc Simulink du sous-système pile à combustible

# S Bloc Simulink de la machine de rafraîchissement par adsorption

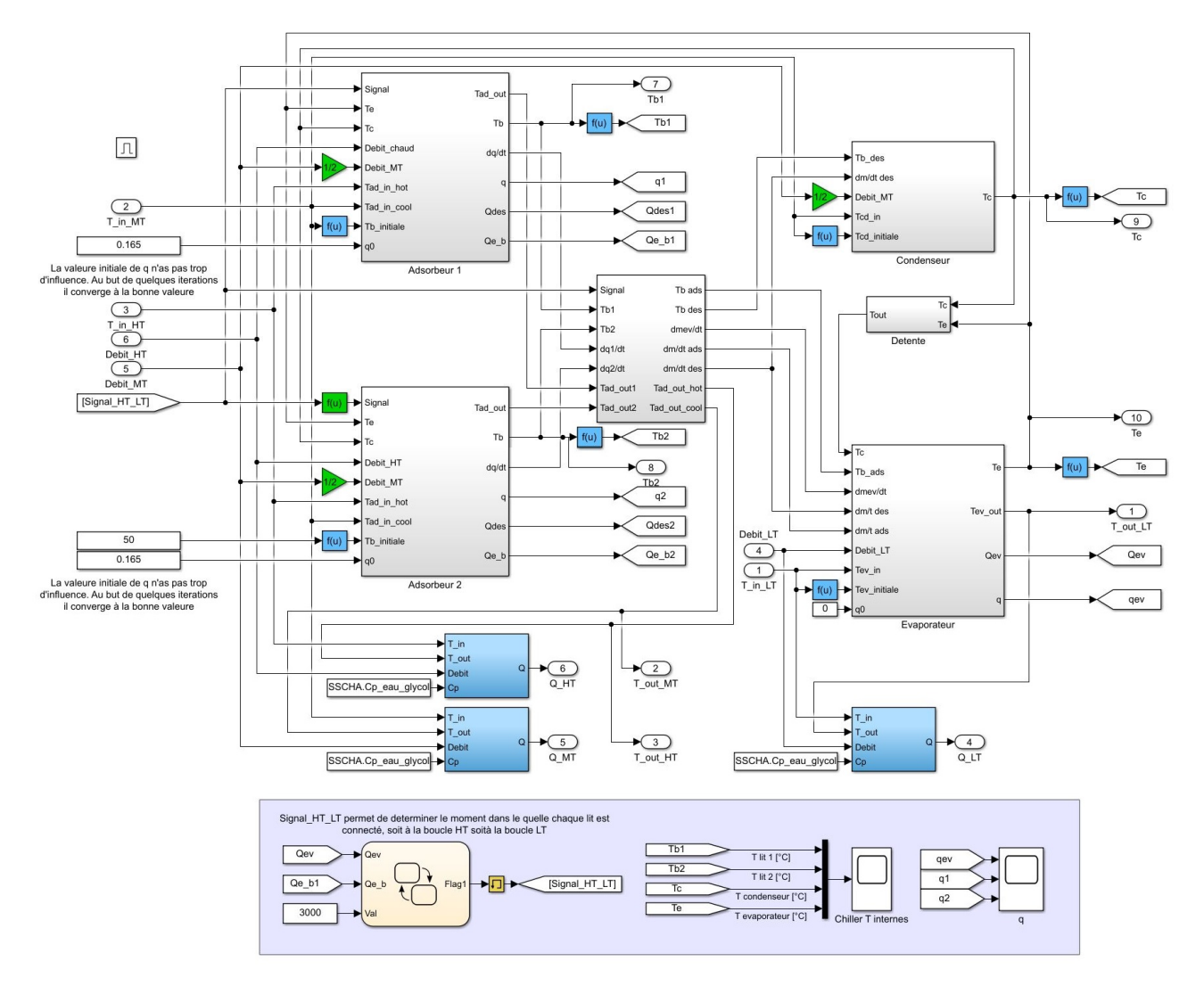

Figure S.1 – Bloc Simulink de la machine de rafraîchissement par adsorption

### T Visite du bateau Energy Observer

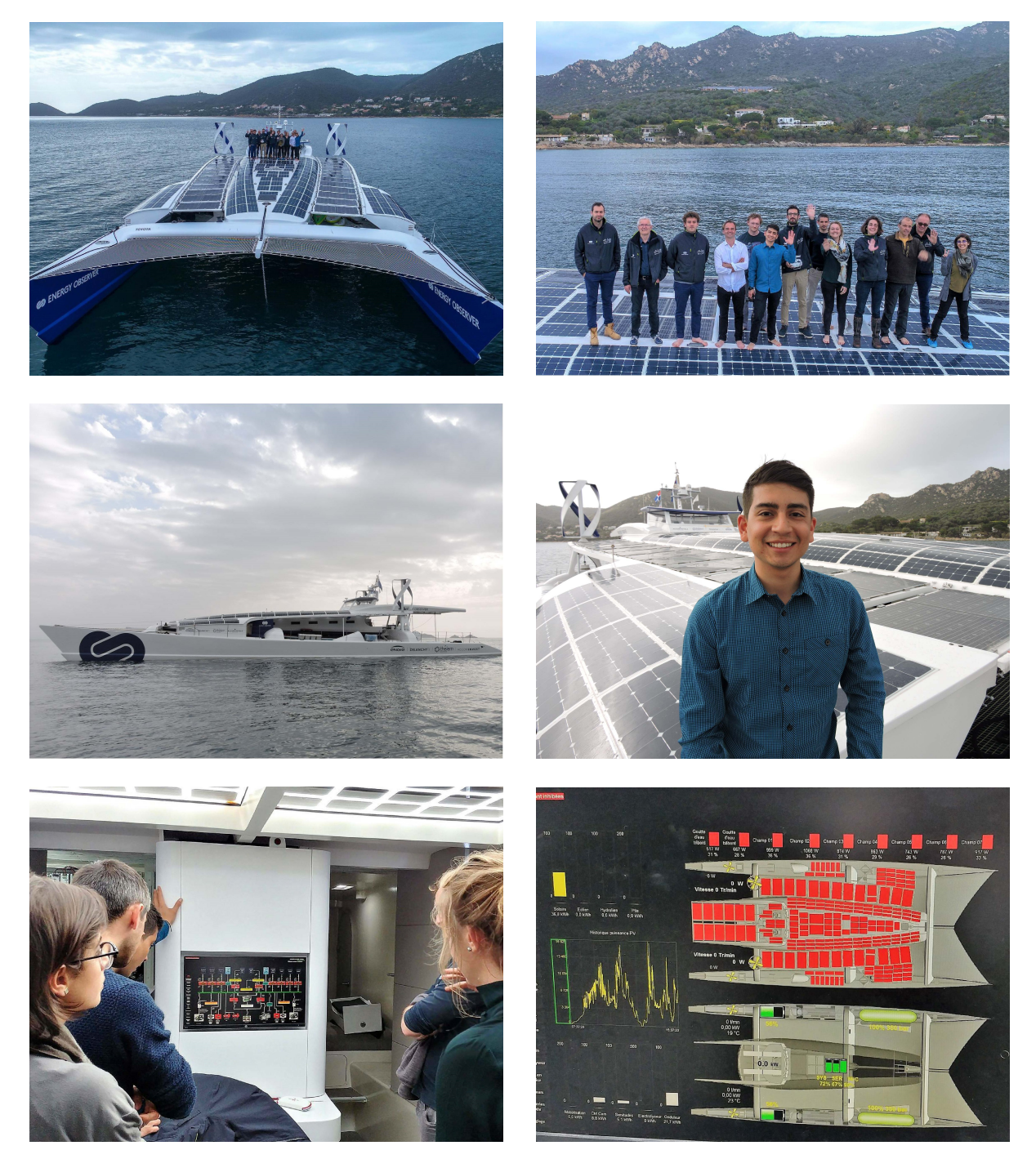

Figure T.1 – Photographies prises durant la visite du bateau Energy Observer par l'équipe EnR, 4 avril 2018

### U Application réalité virtuelle de la plateforme MYRTE

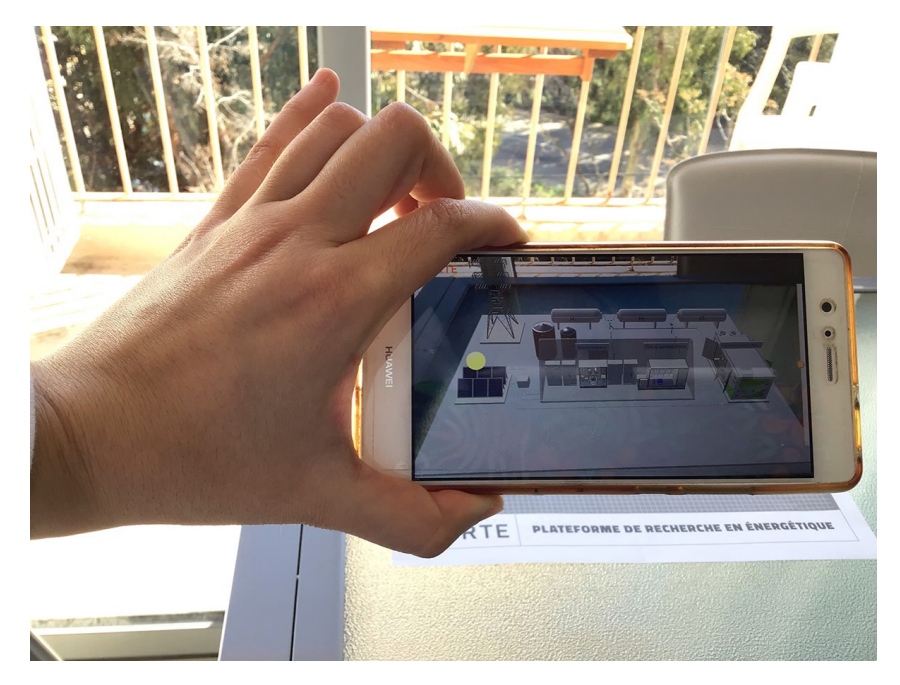

Figure U.1 – Application de réalité augmentée de la plateforme MYRTE

### U.1 Objectif

L'Université de Corse et plus précisément l'équipe EnR du laboratoire SPE s'est dotée en Juillet 2018 d'une application de réalité virtuelle de la plateforme MYRTE. Cette initiative à but pédagogique vise à informer de manière ludique et interactive sur le fonctionnement de la plateforme à travers ses différents composants. L'emploi des réalités virtuelles augmente l'attractivité des outils scientifiques promus pour un public d'experts comme de non-initiés, à travers une information simplifiée et un dynamisme dans le fonctionnement. Cette démarche vise notamment à encourager le développement du marché du graphisme local en confiant le projet à une entreprise Corse CODE4CORSICA, pour un budget total de 16 400  $\in$ .

L'immersion des réalités virtuelles au service de la pédagogie vient dans la continuité du développement de méthodes d'enseignement modernes, originales et personnalisées. L'avancée technologique des outils numériques visuels participatifs et leur disponibilité au grand public facilite davantage cette intégration.

Le projet développé sous les logiciels Unity et Vuforia englobe une modélisation 3D des éléments, des animations intégrant des effets visuels (VFX), une application de réalité augmentée, une interface utilisateur (UI) et une expérience utilisateur (UX), ainsi que des modélisations et animations optionnelles portant sur la vue extérieure de la plateforme et la vue de la GreEnergyBox ™.

L'application est utilisée pour des sessions pédagogiques destinées aux écoliers et étudiants, mais aussi lors de visites de chercheurs et d'acteurs politiques.

#### U.2 Fonctionnement

L'application peut être utilisée depuis un ordinateur distant en mode visite 3D de la plateforme, ou en mode réalité augmentée avec une tablette ou des applications mobiles Android ou IOS. Pour ce dernier mode, il suffit à l'utilisateur de se munir d'une tablette ou d'un smartphone sur lequel l'application a été préalablement installée, de placer la caméra de son appareil sur une cible (ou target) sous la forme d'un code ou d'un schéma 2D (voir Figure U.2), et de survoler à 360° le modèle 3D de la plateforme, en activant ou non les options animées.

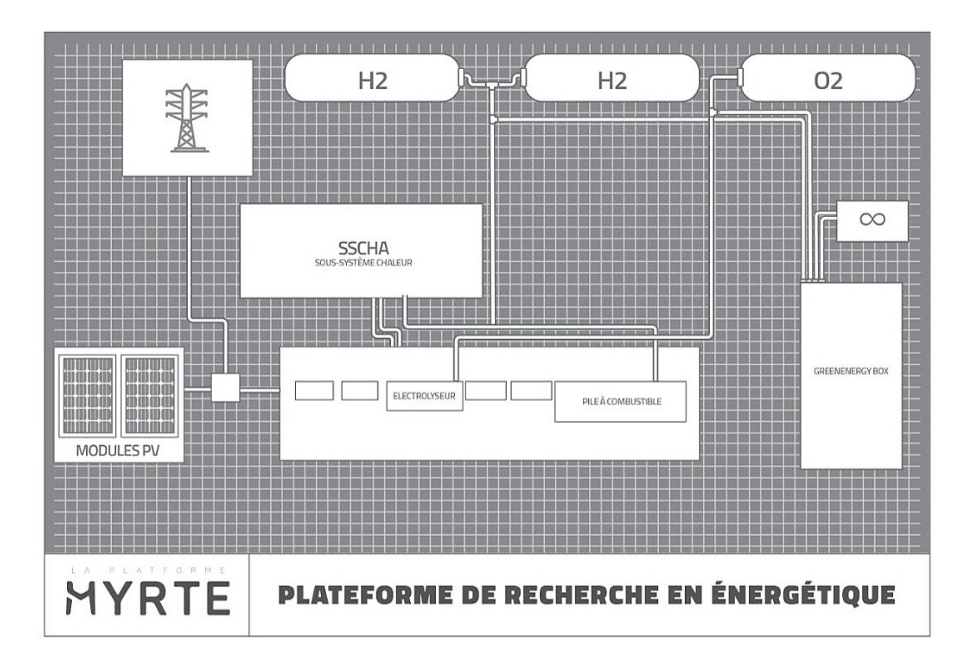

Figure U.2 – Cible (Target) pour l'activation du modèle virtuel 3D de la plateforme de MYRTE

Au démarrage de l'application, l'utilisateur se retrouve face à deux choix, explorer la plateforme MYRTE ou regarder des vidéos contenant des animations commentées du fonctionnement des différents sous-systèmes.

Sur ordinateur, le premier choix mène l'utilisateur vers une vue globale de la plateforme illustrée dans la Figure U.3, et un menu déroulant lui permet d'activer l'animation du SSPAC, SSEL ou SSCHA, ou d'accéder aux vues éclatées de l'électrolyseur ou de la pile à combustible.

L'onglet animations de la plateforme permet d'illustrer les flux impliqués dans le fonctionnement de la pile à combustible et de l'électrolyseur (flux de gaz, d'eau, de fluide caloporteur et de charges électriques), comme l'illustrent les Figures U.5 et U.6, mais aussi les flux du sous-système de gestion de la chaleur (circulation de l'air et de l'eau glycolée) qui ne sont pas illustrés sur les figures.

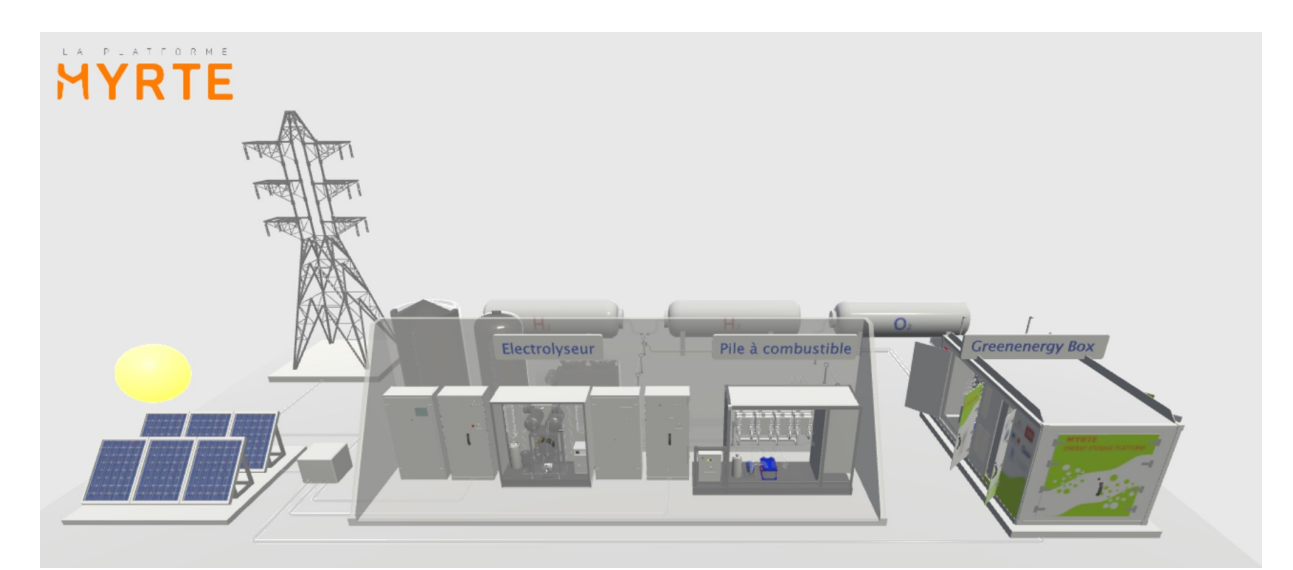

Figure U.3 – Vue du modèle virtuel de la plateforme MYRTE

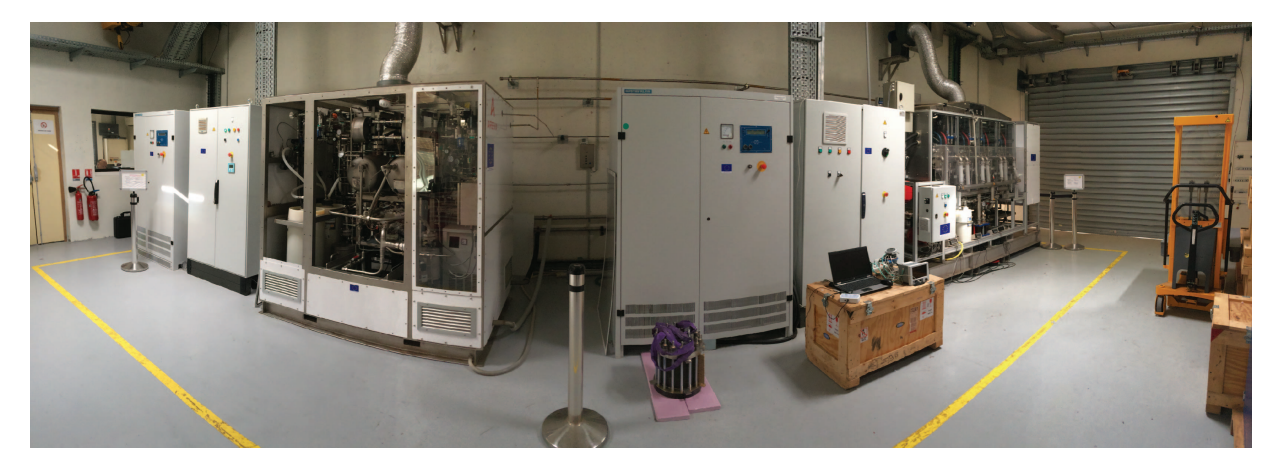

Figure U.4 – Vue correspondante de la plateforme MYRTE

L'application permet notamment de disposer d'une vue éclatée de l'électrolyseur et de la pile à combustible, avec une animation expliquant de façon simplifiée le fonctionnement de chaque unité, voir Figure U.7.

La mise en œuvre de cette application virtuelle a coïncidé avec nos travaux de recherche sur la plateforme MYRTE. De ce fait, nous nous sommes impliqués, avec l'appui de chercheurs et d'ingénieurs de l'Université, à la rédaction du descriptif détaillé du fonctionnement de la plateforme et du cahier des charges, ainsi qu'aux supervisions scientifiques de la création de l'application et aux corrections d'éventuelles erreurs.

Contact : www.code4corsica.com

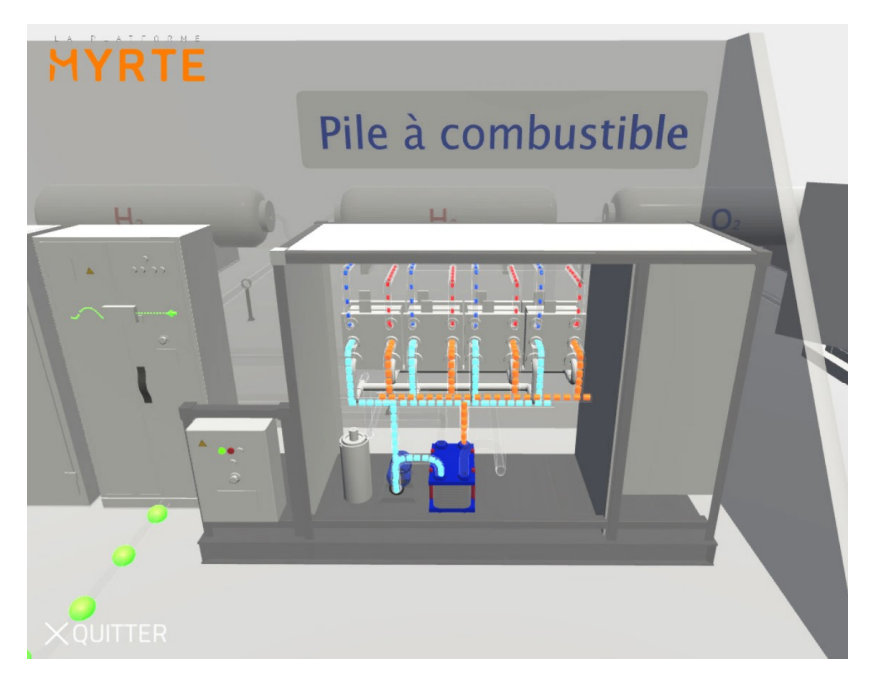

Figure U.5 – Vue du modèle de la pile à combustible (Application virtuelle MYRTE)

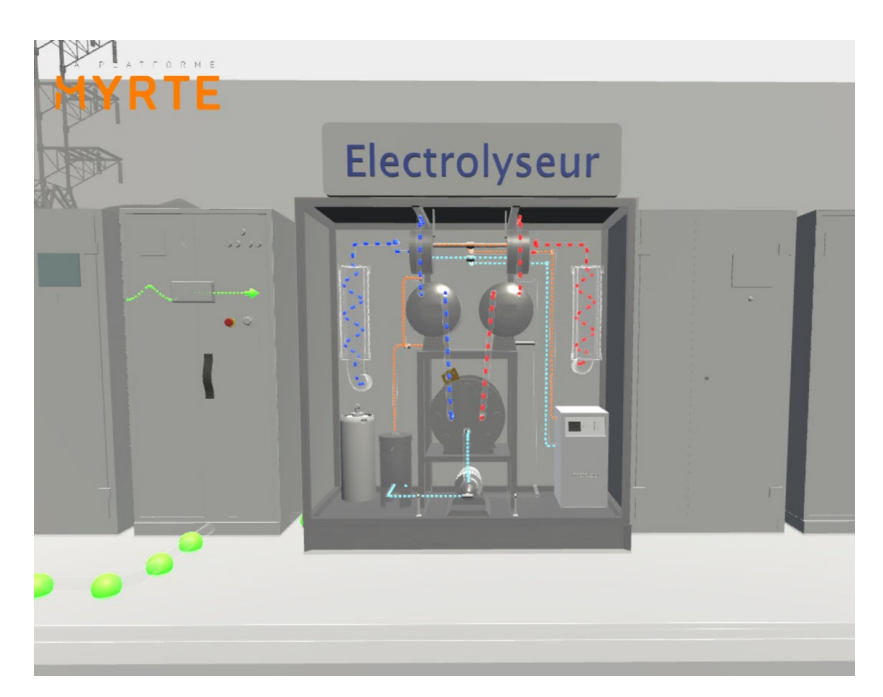

Figure U.6 – Vue du modèle de l'électrolyseur (Application virtuelle MYRTE)

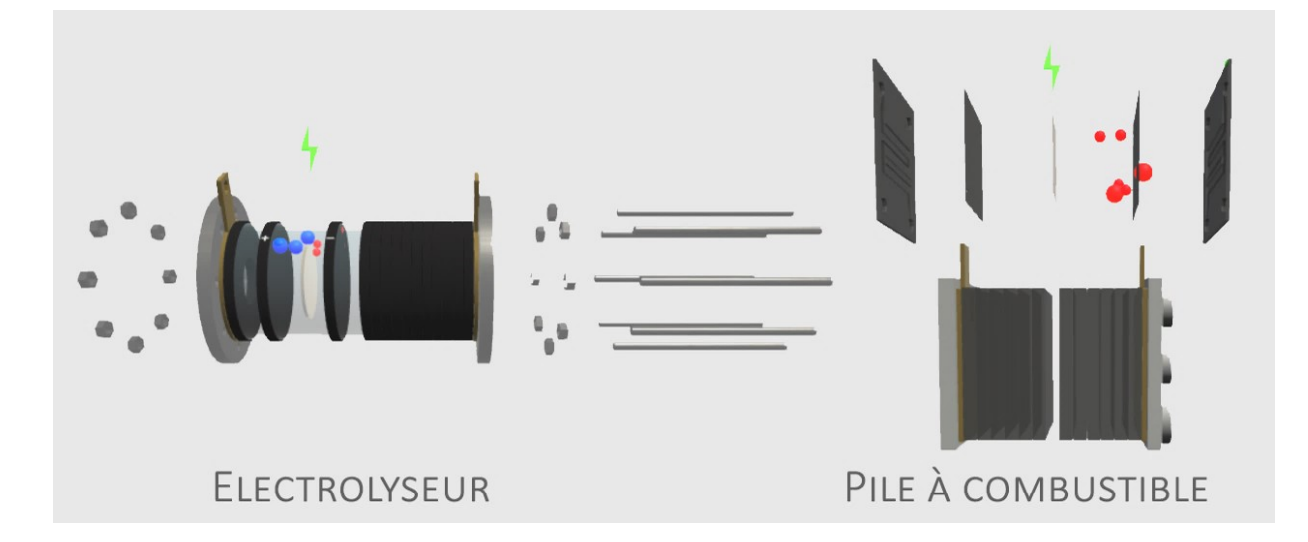

Figure U.7 – Vue éclatée de l'électrolyseur et de la pile à combustible (Application virtuelle MYRTE)

# Bibliographie

- [1] International Energy Agency, [World Energy Outlook 2017.](https://www.iea.org/weo2017/) URL https://www.iea.[org/weo2017/](https://www.iea.org/weo2017/)
- [2] International Energy Agency IEA, [Global Energy and CO2 Status Report 2017](https://www.iea.org/geco/) (2017). URL [https://www](https://www.iea.org/geco/).iea.org/geco/
- [3] Organisation for Economic Co-operation and Development., CO2 Emissions from Fuel Combustion 2017 -, OECD Publishing, 2017.
- [4] D. Parra, L. Valverde, F. J. Pino, M. K. Patel, [A review on the role, cost and value of](https://www.sciencedirect.com/science/article/pii/S1364032118307421) [hydrogen energy systems for deep decarbonisation,](https://www.sciencedirect.com/science/article/pii/S1364032118307421) Renewable and Sustainable Energy Reviews 101 (2019) 279–294. [doi:10](http://dx.doi.org/10.1016/J.RSER.2018.11.010).1016/J.RSER.2018.11.010. URL https://www.sciencedirect.[com/science/article/pii/S1364032118307421](https://www.sciencedirect.com/science/article/pii/S1364032118307421)
- [5] J. D. Fonseca, M. Camargo, J.-M. M. Commenge, L. Falk, I. D. Gil, [Trends in design](https://www.sciencedirect.com/science/article/pii/S0360319918330970) [of distributed energy systems using hydrogen as energy vector: A systematic literature](https://www.sciencedirect.com/science/article/pii/S0360319918330970) [review,](https://www.sciencedirect.com/science/article/pii/S0360319918330970) International Journal of Hydrogen Energydoi:10.1016/j.[ijhydene](http://dx.doi.org/10.1016/j.ijhydene.2018.09.177).2018.09.177. URL https://www.sciencedirect.[com/science/article/pii/S0360319918330970](https://www.sciencedirect.com/science/article/pii/S0360319918330970)
- [6] IEA International Energy Agency, Technology Roadmap: Hydrogen and Fuel Cells, Tech. rep. (2015). [arXiv:arXiv:1011](http://arxiv.org/abs/arXiv:1011.1669v3).1669v3, doi:10.[1007/SpringerReference\\_7300](http://dx.doi.org/10.1007/SpringerReference_7300).
- [7] A. Prinzhofer, C. S. Tahara Cissé, A. B. Diallo, [Discovery of a large accumulation of](https://www.sciencedirect.com/science/article/pii/S0360319918327861{#}fig2) [natural hydrogen in Bourakebougou \(Mali\),](https://www.sciencedirect.com/science/article/pii/S0360319918327861{#}fig2) International Journal of Hydrogen Energy 43 (42) (2018) 19315–19326. doi:10.1016/J.[IJHYDENE](http://dx.doi.org/10.1016/J.IJHYDENE.2018.08.193).2018.08.193. URL https://www.sciencedirect.[com/science/article/pii/](https://www.sciencedirect.com/science/article/pii/S0360319918327861{#}fig2) [S0360319918327861{#}fig2](https://www.sciencedirect.com/science/article/pii/S0360319918327861{#}fig2)
- [8] D. Stolten, [Hydrogen science and engineering : materials, processes, systems and](https://www.wiley.com/en-ae/Hydrogen+Science+and+Engineering{%}3A+Materials{%}2C+Processes{%}2C+Systems{%}2C+and+Technology{%}2C+2+Volume+Set-p-9783527332380) [technology.](https://www.wiley.com/en-ae/Hydrogen+Science+and+Engineering{%}3A+Materials{%}2C+Processes{%}2C+Systems{%}2C+and+Technology{%}2C+2+Volume+Set-p-9783527332380)

URL https://www.wiley.[com/en-ae/Hydrogen+Science+and+Engineering{%}3A+](https://www.wiley.com/en-ae/Hydrogen+Science+and+Engineering{%}3A+Materials{%}2C+Processes{%}2C+Systems{%}2C+and+Technology{%}2C+2+Volume+Set-p-9783527332380) [Materials{%}2C+Processes{%}2C+Systems{%}2C+and+Technology{%}2C+2+Volume+](https://www.wiley.com/en-ae/Hydrogen+Science+and+Engineering{%}3A+Materials{%}2C+Processes{%}2C+Systems{%}2C+and+Technology{%}2C+2+Volume+Set-p-9783527332380) [Set-p-9783527332380](https://www.wiley.com/en-ae/Hydrogen+Science+and+Engineering{%}3A+Materials{%}2C+Processes{%}2C+Systems{%}2C+and+Technology{%}2C+2+Volume+Set-p-9783527332380)
- [9] J. A. Turner, [Sustainable hydrogen production.,](http://www.ncbi.nlm.nih.gov/pubmed/15310892) Science (New York, N.Y.) 305 (5686) (2004) 972–974. doi:10.[1126/science](http://dx.doi.org/10.1126/science.1103197).1103197. URL http://www.ncbi.nlm.nih.[gov/pubmed/15310892](http://www.ncbi.nlm.nih.gov/pubmed/15310892)
- [10] K. Liu, C. Song, V. Subramani, [Hydrogen and Syngas Production and Purification Tech](http://doi.wiley.com/10.1002/9780470561256)[nologies,](http://doi.wiley.com/10.1002/9780470561256) Hoboken, NJ, USA, 2009. doi:10.[1002/9780470561256](http://dx.doi.org/10.1002/9780470561256). URL http://doi.wiley.com/10.[1002/9780470561256](http://doi.wiley.com/10.1002/9780470561256)
- [11] R. Luque, C. S. K. Lin, K. Wilson, J. H. Clark, Handbook of biofuels production : processes and technologies.
- [12] J. L. Charlou, J. P. Donval, Y. Fouquet, P. Jean-Baptiste, N. Holm, [Geochemistry of](https://www.sciencedirect.com/science/article/pii/S0009254102001341) [high H2and CH4vent fluids issuing from ultramafic rocks at the Rainbow hydrothermal](https://www.sciencedirect.com/science/article/pii/S0009254102001341) [field \(36°14N,MAR\),](https://www.sciencedirect.com/science/article/pii/S0009254102001341) Chemical Geology 191 (4) (2002) 345–359. doi:10.[1016/S0009-](http://dx.doi.org/10.1016/S0009-2541(02)00134-1) [2541\(02\)00134-1](http://dx.doi.org/10.1016/S0009-2541(02)00134-1). URL https://www.sciencedirect.[com/science/article/pii/S0009254102001341](https://www.sciencedirect.com/science/article/pii/S0009254102001341)
- [13] T. A. Abrajano, N. C. Sturchio, B. M. Kennedy, G. L. Lyon, K. Muehlenbachs, J. K. Bohlke, [Geochemistry of reduced gas related to serpentinization of the Zambales ophi](https://www.sciencedirect.com/science/article/pii/088329279090060I)[olite, Philippines,](https://www.sciencedirect.com/science/article/pii/088329279090060I) Applied Geochemistry 5 (5-6) (1990) 625–630. doi:10.[1016/0883-](http://dx.doi.org/10.1016/0883-2927(90)90060-I) [2927\(90\)90060-I](http://dx.doi.org/10.1016/0883-2927(90)90060-I). URL https://www.sciencedirect.[com/science/article/pii/088329279090060I](https://www.sciencedirect.com/science/article/pii/088329279090060I)
- [14] E. E. Angino, R. M. J. Coveney, E. D. Goebel, E. J. Zeller, G. A. M. Dreschhoff, [Hydrogen and nitrogen origin, distribution and abundance, a followup,](https://www.scopus.com/record/display.uri?eid=2-s2.0-0347265462{&}origin=inward{&}txGid=26ba38564e2939cc64304c28ab37d613) Oil Gas Journal 82 (49) (2003) 142–146. URL https://www.scopus.[com/record/display](https://www.scopus.com/record/display.uri?eid=2-s2.0-0347265462{&}origin=inward{&}txGid=26ba38564e2939cc64304c28ab37d613).uri?eid=2-s2.0- [0347265462{&}origin=inward{&}txGid=26ba38564e2939cc64304c28ab37d613](https://www.scopus.com/record/display.uri?eid=2-s2.0-0347265462{&}origin=inward{&}txGid=26ba38564e2939cc64304c28ab37d613)
- [15] Agency for Natural Resources and Energy, [Key World Energy statistics,](http://www.enecho.meti.go.jp/statistics/total{_}energy/results.html) Tech. rep. (2017). doi:10.[1017/CBO9781107415324](http://dx.doi.org/10.1017/CBO9781107415324.004).004. URL http://www.enecho.meti.go.[jp/statistics/total{\\_}energy/results](http://www.enecho.meti.go.jp/statistics/total{_}energy/results.html).html
- [16] BP, Statistical Review of World Energy, Tech. rep. (2018).
- [17] Ministére de la transition écologique et solidaire, Plan de déploiement de l'hydrogène pour la transition énergetique, Tech. rep. (2018).
- [18] Republique Francaise, [Nicolas Hulot annonce son plan de déploiement de l'hydrogène](https://tinyurl.com/yaleejjq) [pour la transition énergétique | Ministère de la Transition écologique et solidaire](https://tinyurl.com/yaleejjq) (2018). URL [https://tinyurl](https://tinyurl.com/yaleejjq).com/yaleejjq
- [19] Afhypac, Mémento de l'Hydrogène.
- [20] M. Tellier, [Il était une fois la COP1, la première conférence de l'ONU sur le climat](https://www.franceculture.fr/ecologie-et-environnement/il-etait-une-fois-la-cop1-la-premiere-conference-de-lonu-sur-le-climat) (2018). URL https://www.franceculture.[fr/ecologie-et-environnement/il-etait-une](https://www.franceculture.fr/ecologie-et-environnement/il-etait-une-fois-la-cop1-la-premiere-conference-de-lonu-sur-le-climat)[fois-la-cop1-la-premiere-conference-de-lonu-sur-le-climat](https://www.franceculture.fr/ecologie-et-environnement/il-etait-une-fois-la-cop1-la-premiere-conference-de-lonu-sur-le-climat)
- [21] CEA, Les technologies de l'hydrogène au CEA, Tech. Rep. 33 (2012).
- [22] Mobilité Hydrogène France, Proposition d'un plan de déploiement national des véhicules hydrogène.
- [23] Tractebel, Engie, Hinicio, [Study on Early Business Cases for H2 in Energy Storage and](https://www.fch.europa.eu/sites/default/files/P2H{_}Full{_}Study{_}FCHJU.pdf) [More Broadly Power To H2 Applications,](https://www.fch.europa.eu/sites/default/files/P2H{_}Full{_}Study{_}FCHJU.pdf) Tech. Rep. June (2017). URL https://www.fch.europa.[eu/sites/default/files/](https://www.fch.europa.eu/sites/default/files/P2H{_}Full{_}Study{_}FCHJU.pdf) [P2H{\\_}Full{\\_}Study{\\_}FCHJU](https://www.fch.europa.eu/sites/default/files/P2H{_}Full{_}Study{_}FCHJU.pdf).pdf
- [24] J. Sampson, [50th hydrogen station opens in Germany | News | gasworld.](https://www.gasworld.com/50th-hydrogen-station-opens-in-germany/2015412.article) URL https://www.gasworld.[com/50th-hydrogen-station-opens-in-germany/](https://www.gasworld.com/50th-hydrogen-station-opens-in-germany/2015412.article) [2015412](https://www.gasworld.com/50th-hydrogen-station-opens-in-germany/2015412.article).article
- [25] J. Dupont-Calbo, T. Madelin, Y. Rousseau, [Hydrogène : les ambitions des pays étrangers](https://www.lesechos.fr/31/05/2018/lesechos.fr/0301745990755{_}hydrogene---les-ambitions-des-pays-etrangers.htm) (2018). URL https://www.lesechos.[fr/31/05/2018/lesechos](https://www.lesechos.fr/31/05/2018/lesechos.fr/0301745990755{_}hydrogene---les-ambitions-des-pays-etrangers.htm).fr/ [0301745990755{\\_}hydrogene---les-ambitions-des-pays-etrangers](https://www.lesechos.fr/31/05/2018/lesechos.fr/0301745990755{_}hydrogene---les-ambitions-des-pays-etrangers.htm).htm
- [26] Afhypac, [Afhypac L'Association Française pour l'Hydrogène et les Piles à Combustible.](http://www.afhypac.org/) URL [http://www](http://www.afhypac.org/).afhypac.org/
- [27] GdR HySPàC, [GdR HySPàC : Hydrogène, Systèmes et Piles à Combustible HYSPAC.](http://www.gdr-hyspac.cnrs.fr/) URL http://www.[gdr-hyspac](http://www.gdr-hyspac.cnrs.fr/).cnrs.fr/
- [28] Hydrogen Council, [Hydrogen Council A global CEO-level initiative with a united vision](http://hydrogencouncil.com/) [for hydrogen.](http://hydrogencouncil.com/) URL [http://hydrogencouncil](http://hydrogencouncil.com/).com/
- [29] IAH2, [Welcome to the International Association for Hydrogen Energy.](http://www.iahe.org/) URL [http://www](http://www.iahe.org/).iahe.org/
- [30] European Commission, [Fuel Cells and Hydrogen Joint Undertaking](http://www.fch.europa.eu/page/who-we-are) (2014). [doi:10](http://dx.doi.org/10.2843/11844).2843/ [11844](http://dx.doi.org/10.2843/11844). URL http://www.fch.europa.[eu/page/who-we-are](http://www.fch.europa.eu/page/who-we-are)
- [31] Hydrogen Hub, [Hydrogen Hub.](https://www.hydrogenhub.org/) URL [https://www](https://www.hydrogenhub.org/).hydrogenhub.org/
- [32] Fuel Cell and Hydrogen Energy Association, [Fuel Cell and Hydrogen Energy Association.](http://www.fchea.org/) URL [http://www](http://www.fchea.org/).fchea.org/
- [33] California Fuel Cell Partnership, [California Fuel Cell Partnership.](https://cafcp.org/) URL [https://cafcp](https://cafcp.org/).org/
- [34] California Hydrogen Business Council CHBC, [California Hydrogen Business Council –](https://www.californiahydrogen.org/) [CHBC – Hydrogen Means Business in California.](https://www.californiahydrogen.org/) URL https://www.[californiahydrogen](https://www.californiahydrogen.org/).org/
- [35] H2 Chile, Estatutos asociacion chilena de hidrogeno Asociacion gremial (H2 Chile).
- [36] Hinicio, [Strategy consultancy in sustainable energy.](http://www.hinicio.com/) URL [http://www](http://www.hinicio.com/).hinicio.com/
- [37] Air Liquide, [CH2ange Hydrogène énergie.](https://www.airliquide.com/fr/science-nouvelles-energies/hydrogene-energie) URL https://www.airliquide.[com/fr/science-nouvelles-energies/hydrogene](https://www.airliquide.com/fr/science-nouvelles-energies/hydrogene-energie)[energie](https://www.airliquide.com/fr/science-nouvelles-energies/hydrogene-energie)
- [38] Areva Energy Storage, [Areva Energy Storage | Key Player of Hydrogen & Fuel Cell](https://areva-energy-storage-hydrogen.com/) [Industry.](https://areva-energy-storage-hydrogen.com/) URL [https://areva-energy-storage-hydrogen](https://areva-energy-storage-hydrogen.com/).com/
- [39] Pragma Industries, P. Industries, [Pragma Industries fuel cell Hydrogen Energy.](https://www.pragma-industries.com/fr/) URL https://www.[pragma-industries](https://www.pragma-industries.com/fr/).com/fr/
- [40] Symbio, [Symbio Zero emission mobility solutions.](https://www.symbio.one/) URL [https://www](https://www.symbio.one/).symbio.one/
- [41] AREVA H2Gen, [Société AREVA H2Gen.](http://www.arevah2gen.com/fr/societe) URL http://www.arevah2gen.[com/fr/societe](http://www.arevah2gen.com/fr/societe)
- [42] McPhy, [McPhy | Spécialiste des équipements de production, stockage et valorisation](https://mcphy.com/fr/) [d'hydrogène.](https://mcphy.com/fr/) URL [https://mcphy](https://mcphy.com/fr/).com/fr/
- [43] H2SYS, [H2SYS Concepteur de générateurs électriques à hydrogène.](https://www.h2sys.fr/fr/) URL [https://www](https://www.h2sys.fr/fr/).h2sys.fr/fr/
- [44] MAHYTEC, [MAHYTEC | Solutions de stockage de l'hydrogène.](http://www.mahytec.com/fr/) URL [http://www](http://www.mahytec.com/fr/).mahytec.com/fr/
- [45] The Linde Group, [The Linde Group a world leading gases and engineering company |](https://www.the-linde-group.com/en/index.html) [The Linde Group.](https://www.the-linde-group.com/en/index.html) URL https://www.[the-linde-group](https://www.the-linde-group.com/en/index.html).com/en/index.html
- [46] Thyssenkrupp, [thyssenkrupp Uhde Chlorine Engineers.](https://www.thyssenkrupp-uhde-chlorine-engineers.com/en/) URL https://www.[thyssenkrupp-uhde-chlorine-engineers](https://www.thyssenkrupp-uhde-chlorine-engineers.com/en/).com/en/
- [47] Daimler, [Home | Daimler.](https://www.daimler.com/en/) URL [https://www](https://www.daimler.com/en/).daimler.com/en/
- [48] Shell, [Shell France | Shell France.](https://www.shell.fr/) URL [https://www](https://www.shell.fr/).shell.fr/
- [49] Pure Energy Centre, [Home Pure Energy Centre.](https://pureenergycentre.com/) URL [https://pureenergycentre](https://pureenergycentre.com/).com/
- [50] Stratosfuel, [Stratosfuel.](http://www.stratosfuel.com/) URL http://www.[stratosfuel](http://www.stratosfuel.com/).com/
- [51] Altergy, [Altergy | Leading the Fuel Cell Revolution.](http://www.altergy.com/) URL [http://www](http://www.altergy.com/).altergy.com/
- [52] FuelCell Energy, [FUELCELL ENERGY | Ultra-Clean, efficient, reliable power.](https://www.fuelcellenergy.com/) URL https://www.[fuelcellenergy](https://www.fuelcellenergy.com/).com/
- [53] Plug Power, [Fuel Cells and Hydrogen | Discover Plug Power.](https://www.plugpower.com/) URL [https://www](https://www.plugpower.com/).plugpower.com/
- [54] Nel Hydrogen, [Nel Hydrogen Unlocking the potential of renewables.](https://nelhydrogen.com/) URL [https://nelhydrogen](https://nelhydrogen.com/).com/
- [55] GINERLABS, [Electrochemical Solutions for your toughest business and technical chal](https://www.ginerinc.com/)[lenges.](https://www.ginerinc.com/) URL [https://www](https://www.ginerinc.com/).ginerinc.com/
- [56] Ballard, [Fuel Cell and Clean Energy Solutions | Ballard Power.](http://www.ballard.com/) URL [http://www](http://www.ballard.com/).ballard.com/
- [57] Hydrogenics, [Hydrogenics Innovators in Hydrogen Technology and Solutions.](https://www.hydrogenics.com/) URL [https://www](https://www.hydrogenics.com/).hydrogenics.com/
- [58] Furnas, [Furnas Energia que impulsiona o Brasil.](http://www.furnas.com.br/) URL [http://www](http://www.furnas.com.br/).furnas.com.br/
- [59] Hychico, [Developing sustainable future from Patagonia.](http://www.hychico.com.ar/eng/index.html) URL http://www.hychico.com.[ar/eng/index](http://www.hychico.com.ar/eng/index.html).html
- [60] JHyM, [JHyM JAPAN H2 MOBILITY.](https://www.jhym.co.jp/en/) URL [https://www](https://www.jhym.co.jp/en/).jhym.co.jp/en/
- [61] Air Liquide, [Un leader mondial des gaz, technologies et services pour l'industrie et la](https://www.airliquide.com/fr) [santé.](https://www.airliquide.com/fr) URL [https://www](https://www.airliquide.com/fr).airliquide.com/fr

Manuel Espinosa-López 205

- [62] H2Colombia, [Conoce El Hidrógeno](https://twitter.com/H2Colombia) (2018). URL [https://twitter](https://twitter.com/H2Colombia).com/H2Colombia
- [63] Thyssenkrupp, Hydrogen from large-scale electrolysis, Tech. rep.
- [64] Praxair, 2013 Annual report, Tech. rep. (2013).
- [65] T. Andel, [World Hydrogen Market Set for 3.5 Percent Annual Growth through 2018](https://www.mhlnews.com/powered-vehicles/world-hydrogen-market-set-35-percent-annual-growth-through-2018) (2014). URL https://www.mhlnews.[com/powered-vehicles/world-hydrogen-market-set-](https://www.mhlnews.com/powered-vehicles/world-hydrogen-market-set-35-percent-annual-growth-through-2018)[35-percent-annual-growth-through-2018](https://www.mhlnews.com/powered-vehicles/world-hydrogen-market-set-35-percent-annual-growth-through-2018)
- [66] Freedonia, World Hydrogen Industry Study with Forecasts 2018 & 2023, Tech. rep., USA (2012). URL http://www.prnewswire.[com/news-releases/world-hydrogen-industry-](http://www.prnewswire.com/news-releases/world-hydrogen-industry-165399166.html)[165399166](http://www.prnewswire.com/news-releases/world-hydrogen-industry-165399166.html).html
- [67] D. Fraile, J.-C. Lanoix, P. Maio, A. Rangel, A. Torres, Overview of the market segmentation for hydrogen across potential customer groups, based on key application areas, CertifHy (1) (2015) 1–32. doi:10.[1155/2013/789705](http://dx.doi.org/10.1155/2013/789705).
- [68] G. Maisonnier, J. Perrin, R. Steinberger-wilckens, S. C. Trümper, " European Hydrogen Infrastructure Atlas " and " Industrial Excess Hydrogen Analysis " PART II : Industrial surplus hydrogen and markets and production, Roads2HyComdoi:10.[1088/1367-2630/](http://dx.doi.org/10.1088/1367-2630/9/4/092) [9/4/092](http://dx.doi.org/10.1088/1367-2630/9/4/092).
- [69] Air Liquide, Rapport Annuel 2014, Tech. rep. (2014).
- [70] ICIS, Chemicals A-Z (2014). doi:10.[3758/s13421-011-0145-5](http://dx.doi.org/10.3758/s13421-011-0145-5).
- [71] Methanex Corporation, Methanex Corporation Annual Report.
- [72] H2FUTURE, [H2FUTURE PROJECT Startseite.](https://www.h2future-project.eu/) URL https://www.[h2future-project](https://www.h2future-project.eu/).eu/
- [73] Hybrit, [Fossil-free Steel Hybrit.](http://www.hybritdevelopment.com/) URL http://www.[hybritdevelopment](http://www.hybritdevelopment.com/).com/
- [74] Circored, [Circored®Hydrogen-based reduction Outotec.](https://www.outotec.com/products/direct-and-smelting-reduction/circored-hydrogen-based-reduction/) URL https://www.outotec.[com/products/direct-and-smelting-reduction/](https://www.outotec.com/products/direct-and-smelting-reduction/circored-hydrogen-based-reduction/) [circored-hydrogen-based-reduction/](https://www.outotec.com/products/direct-and-smelting-reduction/circored-hydrogen-based-reduction/)
- [75] Air Liquide, [Air Liquide annonce la construction de la 1ère unité de production de grande](https://www.airliquide.com/fr/media/air-liquide-annonce-construction-1ere-unite-production-grande-taille-hydrogene-liquide) [taille d'hydrogène liquide destinée aux marchés de l'hydrogène énergie](https://www.airliquide.com/fr/media/air-liquide-annonce-construction-1ere-unite-production-grande-taille-hydrogene-liquide) (2018). URL https://www.airliquide.[com/fr/media/air-liquide-annonce-construction-](https://www.airliquide.com/fr/media/air-liquide-annonce-construction-1ere-unite-production-grande-taille-hydrogene-liquide)[1ere-unite-production-grande-taille-hydrogene-liquide](https://www.airliquide.com/fr/media/air-liquide-annonce-construction-1ere-unite-production-grande-taille-hydrogene-liquide)
- [76] Entsog, Annual work programme, Tech. rep., Bruxelles (2014).
- [77] Entsog, Gie, System development map (2013) 1.
- [78] C. van Leeuwen, M. Mulder, Power-to-gas in electricity markets dominated by renewables, Applied Energydoi:10.1016/j.[apenergy](http://dx.doi.org/10.1016/j.apenergy.2018.09.217).2018.09.217.
- [79] O. Florisson, N. V. N. Gasunie, A step towards the hydrogen economy by using the existing natural gas grid ( the NATURALHY-project ).
- [80] GRHYD, [GRHYD Renouvelons nos énergies.](http://grhyd.fr/) URL [http://grhyd](http://grhyd.fr/).fr/
- [81] D. Carter, J. Wing, The Fuel Cell Industry Review, Fuel Cell Today[arXiv:arXiv:](http://arxiv.org/abs/arXiv:1011.1669v3) 1011.[1669v3](http://arxiv.org/abs/arXiv:1011.1669v3), doi:10.[1595/147106712X657535](http://dx.doi.org/10.1595/147106712X657535).
- [82] OECD/ IEA, Heating without global warming, Tech. rep. (2014). [doi:10](http://dx.doi.org/10.1016/j.jclepro.2014.04.070).1016/ j.[jclepro](http://dx.doi.org/10.1016/j.jclepro.2014.04.070).2014.04.070.
- [83] R. Berger, Advancing Europe's energy systems: Stationary fuel cells in distributed generation - Study for the Fuel Cells & Hydrogen Joint Undertaking, 2015. doi:10.[2843/088142](http://dx.doi.org/10.2843/088142).
- [84] P. E. Dodds, I. Staffell, A. D. Hawkes, F. Li, P. Grünewald, W. McDowall, P. Ekins, [Hydrogen and fuel cell technologies for heating: A review,](https://www.sciencedirect.com/science/article/pii/S0360319914031383) International Journal of Hydrogen Energy 40 (5) (2015) 2065–2083. doi:10.1016/J.[IJHYDENE](http://dx.doi.org/10.1016/J.IJHYDENE.2014.11.059).2014.11.059. URL https://www.sciencedirect.[com/science/article/pii/S0360319914031383](https://www.sciencedirect.com/science/article/pii/S0360319914031383)
- [85] T. Elmer, M. Worall, S. Wu, S. B. Riffat, [Fuel cell technology for domestic built environ](https://www.sciencedirect.com/science/article/pii/S1364032114009058)[ment applications: State of-the-art review,](https://www.sciencedirect.com/science/article/pii/S1364032114009058) Renewable and Sustainable Energy Reviews 42 (2015) 913–931. [doi:10](http://dx.doi.org/10.1016/J.RSER.2014.10.080).1016/J.RSER.2014.10.080. URL https://www.sciencedirect.[com/science/article/pii/S1364032114009058](https://www.sciencedirect.com/science/article/pii/S1364032114009058)
- [86] J. M. Carrasco, L. G. Franquelo, J. T. Bialasiewicz, [Power-Electronic Systems for the Grid](https://ieeexplore.ieee.org/abstract/document/1667898/) [Integration of Renewable Energy Sources: A Survey,](https://ieeexplore.ieee.org/abstract/document/1667898/) IEEE Transactions on industrial electronics 53 (102) (2006) 1002–1016. [arXiv:1006](http://arxiv.org/abs/1006.5277).5277, doi:10.[1109/TIE](http://dx.doi.org/10.1109/TIE.2006.878356).2006.878356. URL https://ieeexplore.ieee.[org/abstract/document/1667898/](https://ieeexplore.ieee.org/abstract/document/1667898/)
- [87] T. Ackermann, G. Andersson, L. Söder, [Distributed generation: a definition,](https://www.sciencedirect.com/science/article/pii/S0378779601001018) Electric Power Systems Research 57 (3) (2001) 195–204. doi:10.[1016/S0378-7796\(01\)00101-8](http://dx.doi.org/10.1016/S0378-7796(01)00101-8). URL https://www.sciencedirect.[com/science/article/pii/S0378779601001018](https://www.sciencedirect.com/science/article/pii/S0378779601001018)
- [88] Z. Zhang, R. Miyajima, T. Inada, D. Miyagi, M. Tsuda, [Novel energy management](https://doi.org/10.1016/j.ijhydene.2018.02.124) [method for suppressing fuel cell degradation in hydrogen and electric hybrid energy](https://doi.org/10.1016/j.ijhydene.2018.02.124) [storage systems compensating renewable energy fluctuations,](https://doi.org/10.1016/j.ijhydene.2018.02.124) International Journal of Hydrogen Energy 43 (14) (2018) 6879–6886. doi:10.1016/j.[ijhydene](http://dx.doi.org/10.1016/j.ijhydene.2018.02.124).2018.02.124. URL [https://doi](https://doi.org/10.1016/j.ijhydene.2018.02.124).org/10.1016/j.ijhydene.2018.02.124
- [89] T. Hamajima, H. Amata, T. Iwasaki, N. Atomura, M. Tsuda, D. Miyagi, T. Shintomi, Y. Makida, T. Takao, K. Munakata, M. Kajiwara, [Application of SMES and fuel cell](https://ieeexplore.ieee.org/abstract/document/6075234/) [system combined with liquid hydrogen vehicle station to renewable energy control,](https://ieeexplore.ieee.org/abstract/document/6075234/) IEEE Transactions on Applied Superconductivity 22 (3). doi:10.[1109/TASC](http://dx.doi.org/10.1109/TASC.2011.2175687).2011.2175687. URL https://ieeexplore.ieee.[org/abstract/document/6075234/](https://ieeexplore.ieee.org/abstract/document/6075234/)
- [90] D. Parra, G. S. Walker, M. Gillott, [Modeling of PV generation, battery and hydrogen](https://www.sciencedirect.com/science/article/pii/S2210670713000310) [storage to investigate the benefits of energy storage for single dwelling,](https://www.sciencedirect.com/science/article/pii/S2210670713000310) Sustainable Cities and Society 10 (2014) 1–10. [doi:10](http://dx.doi.org/10.1016/J.SCS.2013.04.006).1016/J.SCS.2013.04.006. URL https://www.sciencedirect.[com/science/article/pii/S2210670713000310](https://www.sciencedirect.com/science/article/pii/S2210670713000310)
- [91] A. Yilanci, I. Dincer, H. K. Ozturk, [A review on solar-hydrogen/fuel cell hybrid energy](https://www.sciencedirect.com/science/article/pii/S0360128508000439) [systems for stationary applications,](https://www.sciencedirect.com/science/article/pii/S0360128508000439) Progress in Energy and Combustion Science 35 (3) (2009) 231–244. [doi:10](http://dx.doi.org/10.1016/J.PECS.2008.07.004).1016/J.PECS.2008.07.004. URL https://www.sciencedirect.[com/science/article/pii/S0360128508000439](https://www.sciencedirect.com/science/article/pii/S0360128508000439)
- [92] C. C. Elam, C. E. Padró, G. Sandrock, A. Luzzi, P. Lindblad, E. F. Hagen, [Realizing](https://www.sciencedirect.com/science/article/pii/S0360319902001477) [the hydrogen future: the International Energy Agency's efforts to advance hydrogen](https://www.sciencedirect.com/science/article/pii/S0360319902001477) [energy technologies,](https://www.sciencedirect.com/science/article/pii/S0360319902001477) International Journal of Hydrogen Energy 28 (6) (2003) 601–607. doi:10.[1016/S0360-3199\(02\)00147-7](http://dx.doi.org/10.1016/S0360-3199(02)00147-7). URL https://www.sciencedirect.[com/science/article/pii/S0360319902001477](https://www.sciencedirect.com/science/article/pii/S0360319902001477)
- [93] P. A. Lehman, C. E. Chamberlin, G. Pauletto, M. A. Rocheleau, [Operating experience](https://www.sciencedirect.com/science/article/pii/S0360319996001279) [with a photovoltaic-hydrogen energy system,](https://www.sciencedirect.com/science/article/pii/S0360319996001279) International Journal of Hydrogen Energy 22 (5) (1997) 465–470. doi:10.[1016/S0360-3199\(96\)00127-9](http://dx.doi.org/10.1016/S0360-3199(96)00127-9). URL https://www.sciencedirect.[com/science/article/pii/S0360319996001279](https://www.sciencedirect.com/science/article/pii/S0360319996001279)
- [94] C. Meurer, H. Barthels, W. A. Brocke, B. Emonts, H. G. Groehn, [PHOEBUS—an au](https://www.sciencedirect.com/science/article/pii/S0038092X00000438)[tonomous supply system with renewable energy: six years of operational experience](https://www.sciencedirect.com/science/article/pii/S0038092X00000438) [and advanced concepts,](https://www.sciencedirect.com/science/article/pii/S0038092X00000438) Solar Energy 67 (1-3) (1999) 131–138. doi:10.[1016/S0038-](http://dx.doi.org/10.1016/S0038-092X(00)00043-8) [092X\(00\)00043-8](http://dx.doi.org/10.1016/S0038-092X(00)00043-8). URL https://www.sciencedirect.[com/science/article/pii/S0038092X00000438](https://www.sciencedirect.com/science/article/pii/S0038092X00000438)
- [95] T. Schucan, [Case Studies of integrated hydrogen systems. International Energy Agency](http://www.osti.gov/servlets/purl/775587-Pkjzhb/webviewable/) [Hydrogen Implementing Agreement, Final report for Subtask A of task 11 - Integrated](http://www.osti.gov/servlets/purl/775587-Pkjzhb/webviewable/) [Systems,](http://www.osti.gov/servlets/purl/775587-Pkjzhb/webviewable/) Tech. rep., Office of Scientific and Technical Information, Oak Ridge, TN (1999). doi:10.[2172/775587](http://dx.doi.org/10.2172/775587). URL http://www.osti.[gov/servlets/purl/775587-Pkjzhb/webviewable/](http://www.osti.gov/servlets/purl/775587-Pkjzhb/webviewable/)
- [96] H. Miland, [Operational experience and control strategies for a stand-alone power system](https://brage.bibsys.no/xmlui/handle/11250/248740) [based on renewable energy and hydrogen.](https://brage.bibsys.no/xmlui/handle/11250/248740) URL https://brage.bibsys.[no/xmlui/handle/11250/248740](https://brage.bibsys.no/xmlui/handle/11250/248740)
- [97] K. Voss, A. Goetzberger, G. Bopp, A. Häberle, A. Heinzel, H. Lehmberg, [The self](https://www.sciencedirect.com/science/article/pii/0038092X96000461)[sufficient solar house in Freiburg—Results of 3 years of operation,](https://www.sciencedirect.com/science/article/pii/0038092X96000461) Solar Energy 58 (1-3) (1996) 17–23. doi:10.[1016/0038-092X\(96\)00046-1](http://dx.doi.org/10.1016/0038-092X(96)00046-1). URL https://www.sciencedirect.[com/science/article/pii/0038092X96000461](https://www.sciencedirect.com/science/article/pii/0038092X96000461)
- [98] K. Agbossou, M. L. Kolhe, J. Hamelin, É. Bernier, T. K. Bose, [Electrolytic hydrogen](https://www.sciencedirect.com/science/article/pii/S0960148103004014) [based renewable energy system with oxygen recovery and re-utilization,](https://www.sciencedirect.com/science/article/pii/S0960148103004014) Renewable Energy 29 (8) (2004) 1305–1318. [doi:10](http://dx.doi.org/10.1016/J.RENENE.2003.12.006).1016/J.RENENE.2003.12.006. URL https://www.sciencedirect.[com/science/article/pii/S0960148103004014](https://www.sciencedirect.com/science/article/pii/S0960148103004014)
- [99] R. Gammon, A. Roy, J. Barton, M. Little, Hydrogen and Renewables Integrations (HARI), Renewable Energy.
- [100] International Partnership for Hydrogen and Fuel Cells in the Economy, Utsira Wind Power and Hydrogen Plant, Tech. rep. (2004).
- [101] S. Kucukali, K. Baris, [Renewable Energy Policy in Turkey,](http://www.ep.liu.se/ecp/article.asp?issue=057{%}26volume=10{%}26article=23) 2011, pp. 2454–2461. doi:10.[3384/ecp110572454](http://dx.doi.org/10.3384/ecp110572454). URL http://www.ep.liu.se/ecp/article.[asp?issue=057{%}26volume=](http://www.ep.liu.se/ecp/article.asp?issue=057{%}26volume=10{%}26article=23) [10{%}26article=23](http://www.ep.liu.se/ecp/article.asp?issue=057{%}26volume=10{%}26article=23)
- [102] U. de Corse, [Plateforme MYRTE](https://www.universita.corsica/fr/recherche/plateforme-energetique-myrte/) (2013). URL https://www.universita.[corsica/fr/recherche/plateforme-energetique](https://www.universita.corsica/fr/recherche/plateforme-energetique-myrte/)[myrte/](https://www.universita.corsica/fr/recherche/plateforme-energetique-myrte/)
- [103] S. E. Hosseini, M. A. Wahid, [Hydrogen production from renewable and sustainable en](https://www.sciencedirect.com/science/article/pii/S1364032115014951)[ergy resources: Promising green energy carrier for clean development,](https://www.sciencedirect.com/science/article/pii/S1364032115014951) Renewable and Sustainable Energy Reviews 57 (2016) 850–866. [doi:10](http://dx.doi.org/10.1016/J.RSER.2015.12.112).1016/J.RSER.2015.12.112. URL https://www.sciencedirect.[com/science/article/pii/S1364032115014951](https://www.sciencedirect.com/science/article/pii/S1364032115014951)
- [104] S. Mekhilef, R. Saidur, A. Safari, [Comparative study of different fuel cell technolo](https://www.sciencedirect.com/science/article/pii/S1364032111004709)[gies,](https://www.sciencedirect.com/science/article/pii/S1364032111004709) Renewable and Sustainable Energy Reviews 16 (1) (2012) 981–989. [doi:10](http://dx.doi.org/10.1016/J.RSER.2011.09.020).1016/ J.[RSER](http://dx.doi.org/10.1016/J.RSER.2011.09.020).2011.09.020. URL https://www.sciencedirect.[com/science/article/pii/S1364032111004709](https://www.sciencedirect.com/science/article/pii/S1364032111004709)
- [105] Aragón FH., [HYUNDER.](http://hyunder.eu/) URL [http://hyunder](http://hyunder.eu/).eu/
- [106] Hydrogenics, [Don Quichote](https://www.don-quichote.eu/) (2017). URL https://www.[don-quichote](https://www.don-quichote.eu/).eu/
- [107] HyET, [PHAEDRUS project website](http://www.phaedrus-project.eu/mainmenu/home.html) (2012). URL http://www.[phaedrus-project](http://www.phaedrus-project.eu/mainmenu/home.html).eu/mainmenu/home.html
- [108] Audi AG, [Audi e-gas project](http://www.audi.com/corporate/en/corporate-responsibility/we-live-responsibility/product/audi-e-gas-project.html) (2013). URL http://www.audi.[com/corporate/en/corporate-responsibility/we-live](http://www.audi.com/corporate/en/corporate-responsibility/we-live-responsibility/product/audi-e-gas-project.html)[responsibility/product/audi-e-gas-project](http://www.audi.com/corporate/en/corporate-responsibility/we-live-responsibility/product/audi-e-gas-project.html).html
- [109] M. Kopp, D. Coleman, C. Stiller, K. Scheffer, J. Aichinger, B. Scheppat, [Energiepark](https://www.sciencedirect.com/science/article/pii/S0360319917300083) [Mainz: Technical and economic analysis of the worldwide largest Power-to-Gas plant](https://www.sciencedirect.com/science/article/pii/S0360319917300083) [with PEM electrolysis,](https://www.sciencedirect.com/science/article/pii/S0360319917300083) International Journal of Hydrogen Energy 42 (19) (2017) 13311– 13320. doi:10.1016/J.[IJHYDENE](http://dx.doi.org/10.1016/J.IJHYDENE.2016.12.145).2016.12.145. URL https://www.sciencedirect.[com/science/article/pii/S0360319917300083](https://www.sciencedirect.com/science/article/pii/S0360319917300083)
- [110] I. Todd, Levenmouth Community Energy Project (May).
- [111] Office of Electricity Delivery & Energy Reliability, [The DOE Global Energy Storage](https://www.energystorageexchange.org/) [Database.](https://www.energystorageexchange.org/) URL https://www.[energystorageexchange](https://www.energystorageexchange.org/).org/
- [112] K. A. Zona, [NASA Liquid Hydrogen–the Fuel of Choice for Space Exploration.](https://www.nasa.gov/topics/technology/hydrogen/hydrogen{_}fuel{_}of{_}choice.html) URL https://www.nasa.[gov/topics/technology/hydrogen/](https://www.nasa.gov/topics/technology/hydrogen/hydrogen{_}fuel{_}of{_}choice.html) [hydrogen{\\_}fuel{\\_}of{\\_}choice](https://www.nasa.gov/topics/technology/hydrogen/hydrogen{_}fuel{_}of{_}choice.html).html
- [113] NASA, [NASA Fuel Cell Use in the Space Shuttle.](https://www.nasa.gov/topics/technology/hydrogen/fc{_}shuttle.html) URL https://www.nasa.[gov/topics/technology/hydrogen/fc{\\_}shuttle](https://www.nasa.gov/topics/technology/hydrogen/fc{_}shuttle.html).html
- [114] Michael Klesius, [How Things Work: Flying Fuel Cells | Flight Today | Air & Space](https://www.airspacemag.com/flight-today/how-things-work-flying-fuel-cells-47181830/) [Magazine](https://www.airspacemag.com/flight-today/how-things-work-flying-fuel-cells-47181830/) (2009). URL https://www.airspacemag.[com/flight-today/how-things-work-flying-fuel](https://www.airspacemag.com/flight-today/how-things-work-flying-fuel-cells-47181830/)[cells-47181830/](https://www.airspacemag.com/flight-today/how-things-work-flying-fuel-cells-47181830/)
- [115] Safran, [Honeywell et Safran lancent le système de green taxiing électrique et vont créer](https://www.safran-group.com/fr/media/20110619{_}honeywell-et-safran-lancent-le-systeme-de-green-taxiing-electrique-et-vont-creer-une-societe-commune) [une société commune | Safran](https://www.safran-group.com/fr/media/20110619{_}honeywell-et-safran-lancent-le-systeme-de-green-taxiing-electrique-et-vont-creer-une-societe-commune) (2011). URL https://www.safran-group.[com/fr/media/20110619{\\_}honeywell-et](https://www.safran-group.com/fr/media/20110619{_}honeywell-et-safran-lancent-le-systeme-de-green-taxiing-electrique-et-vont-creer-une-societe-commune)[safran-lancent-le-systeme-de-green-taxiing-electrique-et-vont-creer](https://www.safran-group.com/fr/media/20110619{_}honeywell-et-safran-lancent-le-systeme-de-green-taxiing-electrique-et-vont-creer-une-societe-commune)[une-societe-commune](https://www.safran-group.com/fr/media/20110619{_}honeywell-et-safran-lancent-le-systeme-de-green-taxiing-electrique-et-vont-creer-une-societe-commune)
- [116] TaxiBot, [TaxiBot- The world's only certified and operational Taxiing alternative.](https://www.taxibot-international.com/) URL https://www.[taxibot-international](https://www.taxibot-international.com/).com/
- [117] D. Sigler, [Fuel Cells for Taxiing Sustainable Skies](http://sustainableskies.org/fuel-cells-for-taxiing/) (2016). URL http://sustainableskies.[org/fuel-cells-for-taxiing/](http://sustainableskies.org/fuel-cells-for-taxiing/)
- [118] WheelTug, [WheelTug.](http://www.wheeltug.gi/) URL [http://www](http://www.wheeltug.gi/).wheeltug.gi/
- $[119]$  TUPOLEV, [Main —](http://www.tupolev.ru/en/) . URL [http://www](http://www.tupolev.ru/en/).tupolev.ru/en/
- [120] Giulio Romeo, [ENFICA-FC ENvironmentally Friendly Inter City Aircraft powered by](http://www.enfica-fc.polito.it/) [Fuel Cells.](http://www.enfica-fc.polito.it/) URL [http://www](http://www.enfica-fc.polito.it/).enfica-fc.polito.it/
- [121] HYCARUS, [HYCARUS.](http://hycarus.eu/) URL [http://hycarus](http://hycarus.eu/).eu/
- [122] HY4, [HY4 Delivering the Future.](http://hy4.org/) URL [http://hy4](http://hy4.org/).org/
- [123] The Engineer, [Fuel cell aircraft HY4 makes maiden flight | The Engineer.](https://www.theengineer.co.uk/fuel-cell-aircraft-hy4-makes-maiden-flight/) URL https://www.theengineer.co.[uk/fuel-cell-aircraft-hy4-makes-maiden](https://www.theengineer.co.uk/fuel-cell-aircraft-hy4-makes-maiden-flight/)[flight/](https://www.theengineer.co.uk/fuel-cell-aircraft-hy4-makes-maiden-flight/)
- [124] FLHYSAFE, [FLHYSAFE.](https://www.flhysafe.eu/) URL [https://www](https://www.flhysafe.eu/).flhysafe.eu/
- [125] Hydrogen Europe, [FLHYSAFE | Hydrogen.](https://hydrogeneurope.eu/project/flhysafe) URL [https://hydrogeneurope](https://hydrogeneurope.eu/project/flhysafe).eu/project/flhysafe
- [126] D. Robertson, [Boeing tests first hydrogen powered plane | The Times](https://www.thetimes.co.uk/article/boeing-tests-first-hydrogen-powered-plane-bwlfbjf6wrh) (2008). URL https://www.thetimes.co.[uk/article/boeing-tests-first-hydrogen](https://www.thetimes.co.uk/article/boeing-tests-first-hydrogen-powered-plane-bwlfbjf6wrh)[powered-plane-bwlfbjf6wrh](https://www.thetimes.co.uk/article/boeing-tests-first-hydrogen-powered-plane-bwlfbjf6wrh)
- [127] Naval Research Laboratory, [Ion Tiger UAV Naval Technology](https://www.naval-technology.com/projects/ion-tiger-uav/) (2009). URL https://www.naval-technology.[com/projects/ion-tiger-uav/](https://www.naval-technology.com/projects/ion-tiger-uav/)
- [128] Boeing, [Boeing: Phantom Eye.](https://www.boeing.com/defense/phantom-eye/) URL https://www.boeing.[com/defense/phantom-eye/](https://www.boeing.com/defense/phantom-eye/)
- [129] ALTOY, [Global Observer.](http://www.altoy.com.tr/assets/globalobserveren.html) URL http://www.altoy.com.[tr/assets/globalobserveren](http://www.altoy.com.tr/assets/globalobserveren.html).html
- [130] Industrie-techno, [Drone à hydrogène : le rêve de deux start-up françaises.](https://www.industrie-techno.com/article/drone-a-hydrogene-le-reve-de-deux-start-up-francaises.53908) URL https://www.industrie-techno.[com/article/drone-a-hydrogene-le-reve](https://www.industrie-techno.com/article/drone-a-hydrogene-le-reve-de-deux-start-up-francaises.53908)[de-deux-start-up-francaises](https://www.industrie-techno.com/article/drone-a-hydrogene-le-reve-de-deux-start-up-francaises.53908).53908
- [131] AFHYPAC, Développons l'Hydrogène pour l'économie française.
- [132] Energy Observer, [.: Energy Observer :.](http://www.energy-observer.org/) URL http://www.[energy-observer](http://www.energy-observer.org/).org/
- [133] HySeas III, HySeas III Ferguson Marine to develop World-first Renewables-Powered Hydrogen Ferry – HySeas III, Tech. Rep. June (2018).

[134] Fuel Cells Bulletin, [HySeas III consortium to build world's first renewables-powered](https://www.sciencedirect.com/science/article/pii/S1464285918302372) [fuel cell ferry in UK,](https://www.sciencedirect.com/science/article/pii/S1464285918302372) Fuel Cells Bulletin 2018 (7) (2018) 5. doi:10.[1016/S1464-](http://dx.doi.org/10.1016/S1464-2859(18)30237-2) [2859\(18\)30237-2](http://dx.doi.org/10.1016/S1464-2859(18)30237-2).

URL https://www.sciencedirect.[com/science/article/pii/S1464285918302372](https://www.sciencedirect.com/science/article/pii/S1464285918302372)

- [135] Le Télégramme, [NØE. L'hydrogène pour propulser les navires Quimper LeTele](https://www.letelegramme.fr/finistere/quimper/n-e-l-hydrogene-pour-propulser-les-navires-28-04-2015-10610502.php)[gramme.fr](https://www.letelegramme.fr/finistere/quimper/n-e-l-hydrogene-pour-propulser-les-navires-28-04-2015-10610502.php) (2015). URL https://www.letelegramme.[fr/finistere/quimper/n-e-l-hydrogene-pour](https://www.letelegramme.fr/finistere/quimper/n-e-l-hydrogene-pour-propulser-les-navires-28-04-2015-10610502.php)[propulser-les-navires-28-04-2015-10610502](https://www.letelegramme.fr/finistere/quimper/n-e-l-hydrogene-pour-propulser-les-navires-28-04-2015-10610502.php).php
- [136] Afhypac, Mémento de l ' Hydrogène APPLICATIONS MARINES ET SOUS-MARINES (en) (2015) 1–12.
- [137] Vincent Groizeleau, [DCNS relève le défi des piles à combustible de seconde génération |](https://www.meretmarine.com/fr/content/dcns-releve-le-defi-des-piles-combustible-de-seconde-generation) [Mer et Marine](https://www.meretmarine.com/fr/content/dcns-releve-le-defi-des-piles-combustible-de-seconde-generation) (2016). URL https://www.meretmarine.[com/fr/content/dcns-releve-le-defi-des-piles](https://www.meretmarine.com/fr/content/dcns-releve-le-defi-des-piles-combustible-de-seconde-generation)[combustible-de-seconde-generation](https://www.meretmarine.com/fr/content/dcns-releve-le-defi-des-piles-combustible-de-seconde-generation)
- [138] IEA, Key CO2 Emission Trends, Tech. rep. (2016). doi:10.[1080/10494820](http://dx.doi.org/10.1080/10494820.2011.555840).2011.555840.
- [139] B. Tanç, H. T. Arat, E. Baltacıoğlu, K. Aydın, [Overview of the next quarter century](https://www.sciencedirect.com./science/article/pii/S0360319918333111{#}fig1) [vision of hydrogen fuel cell electric vehicles,](https://www.sciencedirect.com./science/article/pii/S0360319918333111{#}fig1) International Journal of Hydrogen Energydoi:10.1016/J.[IJHYDENE](http://dx.doi.org/10.1016/J.IJHYDENE.2018.10.112).2018.10.112. URL https://www.sciencedirect.com.[/science/article/pii/](https://www.sciencedirect.com./science/article/pii/S0360319918333111{#}fig1) [S0360319918333111{#}fig1](https://www.sciencedirect.com./science/article/pii/S0360319918333111{#}fig1)
- [140] Michaël TORREGROSSA, [Hydrogène : plus de 3000 Toyota Mirai vendues en Cali](https://www.automobile-propre.com/breves/hydrogene-plus-de-3000-toyota-mirai-vendues-californie/)[fornie.](https://www.automobile-propre.com/breves/hydrogene-plus-de-3000-toyota-mirai-vendues-californie/) URL https://www.automobile-propre.[com/breves/hydrogene-plus-de-3000](https://www.automobile-propre.com/breves/hydrogene-plus-de-3000-toyota-mirai-vendues-californie/) [toyota-mirai-vendues-californie/](https://www.automobile-propre.com/breves/hydrogene-plus-de-3000-toyota-mirai-vendues-californie/)
- [141] Toyota, [Toyota France livre 25 Mirai à la société HYPE](https://www.toyota.fr/world-of-toyota/articles-news-events/2018/taxis-hype.json) (2018). URL https://www.toyota.[fr/world-of-toyota/articles-news-events/2018/](https://www.toyota.fr/world-of-toyota/articles-news-events/2018/taxis-hype.json) [taxis-hype](https://www.toyota.fr/world-of-toyota/articles-news-events/2018/taxis-hype.json).json
- [142] Groupe ADP, Air Liquide, Le Groupe ADP et Air Liquide inaugurent la station hydrogène de l'aéroport Paris-Orly, Tech. rep., Paris (2018).
- [143] BFM Business, [Les décodeurs de l'éco : replays vidéo BFM BUSINESS](https://bfmbusiness.bfmtv.com/mediaplayer/replay/les-decodeurs-de-l-eco/) (2018). URL https://bfmbusiness.bfmtv.[com/mediaplayer/replay/les-decodeurs-de-l](https://bfmbusiness.bfmtv.com/mediaplayer/replay/les-decodeurs-de-l-eco/)[eco/](https://bfmbusiness.bfmtv.com/mediaplayer/replay/les-decodeurs-de-l-eco/)
- [144] Hyundai, [Hyundai NEXO](https://www.hyundai.es/nexo) (2018). URL [https://www](https://www.hyundai.es/nexo).hyundai.es/nexo
- [145] Alstom, [Coradia iLint le premier train à hydrogène au monde | Alstom](https://www.alstom.com/fr/coradia-ilint-le-premier-train-hydrogene-au-monde) (2018). URL https://www.alstom.[com/fr/coradia-ilint-le-premier-train-hydrogene](https://www.alstom.com/fr/coradia-ilint-le-premier-train-hydrogene-au-monde)[au-monde](https://www.alstom.com/fr/coradia-ilint-le-premier-train-hydrogene-au-monde)
- [146] F. Večeřa, J. Pernička, [Fuel Cell Coradia iLint On Test](http://www.railvolution.net/news/fuel-cell-coradia-ilint-on-test) (2018). URL http://www.railvolution.[net/news/fuel-cell-coradia-ilint-on-test](http://www.railvolution.net/news/fuel-cell-coradia-ilint-on-test)
- [147] Fuel Cells 2000, [Fuel cell buses Worldwide,](www.fuelcells.org) Tech. rep. (2014). URL www.[fuelcells](www.fuelcells.org).org
- [148] V. Vijayenthiran, [Nikola hydrogen-powered semi truck revealed,](https://www.foxnews.com/auto/nikola-hydrogen-powered-semi-truck-revealed) Motor Authority. URL https://www.foxnews.[com/auto/nikola-hydrogen-powered-semi-truck](https://www.foxnews.com/auto/nikola-hydrogen-powered-semi-truck-revealed)[revealed](https://www.foxnews.com/auto/nikola-hydrogen-powered-semi-truck-revealed)
- [149] Trucks.com, [US Hybrid Jumps into Hydrogen Fuel Cell Truck Arena](https://www.trucks.com/2017/05/04/us-hybrid-hydrogen-fuel-cell-truck/) (2017). URL https://www.trucks.[com/2017/05/04/us-hybrid-hydrogen-fuel-cell-truck/](https://www.trucks.com/2017/05/04/us-hybrid-hydrogen-fuel-cell-truck/)
- [150] T. Casey, [UPS Hydrogen Fuel Cell Truck Throws Cold Water On Tesla](https://www.triplepundit.com/story/2017/ups-hydrogen-fuel-cell-truck-throws-cold-water-tesla/17626) (2017). URL https://www.triplepundit.[com/story/2017/ups-hydrogen-fuel-cell-truck](https://www.triplepundit.com/story/2017/ups-hydrogen-fuel-cell-truck-throws-cold-water-tesla/17626)[throws-cold-water-tesla/17626](https://www.triplepundit.com/story/2017/ups-hydrogen-fuel-cell-truck-throws-cold-water-tesla/17626)
- [151] Hydrogen Europe, [Refueling stations | Hydrogen.](https://hydrogeneurope.eu/refueling-stations) URL [https://hydrogeneurope](https://hydrogeneurope.eu/refueling-stations).eu/refueling-stations
- [152] Ludwig-Bölkow-Systemtechnik GmbH, TÜV SÜD, [Map | Hydrogen Filling Stations |](https://www.netinform.net/h2/h2stations/h2stations.aspx) [netinform.](https://www.netinform.net/h2/h2stations/h2stations.aspx) URL https://www.netinform.[net/h2/h2stations/h2stations](https://www.netinform.net/h2/h2stations/h2stations.aspx).aspx
- [153] FCHJU, [Hydrogen Mobility Europe | www.fch.europa.eu.](https://www.fch.europa.eu/project/hydrogen-mobility-europe) URL https://www.fch.europa.[eu/project/hydrogen-mobility-europe](https://www.fch.europa.eu/project/hydrogen-mobility-europe)
- [154] H2me, [Hydrogen Mobility Europe.](https://h2me.eu/) URL [https://h2me](https://h2me.eu/).eu/
- [155] Le point Automobile, Agence France-Presse, [Automobile: la première station-service](https://www.lepoint.fr/automobile/automobile-la-premiere-station-service-d-hydrogene-de-france-inauguree-a-saint-lo-26-01-2015-1899682{_}646.php) [d'hydrogène de France inaugurée à Saint-Lô | Automobile](https://www.lepoint.fr/automobile/automobile-la-premiere-station-service-d-hydrogene-de-france-inauguree-a-saint-lo-26-01-2015-1899682{_}646.php) (2015). URL https://www.lepoint.[fr/automobile/automobile-la-premiere-station](https://www.lepoint.fr/automobile/automobile-la-premiere-station-service-d-hydrogene-de-france-inauguree-a-saint-lo-26-01-2015-1899682{_}646.php)[service-d-hydrogene-de-france-inauguree-a-saint-lo-26-01-2015-](https://www.lepoint.fr/automobile/automobile-la-premiere-station-service-d-hydrogene-de-france-inauguree-a-saint-lo-26-01-2015-1899682{_}646.php) [1899682{\\_}646](https://www.lepoint.fr/automobile/automobile-la-premiere-station-service-d-hydrogene-de-france-inauguree-a-saint-lo-26-01-2015-1899682{_}646.php).php
- [156] Afhypac, FNCCR, Guide Pratique : Déployer les stations hydrogène, Tech. rep., France (2018).
- [157] Service presse Auvergne-Rhône-Alpes, Zero E1. Service presse Auvergne-Rhône-Alpes. Zero Emission Valley ( ZEV ), le plan régional pour le déploiement de l ' hydrogène ,

remporte l ' appel à projet européen Blending call 2017. Lyon; 2017. mission Valley ( ZEV ), le plan régional pour le déplo, Tech. rep., Lyon (2017).

- [158] Air Liquide, [Air Liquide rend disponible l'application mobile « H2 Station Finder » pour](https://energies.airliquide.com/fr/air-liquide-rend-disponible-lapplication-mobile-h2-station-finder-utilisateurs-francais-voitures) [les utilisateurs français de voitures électriques à hydrogène | Air Liquide Energies](https://energies.airliquide.com/fr/air-liquide-rend-disponible-lapplication-mobile-h2-station-finder-utilisateurs-francais-voitures) (2018). URL https://energies.airliquide.[com/fr/air-liquide-rend-disponible](https://energies.airliquide.com/fr/air-liquide-rend-disponible-lapplication-mobile-h2-station-finder-utilisateurs-francais-voitures)[lapplication-mobile-h2-station-finder-utilisateurs-francais-voitures](https://energies.airliquide.com/fr/air-liquide-rend-disponible-lapplication-mobile-h2-station-finder-utilisateurs-francais-voitures)
- [159] Calculeo, [Corse aides pour l'installation de panneaux solaires photovoltaÏque.](https://www.calculeo.fr/Aides-et-Subventions/Corse/Panneaux-solaires-photovoltaiques-en-Corse) URL https://www.calculeo.[fr/Aides-et-Subventions/Corse/Panneaux-solaires](https://www.calculeo.fr/Aides-et-Subventions/Corse/Panneaux-solaires-photovoltaiques-en-Corse)[photovoltaiques-en-Corse](https://www.calculeo.fr/Aides-et-Subventions/Corse/Panneaux-solaires-photovoltaiques-en-Corse)
- [160] [Arrêté du 23 avril 2008.](https://www.legifrance.gouv.fr/affichTexte.do?cidTexte=JORFTEXT000018697930) URL https://www.legifrance.gouv.[fr/affichTexte](https://www.legifrance.gouv.fr/affichTexte.do?cidTexte=JORFTEXT000018697930).do?cidTexte= [JORFTEXT000018697930](https://www.legifrance.gouv.fr/affichTexte.do?cidTexte=JORFTEXT000018697930)
- [161] [Arrêté du 29 mars 2010.](https://www.legifrance.gouv.fr/affichTexte.do?cidTexte=JORFTEXT000022105960{&}dateTexte=20180827) URL https://www.legifrance.gouv.[fr/affichTexte](https://www.legifrance.gouv.fr/affichTexte.do?cidTexte=JORFTEXT000022105960{&}dateTexte=20180827).do?cidTexte= [JORFTEXT000022105960{&}dateTexte=20180827](https://www.legifrance.gouv.fr/affichTexte.do?cidTexte=JORFTEXT000022105960{&}dateTexte=20180827)
- [162] A. Abdol Rahim, A. S. Tijani, S. Kamarudin, S. Hanapi, [An overview of polymer elec](http://linkinghub.elsevier.com/retrieve/pii/S037877531630012X)[trolyte membrane electrolyzer for hydrogen production: Modeling and mass transport,](http://linkinghub.elsevier.com/retrieve/pii/S037877531630012X) Journal of Power Sources 309 (2016) 56–65. doi:10.1016/j.[jpowsour](http://dx.doi.org/10.1016/j.jpowsour.2016.01.012).2016.01.012. URL http://linkinghub.elsevier.[com/retrieve/pii/S037877531630012X](http://linkinghub.elsevier.com/retrieve/pii/S037877531630012X)
- [163] P. Olivier, C. Bourasseau, P. B. Bouamama, Low-temperature electrolysis system modelling : A review 78 (February) (2017) 280–300. [doi:10](http://dx.doi.org/10.1016/j.rser.2017.03.099).1016/j.rser.2017.03.099.
- [164] H. Görgün, Dynamic modelling of a proton exchange membrane (PEM) electrolyzer, International Journal of Hydrogen Energy 31 (1) (2006) 29–38. [doi:10](http://dx.doi.org/10.1016/j.ijhydene.2005.04.001).1016/ j.[ijhydene](http://dx.doi.org/10.1016/j.ijhydene.2005.04.001).2005.04.001.
- [165] M. E. Lebbal, S. Lecœuche, [Identification and monitoring of a PEM electrolyser based](http://dx.doi.org/10.1016/j.ijhydene.2009.02.003) [on dynamical modelling,](http://dx.doi.org/10.1016/j.ijhydene.2009.02.003) International Journal of Hydrogen Energy 34 (14) (2009) 5992– 5999. doi:10.1016/j.[ijhydene](http://dx.doi.org/10.1016/j.ijhydene.2009.02.003).2009.02.003. URL [http://dx](http://dx.doi.org/10.1016/j.ijhydene.2009.02.003).doi.org/10.1016/j.ijhydene.2009.02.003
- [166] A. Awasthi, K. Scott, S. Basu, [Dynamic modeling and simulation of a proton exchange](http://dx.doi.org/10.1016/j.ijhydene.2011.03.045) [membrane electrolyzer for hydrogen production,](http://dx.doi.org/10.1016/j.ijhydene.2011.03.045) International Journal of Hydrogen Energy 36 (22) (2011) 14779–14786. doi:10.1016/j.[ijhydene](http://dx.doi.org/10.1016/j.ijhydene.2011.03.045).2011.03.045. URL [http://dx](http://dx.doi.org/10.1016/j.ijhydene.2011.03.045).doi.org/10.1016/j.ijhydene.2011.03.045
- [167] N. V. Dale, M. D. Mann, H. Salehfar, Semiempirical model based on thermodynamic principles for determining 6 kW proton exchange membrane electrolyzer stack characteristics, Journal of Power Sources 185 (2008) 1348–1353. doi:10.1016/j.[jpowsour](http://dx.doi.org/10.1016/j.jpowsour.2008.08.054).2008.08.054.
- [168] C. Y. Biaku, N. V. Dale, M. D. Mann, H. Salehfar, a. J. Peters, T. Han, [A semiempirical](http://linkinghub.elsevier.com/retrieve/pii/S0360319908007118) [study of the temperature dependence of the anode charge transfer coefficient of a 6 kW](http://linkinghub.elsevier.com/retrieve/pii/S0360319908007118) [PEM electrolyzer,](http://linkinghub.elsevier.com/retrieve/pii/S0360319908007118) International Journal of Hydrogen Energy 33 (16) (2008) 4247–4254. doi:10.1016/j.[ijhydene](http://dx.doi.org/10.1016/j.ijhydene.2008.06.006).2008.06.006. URL http://linkinghub.elsevier.[com/retrieve/pii/S0360319908007118](http://linkinghub.elsevier.com/retrieve/pii/S0360319908007118)
- [169] T. Yigit, O. F. Selamet, [Mathematical modeling and dynamic Simulink simulation of](http://dx.doi.org/10.1016/j.ijhydene.2016.06.022) [high-pressure PEM electrolyzer system,](http://dx.doi.org/10.1016/j.ijhydene.2016.06.022) International Journal of Hydrogen Energy 41 (32) (2016) 13901–13914. doi:10.1016/j.[ijhydene](http://dx.doi.org/10.1016/j.ijhydene.2016.06.022).2016.06.022. URL [http://dx](http://dx.doi.org/10.1016/j.ijhydene.2016.06.022).doi.org/10.1016/j.ijhydene.2016.06.022
- [170] B. Lee, K. Park, H. M. Kim, Dynamic simulation of PEM water electrolysis and comparison with experiments, International Journal of Electrochemical Science 8 (1) (2013) 235–248.
- [171] Z. Abdin, C. J. Webb, E. M. Gray, [Modelling and simulation of a proton exchange](http://dx.doi.org/10.1016/j.ijhydene.2015.07.129) [membrane \( PEM \) electrolyser cell,](http://dx.doi.org/10.1016/j.ijhydene.2015.07.129) International Journal of Hydrogen Energy 40 (39) (2015) 13243–13257. doi:10.1016/j.[ijhydene](http://dx.doi.org/10.1016/j.ijhydene.2015.07.129).2015.07.129. URL [http://dx](http://dx.doi.org/10.1016/j.ijhydene.2015.07.129).doi.org/10.1016/j.ijhydene.2015.07.129
- [172] R. García-Valverde, N. Espinosa, a. Urbina, Simple PEM water electrolyser model and experimental validation, International Journal of Hydrogen Energy 37 (2012) 1927–1938. doi:10.1016/j.[ijhydene](http://dx.doi.org/10.1016/j.ijhydene.2011.09.027).2011.09.027.
- [173] R. Garcia-Valverde, N. Espinosa, A. Urbina, Optimized method for photovoltaic-water electrolyser direct coupling, International Journal of Hydrogen Energy 36 (17) (2011) 10574–10586. doi:10.1016/j.[ijhydene](http://dx.doi.org/10.1016/j.ijhydene.2011.05.179).2011.05.179.
- [174] P. Choi, D. G. Bessarabov, R. Datta, A simple model for solid polymer electrolyte (SPE) water electrolysis, Solid State Ionics 175 (1-4) (2004) 535–539. [doi:10](http://dx.doi.org/10.1016/j.ssi.2004.01.076).1016/ j.ssi.[2004](http://dx.doi.org/10.1016/j.ssi.2004.01.076).01.076.
- [175] G. INC, Dimensionally Stable High Performance Membranes (2014) 1–24.
- [176] F. Marangio, M. Santarelli, M. Calì, Theoretical model and experimental analysis of a high pressure PEM water electrolyser for hydrogen production, International Journal of Hydrogen Energy 34 (3) (2009) 1143–1158. doi:10.1016/j.[ijhydene](http://dx.doi.org/10.1016/j.ijhydene.2008.11.083).2008.11.083.
- [177] M. Santarelli, P. Medina, M. Calì, Fitting regression model and experimental validation for a high-pressure PEM electrolyzer, International Journal of Hydrogen Energy 34 (6) (2009) 2519–2530. doi:10.1016/j.[ijhydene](http://dx.doi.org/10.1016/j.ijhydene.2008.11.036).2008.11.036.
- [178] F. Marangio, M. Pagani, M. Santarelli, M. Calì, Concept of a high pressure PEM electrolyser prototype, International Journal of Hydrogen Energy 36 (13) (2011) 7807–7815. doi:10.1016/j.[ijhydene](http://dx.doi.org/10.1016/j.ijhydene.2011.01.091).2011.01.091.
- [179] A. J. Bard, L. R. Faulkner, [ELECTROCHEMICAL METHODS: Fundamen](http://tocs.ulb.tu-darmstadt.de/95069577.pdf)[tals and applications,](http://tocs.ulb.tu-darmstadt.de/95069577.pdf) 2nd Edition, 2001. [arXiv:1011](http://arxiv.org/abs/1011.1669v3).1669v3, [doi:10](http://dx.doi.org/10.1146/annurev.matsci.30.1.117).1146/ [annurev](http://dx.doi.org/10.1146/annurev.matsci.30.1.117).matsci.30.1.117. URL http://tocs.ulb.[tu-darmstadt](http://tocs.ulb.tu-darmstadt.de/95069577.pdf).de/95069577.pdf
- [180] A. Roy, S. Watson, D. Infield, Comparison of electrical energy efficiency of atmospheric and high-pressure electrolysers, International Journal of Hydrogen Energy 31 (14) (2006) 1964–1979. doi:10.1016/j.[ijhydene](http://dx.doi.org/10.1016/j.ijhydene.2006.01.018).2006.01.018.
- [181] D. Ghribi, A. Khelifa, S. Diaf, M. Belhamel, Study of hydrogen production system by using PV solar energy and PEM electrolyser in Algeria, International Journal of Hydrogen Energy 38 (20) (2013) 8480–8490. doi:10.1016/j.[ijhydene](http://dx.doi.org/10.1016/j.ijhydene.2012.09.175).2012.09.175.
- [182] K. S. Agbli, M. C. Péra, D. Hissel, O. Rallires, C. Turpin, I. Doumbia, Multiphysics simulation of a PEM electrolyser: Energetic Macroscopic Representation approach, International Journal of Hydrogen Energy 36 (2) (2011) 1382–1398. [doi:10](http://dx.doi.org/10.1016/j.ijhydene.2010.10.069).1016/ j.[ijhydene](http://dx.doi.org/10.1016/j.ijhydene.2010.10.069).2010.10.069.
- [183] Ø. Ulleberg, Modeling of advanced alkaline electrolyzers: A system simulation approach, International Journal of Hydrogen Energy 28 (1) (2003) 21–33. doi:10.[1016/S0360-](http://dx.doi.org/10.1016/S0360-3199(02)00033-2) [3199\(02\)00033-2](http://dx.doi.org/10.1016/S0360-3199(02)00033-2).
- [184] A. Kabza, Fuel Cell Formulary 2016, Tech. rep. (2016).
- [185] K. Harrison, E. Hernandez-Pachecho, M. Mann, H. Salehfar, Semiempirical model for determining PEM electrolyzer stack characteristicsle, Journal of fuel cell science and technology 3 (2) (2006) 220–223.
- [186] M. Chandesris, V. Médeau, N. Guillet, S. Chelghoum, D. Thoby, F. Fouda-Onana, [Membrane degradation in PEM water electrolyzer: Numerical mod](http://www.sciencedirect.com/science/article/pii/S0360319914032455{%}5Cnhttp://ac.els-cdn.com/S0360319914032455/1-s2.0-S0360319914032455-main.pdf?{_}tid=3c6246bc-94ca-11e4-a33f-00000aab0f02{&}acdnat=1420455884{_}510d351d48bd641bc247713f549637da)[eling and experimental evidence of the influence of temperature and current](http://www.sciencedirect.com/science/article/pii/S0360319914032455{%}5Cnhttp://ac.els-cdn.com/S0360319914032455/1-s2.0-S0360319914032455-main.pdf?{_}tid=3c6246bc-94ca-11e4-a33f-00000aab0f02{&}acdnat=1420455884{_}510d351d48bd641bc247713f549637da) [density,](http://www.sciencedirect.com/science/article/pii/S0360319914032455{%}5Cnhttp://ac.els-cdn.com/S0360319914032455/1-s2.0-S0360319914032455-main.pdf?{_}tid=3c6246bc-94ca-11e4-a33f-00000aab0f02{&}acdnat=1420455884{_}510d351d48bd641bc247713f549637da) International Journal of Hydrogen Energy 40 (3) (2015) 1353–1366. [doi:http://dx](http://dx.doi.org/http://dx.doi.org/10.1016/j.ijhydene.2014.11.111).doi.org/10.1016/j.ijhydene.2014.11.111. URL http://www.sciencedirect.[com/science/article/pii/](http://www.sciencedirect.com/science/article/pii/S0360319914032455{%}5Cnhttp://ac.els-cdn.com/S0360319914032455/1-s2.0-S0360319914032455-main.pdf?{_}tid=3c6246bc-94ca-11e4-a33f-00000aab0f02{&}acdnat=1420455884{_}510d351d48bd641bc247713f549637da) [S0360319914032455{%}5Cnhttp://ac](http://www.sciencedirect.com/science/article/pii/S0360319914032455{%}5Cnhttp://ac.els-cdn.com/S0360319914032455/1-s2.0-S0360319914032455-main.pdf?{_}tid=3c6246bc-94ca-11e4-a33f-00000aab0f02{&}acdnat=1420455884{_}510d351d48bd641bc247713f549637da).els-cdn.com/S0360319914032455/1 s2.0-S0360319914032455-main.[pdf?{\\_}tid=3c6246bc-94ca-11e4-a33f-](http://www.sciencedirect.com/science/article/pii/S0360319914032455{%}5Cnhttp://ac.els-cdn.com/S0360319914032455/1-s2.0-S0360319914032455-main.pdf?{_}tid=3c6246bc-94ca-11e4-a33f-00000aab0f02{&}acdnat=1420455884{_}510d351d48bd641bc247713f549637da)[00000aab0f02{&}acdnat=1420455884{\\_}510d351d48bd641bc247713f549637da](http://www.sciencedirect.com/science/article/pii/S0360319914032455{%}5Cnhttp://ac.els-cdn.com/S0360319914032455/1-s2.0-S0360319914032455-main.pdf?{_}tid=3c6246bc-94ca-11e4-a33f-00000aab0f02{&}acdnat=1420455884{_}510d351d48bd641bc247713f549637da)
- [187] I. Labach, O. Rallières, C. Turpin, Steady-state Semi-empirical Model of a Single Proton Exchange Membrane Fuel Cell ( PEMFC ) at Varying Operating, Full cells, from fundamentals and applications (2) (2017) 166–177. doi:10.[1002/fuce](http://dx.doi.org/10.1002/fuce.201600074).201600074.
- [188] J. Mainka, Impédance locale dans une pile à membrane H2/air (PEMFC). Etudes théoriques et expérimentales, Ph.D. thesis (2011).
- [189] S. Chupin, Comportement local et performances électriques d une pile à combustible à membrane : vers un outil de diagnostic (2009) 236.
- [190] C. A. Martinson, G. van Schoor, K. R. Uren, D. Bessarabov, [Characterisation of a PEM](http://dx.doi.org/10.1016/j.ijhydene.2014.09.153) [electrolyser using the current interrupt method,](http://dx.doi.org/10.1016/j.ijhydene.2014.09.153) International Journal of Hydrogen Energy 39 (36) (2014) 20865–20878. doi:10.1016/j.[ijhydene](http://dx.doi.org/10.1016/j.ijhydene.2014.09.153).2014.09.153. URL [http://dx](http://dx.doi.org/10.1016/j.ijhydene.2014.09.153).doi.org/10.1016/j.ijhydene.2014.09.153
- [191] F. Barbir, Pem Fuel Cells Theory and Practice, 2013. doi:10.[1016/B978-0-12-387710-](http://dx.doi.org/10.1016/B978-0-12-387710-9.01001-8) 9.[01001-8](http://dx.doi.org/10.1016/B978-0-12-387710-9.01001-8).
- [192] T. E. Springer, T. Zawodzinski, S. Gottesfeld, Polymer Electrolyte Fuel Cell Model, Journal of The Electrochemical Society 138 (8) (1991) 2334. doi:10.1149/1.[2085971](http://dx.doi.org/10.1149/1.2085971).
- [193] V. Klika, J. Kubant, M. Pavelka, J. B. Benziger, [Non-equilibrium thermodynamic model](http://dx.doi.org/10.1016/j.memsci.2017.06.025) [of water sorption in Na fi on membranes,](http://dx.doi.org/10.1016/j.memsci.2017.06.025) Journal of Membrane Science 540 (June) (2017) 35–49. doi:10.[1016/j](http://dx.doi.org/10.1016/j.memsci.2017.06.025).memsci.2017.06.025. URL [http://dx](http://dx.doi.org/10.1016/j.memsci.2017.06.025).doi.org/10.1016/j.memsci.2017.06.025
- [194] F. Barbir, PEM Fuel Cells : Theory and Practice, 2013. doi:10.[1016/B978-0-12-](http://dx.doi.org/10.1016/B978-0-12-387710-9.01001-8) [387710-9](http://dx.doi.org/10.1016/B978-0-12-387710-9.01001-8).01001-8.
- [195] O. Rallières, [Modélisation et caractérisation de Piles A Combustible et Electrolyseurs](https://tel.archives-ouvertes.fr/tel-00819317) [PEM Olivier Rallières.](https://tel.archives-ouvertes.fr/tel-00819317) URL https://tel.[archives-ouvertes](https://tel.archives-ouvertes.fr/tel-00819317).fr/tel-00819317
- [196] I.N.C. Giner, PEM Electrolyzer Incorporating an Advanced Low Cost Mem- brane.
- [197] M. Hammoudi, C. Henao, K. Agbossou, Y. Dubé, M. L. Doumbia, New multi-physics approach for modelling and design of alkaline electrolyzers, International Journal of Hydrogen Energy 37 (19) (2012) 13895–13913. doi:10.1016/j.[ijhydene](http://dx.doi.org/10.1016/j.ijhydene.2012.07.015).2012.07.015.
- [198] P. Dieguez, A. Ursua, P. Sanchis, C. Sopena, E. Guelbenzu, L. Gandia, [Thermal per](http://www.sciencedirect.com/science/article/pii/S0360319908012093)[formance of a commercial alkaline water electrolyzer: Experimental study and mathe](http://www.sciencedirect.com/science/article/pii/S0360319908012093)[matical modeling,](http://www.sciencedirect.com/science/article/pii/S0360319908012093) International Journal of Hydrogen Energy 33 (24) (2008) 7338–7354. doi:10.1016/j.[ijhydene](http://dx.doi.org/10.1016/j.ijhydene.2008.09.051).2008.09.051. URL http://www.sciencedirect.[com/science/article/pii/S0360319908012093](http://www.sciencedirect.com/science/article/pii/S0360319908012093)
- [199] I. J. Karassik, Centrifugal pump operation at off-desing conditions, Tech. rep.
- [200] I. Dedigama, P. Angeli, K. Ayers, J. B. Robinson, P. R. Shearing, D. Tsaoulidis, D. J. L. Brett, [In situ diagnostic techniques for characterisation of polymer electrolyte](http://dx.doi.org/10.1016/j.ijhydene.2014.01.026) [membrane water electrolysers - Flow visualisation and electrochemical impedance spec](http://dx.doi.org/10.1016/j.ijhydene.2014.01.026)[troscopy,](http://dx.doi.org/10.1016/j.ijhydene.2014.01.026) International Journal of Hydrogen Energy 39 (9) (2014) 4468–4482. [doi:](http://dx.doi.org/10.1016/j.ijhydene.2014.01.026)

10.1016/j.[ijhydene](http://dx.doi.org/10.1016/j.ijhydene.2014.01.026).2014.01.026. URL [http://dx](http://dx.doi.org/10.1016/j.ijhydene.2014.01.026).doi.org/10.1016/j.ijhydene.2014.01.026

- [201] Y. A. Cengel, M. A. Boles, Thermodynamics, 6th Edition, 2008.
- [202] M. Ye, X. Wang, Y. Xu, [Parameter identification for proton exchange membrane fuel](http://dx.doi.org/10.1016/j.ijhydene.2008.11.026) [cell model using particle swarm optimization,](http://dx.doi.org/10.1016/j.ijhydene.2008.11.026) International Journal of Hydrogen Energy 34 (2) (2009) 981–989. doi:10.1016/j.[ijhydene](http://dx.doi.org/10.1016/j.ijhydene.2008.11.026).2008.11.026. URL [http://dx](http://dx.doi.org/10.1016/j.ijhydene.2008.11.026).doi.org/10.1016/j.ijhydene.2008.11.026
- [203] P. Hu, G.-Y. Cao, X.-J. Zhu, J. Li, [Modeling of a proton exchange membrane fuel](http://dx.doi.org/10.1016/j.simpat.2010.01.001) [cell based on the hybrid particle swarm optimization with Levenberg–Marquardt neu](http://dx.doi.org/10.1016/j.simpat.2010.01.001)[ral network,](http://dx.doi.org/10.1016/j.simpat.2010.01.001) Simulation Modelling Practice and Theory 18 (5) (2010) 574–588. [doi:](http://dx.doi.org/10.1016/j.simpat.2010.01.001) 10.[1016/j](http://dx.doi.org/10.1016/j.simpat.2010.01.001).simpat.2010.01.001. URL [http://dx](http://dx.doi.org/10.1016/j.simpat.2010.01.001).doi.org/10.1016/j.simpat.2010.01.001
- [204] W. Zhang, N. Wang, S. Yang, [Hybrid artificial bee colony algorithm for parameter esti](http://dx.doi.org/10.1016/j.ijhydene.2013.01.058)[mation of proton exchange membrane fuel cell,](http://dx.doi.org/10.1016/j.ijhydene.2013.01.058) International Journal of Hydrogen Energy 38 (14) (2013) 5796–5806. doi:10.1016/j.[ijhydene](http://dx.doi.org/10.1016/j.ijhydene.2013.01.058).2013.01.058. URL [http://dx](http://dx.doi.org/10.1016/j.ijhydene.2013.01.058).doi.org/10.1016/j.ijhydene.2013.01.058
- [205] R. Salim, M. Nabag, H. Noura, A. Fardoun, [The parameter identification of the Nexa](http://linkinghub.elsevier.com/retrieve/pii/S0960148114006399) [1.2 kW PEMFC's model using particle swarm optimization,](http://linkinghub.elsevier.com/retrieve/pii/S0960148114006399) Renewable Energy 82 (2015) 26–34. doi:10.[1016/j](http://dx.doi.org/10.1016/j.renene.2014.10.012).renene.2014.10.012. URL http://linkinghub.elsevier.[com/retrieve/pii/S0960148114006399](http://linkinghub.elsevier.com/retrieve/pii/S0960148114006399)
- [206] R. Ahmadzadeh, W. Elshamy, [Particle Swarm Optimization \(Vectorized Code\)](https://fr.mathworks.com/matlabcentral/fileexchange/46985-particle-swarm-optimization-vectorized-code) (2014). URL https://fr.mathworks.[com/matlabcentral/fileexchange/46985-particle](https://fr.mathworks.com/matlabcentral/fileexchange/46985-particle-swarm-optimization-vectorized-code)[swarm-optimization-vectorized-code](https://fr.mathworks.com/matlabcentral/fileexchange/46985-particle-swarm-optimization-vectorized-code)
- [207] R. Hassan, B. Cohanim, O. de Weck, G. Venter, [A Comparison of Particle Swarm Op](http://arc.aiaa.org/doi/10.2514/6.2005-1897)[timization and the Genetic Algorithm,](http://arc.aiaa.org/doi/10.2514/6.2005-1897) in: 46th AIAA/ASME/ASCE/AHS/ASC Structures, Structural Dynamics and Materials Conference, American Institute of Aeronautics and Astronautics, Reston, Virigina, 2005. doi:10.2514/6.[2005-1897](http://dx.doi.org/10.2514/6.2005-1897). URL [http://arc](http://arc.aiaa.org/doi/10.2514/6.2005-1897).aiaa.org/doi/10.2514/6.2005-1897
- [208] MATLAB, [Particle swarm optimization algorithm](https://fr.mathworks.com/help/gads/particle-swarm-optimization-algorithm.html) (2014). URL https://fr.mathworks.[com/help/gads/particle-swarm-optimization](https://fr.mathworks.com/help/gads/particle-swarm-optimization-algorithm.html)[algorithm](https://fr.mathworks.com/help/gads/particle-swarm-optimization-algorithm.html).html
- [209] F. Verbecke, B. Vesy, [Safety strategy for the first deployment of a hydrogen-based green](http://dx.doi.org/10.1016/j.ijhydene.2013.03.019) [public building in France,](http://dx.doi.org/10.1016/j.ijhydene.2013.03.019) International Journal of Hydrogen Energy 38 (19) (2013) 8053– 8060. doi:10.1016/j.[ijhydene](http://dx.doi.org/10.1016/j.ijhydene.2013.03.019).2013.03.019. URL [http://dx](http://dx.doi.org/10.1016/j.ijhydene.2013.03.019).doi.org/10.1016/j.ijhydene.2013.03.019
- [210] C. Darras, [Modélisation de systèmes hybrides photovoltaïque/hydrogène : applications](http://tel.archives-ouvertes.fr/tel-00591013) [site isolé, micro-réseau et connexion au réseau électrique dans le cadre du projet PEPITE](http://tel.archives-ouvertes.fr/tel-00591013) [\(ANR PAN-H\).,](http://tel.archives-ouvertes.fr/tel-00591013) Faculté des Sciences et Techniques 6134 (2011) 252. URL http://tel.[archives-ouvertes](http://tel.archives-ouvertes.fr/tel-00591013).fr/tel-00591013
- [211] Ademe, [Travaux de Rénovation Energétique des Maisons Individuelles,](https://www.ademe.fr/sites/default/files/assets/documents/enquete-tremi-2017-010422.pdf) Tech. rep. (2017). URL https://www.ademe.[fr/sites/default/files/assets/documents/enquete](https://www.ademe.fr/sites/default/files/assets/documents/enquete-tremi-2017-010422.pdf)[tremi-2017-010422](https://www.ademe.fr/sites/default/files/assets/documents/enquete-tremi-2017-010422.pdf).pdf
- [212] M. Espinosa-Lopez, C. Darras, P. Poggi, R. Glises, P. Baucour, A. Rakotondrainibe, S. Besse, P. Serre-Combe, Modelling and experimental validation of a 46 kW PEM high pressure water electrolyzer, Renewable Energy 119 (2017) 160–173. [doi:10](http://dx.doi.org/10.1016/j.renene.2017.11.081).1016/ j.[renene](http://dx.doi.org/10.1016/j.renene.2017.11.081).2017.11.081.
- [213] MATLAB, [Stateflow.](https://fr.mathworks.com/products/stateflow.html) URL https://fr.mathworks.[com/products/stateflow](https://fr.mathworks.com/products/stateflow.html).html
- [214] KSB, [Régulation de pompes Automatisation de pompes,](https://www.ksb.com/blob/72392/ad83d7507a06453eb4d96f5162819bc8/savoir-faire-automatisation--r{�}gulation-12-data.pdf) Tech. rep. (2009). URL https://www.ksb.[com/blob/72392/ad83d7507a06453eb4d96f5162819bc8/](https://www.ksb.com/blob/72392/ad83d7507a06453eb4d96f5162819bc8/savoir-faire-automatisation--r{�}gulation-12-data.pdf) [savoir-faire-automatisation--r{é}gulation-12-data](https://www.ksb.com/blob/72392/ad83d7507a06453eb4d96f5162819bc8/savoir-faire-automatisation--r{�}gulation-12-data.pdf).pdf
- [215] D. Si Ahmed, Valorisation de la source renouvelable d'énergie solaire à partir d'un système hybride complexe en cogénération.
- [216] D. Si Ahmed, C. Cristofari, M. Espinosa-Lopez, [Novel combination of a hydrogen storage](https://worldresearchlibrary.org/proceeding.php?pid=1251) [process fuel cell "MYRTE" with an adsorption chiller,](https://worldresearchlibrary.org/proceeding.php?pid=1251) in: ISERD 96TH International Conference, no. December, Bangkok, Thailand, 2017, pp. 41–43. URL [https://worldresearchlibrary](https://worldresearchlibrary.org/proceeding.php?pid=1251).org/proceeding.php?pid=1251
- [217] Commision de régulation de l 'énergie, Appel d'offres photovoltaïque avec stockage, Tech. rep. (2010).
- [218] International Energy Agency IEA, The Future of Cooling Opportunities for energyefficient air conditioning, Tech. rep. (2018).
- [219] CJConsultants, Amélioration de la performance énergétique d'un bâtiment de bureaux du centre de recherche de Vignola, Tech. rep., Ajaccio (2010).
- [220] G. Notton, M. L. Nivet, C. Voyant, C. Paoli, C. Darras, F. Motte, A. Fouilloy, [Intermittent](https://doi.org/10.1016/j.rser.2018.02.007) [and stochastic character of renewable energy sources: Consequences, cost of intermittence](https://doi.org/10.1016/j.rser.2018.02.007) [and benefit of forecasting,](https://doi.org/10.1016/j.rser.2018.02.007) Renewable and Sustainable Energy Reviews 87 (August 2017) (2018) 96–105. [doi:10](http://dx.doi.org/10.1016/j.rser.2018.02.007).1016/j.rser.2018.02.007. URL [https://doi](https://doi.org/10.1016/j.rser.2018.02.007).org/10.1016/j.rser.2018.02.007
- [221] J.-L. Duchaud, G. Notton, C. Darras, C. Voyant, [Power ramp-rate control algorithm](https://doi.org/10.1016/j.energy.2018.02.064) [with optimal State of Charge reference via Dynamic Programming,](https://doi.org/10.1016/j.energy.2018.02.064) Energy (soumise) 149 (2017) 709–717. [doi:10](http://dx.doi.org/10.1016/j.energy.2018.02.064).1016/j.energy.2018.02.064. URL [https://doi](https://doi.org/10.1016/j.energy.2018.02.064).org/10.1016/j.energy.2018.02.064
- [222] F-Chart Software, [Engineering Equation Solver \(EES\)](http://www.fchart.com/) (2016). URL [http://www](http://www.fchart.com/).fchart.com/
- [223] B. Allard, Electronique de puissance Bases, perspectives, guide de lecture 33 (0) (2008) 1–10.
- [224] L. T. Scarabelot, C. R. Rambo, G. A. Rampinelli, [A relative power-based adaptive hybrid](https://doi.org/10.1016/j.rser.2018.04.099) [model for DC/AC average inverter efficiency of photovoltaics systems,](https://doi.org/10.1016/j.rser.2018.04.099) Renewable and Sustainable Energy Reviews 92 (May) (2018) 470–477. [doi:10](http://dx.doi.org/10.1016/j.rser.2018.04.099).1016/j.rser.2018.04.099. URL [https://doi](https://doi.org/10.1016/j.rser.2018.04.099).org/10.1016/j.rser.2018.04.099

# Liste de figures

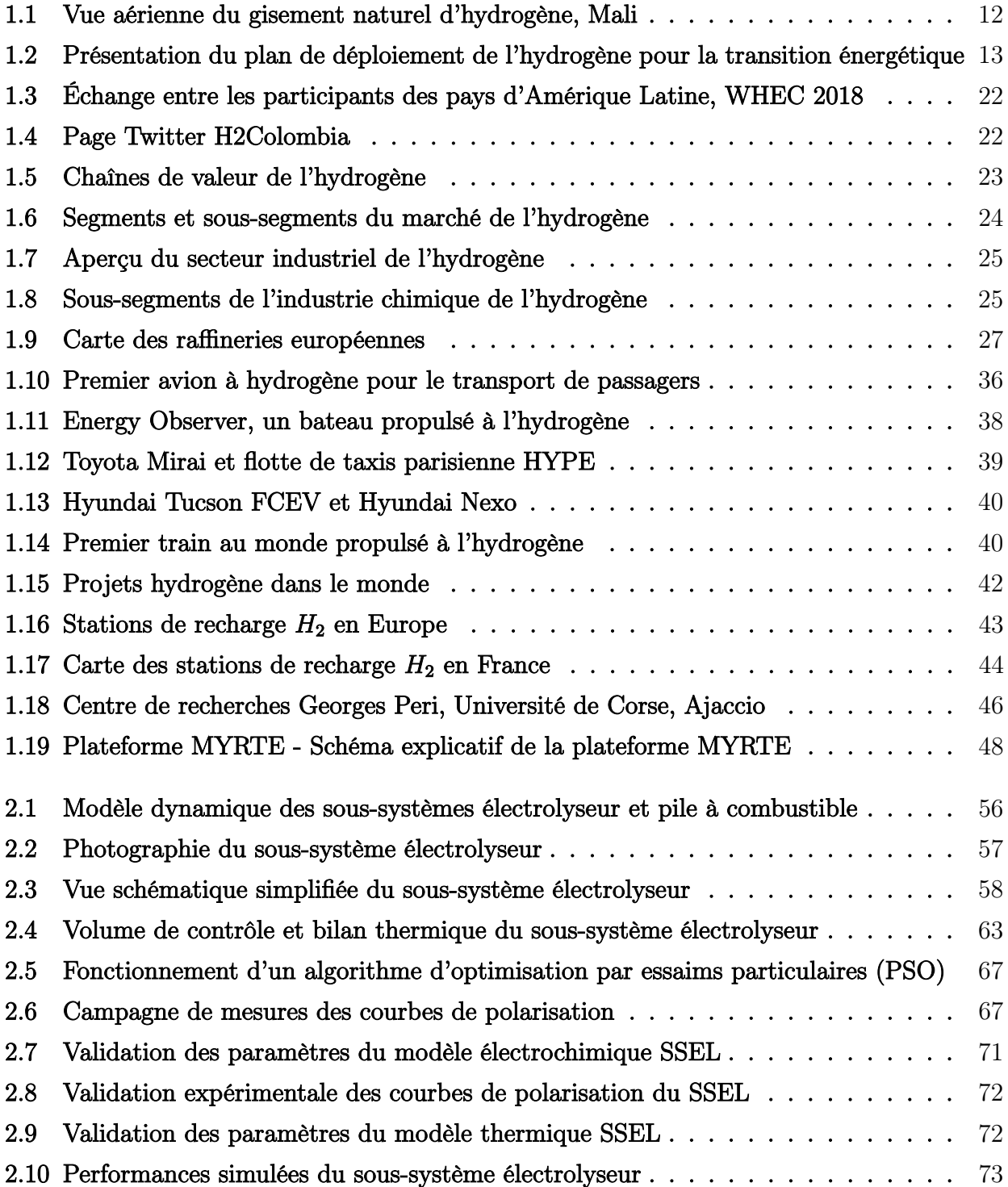

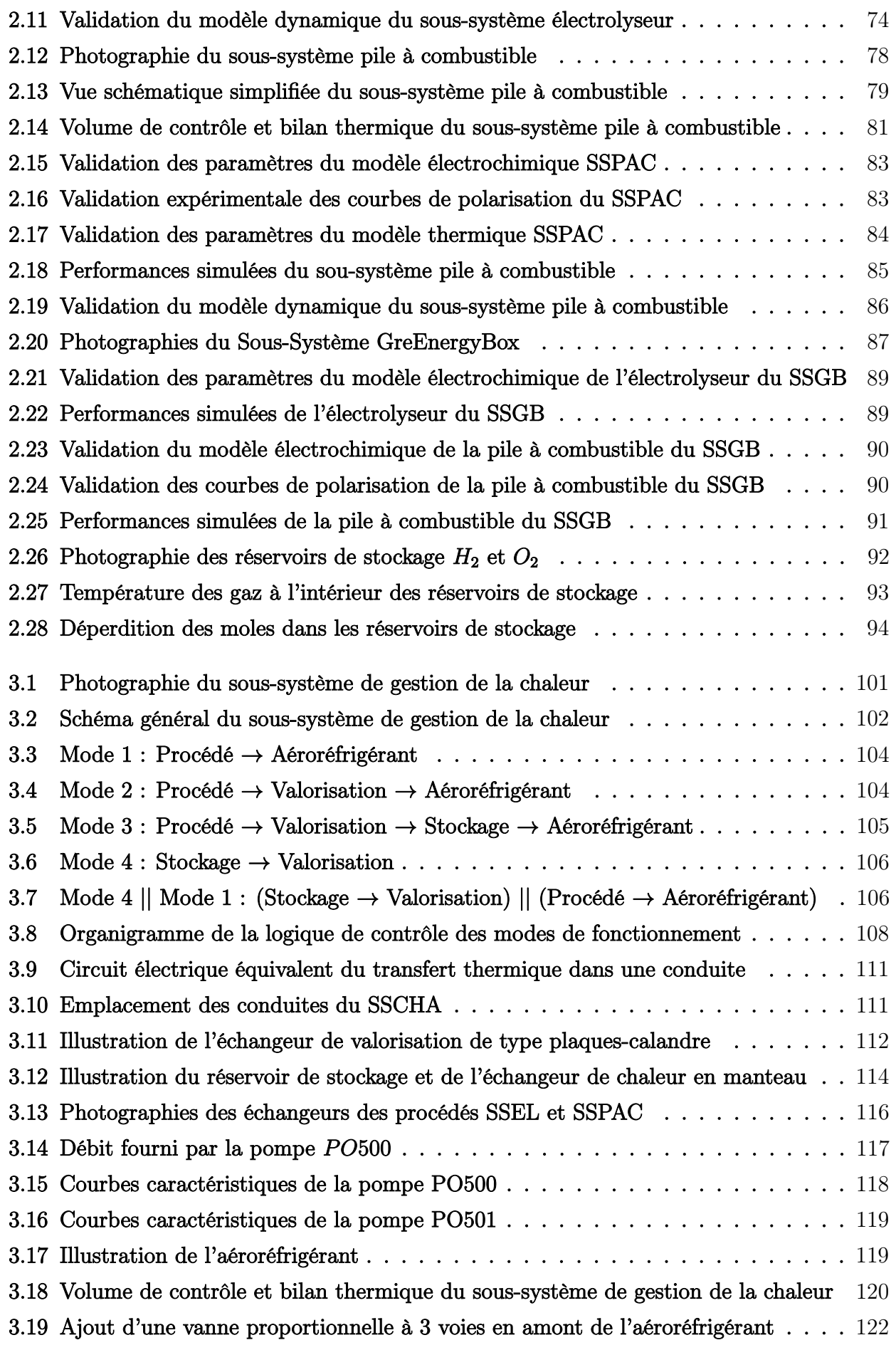

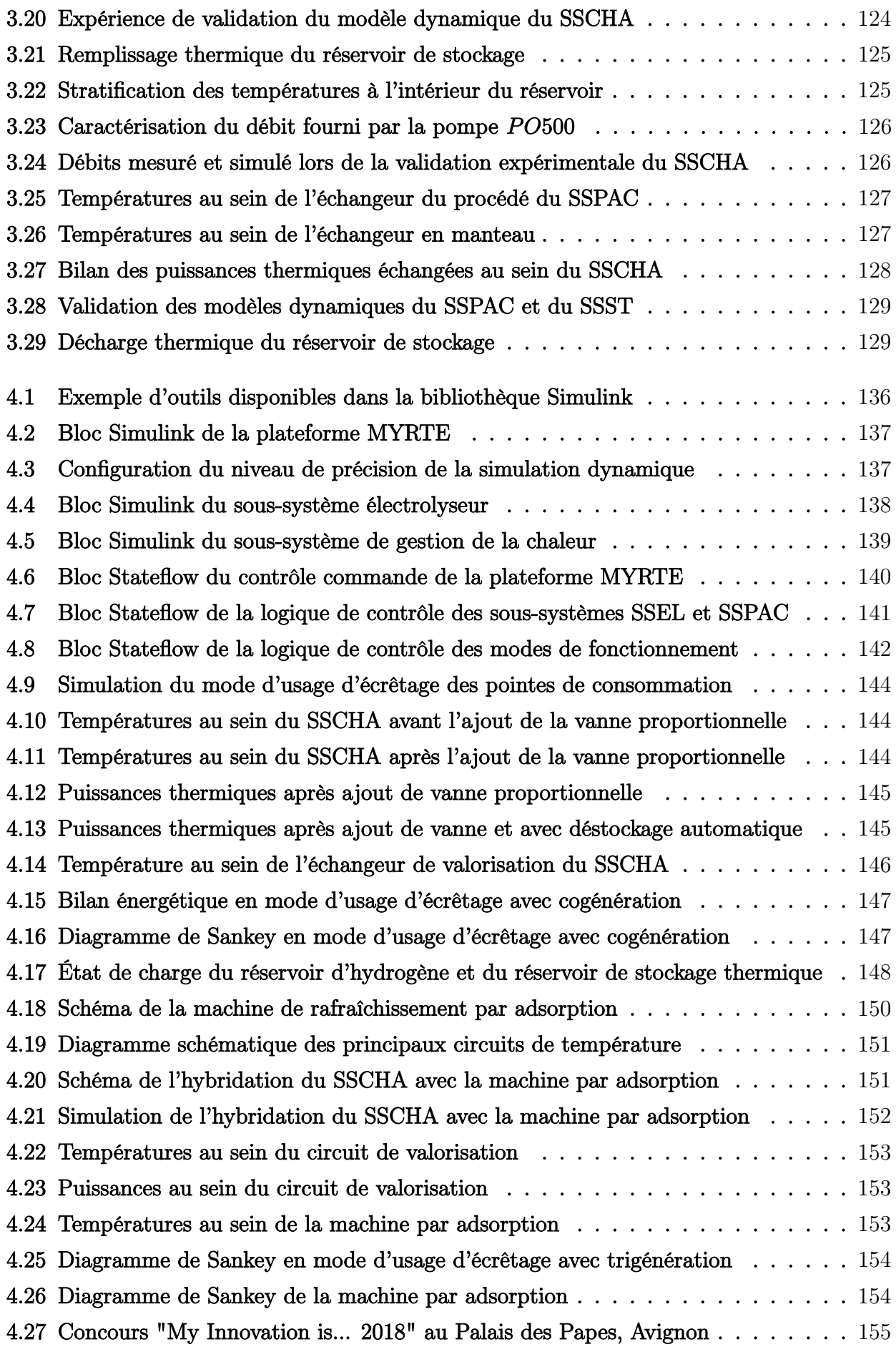

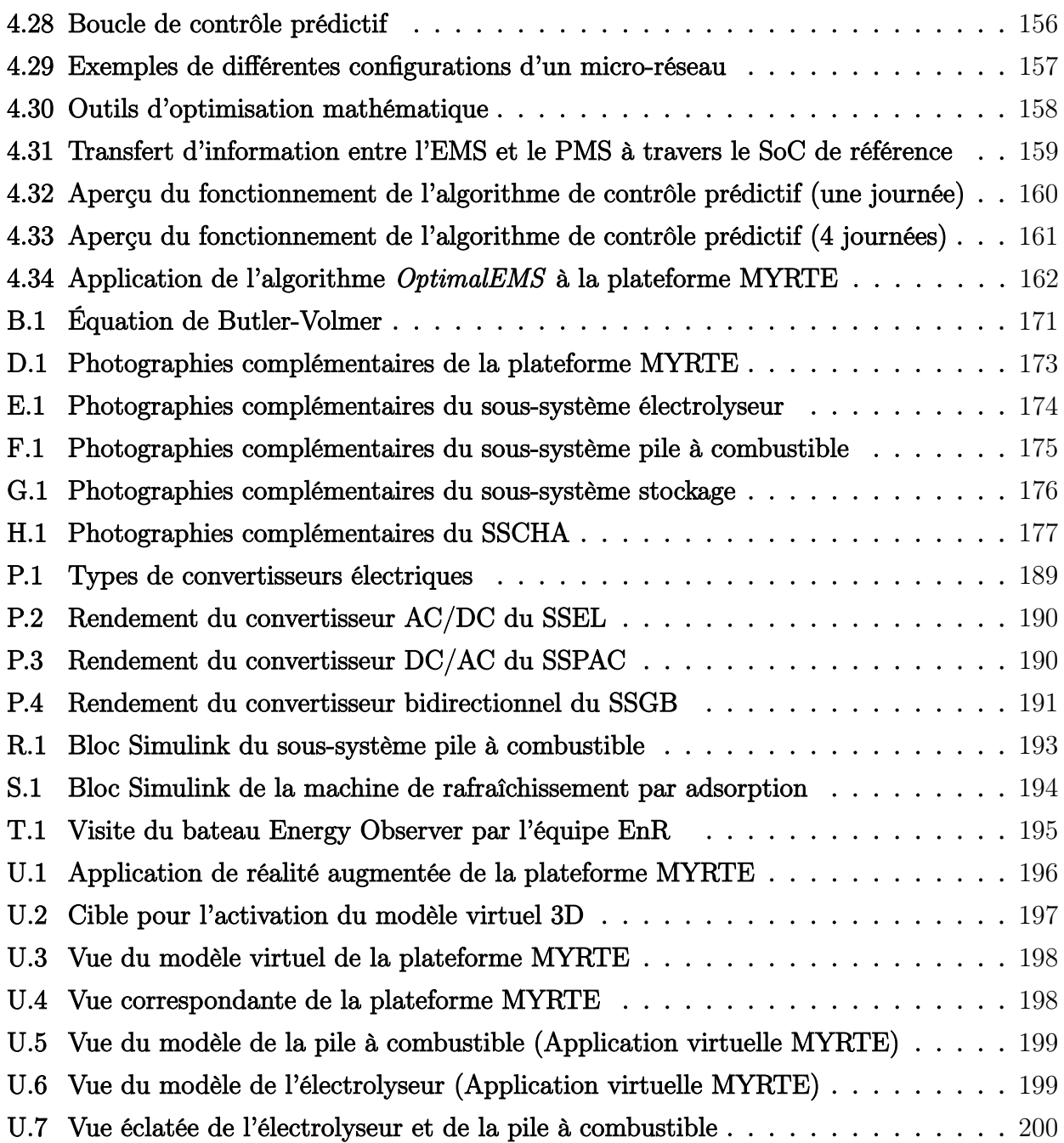

## Liste de tableaux

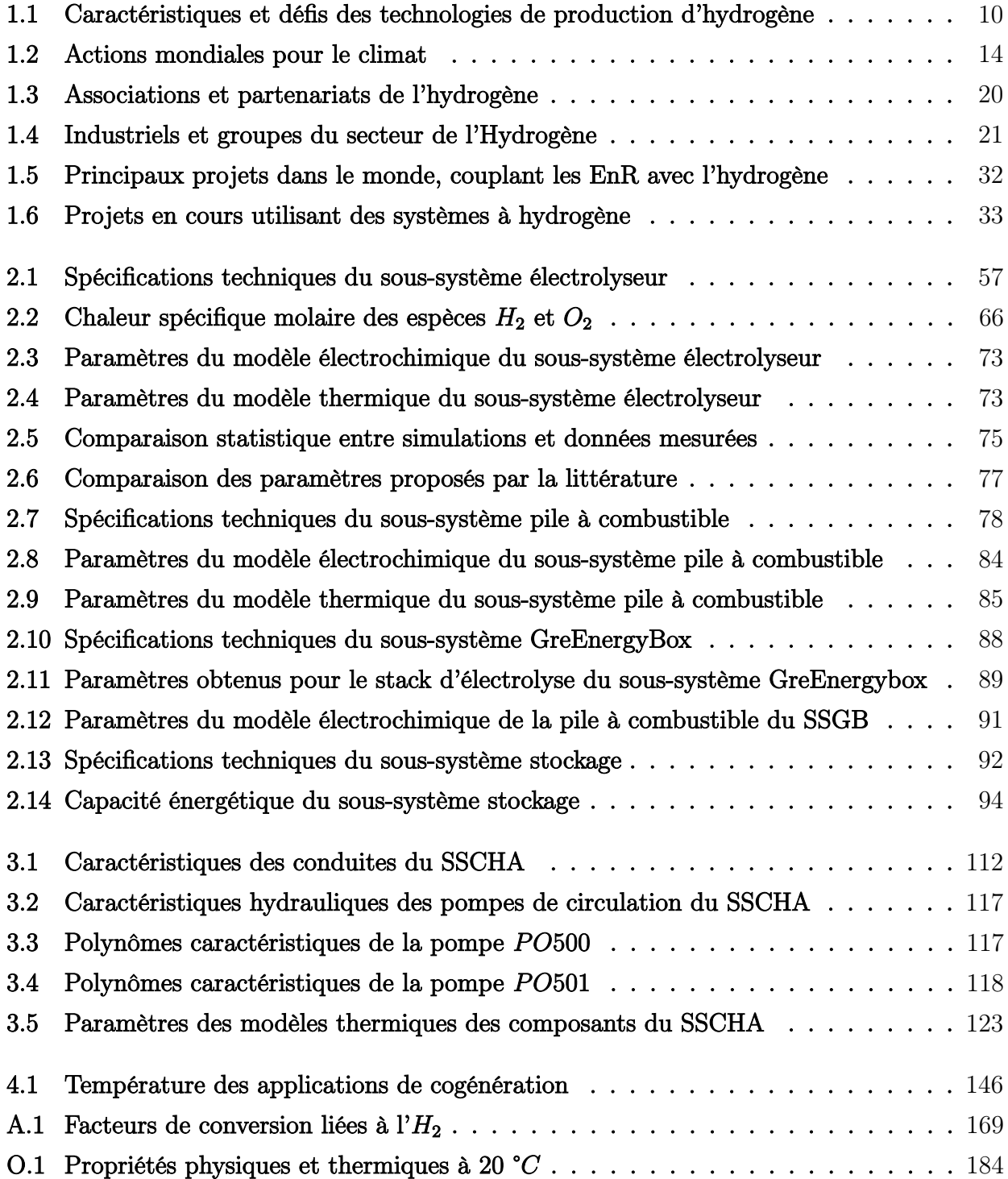

## Liste de symboles

#### Constantes physiques

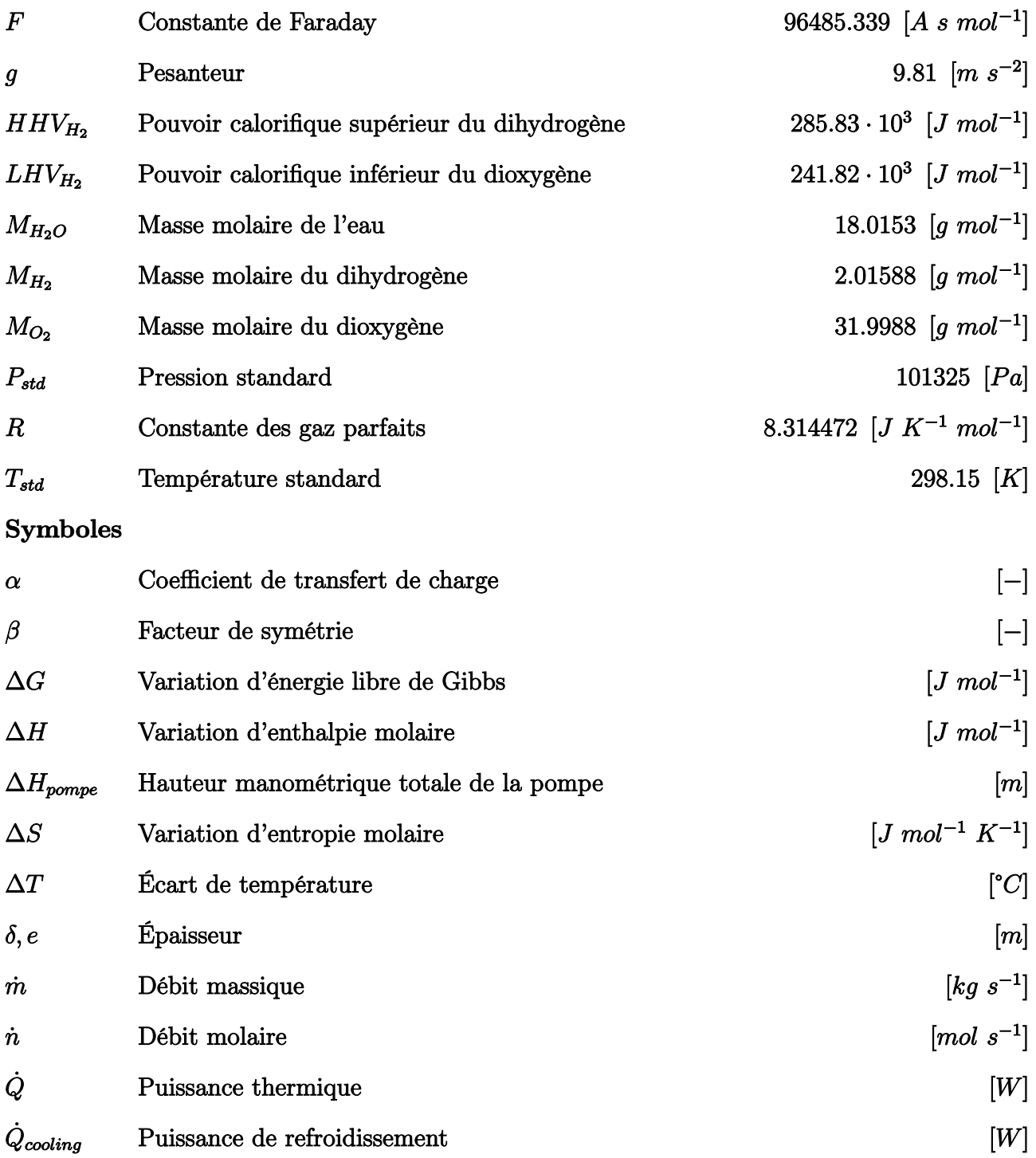

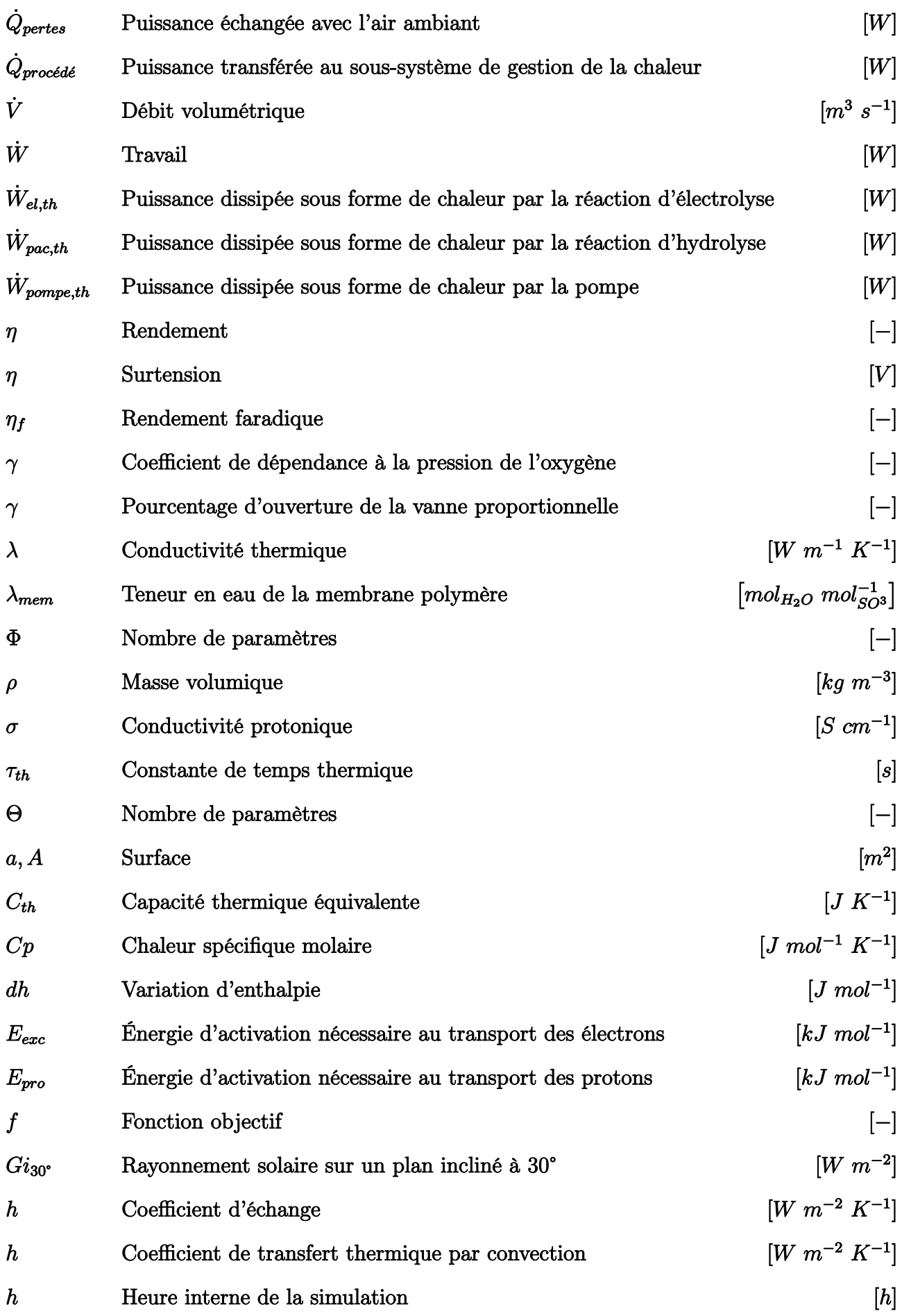

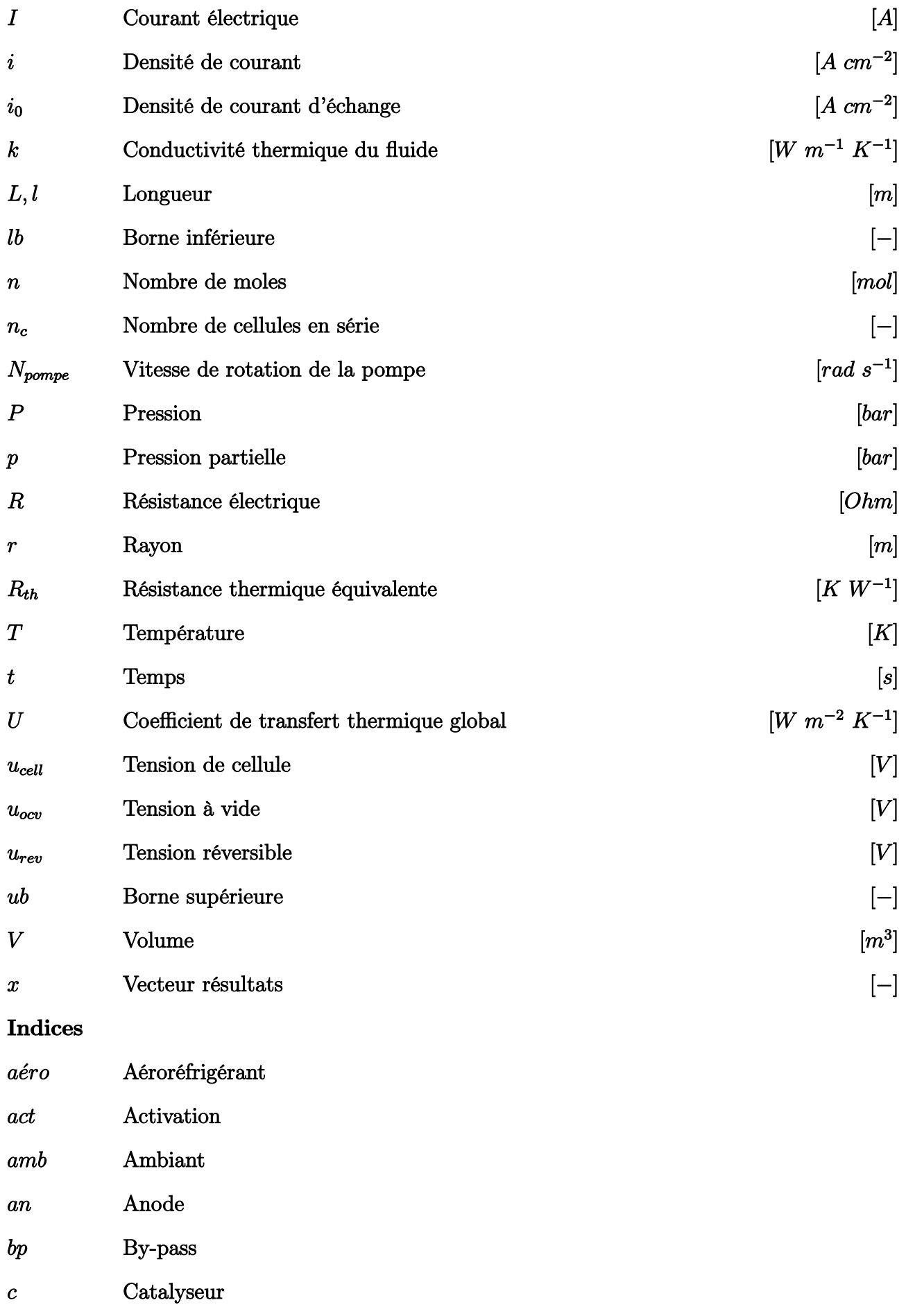

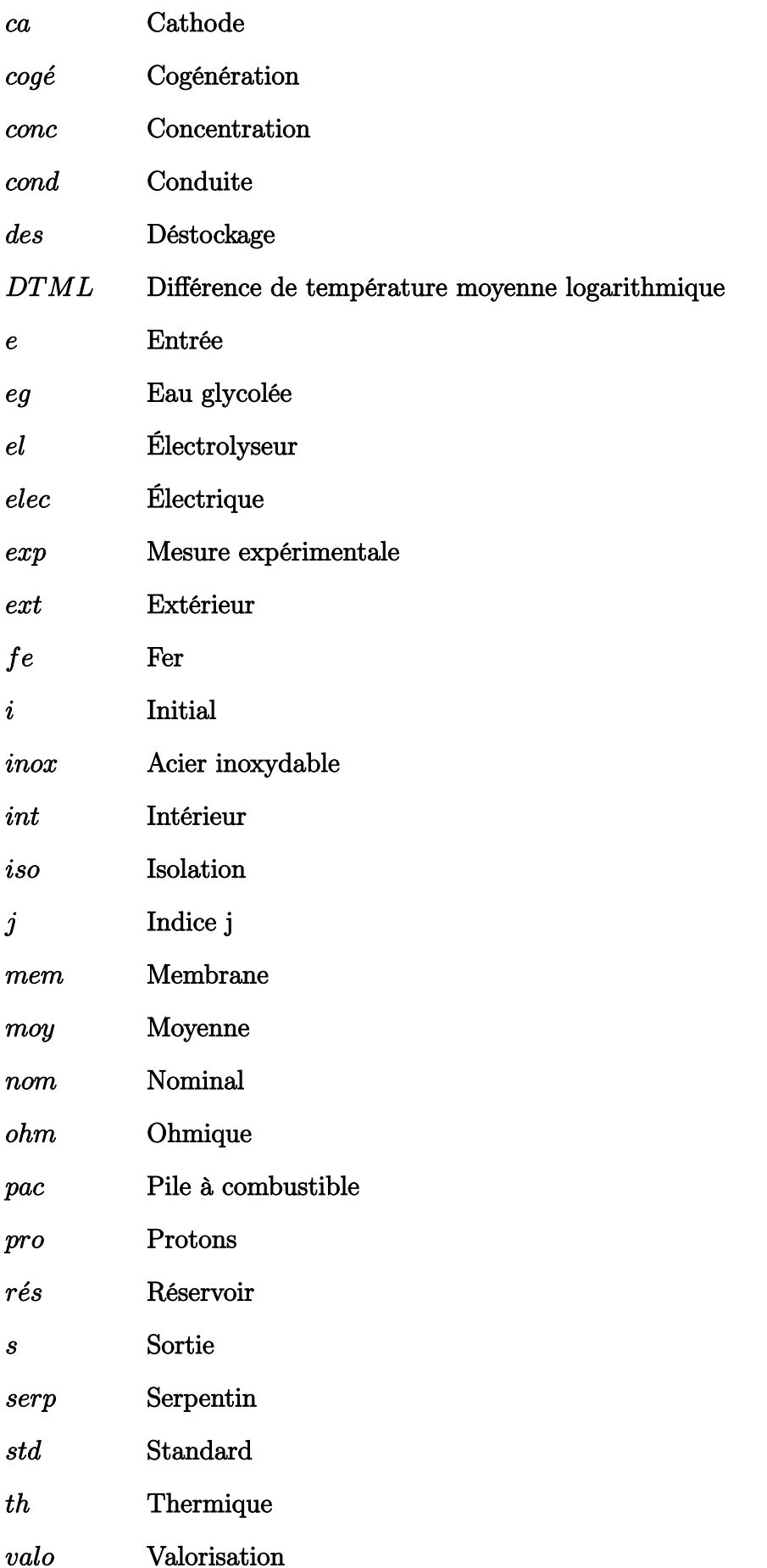

### Liste des abréviations

- ADEME Agence De l'Environnement et de la Maîtrise de l'Énergie.
- AFH2 Association Française de l'Hydrogène.
- AFHYPAC Association Française pour l'Hydrogène et les Piles À Combustible.
- AME Assemblage Membrane-Électrode.
- ANN Artificial Neural Network.
- ARMA Autoregressive Moving-Average Model.
- BHP Brake HorsePower.
- BoP Balance of Plant.
- BpJ Barils par Jour.
- CaFCP California Fuel Cell Partnership.
- CEA Commissariat à l'Énergie Atomique et aux Énergies Alternatives.
- CHBC California Hydrogen Business Council.
- CNUED Conférence des Nations Unies sur l'Environnement et le Développement.
- COP COnférence des Parties.
- COP Coefficient de Performance.
- CRE Commission de Régulation de l'Énergie.
- DI Déclaration d'Invention.
- DRI Direct Reduced Iron.
- DSM Dimensionally Stable Membrane.
- EGTS Electric Green Taxiing System.
- EMS Energy Management System.

ENERBAT ÉNERgétique du BÂTiment.

ENFICA-FC ENvironmentally Friendly Inter City Aircraft power by Fuel Cell.

EnR Énergies Renouvelables.

FCHEA Fuel Cells and Hydrogen Eenergy Association.

FCHJU Fuel Cells and Hydrogen Joint Undertaking.

FNCCR Fédération Nationale des Collectivités Concédantes et Régies.

GdRHySPàC Groupement de Recherche Hydrogène, Systèmes et Piles à Combustible.

GIEC10 Groupe d'Experts Intergouvernemental sur l'Évolution du Climat.

GLI Société Gaz Liquéfiés Industrie.

GNS Gaz Naturel de Synthèse.

GRHYD Gestion des Réseaux par l'injection d'HYdrogène pour Décarboner les énergies.

HOR Hydrogen Oxydation Reaction.

IAHE International Association for Hydrogen Energy.

IEA International Energy Agency.

LP Linear Programming.

MAE Erreur Absolue Moyenne.

MaxAE Erreur Absolue Maximale.

MCFC Piles à Combustible à Carbonate Fondu.

MCP Matériaux à Changement de Phase.

MILP Mixed-Integer Linear Programming.

MPC Model Predictive Control.

OCV Open-Circuit Voltage.

ONU Organisation des Nations Unies.

ORR Oxygen Reduction Reaction.

PCS Pouvoir Calorifique Supérieur.

PEM Membrane polymère Échangeuse de Protons.

- PID Proportionnel-Intégral-Dérivé.
- PMS Power Management System.
- PSO Particle Swarm Optimization.
- QP Quadratic Programming.
- RES Renewable Energy Sources.
- RMSE Root Mean Square Error.
- RMSE Erreur Quadratique Moyenne.
- SATT-SE Société d'Accélération de Transfert Technologique Sud-Est.
- SoC State Of Charge.
- SP Scaled Persistance.
- SPE Sciences Pour l'Environnement.
- SSCDE Sous-Système de Contrôle Commande.
- SSCHA Sous-Système de gestion de la CHAleur.
- SSEL Sous-Système ÉLectrolyseur.
- SSGB Sous-Système GreEnergyBox.
- SSPAC Sous-Système Pile À Combustible.
- SSST Sous-Système STockage.
- UE Union Européenne.
- WHEC World Hydrogen Energy Conference.
- WHP Water HorsePower.
- ZNI Zones Non Interconnectées.

## Résumé

La production d'hydrogène à partir des Énergies Renouvelables (EnR) constitue un véritable pilier pour la construction d'un modèle énergétique à zéro émission de carbone. Le développement croissant des EnR dans le monde et la forte demande sociopolitique de nouvelles stratégies de lutte contre le dérèglement climatique, exigent un changement de paradigme d'une production d'électricité maîtrisée et centralisée vers un système variable, diffus et décentralisé. C'est dans cette perspective et dans le but d'étudier le déploiement de l'hydrogène comme solution de stockage des EnR dans un contexte insulaire, que l'Université de Corse, le CNRS, AREVA SE et le CEA ont inauguré en 2012 la plateforme technologique MYRTE. Ce dispositif, composé d'une centrale photovoltaïque associée à une chaîne hydrogène, permet le stockage et la production différée d'électricité et de chaleur en passant par l'hydrogène comme vecteur énergétique. Cette thèse traite du développement et de la validation de modèles multi-physiques capables de décrire la réponse dynamique de la plateforme à l'échelle de la minute ou de la seconde. Une compréhension détaillée d'une installation de taille réelle permet de tester la mise en place d'algorithmes de contrôle prédictif de façon à optimiser la gestion de l'énergie échangée entre les différentes briques technologiques. Pour ce faire, nous avons développé un modèle SIMULINK  $^{\circledR}$ permettant non seulement de résoudre l'ensemble des équations électrochimiques et thermiques caractérisant les différents sous-systèmes, mais également d'émuler la logique de contrôle des équipements à travers l'implémentation de diagrammes de flux STATEFLOW  $\mathcal{B}$ . La stratégie d'identification des paramètres des modèles proposés est présentée en détail afin de pouvoir l'appliquer à des systèmes similaires. Le modèle développé a permis de simuler l'hybridation de la plateforme MYRTE avec un procédé de rafraîchissement par adsorption, et ce dans le but d'étudier la valorisation de la chaleur produite par la chaîne hydrogène pour des applications de trigénération énergétique (électricité, chaleur et froid). Des voies d'exploration scientifique pourront être éclairées grâce au modèle Simulink ® de la plateforme MYRTE, notamment l'intégration d'autres moyens de stockage électrique, thermique et chimique et l'implémentation de modèles de prédiction de la ressource solaire.

Mots clés : Chaîne Hydrogène, Électrolyseur PEM, Pile à Combustible PEM, Centrale Photovoltaïque, Modélisation, Validation Expérimentale, SIMULINK ®, STATEFLOW ®.

### Abstract

Hydrogen production from Renewable Energy Sources (RES) is one of the major pathway to achieve transition toward a zero-carbon emission energy model. The worldwide relentless growth of RES and the strong socio-political request for new policies to address climate change, demand a paradigm shift from controlled and centralized electricity generation to a variable, diffuse and decentralized system. In this regard, and in order to study the deployment of hydrogen in an insular context as an energy storage solution for RES, the MYRTE platform was created in 2012 as a collaboration between the University of Corsica, the CNRS, AREVA SE and the CEA. This platform, composed of a photovoltaic array associated with a hydrogen chain, enables the storage and deferred production of electricity and heat using hydrogen as an energy carrier. This thesis addresses with the development and validation of multi-physics models capable of describing the dynamic response of the platform at the minute or second scale. A detailed understanding of a real-size facility allows testing the implementation of predictive control algorithms in order to optimize the energy exchanges between the platform subsystems. In order to do this, we developed a SIMULINK  $\circledR$  model, capable of not only solving all the electrochemical and thermal equations, but also simulating the equipment's sequential decision logic by using the STATEFLOW  $\otimes$  environment. The strategy used for the parameters identification is presented in detail so that it can be applied to similar systems. The developed SIMULINK  $\circledR$  model has made it possible to simulate the hybridization of the MYRTE platform with an adsorption cooling process, in order to study the recovery of the heat produced by the hydrogen chain for trigeneration purpose (electricity, heat and cold production). This model offers promising prospects, such as the integration of other electrical, thermal and chemical storage solutions and the implementation of solar resource prediction models.

Keywords : Hydrogen, PEM Water Electrolyzer, PEM Fuell Cell, Dynamic Modelling, SIMULINK<sup>®</sup>, STATEFLOW<sup>®</sup>.
## Résumé vulgarisé

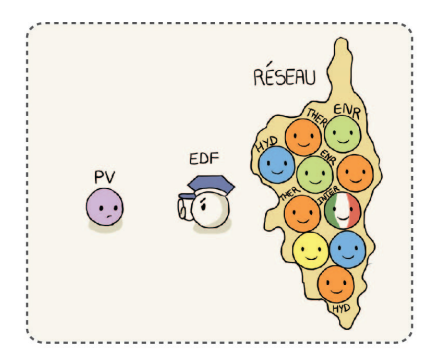

En Corse, les énergies renouvelables ne peuvent pas dépasser 30 % de la puissance appelée sur le réseau électrique.

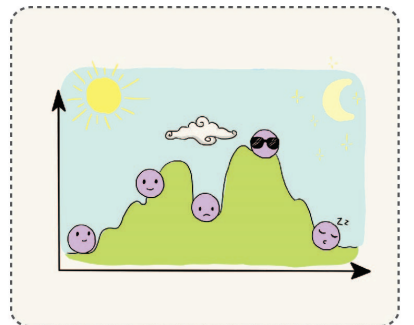

Ce sont des énergies intermittentes qui dépendent des conditions climatiques et dont nous ne sommes jamais sûrs de la quantité d'énergie qu'elles vont produire

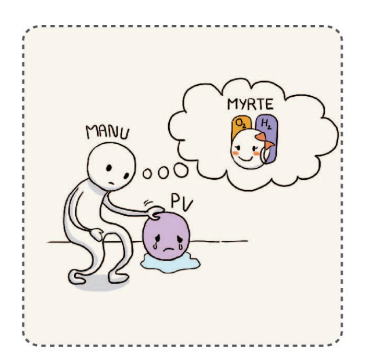

Dans le cadre du projet MYRTE, nous étudions le déploiement de l'hydrogène comme moyen de stockage de l'énergie issue du photovoltaïque.

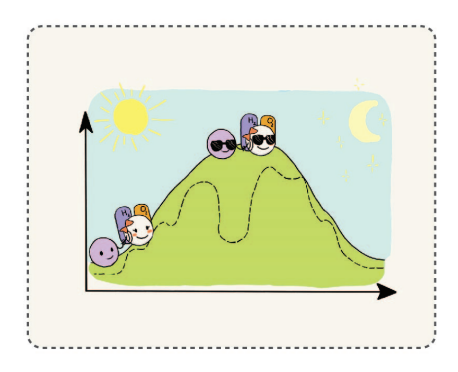

Lorsque la production du champ solaire diminue, l'hydrogène stocké est envoyé dans une pile à combustible qui produit l'électricité manquante pour garantir une production lissée.

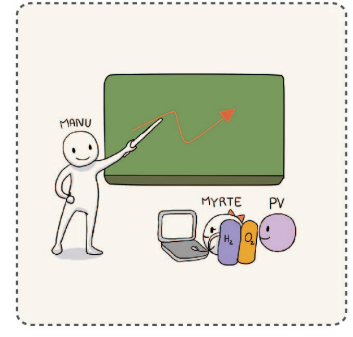

Le développement des modèles mathématiques multi physiques permettront de simuler le fonctionnement de la plateforme pour optimiser son rendement et mieux prédire sa réponse.

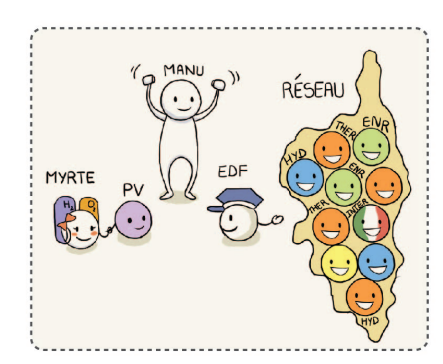

Une production d'électricité maitrisée et compatible avec le réseau pourra donner lieu à une augmentation du taux d'insertion des énergies renouvelables dans le réseau.